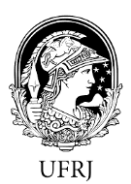

### **UNIVERSIDADE FEDERAL DO RIO DE JANEIRO**

 **Centro de Letras e Artes Escola de Belas Artes Departamento de Desenho Industrial – Habilitação em Projeto de Produto** Relatório De Projeto De Graduação

Fluctus: Totem Interativo Multissensorial

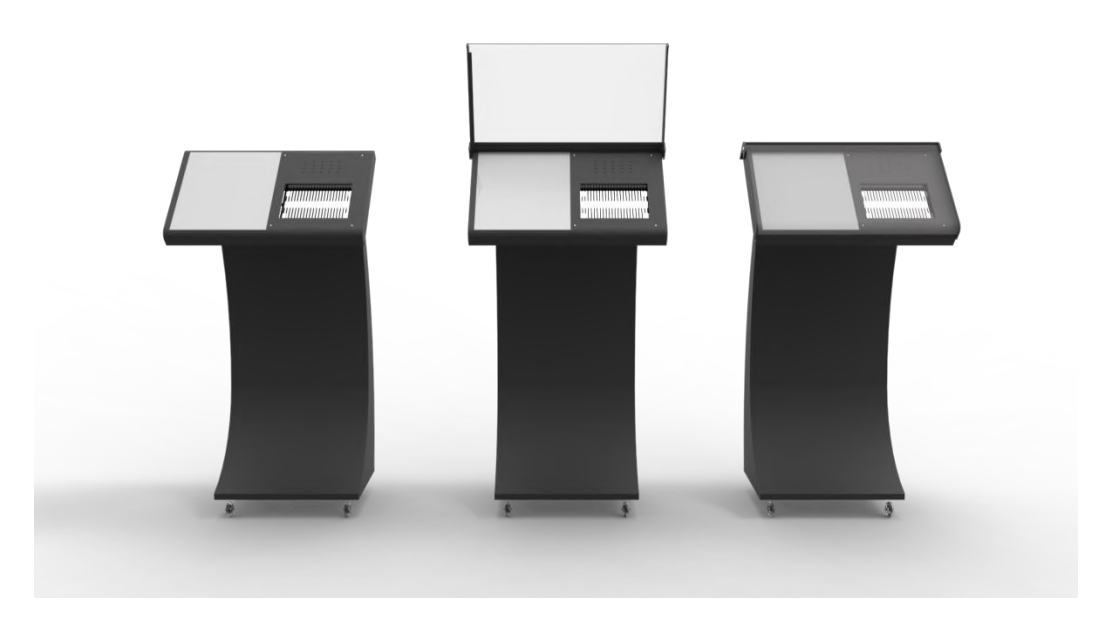

Caroline Pinto Balbio – DRE: 116019822

 **Vicente Cerqueira**

**Orientador** 

 Julho de 2021 Rio de Janeiro

#### Caroline Pinto Balbio

Projeto de Produto. necessários para a obtenção do grau de Bacharel em Desenho Industrial/ Habilitação em Escola de Belas Artes da Universidade Federal do Rio de Janeiro como parte dos requisitos Projeto submetido ao corpo docente do Departamento de Desenho Industrial da

Aprovado por:

Prof. Dr. Vicente Cerqueira

Joan

Prof. Dr. Valdir Soares

Prof. José Benito Gonzalez  $\mathcal{C}$ 

,

Rio de Janeiro

Julho de 2021

CIP - Catalogação na Publicação

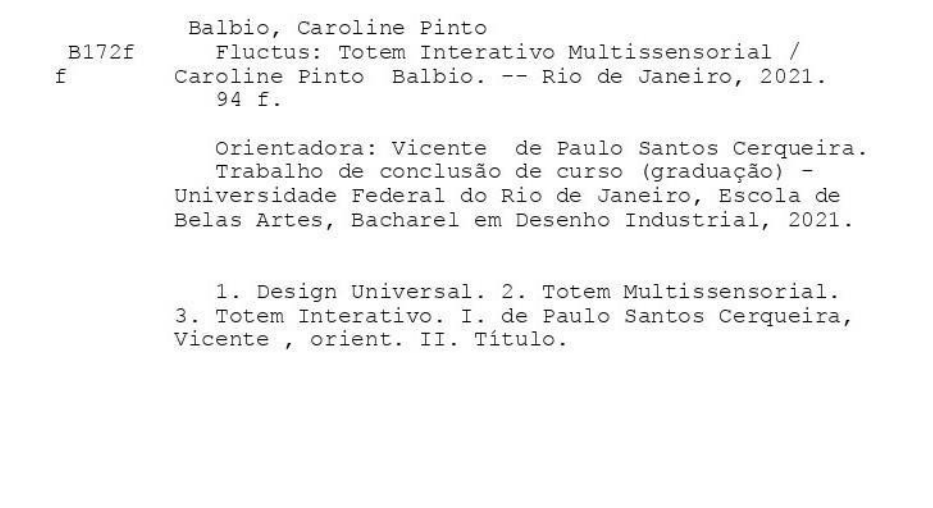

Elaborado pelo Sistema de Geração Automática da UFRJ com os dados fornecidos<br>pelo(a) autor(a), sob a responsabilidade de Miguel Romeu Amorim Neto - CRB-7/6283.

# **Dedicatória**

 Dedico este projeto a minha mãe. Mulher forte, se hoje posso concluir essa etapa da minha vida é porque ela esteve ao meu lado em todos os momentos, contribuindo de todas as formas possíveis, Ela própria, infelizmente, não pode concluir sua formação mas sempre motivou e ajudou, a mim e meu irmão, a buscarmos algo melhor.

 Com todo o meu amor e admiração pela mulher incrível que você é, te dedico esse projeto, mãe. Ele não teria sido concluido sem você.

# **Agradecimentos**

Agradeço a minha mãe e irmão, por toda ajuda e incentivo nos momentos difíceis. Obrigado também por me auxiliarem durante o teste do produto. Vocês sem dúvidas foram essenciais e fazem parte disto.

Agradeço ao meu orientador Prof. Vicente Cerqueira, por ter acreditado em mim se ter se disponibilizado em me orientar, mesmo em meio a toda dificuldade que estamos passando, devido a pandemia de COVID-19. Obrigada pela paciência e por cada orientação, que foram realizadas por meio de plataformas de reunião online. Obrigada também pelas críticas, e elogios, que ajudaram na relização do projeto. Sou grata a cada ensinamento.

Por fim, agradeços a todos que de alguma forma me auxiliaram na concepção e desenvolvimento deste projeto.

Resumo do Projeto submetido ao Departamento de Desenho Industrial da EBA/UFRJ como parte dos requisitos necessários para a obtenção de grau de Bacharel em Desenho Industrial.

#### **Fluctus: Totem Interativo Multissensorial**

Caroline Pinto Balbio

Julho 2021

#### **Orientador: Vicente Cerqueira**

Departamento de Desenho Industrial/ Projeto de Produto

Este projeto se trata de um totem multisensorial e interativo, que tem como objetivo promover a comunicação de deficientes visuais com objetos expostos em museus e galerias de artes, aproximando assim o expectador da obra. Comunicação esta, que é feita a partir da construção de imagens mentais. Todas as questões técnicas do produto foram pensadas de forma a satisfazer os requisitos técnicos, utilizando elementos do Design Universal, visando um produto de amplo uso.

Como resultado obteve-se um totem que possui interação visual, tátil e sonora, que pode ser usado tanto em ambientes internos como externos, que contribui para oferecer uma experiencia mais completa e interessante para o público deficiente visual, bem como atende outros grupos, independende da deficiencia, ou não.

v

 Abstract of Senior Degree Research, submited to the Department of Industrial Design EBA / UFRJ as part of requests for obtaining the Bacharel degree in Industrial Design.

#### **Fluctus: Multisensory Interactive Totem**

Caroline Pinto Balbio

July 2021

#### **Project Instructor: Vicente Cerqueira**

Department of Industrial Design / Product Project

This project is a multisensory and interactive totem, which aims to promote the communication of the visually impaired with objects displayed in museums and art galleries, thus bringing the viewer closer to the work. This communication is made from the construction of mental images. All technical issues of the product were thought in order to satisfy the technical requirements, using elements of the Universal Design, aiming at a product with wide use.

As a result, a totem was obtained that has visual, tactile and sound interaction, which can be used both indoors and outdoors, which contributes to offering a more complete and interesting experience for the visually impaired public, as well as serving other groups, regardless. of disability, or not.

# **LISTA DE FIGURAS**

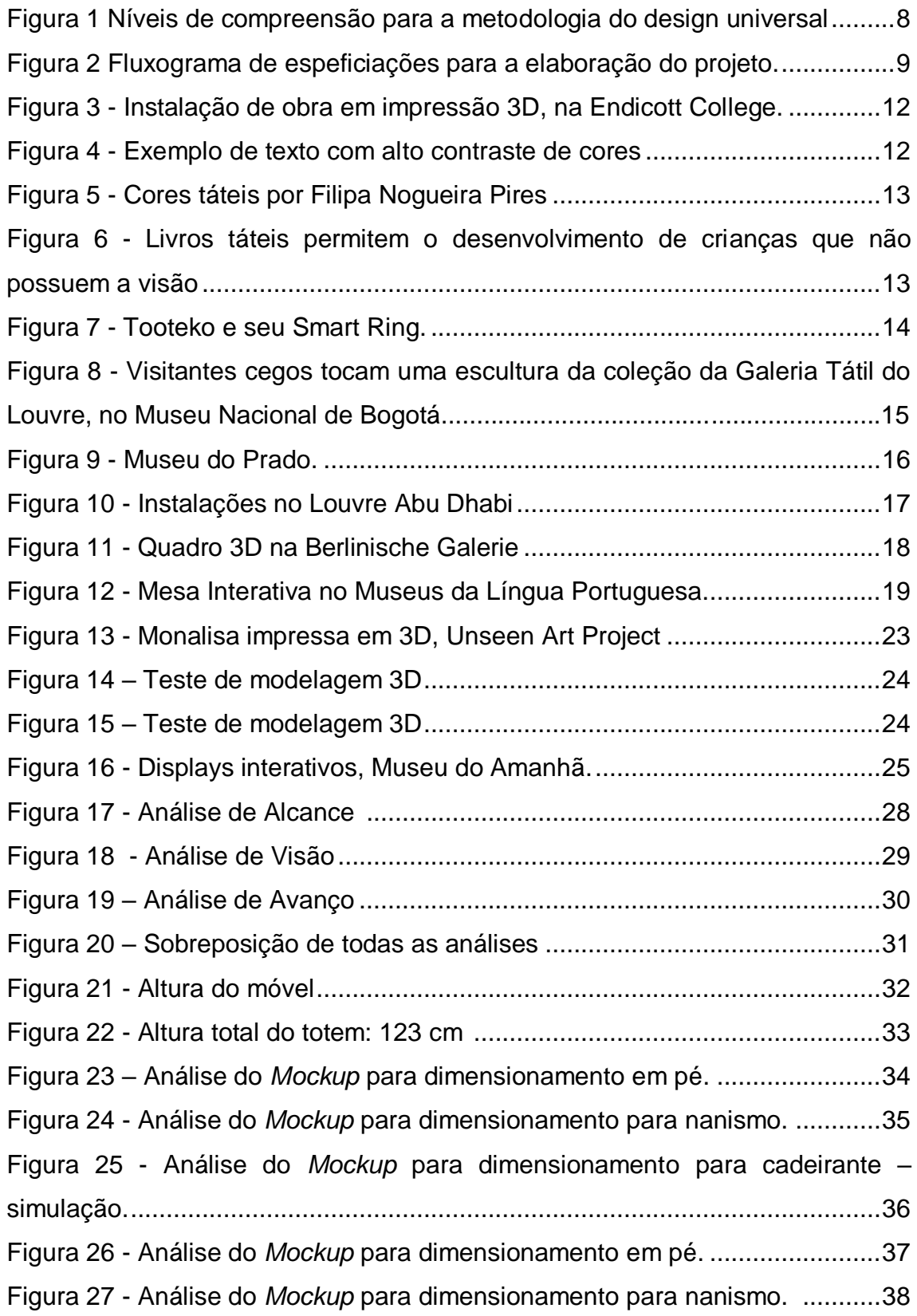

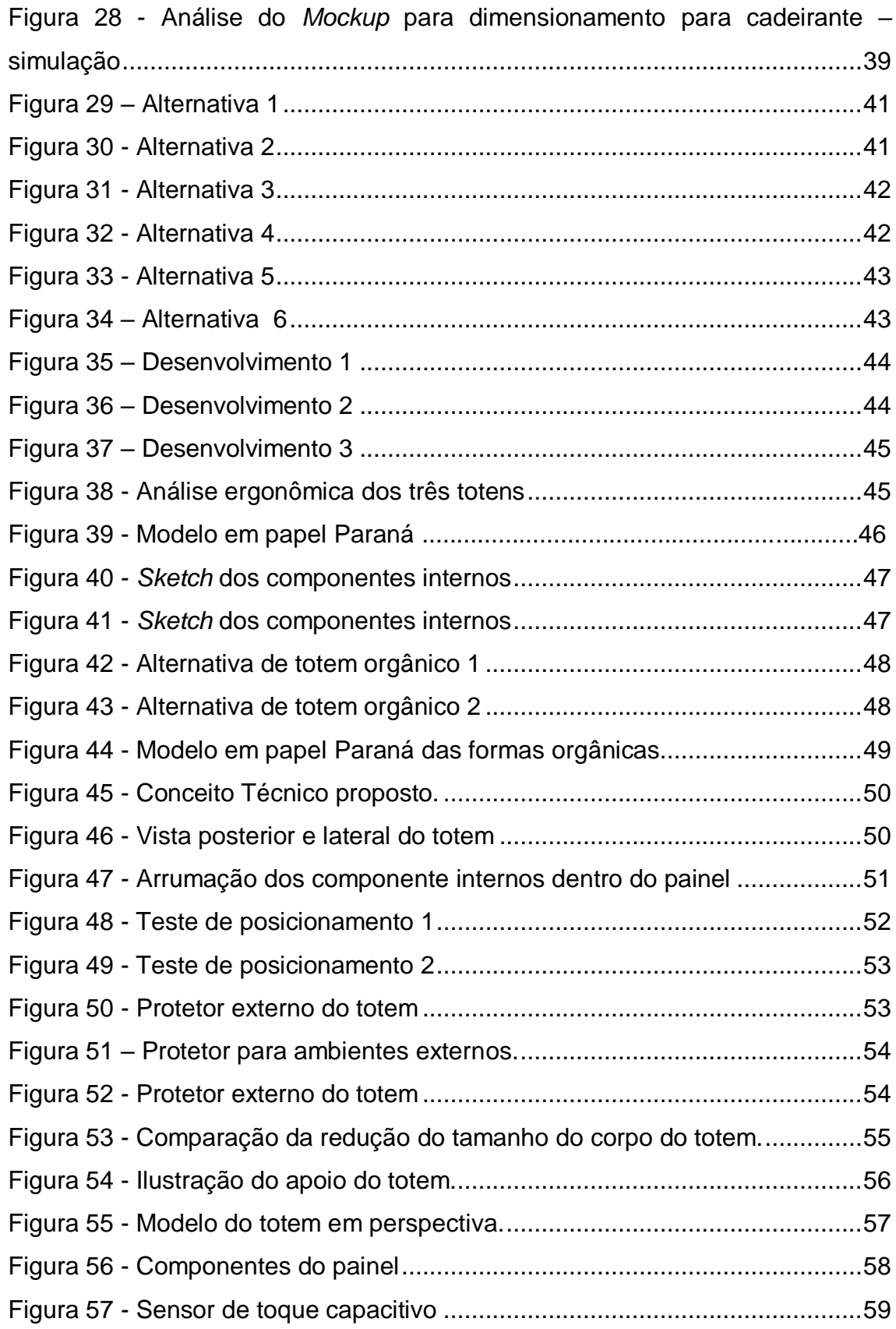

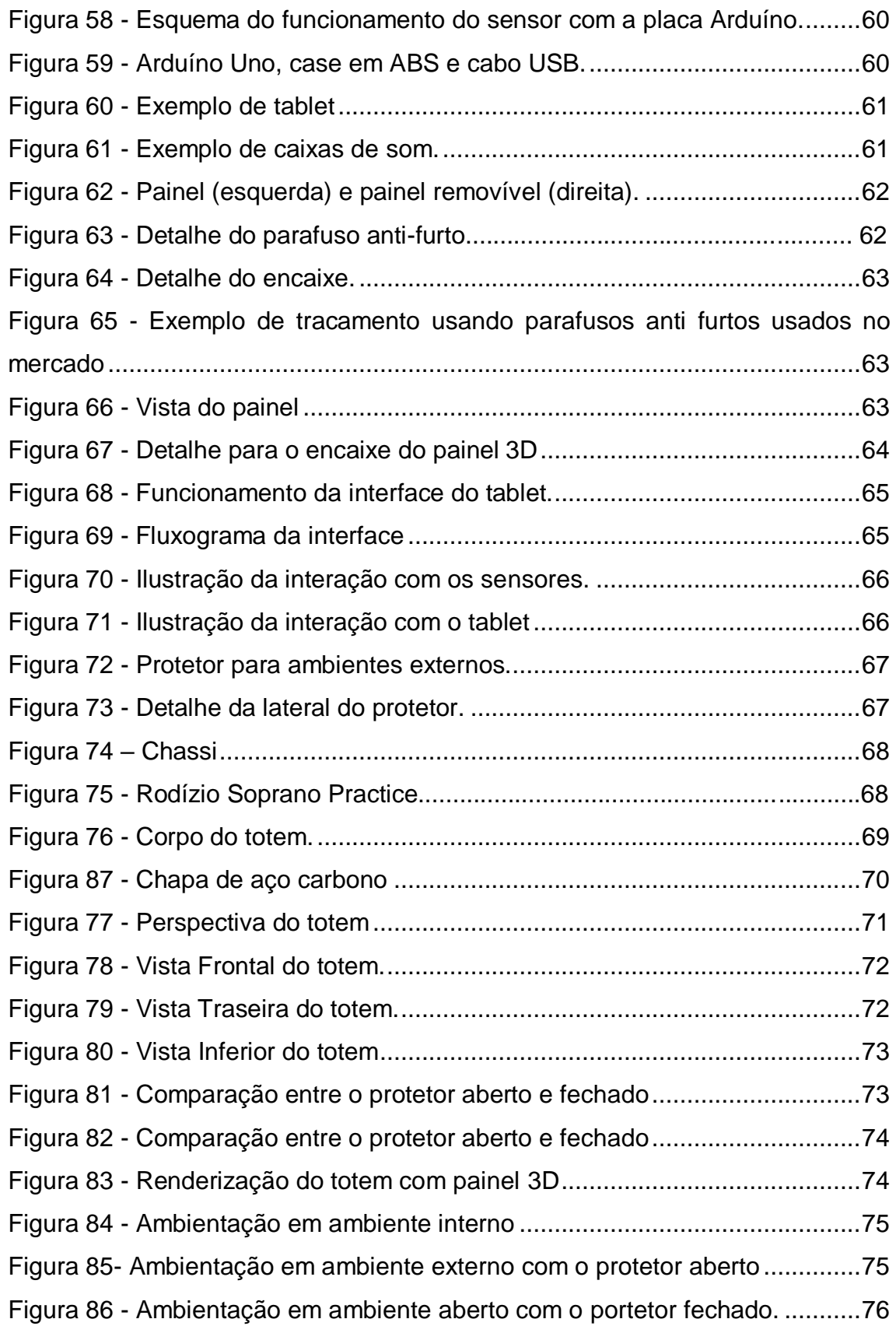

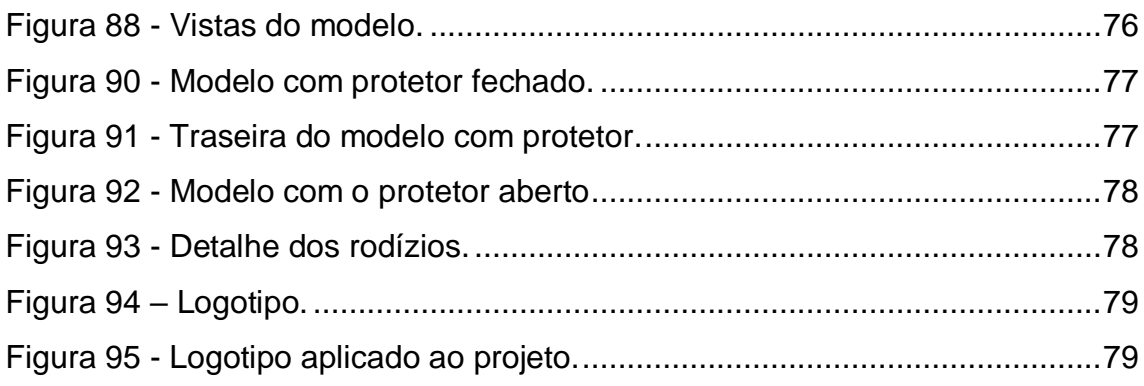

# **LISTA DE TABELAS**

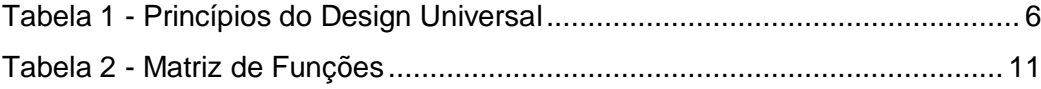

# **Sumário**

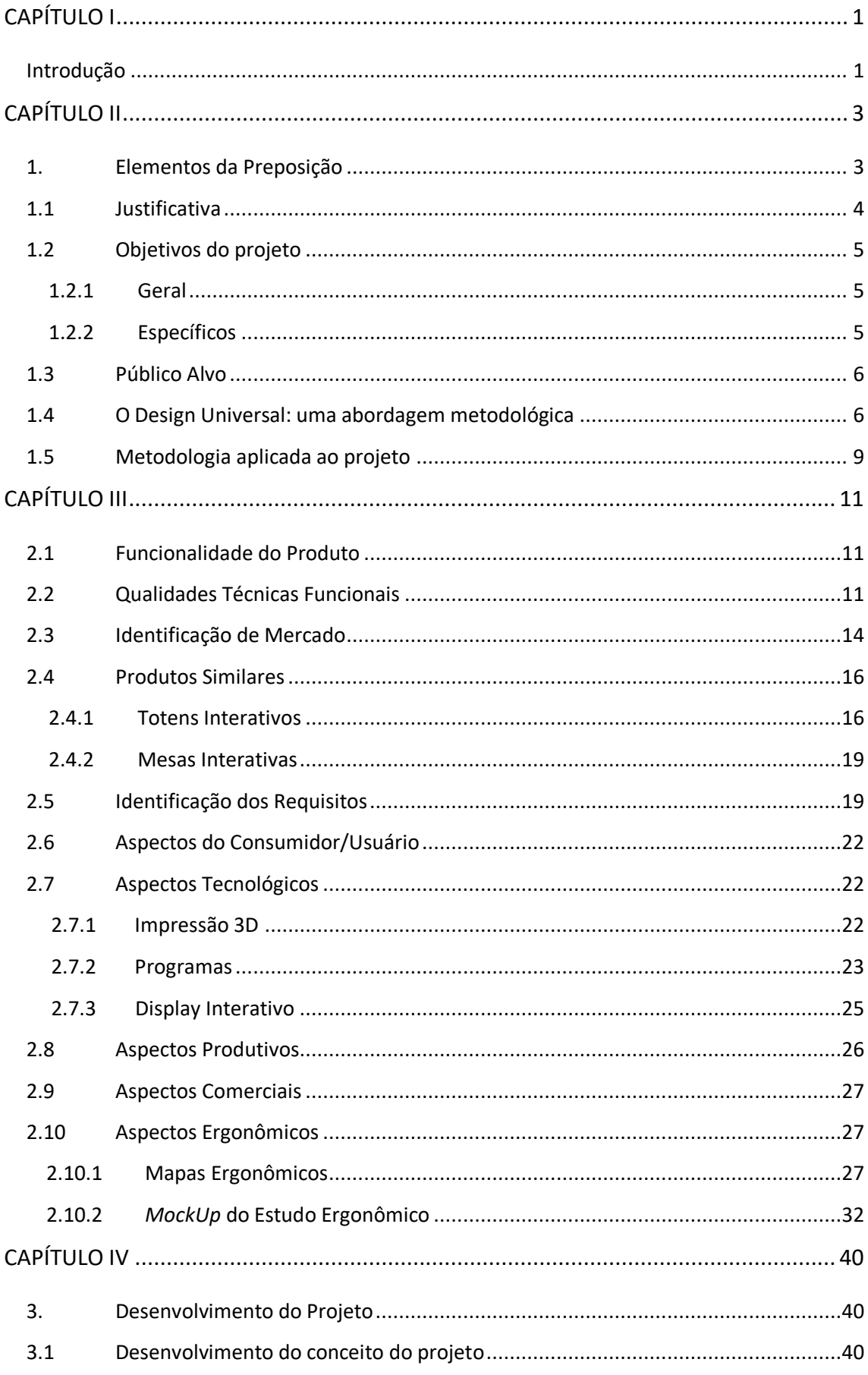

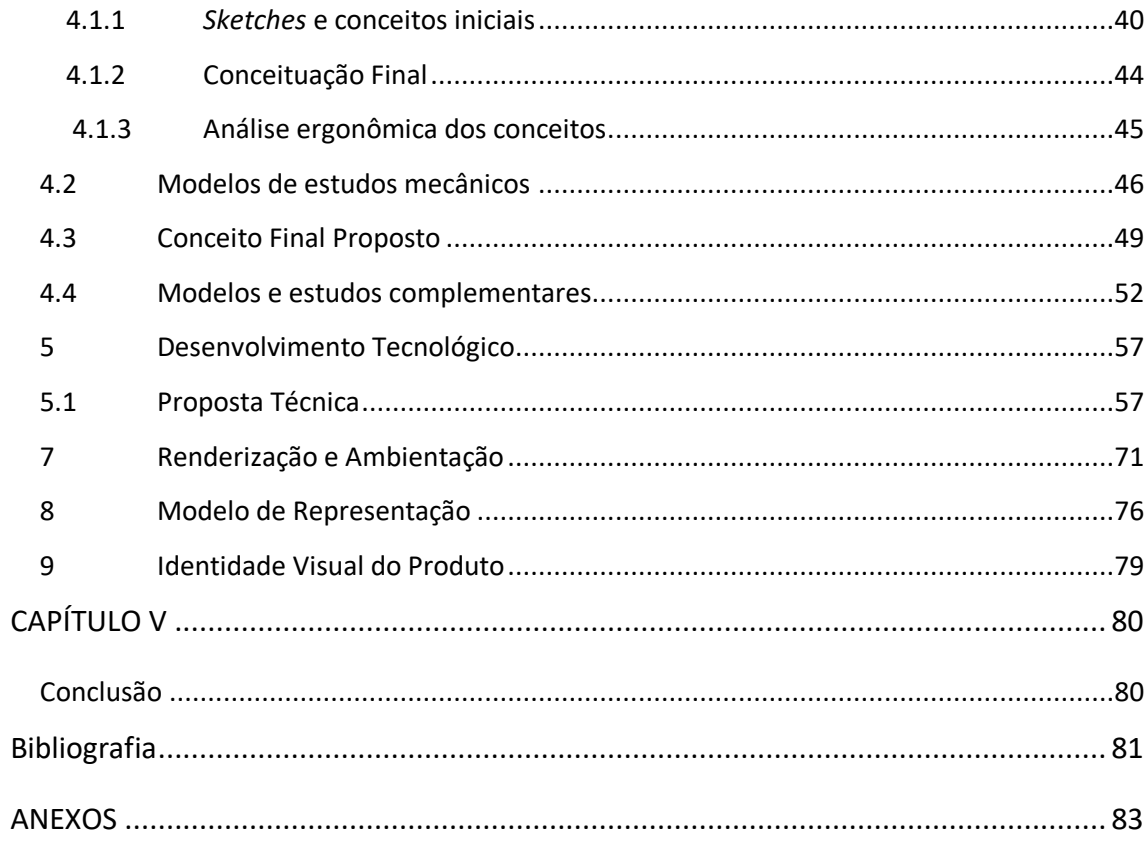

# <span id="page-15-0"></span>**CAPÍTULO I**

### <span id="page-15-1"></span>**Introdução**

 Desde muito tempo a arte gráfica é usada como forma de armazenamento de conhecimento. Dentre as pinturas encontradas nas paredes da caverna de Lascaux, aos hieroglifos egípcios e as iluminuras medievais o homem utilizava a imagem para expressar seus pensamentos. Atualmente, mensagens gráficas são facilmente encontradas espalhadas por todo lugar com mensagens como compre, venda, viaje, seja, e etc. O poder causado pela imagem é tamanho, que algumas marcas famosas podem ser reconhecidas unicamente pelo seu logotipo.

Os símbolos visuais gráficos têm a capacidade de proporcionar uma decodificação imediata, entretanto, estes só podem ser utilizados por aqueles que possuem visão. Os individuos cegos, obviamente, ficam à margem dessa linguagem visual.

O projeto consiste na conceituação e desenvolvimento de um totem multissensorial voltado para portadores de deficiencia visual a fim de atuar como um mediador entre a obra e o expectador e assim, proporcionar uma experiência mais proveitosa, por parte dessa parcela da população, dentro de espaços culturais como museus e exposições de arte. O tema escolhido é impulsionado com o intuito de transformar a arte visual, algo que foge do campo sensorial de um indivíduo cego, em um objeto palpável que permita sua compreensão, através da criação de imagens mentais. Espera-se também que esse totem seja de uso do público geral e outros portadores de deficiência, atendendo os critérios do Design Universal.

Uma imagem mental se trata de uma experiência de perceber algum objeto, evento ou cena sem que isso esteja realmente presente aos sentidos. Para criação dessa imagem não é necessário se limitar apenas ao sentido da visão, podendo ser utilizados estímulos tais como táteis, olfativos, auditivos e cinestésicos. Existem pessoas que nasceram cegas e existem um outro grupo de pessoas que tornaram-se em algum momento da vida e guardam memória visual e todas esses fatores e particularidades devem ser considerados para a construção dessas imagens.

O Desenho Industrial consiste num processo de resolução de problemas que visa a atender necessidades individuais ou coletivas por meio do desenvolvimento de produtos. Dessa maneira, um desenhista industrial deve pesquisar, analisar e assim projetar conciliando funcionalidade e uma estética agradável dentro das exigências da produção industrial.

O Design Universal está relacionado a concepção de produtos para benificiar e promover o bem-estar de pessoas com necessidades especiais, sejam estas permanentes ou temporárias e tem como principal objetivo de sua abordagem, promover produtos ou serviços que auxiliem de maneira satisfatória atividade que pessoas com deficiência executam, promovendo autonomia e qualidade de vida para estes.

O relatório e o projeto que aqui se apresenta está vinculado ao Projeto de Iniciação Científica, proposto e orientado pelo Professor Doutor Vicente Cerqueira e conta como bolsa de apoio acadêmico do PIBIAC. E também foi apresentado na JICTAC 2021.

Paro o desenvolvimento do projeto foram necessárias cinco etapas: pesquisa, problematização, conceituação, desenvolvimento tecnológico e conclusão.

# <span id="page-17-0"></span>**CAPÍTULO II**

# <span id="page-17-1"></span>**1. Elementos da Preposição**

#### **Pesquisa**

 Inicialmente foi empregado o método de pesquisas de fontes secundárias com o intuito de coletar, analisar e aprender sobre atual situação de inclusão de objetos mediadores entre as obras e os deficientes nos museus e instalações e suas variáveis possibilidades de fabricação.

Assim, foram levantados os seguintes dados:

- Tipos de totens disponívies no mercado;
- Totens multisensoriais dentro de museus;
- Possibilidades de transformar imagens 2D em 3D;

- Desafios e dificuldadas encarados pelo público cego e de outras deficiências;

-Necessidades e anseios do público cego para uma melhor interação com a obra;

- Materiais utilizados;
- Antropometria;
- Dimensões de totens.

#### **Problematização**

Após coletar dados sobres diversos totens multisensoriais e interativos disponívies no mercado e seus problemas, bem como o que seria necessário para aproximar um usuário cego de uma obra em 2D, houve estudos ergonômicos a partir de desenvolvimento de mapas de alcance, avanço e visão para encontrar a melhor dimensão do produto.

### **Conceituação**

Para iniciar a Conceituação Formal do Projeto um *mockup* foi feito para testar a funcionalidade das dimensões e necessidades da forma projetual. Após essa verificação seguiu-se:

- Geração de alternativas para o projeto;
- Definição de alternativas;
- Escolha da alternativa.

### **Desenvolvimento**

Foram definidos detalhes técnicos para a produção do produto, tais como:

- Materiais e processos de fabricação;
- Desenhos técnicos;
- Modelagem tridimensional.

### **Conclusão**

- Geração do relatório;
- Confecção do modelo tridimensional físicos para apresentação;
- Preparação da apresentação visual

### <span id="page-18-0"></span>**1.1 Justificativa**

O censo do IBGE, no ano de 2010, identificou cerca de 24% da população brasileira como portadora de alguma deficiência. Isso representa algo próximo de 46 milhões de cidadãos com alguma limitação. Deste grupo, 18.8% da população são deficientes visuais.

Apesar do grande número, observa-se uma lacuna de opções de interações com obras voltados ao público cego, criando assim, uma resistência por parte do visitante deficiente a visitar exposições e museus, por considerá-los inadequados as suas necessidades.

De forma geral, o espaço expositivo é construido para ser visto, não sendo possível ter nenhum outro contato com as obras senão pela visão, restringindo significativamente a possibilidade de uma mediação para o público com deficiência visual. O uso de sons, maquetes, reproduções em alto relevo e contraste de cores, bem como o *braille*, permite abrir uma via de comunicação entre a arte e cultura e os deficiente visuais, para que esses possam assim ter a oportunidade de apreciá-las.

A Declaração Universal dos Direitos Humanos afirma que "Toda pessoa tem o direito de participar livremente da vida cultural da comunidade, de fruir as artes e de participar do processo científico e de seus benefícios." (ONU, 1948: Artigo XXVII)

É necessário que se pratique a inclusividade dentro das instituições culturais. Sem um programa específico de atendimento, onde exista uma proposta de acesso interativo, o museu torna-se um lugar monótono e desinteressante para aqueles portadores de alguma deficiência visual.

# <span id="page-19-0"></span>**1.2 Objetivos do projeto**

### <span id="page-19-1"></span>**1.2.1 Geral**

Desenvolver um totem voltado ao público deficiente visual e demais portadores de deficiências físicas e sensoriais, tendo a finalidade de promover interações comunicacionais entre obras e expectador, de maneira a eficientemente conceder um acesso mais fácil e amplo ao patrimônio artístico e cultural.

# <span id="page-19-2"></span>**1.2.2 Específicos**

- Adaptar recursos sensoriais;
- Estimular a criação de imagens mentais em deficientes visuais;
- Permitir a experiência visual através das imagens mentais;
- Promover a comunicação de outros deficientes sensoriais ao objeto exposto;
- Aproximar o expectador da obra;
- Realizar estudos em fontes bibliográficos sobre o tema referente ao projeto;
- Identificar sobre os aspectos normativos sobre acessibilidade;

### <span id="page-20-1"></span>**1.3 Público Alvo**

Deficientes Visuais: O projeto tem com público central indivíduos cegos ou de baixa visão para que estes possam também usufruir das Artes Visuais e criem suas próprias imagem mentais. Entretanto, seguindo os princícios do Design Universal o projeto visa a atender também, outro grupos de deficiência, de forma igual, sem nenhum tipo de dificuldade.

Idosos: Em sua maioria, idosos, podem ser também considerados deficientes visuais visto que necessitam do auxílio de óculos para enxergar bem. Um produto simples mas interativo pode proporcionar uma experiência diferente e agradável para esse público que valoriza a praticidade.

Frequentadores de museus e galerias: O produto tem como intuito poder ser utilizado por qualquer um que estiver na exposição e tenha interesse de ter uma interação a mais com a obra, independente de suas características físicas, estaturas, alcances ou deficiências.

### <span id="page-20-2"></span>**1.4 O Design Universal: uma abordagem metodológica**

Na concepção do projeto foi aplicada a metodologia do Design Universal. De acordo com as proposições do Center for Universal Design existem sete diretrizes básicas para que o projeto seja qualificado como Design Universal. Esses preceitos visam oferecer a funcionalidade necessária à inclusão e bem estar social. São estes:

<span id="page-20-0"></span>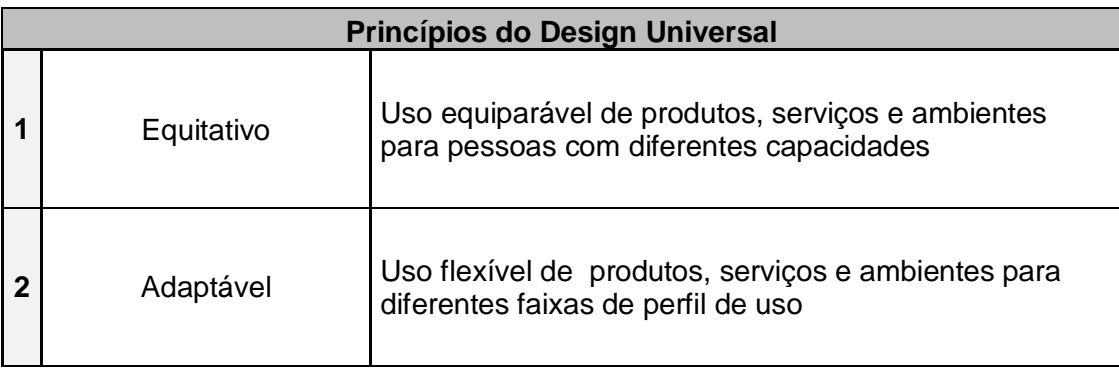

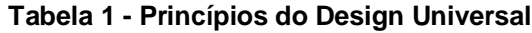

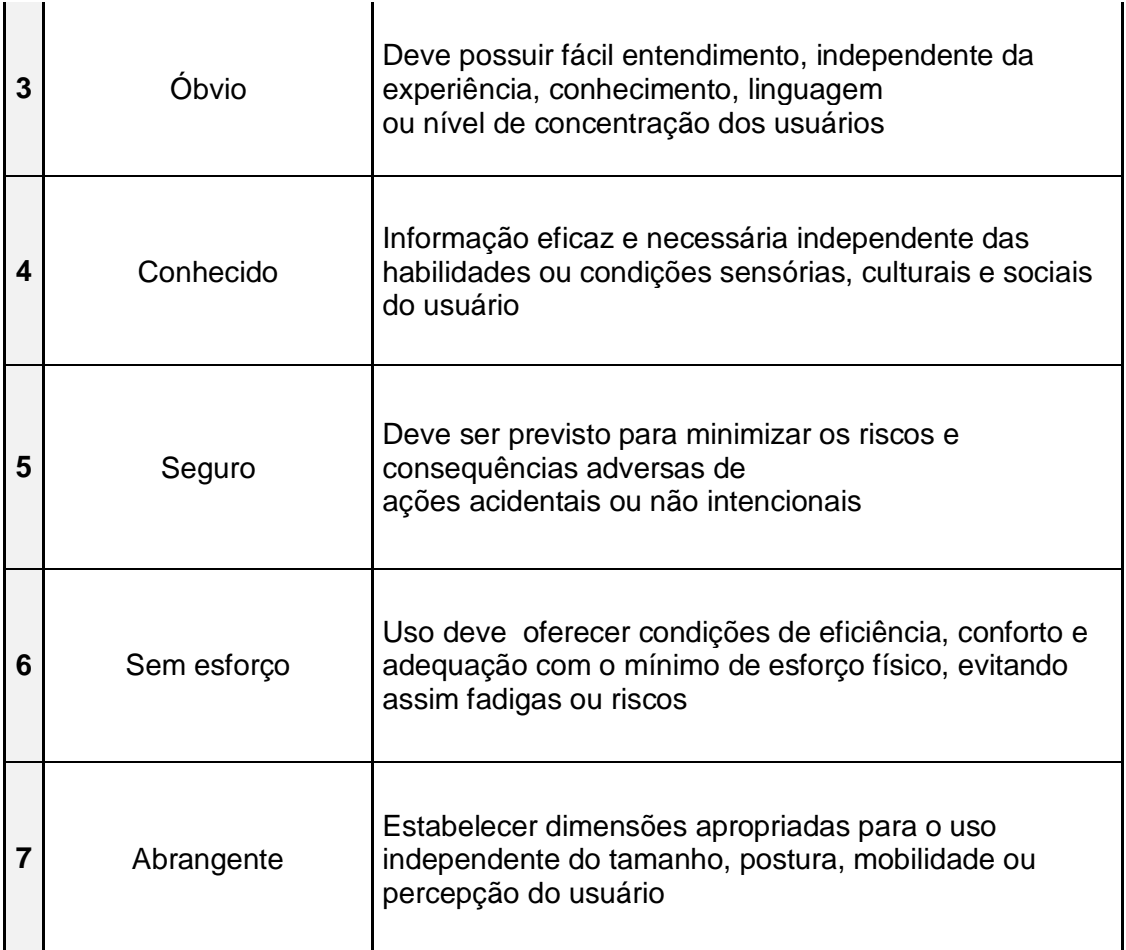

**Fonte: elaboração própria, 2020 (Com base nas preposições do Center for Universal Design)**

Os princípios básicos para a metodologia em Design Universal estão unidos em níveis de compreensão, que são realizados a partir de dois tipos de atividades técnicas, sejam entrevistas com usuários e/ou observações diretas.

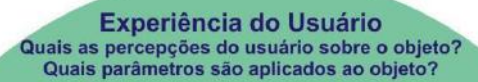

Forma de Interação Como o objeto interage com o usuário em seus aspectos formais e funcionais?<br>Como o objeto interage com o ambiente em volume e espaço?

**Aspectos de Usabilidade** As recursos oferecidos pelo objeto atendem as necessidades dos usuários? As funções presente no objeto são plenamente utilizadas?

**Característica da Utilidade** O objeto atende as necessidades que se propoem ao usuário? O objeto esta em acordo com os preceitos do Design Universal?

<span id="page-22-0"></span>**Figura 1 Níveis de compreensão para a abordagem metodológica do design universal. (Fonte: Vicente Cerqueira, 2020)**

Em seguida adotam-se critérios e especificações destinadas à eleboração de cenários favoráveis à inclusão social, tendo na pesquisa participativa os parâmetros para a solução de problemas técnicos e sociais.

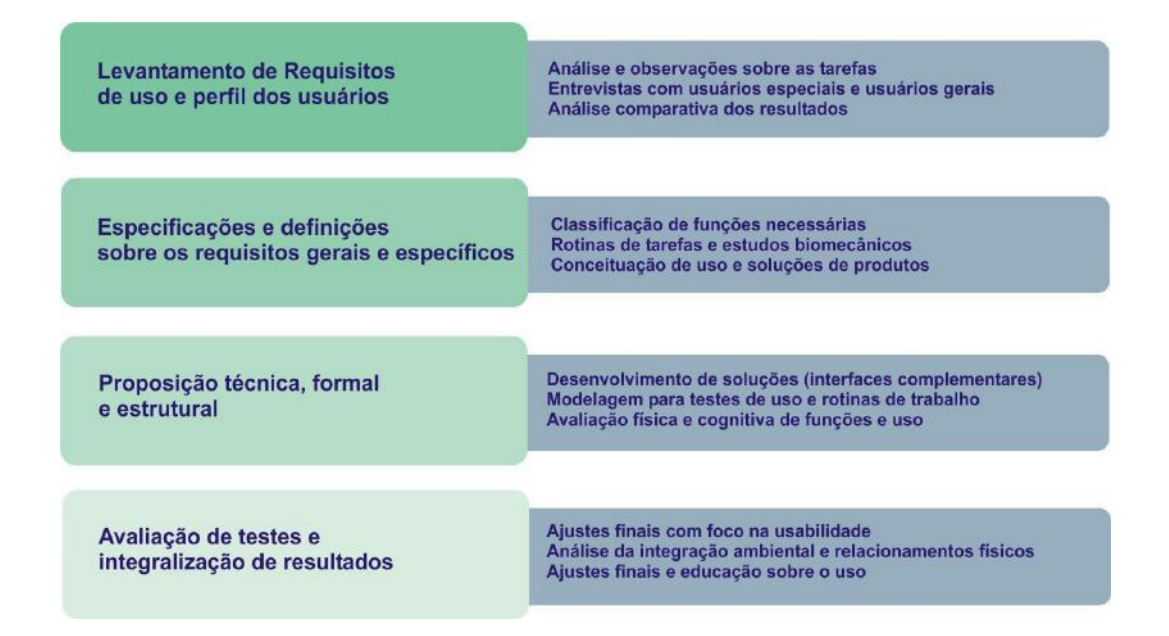

<span id="page-23-0"></span>**Figura 2 Fluxograma de especificações para a elaboração do projeto. (Fonte: Vicente Cerqueira, 2020)**

### <span id="page-23-1"></span>**1.5 Metodologia aplicada ao projeto**

A abordagem metodológica é dividida em seis fases, sempre considerando as necessidades especiais para a inclusão social.

#### **1º Fase – Demanda e proposição**

Em um primeiro momento há uma investigação sobre as reais situações de uso e aplicação dos produtos, ambientes e sistemas, visando proposições em acordo com a as necessidades especiais, levando em consideração condições socioeconômicas, rotinas de uso e níveis de cognição-aprendizado. Tal investigação é realizada a partir da observação direta, entrevistas e estudos e análises em fontes secundárias.

#### **2º Fase – Especificações Gerais**

A partir da investigação inicial é possível elaborar vinculos projetivos visando a especificação de dados e informações necessárias ao desenvolvimento de proposições técnicas, baseadas em rotinas de vida e trabalho, condições sócioculturais, níveis de aprendizagem entre outros que possam establecer um cenário inclusivo mediante produtos, ambientes e serviços. Inicia-se então a elaboração do Brienfing de Projeto

#### **3º Fase – Conceituação**

Na 3º fase ocorrem as proposições conceituais básicas, a partir da especificação de atributos funcionais, dimensionamento básico e estudos de ergonomia realizados pela elaboração de mapas ergonômicos (de alcance, de visão, de avanço) e inicio a conceituação do produto.

#### **4º Fase - Experimentação**

Há o desenvolvimento de atividades testes junto aos usuários mediante o uso de modelos experimentais em escala natural para validação do conceito aprovado e preparar as especificações projetuais.

#### **5º Fase – Especificação Tecnológica**

Especificar os recuros aplicados ao projeto, a partir das conclusões observadas nos testes em modelos, tais como: dimensionamento formal e mecânico, especificações para fabricação e construção de protótipos para avaliação de usos.

#### **6º Fase – Implantação do Projeto**

Definir o desenvolvimento do produto e especificar quais os recursos aplicados para lançamento e comercialização.

# <span id="page-25-1"></span>**CAPÍTULO III**

# **2. Especificações ao Projeto**

## <span id="page-25-2"></span>**2.1 Funcionalidade do Produto**

A partir dos estudos realizados elaborou-se a tabela 1 abaixo onde mostra-se as relações funcionais aplicadas ao projeto que será desenvolvido:

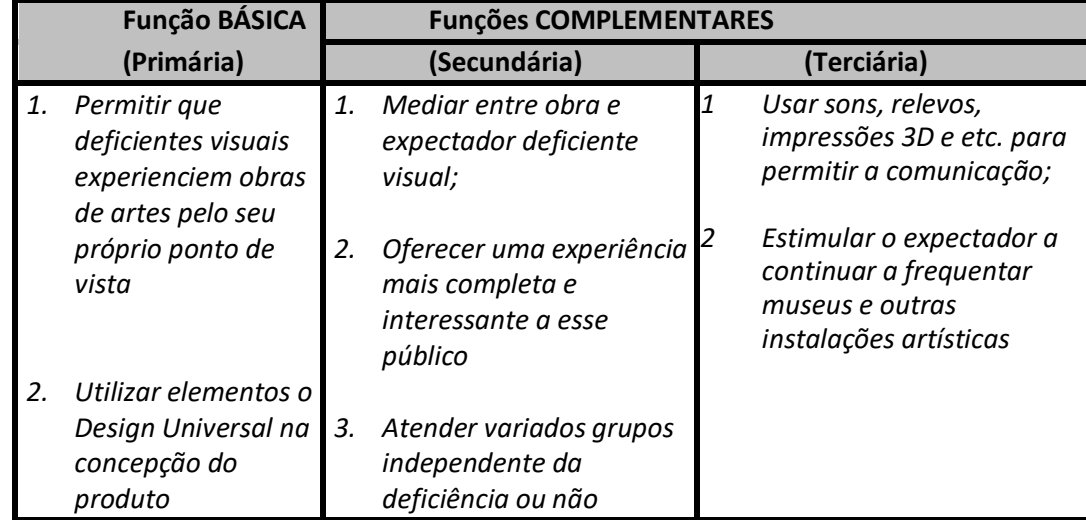

#### <span id="page-25-0"></span>**Tabela 2 - Matriz de Funções**

 **(Fonte: elaboração própria 2020)**

# <span id="page-25-3"></span>**2.2 Qualidades Técnicas Funcionais**

Imagens Mentais se qualificam como qualquer imagem formada pela mente. A visão não é necessária para a capacidade de gerá-las e, é assim que muitos deficientes conseguem vizualizar um objeto ou plano. Para tal, existem algumas tecnologias que auxiliam na criação dessas Imagens Mentais.

# **2.2.1 Áudios**

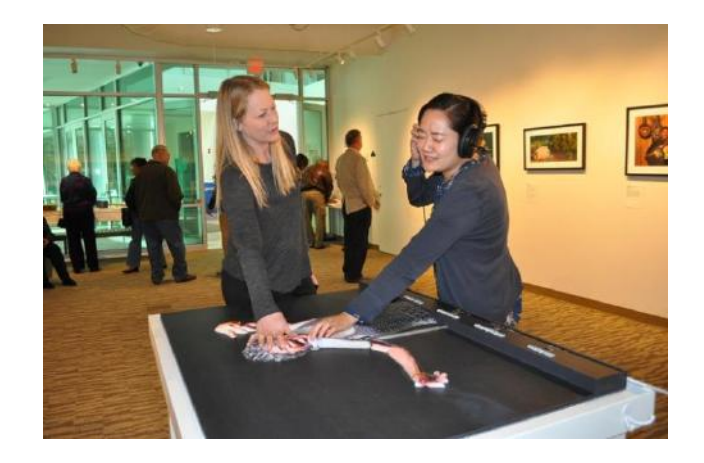

**Figura 3 - Instalação de obra em impressão 3D, na Endicott College. (Fonte: https://www.3dphotoworks.com/installations)** 

<span id="page-26-0"></span>A *3DPhotoworks* é uma empresa Norte-Americana que confecciona versões táteis de pinturas históricas através da impressão 3D. As peças produzidas também apresentam sensores, que ativam as descrições em aúdio da obra, conforme a pessoa sente ao redor da peça.

# **2.2.2 Cores e Constraste**

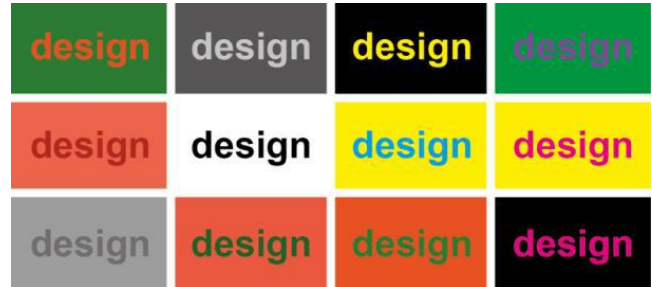

<span id="page-26-1"></span>**Figura 4 - Exemplo de texto com alto contraste de cores (Fonte: https://infoportugal.pt/2018/06/29/teoria-7-contrastes-de-cor/)**

É importante considerar os níveis de contraste usados em projetos destinados a indivíduos de baixa visão. Esses esquemas de cores permitem que os usuários possam ver as informações com clareza visto que oferecem um estímulo visual maior.

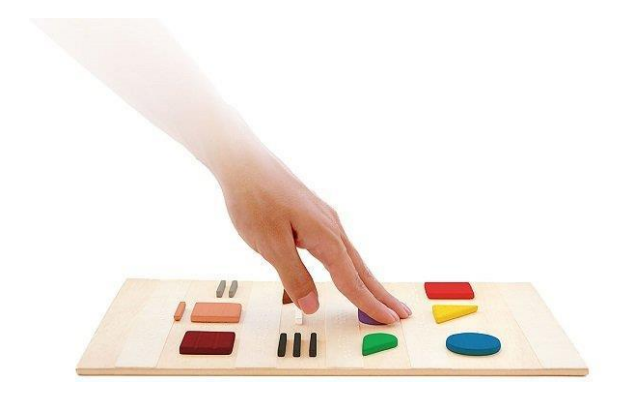

**Figura 5 - Cores táteis por Filipa Nogueira Pires (Fonte:http://www.feelipa.com/pt/para-deficientes-visuais/)**

<span id="page-27-0"></span>A designer portuguesa Filipa Nogueira Pires, em 2009, procurou criar um código que representasse as cores para aqueles que não podem ver. A ideia, batizada de "*Feelipa Color Code"*, busca permitir a percepção de cores atraves da forma. De acordo o site do projeto, a ideia é simples: cada cor primária possui por uma forma e as misturas entre elas é representada, também, pela união dessas formas. O preto, branco e cinza são representados por linhas horizontais, que também são usador para identificar cores mais claras ou escuras. Este código pode se aplicado em roupas, livros, pinturas, remédios e etc.

## **2.2.3 Texturas**

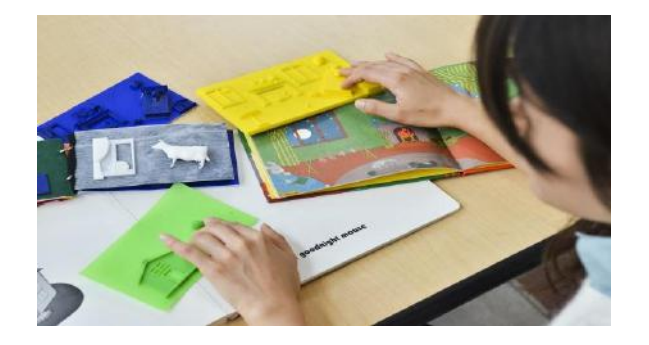

**Figura 6 - Livros táteis permitem o desenvolvimento de crianças que não possuem a visão. (Fonte: http://foundations3ddesign.blogspot.com/2016/)**

<span id="page-27-1"></span>Idealizado em 2014 por Tom Yeh, o projeto "*Tactile Picture Books"* disponibiliza livros táteis infantis. Por meio da impressão 3D, as ilustrações comuns dos livros infantis são transformadas em modelos táteis que estimulam as crianças com deficiência visual enquanto pais ou professores leem a história.

### **2.2.4 Sensores**

Podendo ser de pressão ou de toque, se tratam de dispositivos eletrônicos que capturam o contato ou presença física e geram algum tipo de resposta.

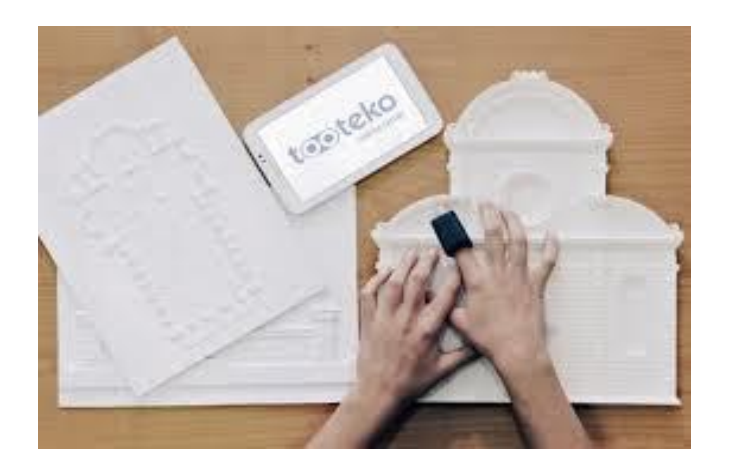

**Figura 7 -** *Tooteko* **e seu** *Smart Ring***. (Fonte: http://www.tooteko.com/)**

<span id="page-28-0"></span> O "*Tooteko"*, se trata de um *"Smart Ring*" ou Anel Inteligente que permite, enquanto ocorre o ato de sentir uma superfície com as pontas dos dedos, que se obtenha um conteúdo de áudio relevante em relação à parte da superfície que está sendo tocada naquele momento.

### <span id="page-28-1"></span>**2.3 Identificação de Mercado**

No geral, pode-se dizer que não existe, de fato, uma concorrência quando o assunto se trata de produtos que irão assisitr deficientes. Ainda há uma grande lacuna dentro desse setor e cada novo produto é bem vindo. Entretanto, para a elaboração deste projeto, alguns produtos similares foram identificados e analisados.

Museus como o Louvre, em Paris e o *Metropolitan Museus of Art*, em Nova York, já estabeleceram visitas táteis, onde pode-se tocar nas obras de arte. O objetivo desse tour é permitir que os indivíduos cegos "vejam" com outros sentidos, além da visão.

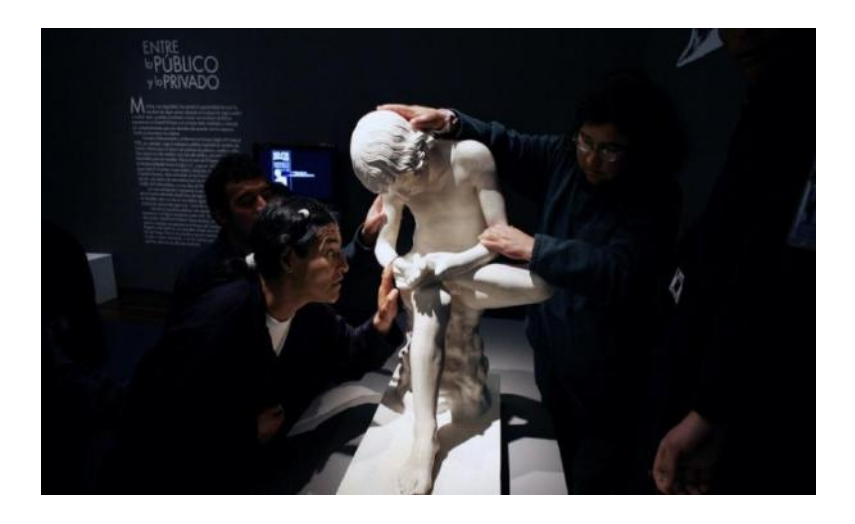

**Figura 8 - Visitantes cegos tocam uma escultura da coleção da Galeria Tátil do Louvre, no Museu Nacional de Bogotá. A coleção de réplicas de obras famosas encontradas no Louvre foi concebida para cegos e deficientes visuais. (Fonte: https://www.theatlantic.com/health/archive/2016/06/multisensory-art/486200/)**

<span id="page-29-0"></span>No Museu do Vaticano, na Itália, a visita para cegos e outros portadores de deficiência visual inclui uma mistura de experiências sensoriais que ajudam a pessoa a apreciar uma obra do próprio ponto de vista. A experiência vai muito além do tato. Por exemplo, para examinar Michelangelo Merisi de Caravaggio "Descida da Cruz", os visitantes ouvem um trecho da Bíblia explicando a cena em que Cristo é descido da cruz e preparado para o enterro. Em seguida, eles ouvem um canto gregoriano cujas letras são conectados com o evento bíblico e ouvem um breve relato da vida do artista. Os visitantes, então, podem colocar suas mãos em um painel em baixo-relevo de resina da cena da pintura e ainda sentem ítens reais retratados na pintura, e ainda há um lençol que cheira a ervas utilizadas em tecidos mortuários da época. Os visitantes também são oferecidos guias em borracha, com algumas descrições em *braille* das obras expostas.

# <span id="page-30-1"></span>**2.4 Produtos Similares**

A pesquisa de produtos similares foi realizada visando a compreensão do funcionamento, dimensão e aplicação de totens sensoriais, e o que possivelmente pode fazer a diferença para cumprir os requisitos funcionais do produto.

## <span id="page-30-2"></span>**2.4.1 Totens Interativos**

### **Didú**

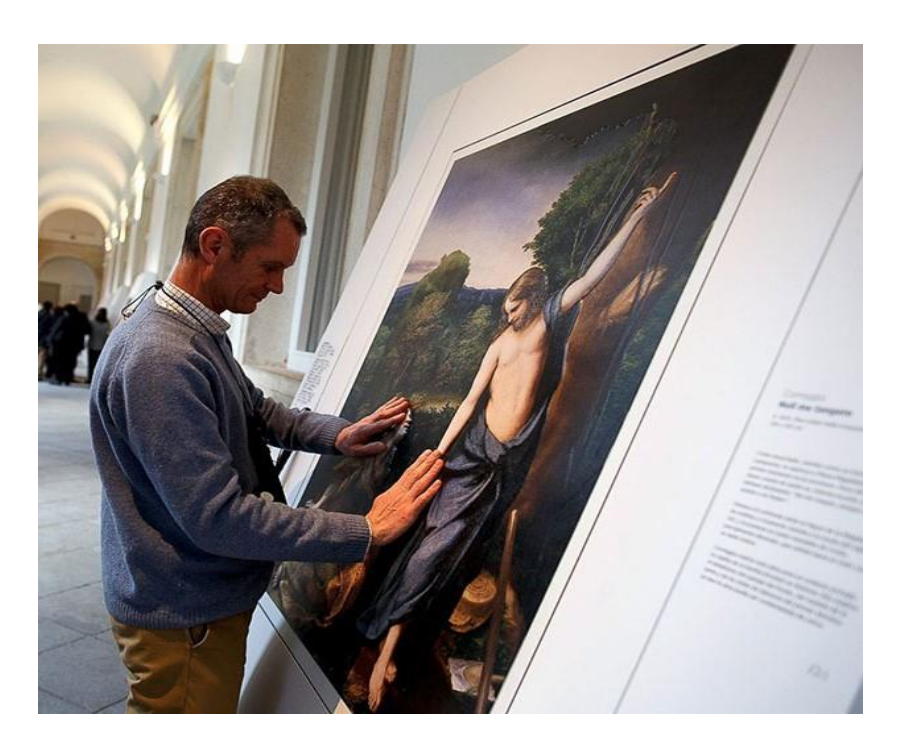

**Figura 9 - Museu do Prado. (Fonte:https://abcnews.go.com/International/photos/visually-impaired-exploremasterpiece-paintings-28901304/image-28901436)** 

<span id="page-30-0"></span>O Didú, desenvolvido pelo Estudio Dudero, em Madri, utiliza uma técnica de impressão 3D que usa um programa desenvolvido pelo próprio estúdio para criar relevos. As cores e o resultado final lembram em muito a obra original embora as dimensões do totem dificultam para que um cadeirante ou alguém de menor estatura possa tatear as mãos sobre toda a dimensão do painel.

### **Louvre Abu Dhabi**

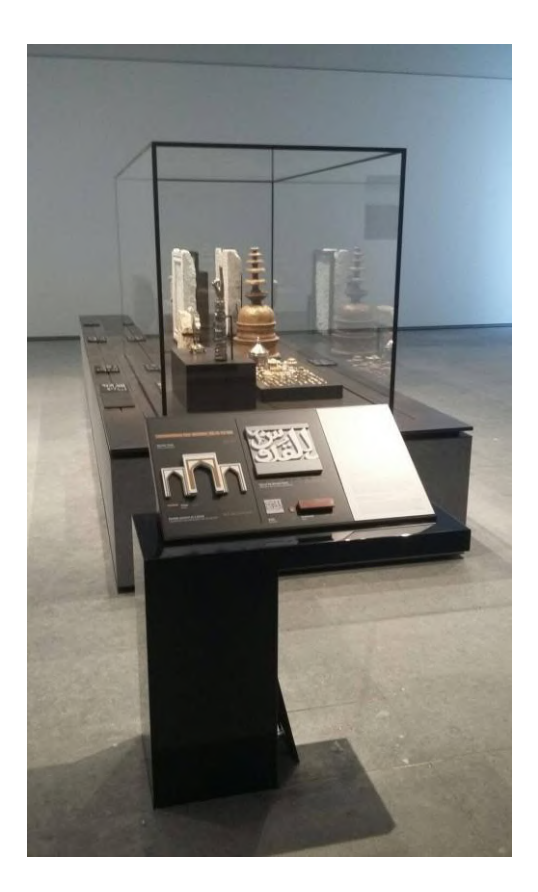

 **Figura 10 - Instalações no Louvre Abu Dhabi (Fonte: https://tactilestudio.com/achievements/realisation-louvre-abudhabi/)**

<span id="page-31-0"></span>O Louvre Abu Dhabi, nos Emirados Árabes, de acordo com seu site, trabalha para descobrir a melhor forma de transmitir o conhecimento e oferecer uma história acessível a todos, além da geografia e da cultura. Como resultado, seus totens tem a intenção de serem o mais inclusivos possível, possuindo vários idiomas e sistemas de escrita em *braille* árabe.

Em cada painel há uma introdução curta e fácil de entender sobre o tema e seu contexto histórico e cultural. O visitante pode explorar uma representação tátil do objeto ou obra de arte, ou seja, um objeto tangível no qual fazem sentido quando "lidos" com os dedos. Também há vários detalhes que são selecionados para serem explorados em maior profundidade como pontos de interesse. Um guia de áudio adaptado complementa a experiência sensorial. Os painés são feitos com tecnologia de impressão 3D e o corpo do totem é aço.

### **Berlinische Galerie**

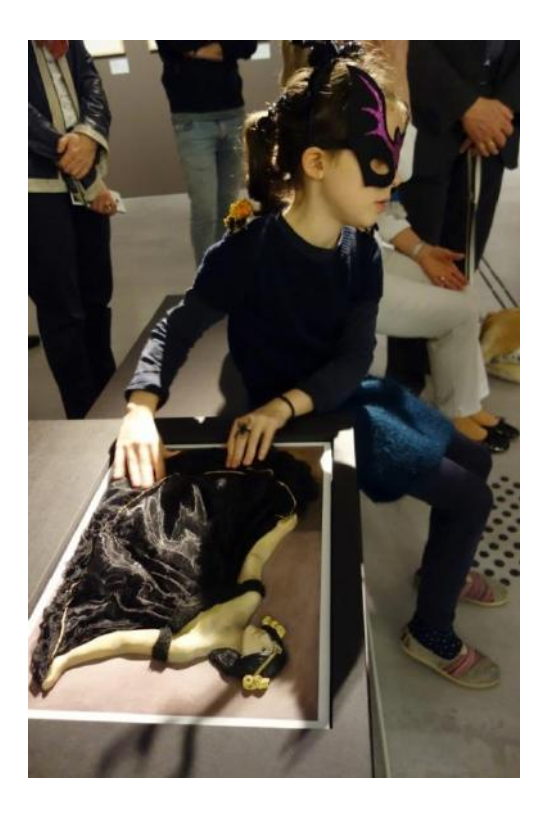

**Figura 11 - Quadro 3D na Berlinische Galerie. (Fonte: https://www.wn.de/Welt/Kultur/Kunst/3009249-Berlinische-Galerie-Sehen-mit-den-Haenden-Ausstellung-fuer-Blinde)**

<span id="page-32-0"></span>A Berlinische Galerie, na Alemanha, oferece painéis interativos com versões em 3D das obras expostas. Os painéis são coloridos e podem utilizar outros materiais que ajudam a complementar a tradução para a leitura tátil. Os painéis são criados a partir da sobreposição de camadas o que ajuda a criar uma sensação de profundidade.

### <span id="page-33-1"></span>**2.4.2 Mesas Interativas**

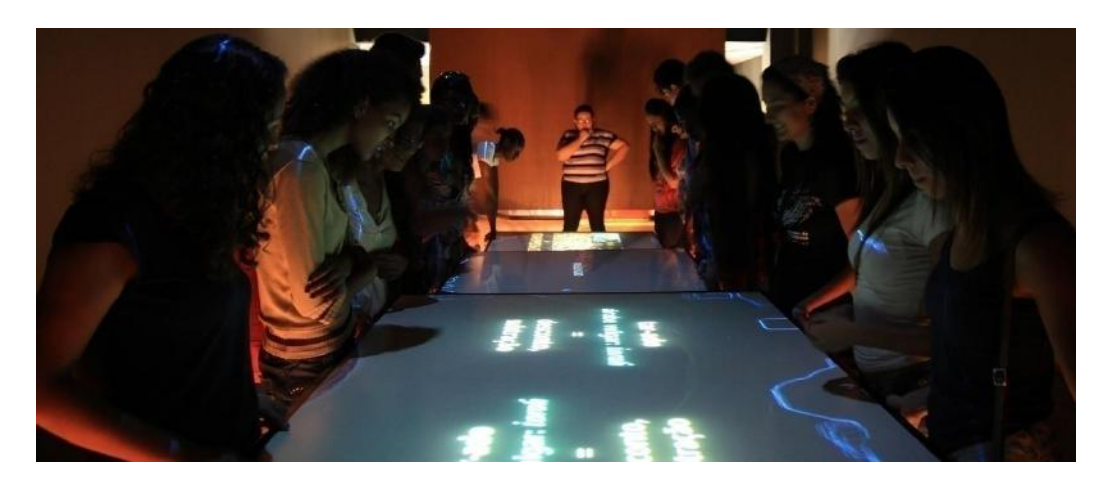

**Figura 12 - Mesa Interativa no Museus da Língua Portuguesa. (Fonte: https://www.museudalinguaportuguesa.org.br/ambientes/483-2/mlp-expoprincipal-2oandar-7aimg/)**

<span id="page-33-0"></span>Mesas com telas interativas são usadas para criar ambientes inovadores, ou como complemento em mostras tradicionais., proporcionando um aprofundamento dentro das obras e na história de cada uma. Para isso, usam vídeos, áudio, projetos sensoriais, entre outros. Também é um estímulo a mais para que o visitante não só interagisse com a exposição, mas pudesse aprender de forma lúdica e criativa.

No Museu da Língua Portuguesa, primeiro museu do mundo dedicado a um idioma, o espaço mais visitado sempre foi a mesa interativa em que as pessoas formavam palavras, juntando prefixos e sufixos.

# <span id="page-33-2"></span>**2.5 Identificação dos Requisitos**

Analisando alguns produtos similares pode-se chegar a uma matriz de requisitos.

\*Estimada a partir da altura de um homem de 1,70m

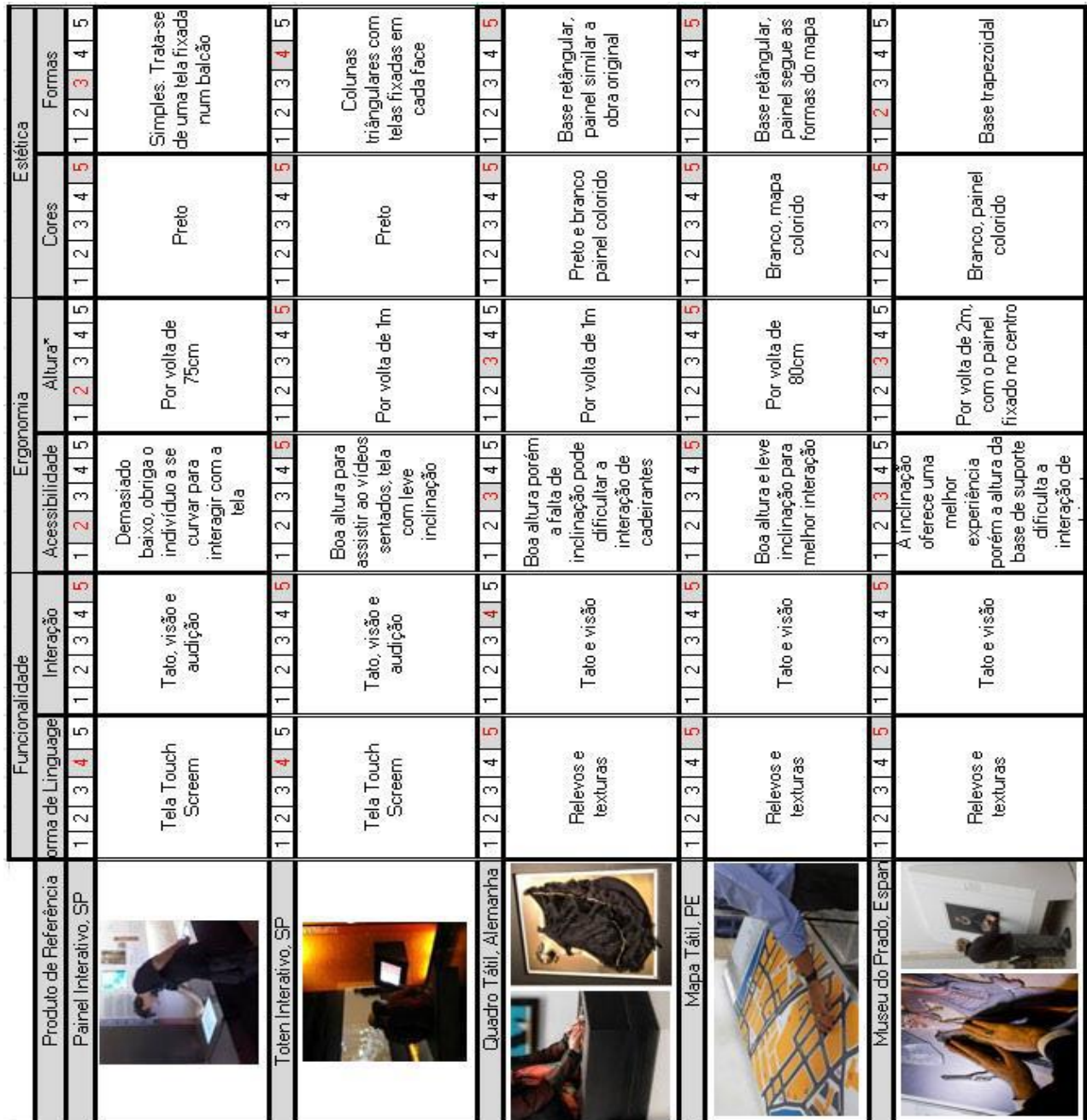

 A partir da matriz, análise de similares e todo estudo realizado sobre totens no mercado, se chegou a uma lista de requisitos:

### **Materiais:**

- Resistência Uso de materiais com elevada resistência para não correr riscos.
- Resistência a intempéries do tempo Devido à exposição climática, proporcionar um produto que não sofra com a exposição solar e à liquidos.

### **Ergonomia:**

- Proporcional às dimensões humanas Garantir que o tamanho seja adequado ao uso.
- Contraste de cores Dado ao público alvo, o constrate de cores é importante para garanti uma boa visualização e uso.

### **Fabricação:**

• Baixo Custo - Buscar que o projeto possua materiais de fácil produção e montagem simples.

### **Estética:**

• Simplicidade na forma - Proporcionar um projeto sem muitos detalhes desnecessários, valorizando uma forma simples, mas que contribua na harmonia visual e uso do produto.

### **Funcionalidade:**

Recursos Multissensoriais - Buscar trazer para o projeto recursos táteis, auditivos e visuais.
• Fácil movimentação - Uso de algum mecanismo que possibilite a movimentação do projeto.

## **2.6 Aspectos do Consumidor/Usuário**

Para entender melhor as dificuldades e anseios do usuário houve a necessidade de uma aproximação com o público cego. Infelizmente, devido a pandemia de COVID-19, bem como a realização da quarentena, que ocorreu duante a realização desse projeto e relatório, não foi possível fazer visitas ao Instituto Benjamin Constant e outras instituições de apoio ao público cego, pois estas se encontravam fechadas. Assim, a procura de pessoas ocorreu diante a participação em grupos no Facebook, destinados a cegos e indivíduos de baixa visão.

Dois rapazes se disponibizaram para conversar, um, possui apenas 5% da visão desde a nascença, o outro, é cego total, desde a infância. Apesar das diferenças ambos relataram não ir muito a museus ou galerias de artes pois não sentem que haja algo, dentro desses espaços voltados para eles. Não tendo nada com que possam interagir se sentem excluídos e até mesmo entendiados, embora o rapaz com baixa visão alega que adoraria que houvessem mais atividades interativas.

# **2.7 Aspectos Tecnológicos**

A frase "Por favor, não toque" é bem comum dentro dos ambientes expositórios. Muitos deficientes visuais experimentam arte através de descrições em áudio das peças, sejam por gravações dos audioguias fornecidos pelos museus ou por meio de explicações de amigos em tempo real. Entretanto isso pode impedi-los de interpretar a obra de arte por si mesmo. Felizmente, vem se implantando novas soluções, pelas quais permite uma aproximação da arte.

## **2.7.1 Impressão 3D**

A impressão 3D permite a criação de versões táteis de peças de arte. Uma das vantagens da tecnologia de prototipagem rápida aplicada à acessibilidade é que, uma vez desenvolvido um modelo 3D, ele pode ser replicado infinitamente a um custo bastante reduzido.

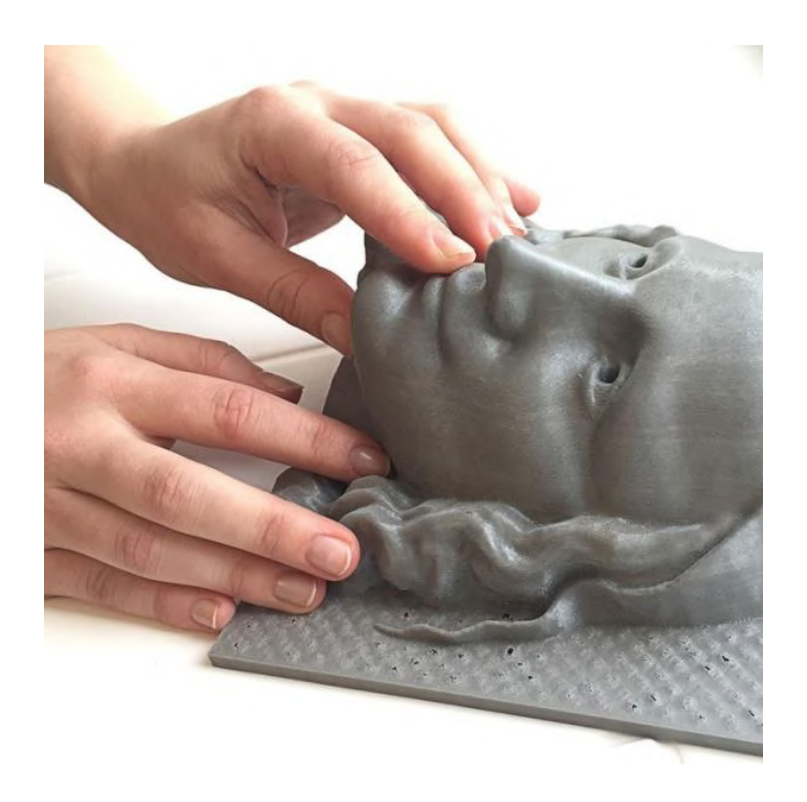

**Figura 13 - Monalisa impressa em 3D, Unseen Art Project (Projeto de Arte Invisível), criado pelo designer Marc Dillon, de Helsinque, na Finlândia. (Fonte: https://ofuturodascoisas.com/tag/unseen-art/)**

# **2.7.2 Programas**

 O formato de arquivo STL (*Standard Tessellation Language*) se tornou de fato o padrão de transmissão de dados do setor de prototipagem rápida, além de ser o formato necessário para interagir com uma impressora 3D. Quase todos os sistemas CAD atuais são capazes de produzir um arquivo STL, embora, em muitos casos, seja necessário algum tipo de retoque após a conversão.

A fim de testes, um quadro do artista *Piet Mondrian* foi usado para ser replicado, devido suas formas geométricas. Para tal, foi utilizado o *Zbrush*, um programa de computador comercial de modelagem digital tridimensional e texturarização em alta resolução.

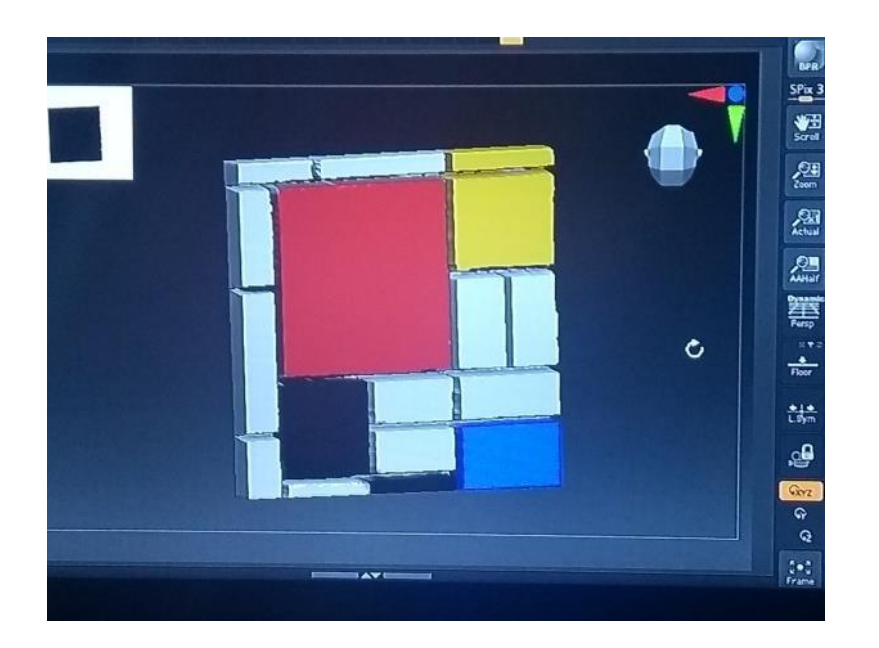

**Figura 14 – Teste de modelagem 3D (Fonte: elaboração própria)**

Embora o programa tenha tido sucesso em transformar a imagem do quadro em uma modelagem 3D, é possível notar que retoques são necessários. Entretanto, o programa *Zbrush* oferece as ferramentas necessárias para que, nas mão de um modelador habilidoso, seja possível criar, desde o início, uma réplica de um quadro em 3D.

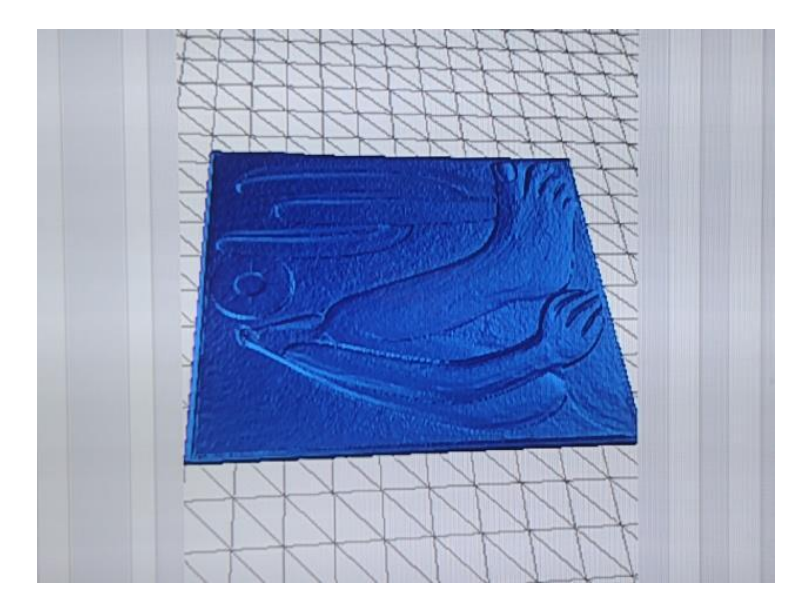

 **Figura 15 – Teste de modelagem 3D (Fonte: elaboração própria)**

Outro teste foi realizado mas desta vez utilizando o programa *Image to Lithophane*. O processo foi bastante similar: uma imagem foi anexada ao programa e assim covertida em um objeto em 3D. A imagem escolhida foi o quadro "*Abaporu*" da pintora brasileira Tarsila do Amaral.

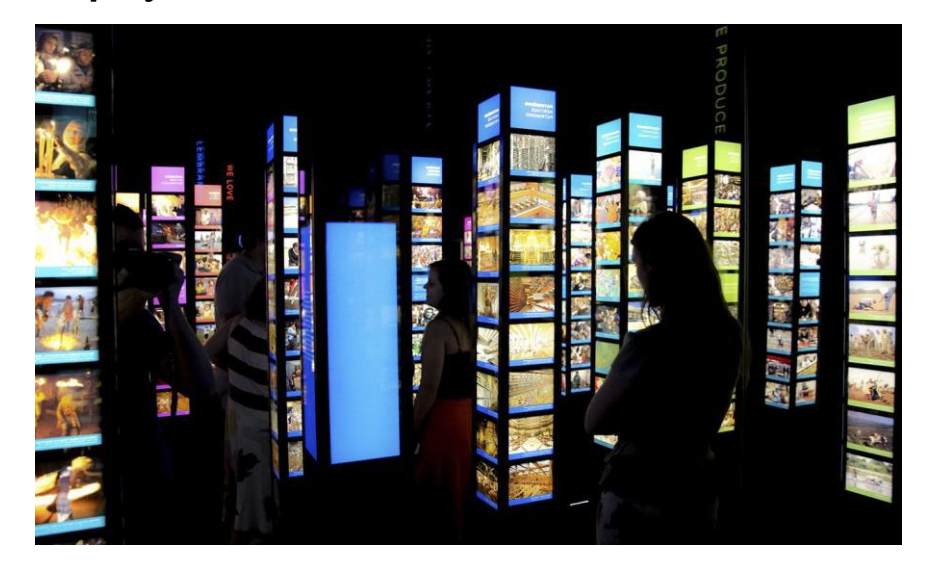

# **2.7.3** *Display* **Interativo**

**Figura 16 -** *Displays* **interativos, Museu do Amanhã. (Fonte: https://viajandocompimpolhos.com/2016/06/23/o-museu-do-amanha-com-criancas-no-riode-janeiro/)**

Os avanços da tecnologia *Touchscreen* bem como **o** aumento da capacidade de processamento dos computadores e resolução das telas de *displays* gerou um amplo apelo do público. Atualmente as pessoas não se satisfazem em apenas ler dados, elas querem interagir com eles**.** Sistemas *Touchscreem* transformam exposições físicas e estáticas, em interações dinâmicas capazes de envolver e educar o visitante.

Os *displays* também oferecem a possibilidade de programas de assitências seram instalados. O Governo Federal disponibiliza no site https://www.vlibras.gov.br/ um programa chamado Vlibras que traduz conteúdos digitais para Língua Brasileira de Sinais.

## **2.8 Aspectos Produtivos**

Durante a pesquisa foi verificado que os totem podem ser fabricados, principalmente entre quatro materiais. São estes:

#### **Aço**

A maioria dos totens são fabricados em aço pois este material oferece maior durabilidade e segurança. Aço inox com pintura eletroestática são empregados para garantir que a estrutura não descasque nem enferruje.

#### **Fibra de vidro**

A fibra de vidro é um compósito filamentoso de finíssimos fios de vidro, agregados através de resinas, silicones, fenóis e outros compostos solúveis em solventes orgânicos. É muito utilizada na fabricação de barcos e aviões e construção civil pela alta resistência, leveza e isolamento térmico.

É mais recomendado para quando o totem se localiza dentro de um espaço interno e protegido.

#### **Acrílico**

O Acrílico ou polimetil-metacrilato é um termoplástico o que significa que pode ser moldado quando aquecido a uma determinada temperatura. É um plástico de alta qualidade, muito utilizado como substituto ao vidro por ser mais fácil de moldar, ser mais leve.

Possui bastante resistência as intempéries do tempo, não sofrendo alterações em sua cor e brilho, também é um ótimo isolante térmico em comparação ao vidro, e em caso de queima não emite fumaça, também é um material 100% reciclável. As chapas de acrílico podem ser transparentes ou opacas, inclusive há uma grande variedade de cores e espessuras variando de 2mm à 70mm.

As desvantagens do acrílico é que por ser um material plástico ele sofre deformação ao contato com solventes, por isso é preciso tomar cuidado quando trabalhar com líquidos corrosivos perto desse material.

#### **Madeira**

Possui propriedades como durabilidade e solidez, essencial para estruturas resistentes, além disso é muito fácil de ser trabalhada

É um material de difícil manutenção que pode trazer problemas futuros. Não é recomendado que a utilize em ambientes externos ou junto de materiais elétricos. Pouquíssimos totens interativos de uso público usam esse material.

# **2.9 Aspectos Comerciais**

A Constituição Federal garante, dentre muito outros, o Direiro à Cultura e ao Lazer. No Brasil, o Direito à Cultura é previsto na Carta Magna como um direito fundamental do cidadão. Segundo ela, cabe ao Poder Público possibilitar efetivamente a todos a fruição dos direitos culturais, a partir da adoção de políticas públicas que promovam o acesso aos bens culturais bem como o de livre expressão e criação.

Em 2015 foi sancionada uma norma legal conhecida como Lei Brasileira de Inclusão da Pessoa com Deficiência (LBI) e é um dos principais marcos legislativos para a proteção dos direitos das pessoas com deficiência no país. O conjunto de leis que formam o Estatuto da Pessoa com Deficiência busca garantir benefícios que reduzam a falta da acessibilidade e também apresenta medidas que possam aumentar a igualdade e inclusão social dessas pessoas.

Esses dois fatos asseguram que haveria a possibilidade de haver, pelo menos, uma instalação direcionada aos deficientes visuais dentro de museus.

## **2.10 Aspectos Ergonômicos**

#### **2.10.1 Mapas Ergonômicos**

Para entender as necessidades ergonômicas dos usuários foi realizado três mapas ergonômicos utilizando os conceitos do livro Dimensionamento Humano para Espaços Interiores de Julius Panero. Esses mapas foram: de alcance, de visão e de avanço.

#### **Análise de Alcance**

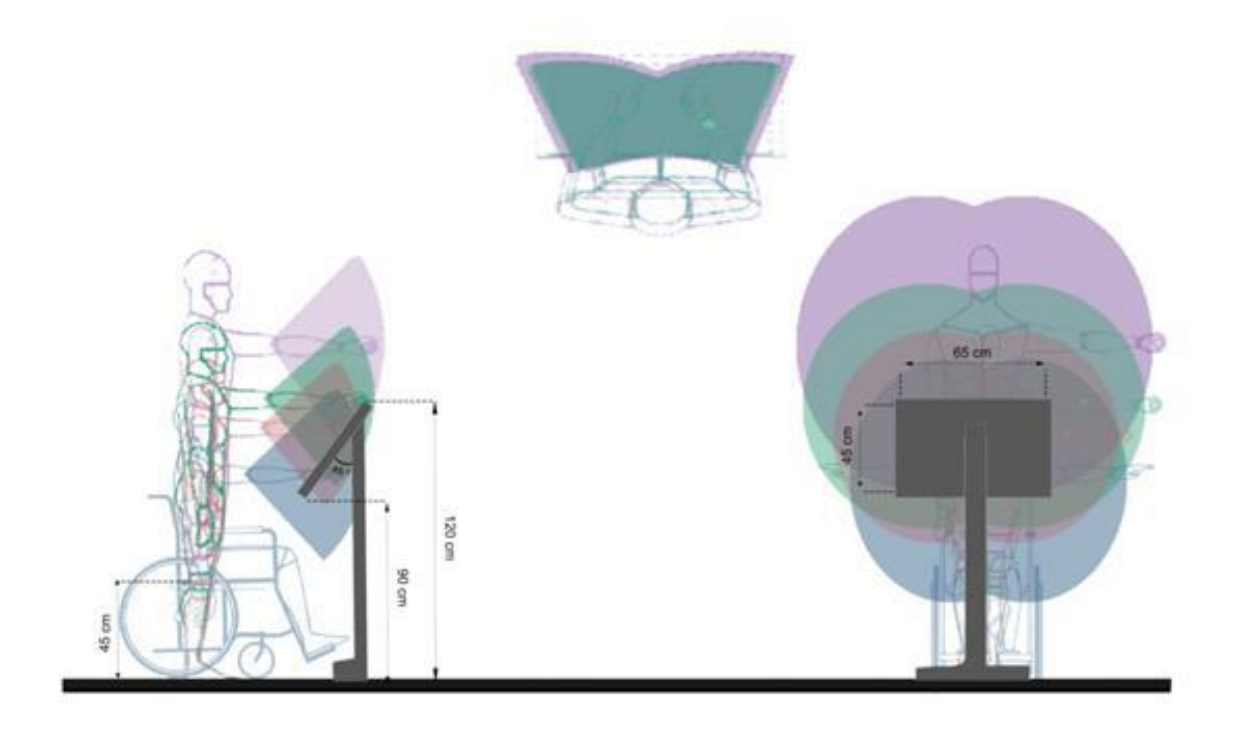

**Figura 17 - Análise de Alcance (Fonte: Elaboração própria, 2020)**

O primeiro mapa a ser construído, foi analisada a capacidade de alcance do braço de indivíduos pertencentes aos percentis 5%, 50/% e 95% bem como um cadeirante. A área marrom escura indica a área de alcance confortável comum a todos

#### **Análise de Visão**

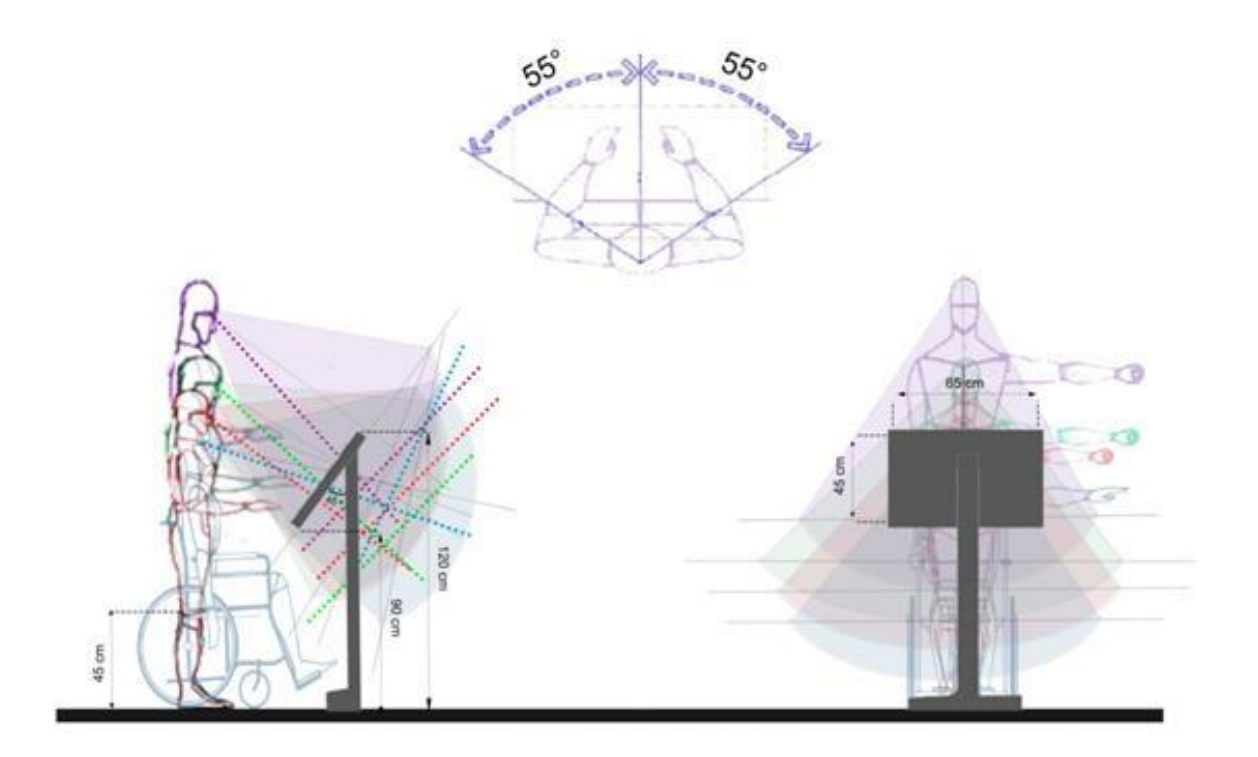

**Figura 18 - Análise de Visão (Fonte: Elaboração própria, 2020)**

A seguir, foi realizado um novo mapa que indica a abrangência do campo visual de cada percentil. Novamente é lembrado que, embora o público principal do projeto seja cego, muito deficientes visuais ainda tem certa capacidade de visão, ainda que reduzida, assim como o totem tem a intenção de ser utilizado por outros indivíduos não pertencentes a este grupo. Portanto, a análise visual se fez necessária.

# **Análise de Avanço**

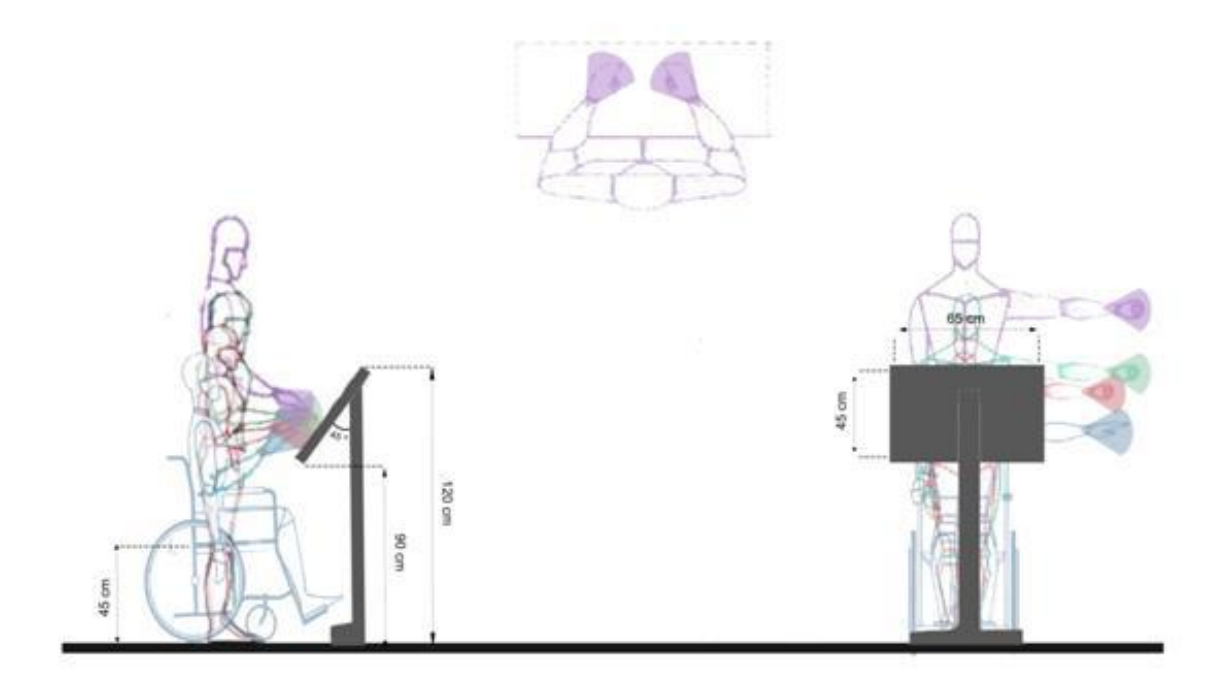

**Figura 19 – Análise de Avanço (Fonte: Elaboração própria, 2020)**

O próximo mapa, de avanço, similar a primeira análise realizada, indica a capacidade da totalidade do alcance do percentis, desta vez focado nas mãos e a área confortável de toque obtidos.

#### **Sobreposição de todas as Análises**

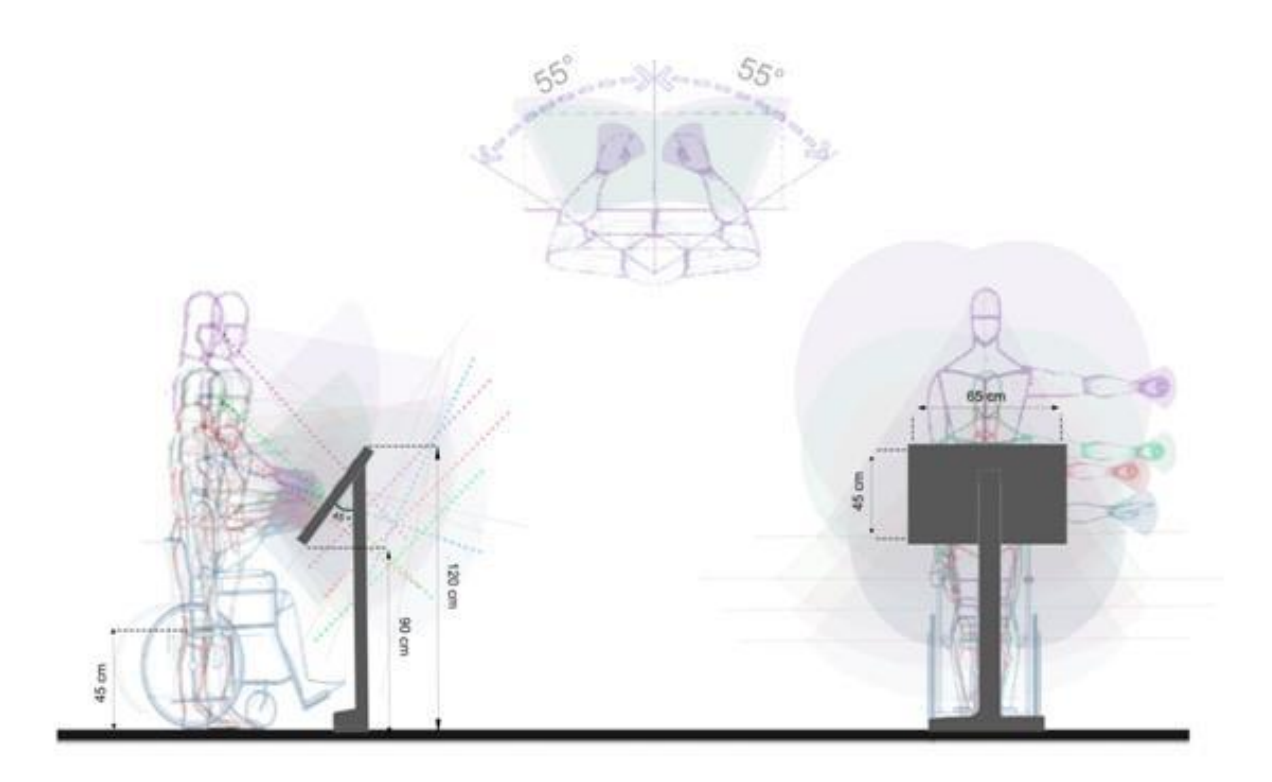

**Figura 20 – Sobreposição de todas as análises (Fonte: Elaboração própria, 2020)**

Por fim, com os três mapas prontos, foi realizada um sobreposição das três análises. As conclusões obtidas foram as de que:

- Um totem por volta das alturas de 90cm x 120cm seria o ideal pois permitiria uma intereação confortável para todos os percentis;

- Igualmente acima, medidas próximas a 45cm x 65cm foram consideradas para o painel interativo;

- Uma inclinação próxima a 45º para o painel se fazia necessária pois assim permitiria que indivíduos pertencentes ao percenti 5% e cadeirantes pudessem tocar e interagir de forma confortável com o totem e também enxergassem a totalidade do painel;

- A estrutura do totem que suportaria o painel deveria se localizar na parte traseira do mesmo, dando assim espaço para que cadeirantes possam chegar perto do painel.

# **2.10.2** *Mockup* **do Estudo Ergonômico**

O próximo passo dado foi a realização de um *Mockup* do projeto, para uma validação mais precisa dos dados obtidos anteriormente. Os mapas, feitos no computador, ajudarama a entender necessidades e saídas para possíveis problemas ergonômicos mas um teste físico e real se fez necessário.

Para os testes, o ideal seria sua realização com pessoas portatoras de deficiência visual ou motora, porém, infelizmente, devido a pandemia de COVID-19, o contato com qualquer Instituição não foi possível. O *Mockup* construido se trata de um experimentos realizados para testes por conveniência, ou seja, em decorrência do isolamento social, ocasionado pela pandemia. Assim, para a continuidade do relatório e projeto, tanto a construção do totem como os testes foram executados em ambiente doméstico.

Inspiradas nas figuras encontradas no livro " Desenho universal: Métodos e técnicas para arquitetos e urbanistas" de Silvana Cambiaghi, uma cadeira foi utilizada para a simulação de indivíduos cadeirantes.

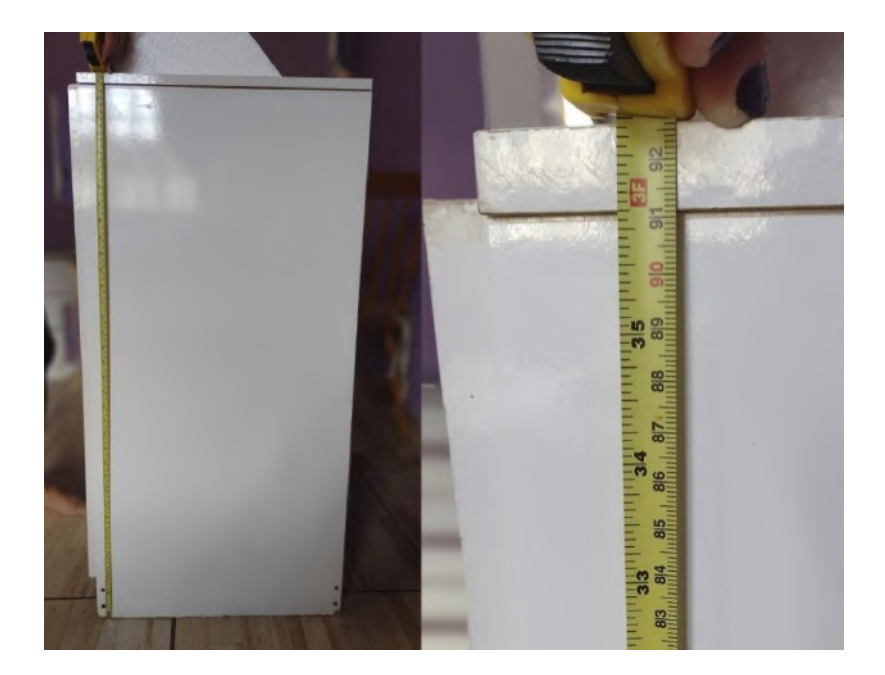

**Figura 21 - Altura do móvel: 92,5 cm (Fonte: elaboração própria, 2020)**

Na construção do *mockup* uma placa de isopor de 2,5 cm foi utilizada para a criação do painel onde foram dispostas folhas simulando as dimensões do painel tátil,

*tablet* e área de informações. As mesmas folhas foram dispostas tanto na posição vertical quanto na horizontal. O painel foi posicionada com uma inclinação de 45º e sustentado por mais duas placas de isopor, cortadas em formato triangular.

Foi utilizado um móvel com 92,5 cm de altura para o corpo do totem, o mais próximo da altura obtida nos mapas ergonômicos, portanto a altura total do totem ficou em 123 cm.

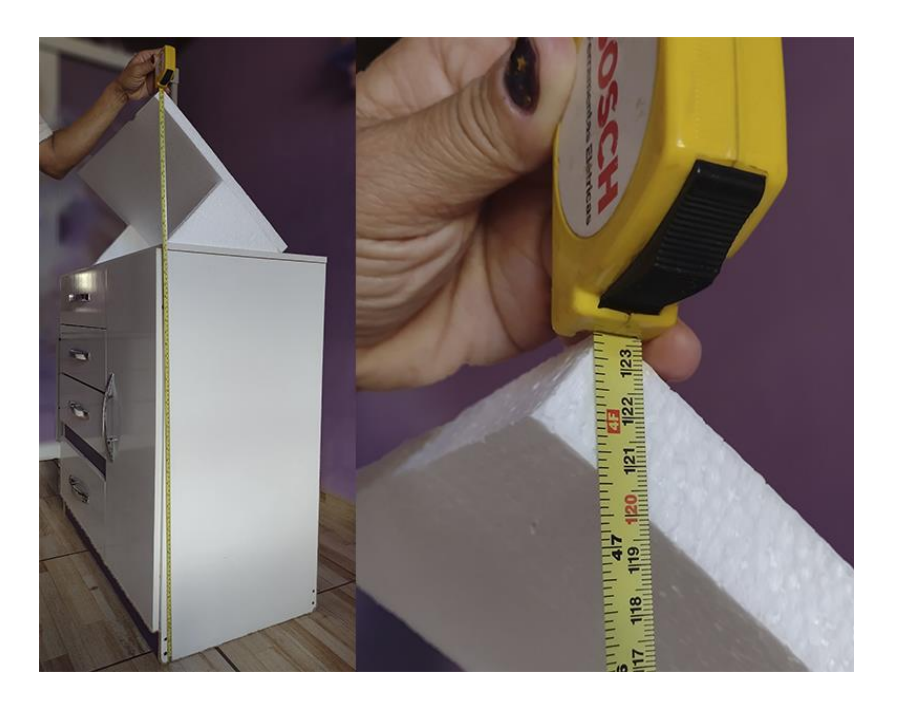

**Figura 22 - Altura total do totem: 123 cm (Fonte: elaboração própria, 2020)**

O primeiro teste foi realizado com um indivíduo do sexo feminino, com 1,63m de altura e 60 anos, nas seguintes posições: em pé, ajoelhada e sentada, simulando um cadeirante. Em nenhuma das posições foi notado qualquer dificuldade ou desconforto para interagir com o totem e tatear a totalidade do painel.

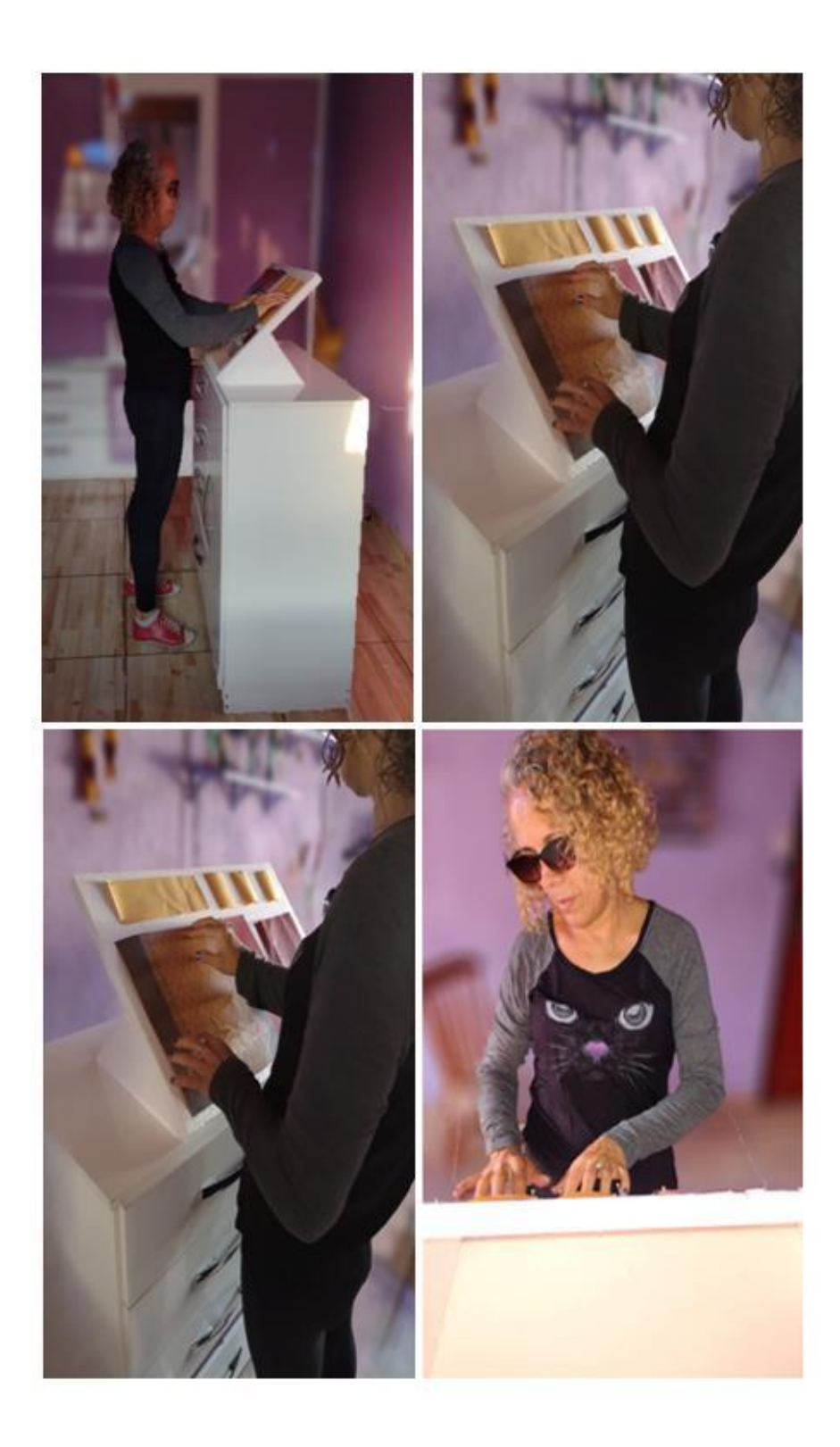

**Figura 23** – **Análise do** *Mockup* **para dimensionamento em pé. (Fonte: elaboração própria, 2020)**

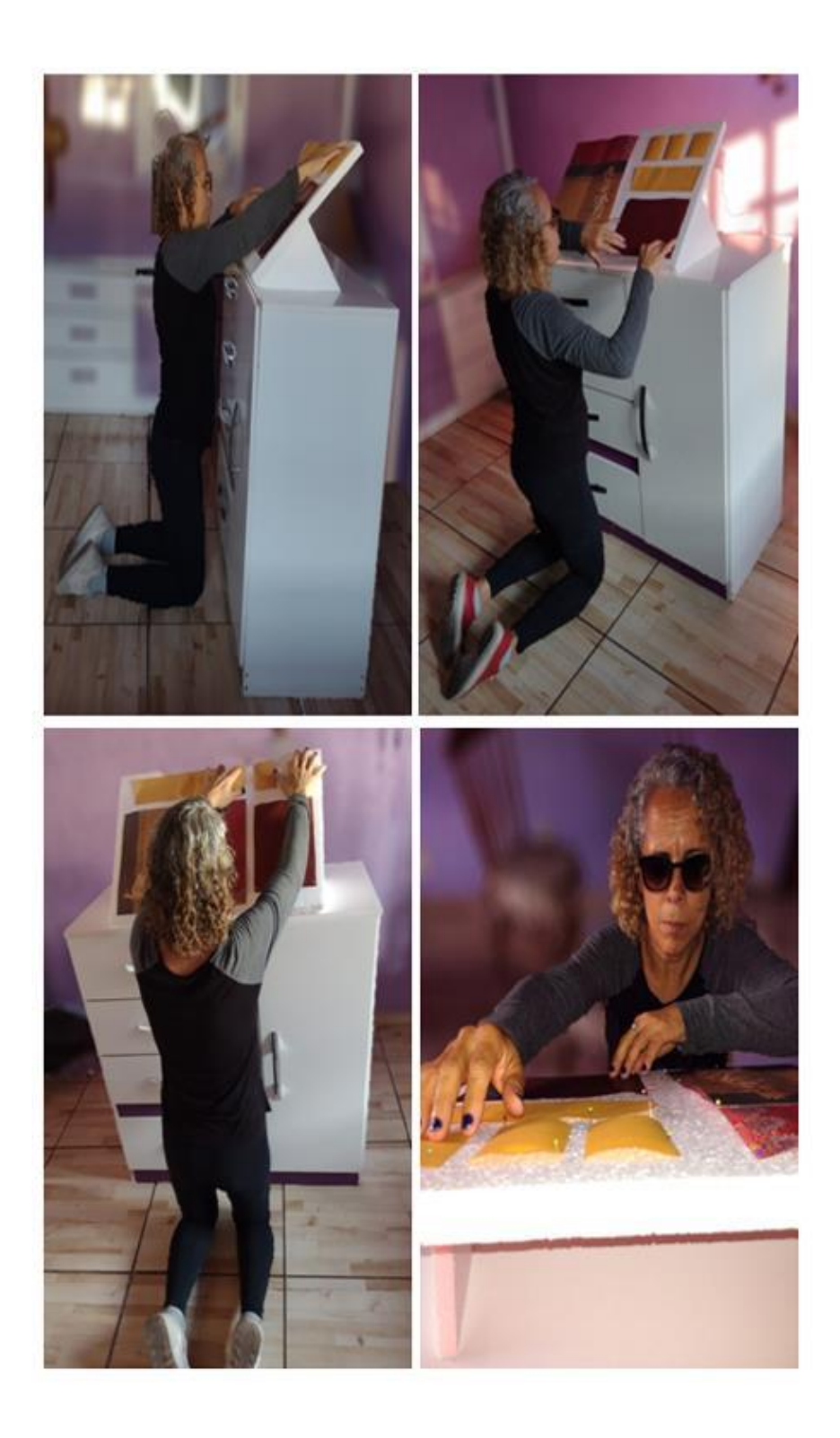

**Figura 24 - Análise do** *Mockup* **para dimensionamento para nanismo. (Fonte: elaboração própria, 2020)**

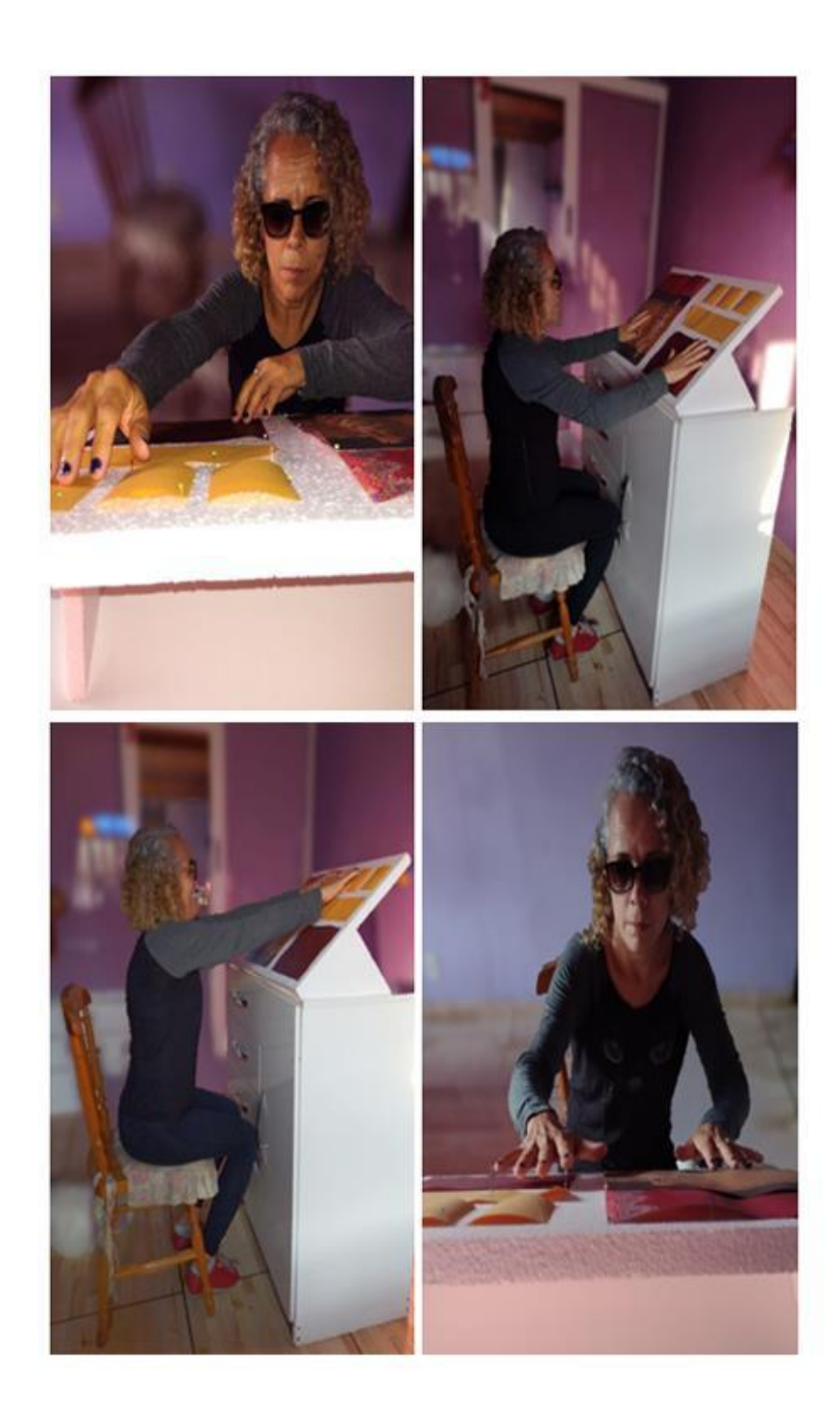

#### **Figura 25** - **Análise do** *Mockup* **para dimensionamento para cadeirante – simulação. (Fonte: elaboração própria, 2020)**

O segundo teste, realizado com um indivíduo masculino, com 1,72m e 29 anos também foi executado nas mesmas posições. Assim como no teste anterior, não houve dificuldades para tatear o painel do totem, embora, durante a simulação de cadeirante, foi notado que as pernas encostavam no móvel, o que criava certo desconforto para alcancar o painel, ainda que possível. Contudo, esse detalhe pode ser um grande obstáculo para indivíduos que, além de cadeirantes, não possuam a total capacidade motora da parte superior de seu corpo ou façam parte do percentil 95%. Assim, ao final do teste se chegou a conclusão de que um espaço na parte inferior do totem, para o encaixe das pertas, seria necessário.

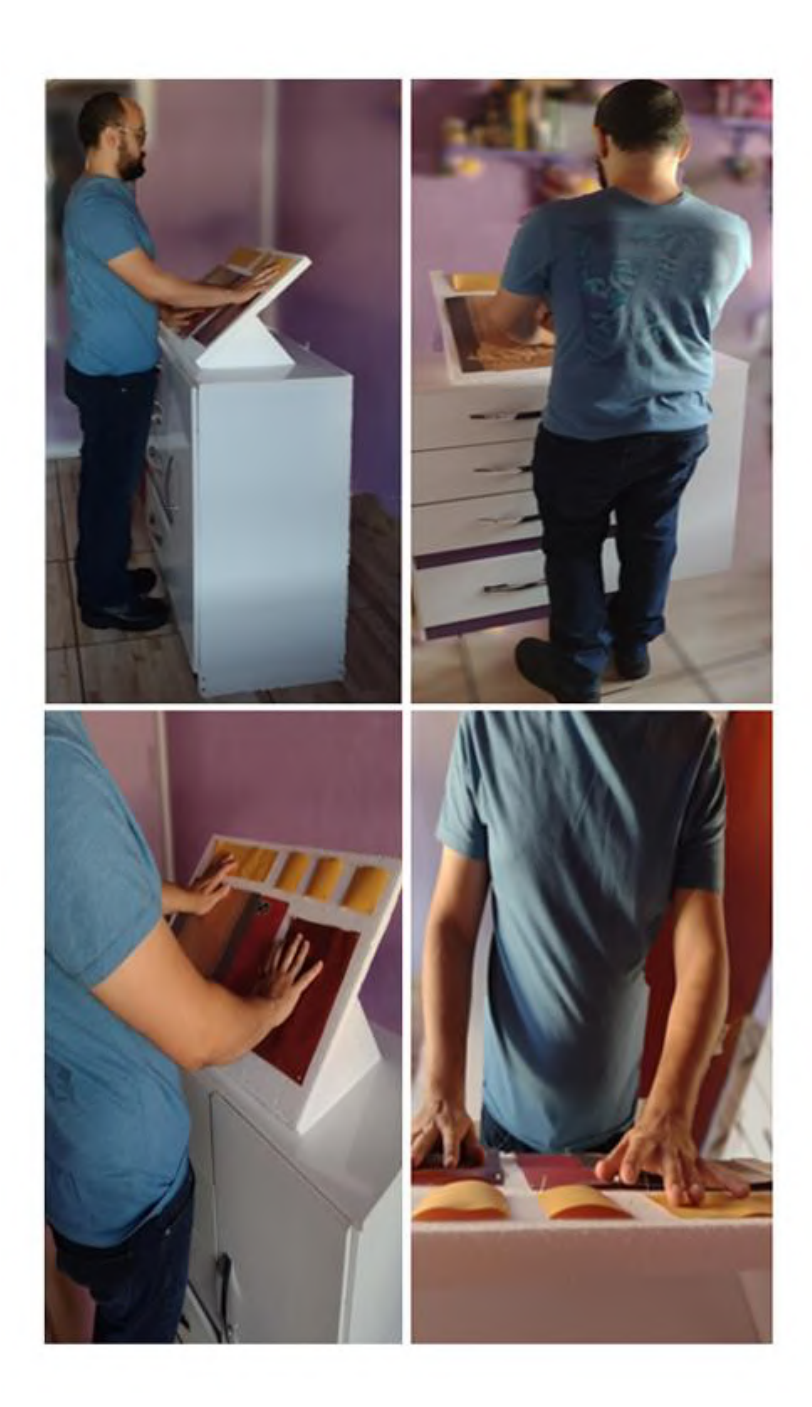

**Figura 26 - Análise do** *Mockup* **para dimensionamento em pé. (Fonte: elaboração própria, 2020)**

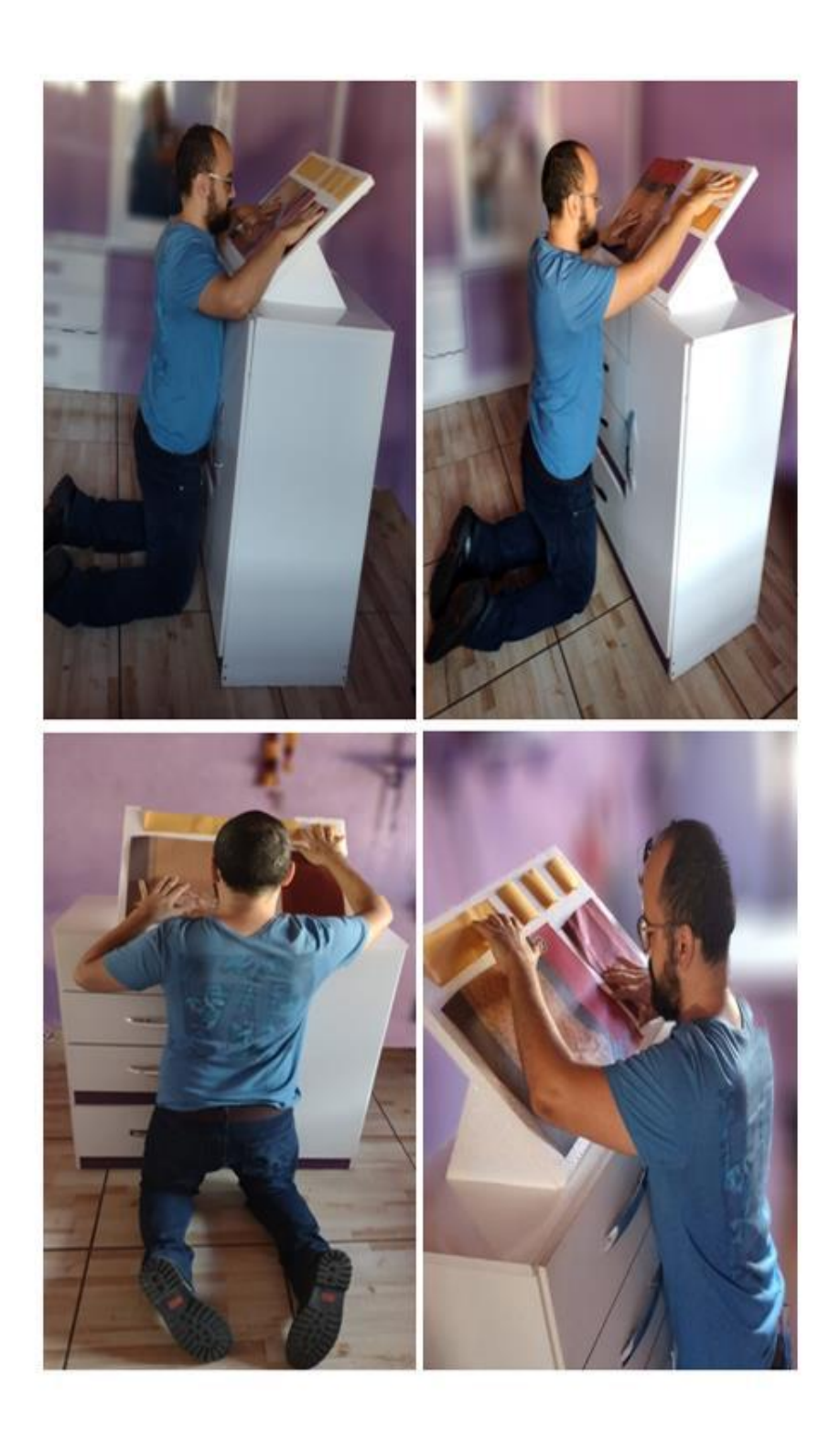

 **Figura 27 - Análise do** *Mockup* **para dimensionamento para nanismo. (Fonte: elaboração própria, 2020)**

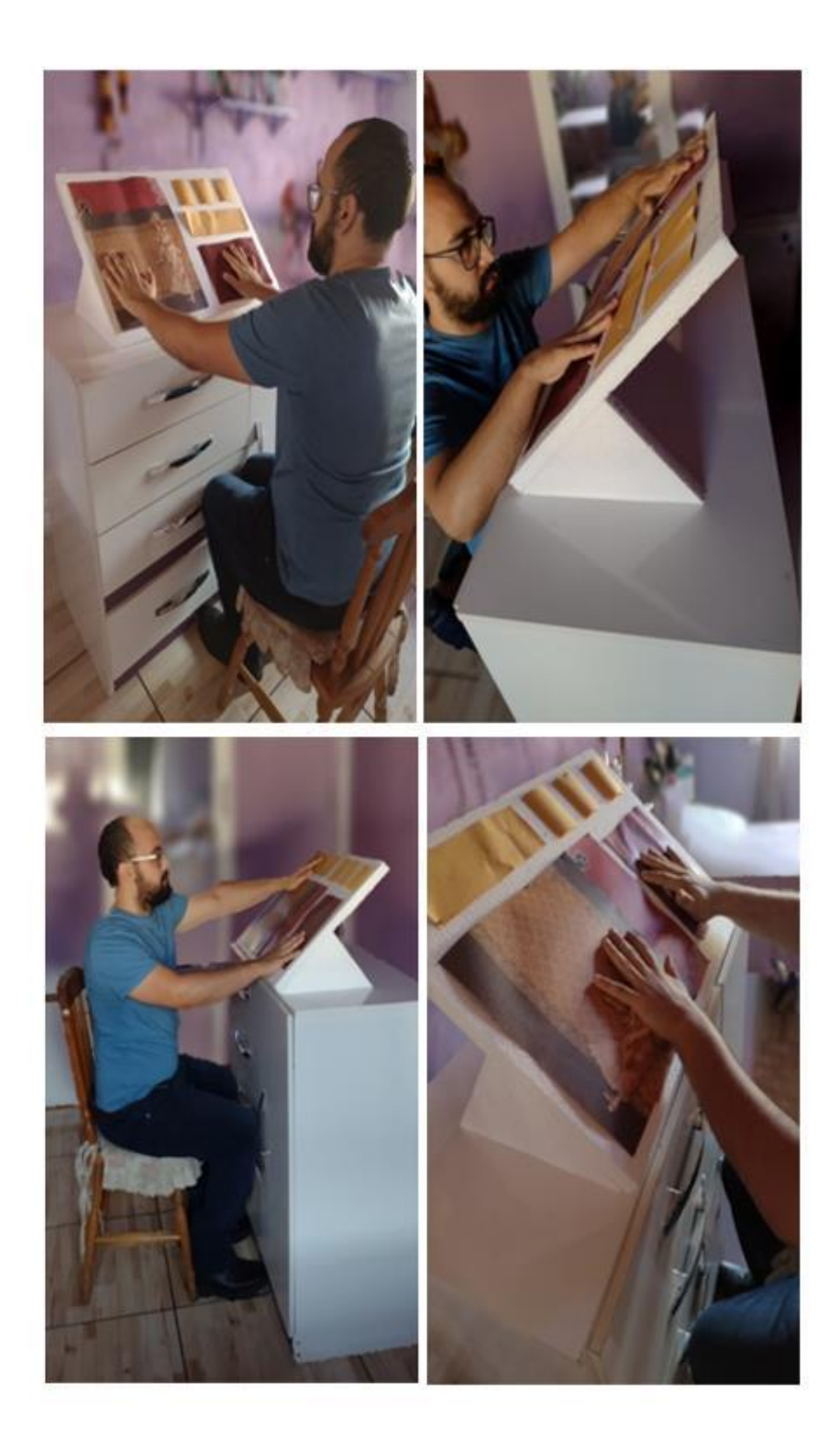

 **Figura 28 - Análise do** *Mockup* **para dimensionamento para cadeirante – simulação (Fonte: elaboração própria, 2020)**

# **CAPÍTULO IV**

# **3. Desenvolvimento do Projeto**

## **3.1 Desenvolvimento do conceito do projeto**

Com base nas pesquisas e estudos realizados, levanto em conta os requisitos e restrições existentes, foram levantandos alguns conceitos para o desenvolvimento do totem. Essas ideias foram influenciadas por produtos já existentes no mercado, combinando suas funções e interatividades.

## **4.1.1** *Sketches* **e conceitos iniciais**

Tendo realizado as pesquisas, pode-se chegar a ideia de unir interatividade tátil 3D as telas *touch screen*. Portantos, todas as alternativam partem do conceito do totem apresentar, em sua área de interação, um painel da obra impresso em 3D bem como um *display*.

Iniciou-se, também, o desenvolvimento formal do totem, tendo em mente os estudos ergonômicos realizados.

O primeiro *sketch* (Figura 29) demonstra uma alternativa preocupada com a mobilidade de usuários cadeirantes, possuindo uma inclinação no corpo do totem evitando possíveis batidas nos joelhos.

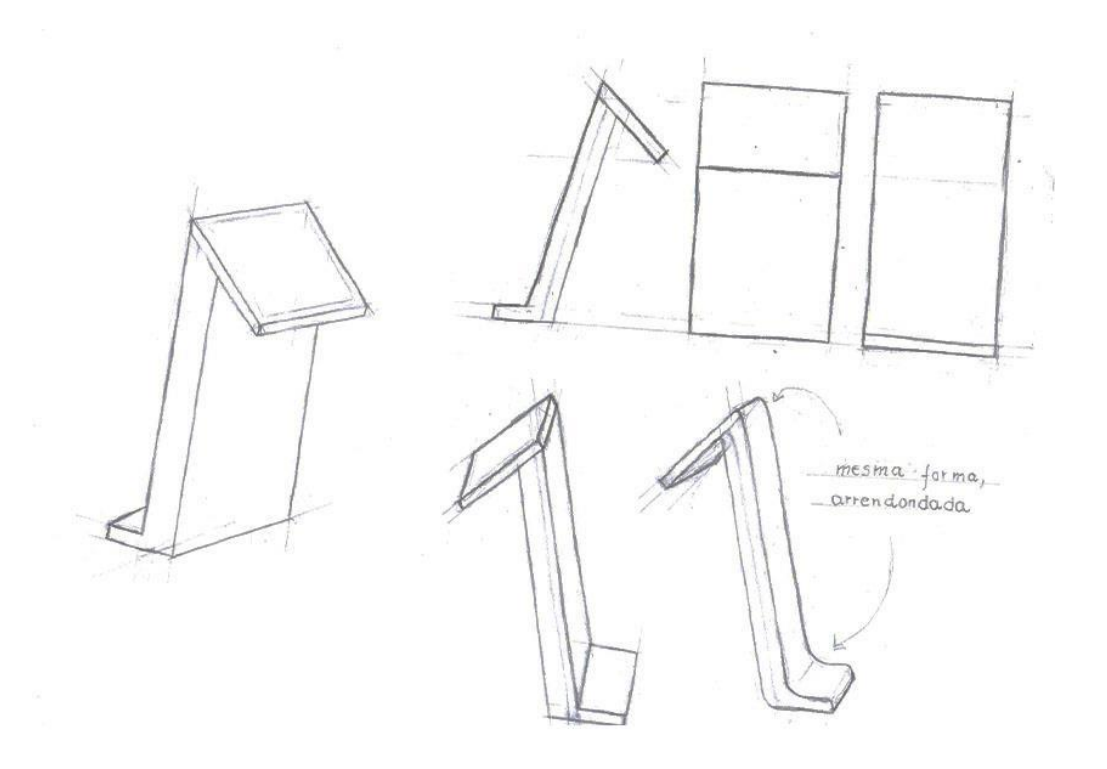

**Figura 29 – Alternativa 1 (Fonte: elaboração própria 2020)**

O segundo *sketch* (figura 30) se trata de uma alternativa "irmã" da primeira. Com o mesmo conceito, essa alternativa possui formas mais curvas, numa tentativa de trazer mais dinamismo ao projeto.

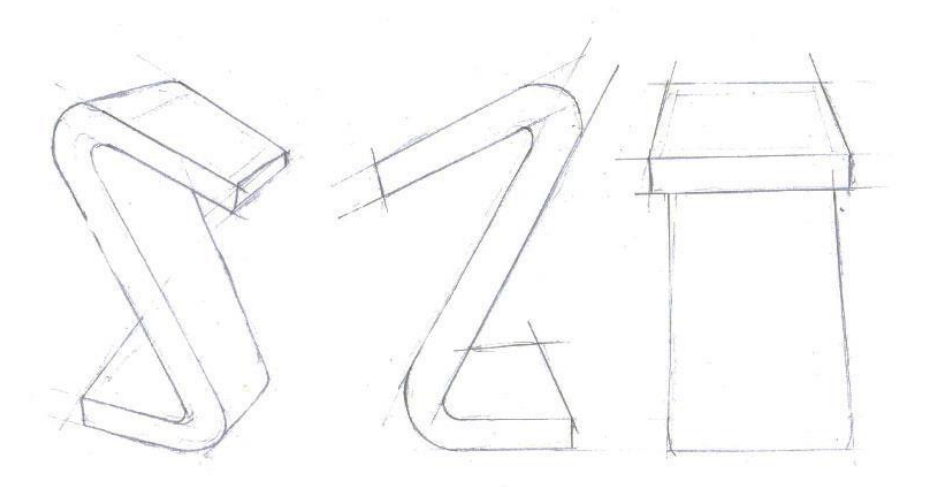

**Figura 30 - Alternativa 2 (Fonte: elaboração própria 2020)**

O terceiro *sketch* (figura 31) mostra uma alternativa menos dinânimca, mas ainda preocupada com o conforto dos usuários cadeirantes, a partir do vazado no corpo do totem.

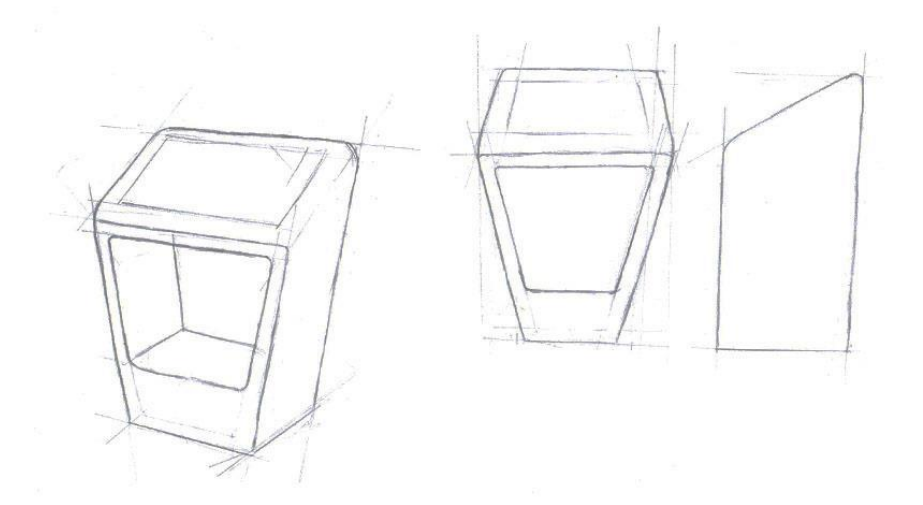

**Figura 31 - Alternativa 3 (Fonte: elaboração própria 2020)** 

O quarto *sketch* (figura 32) ilustra uma alternativa que trabalha o dinamismo da forma somada a um afastamento da parte inferior do totem, para uma melhor mobilidade e interação.

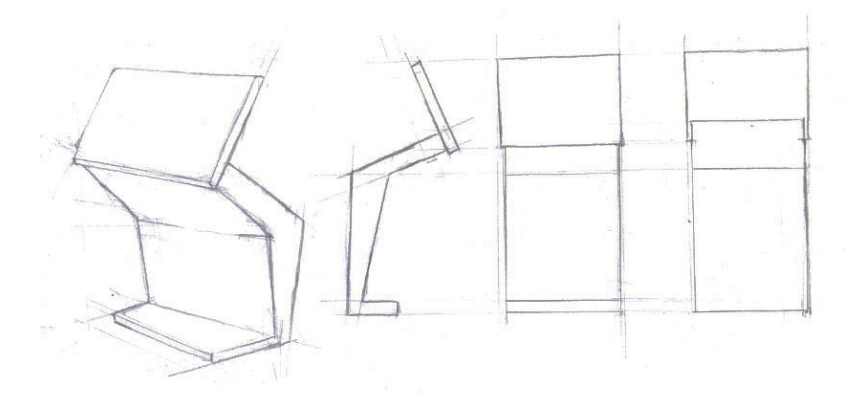

 **Figura 32 - Alternativa 4 (Fonte: elaboração própria 2020)**

O quinto *sketch* (figura 33) parte do conceito de um totem mais fechado e menos dinâmico. As formas retas buscavam descrição para que o objeto não se destacasse mais que as obras.

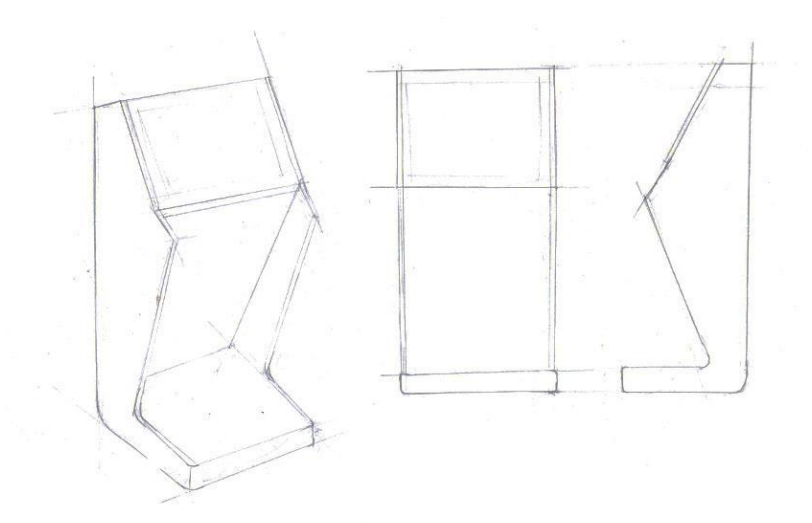

 **Figura 33 - Alternativa 5 (Fonte: elaboração própria 2020)**

O sexto *sketch* (figura 34), assim como o quarto *sketch*, combina dinamismo com mobilidade, trazendo, dessa vez, formas mais finas e um pouco mais orgânicas.

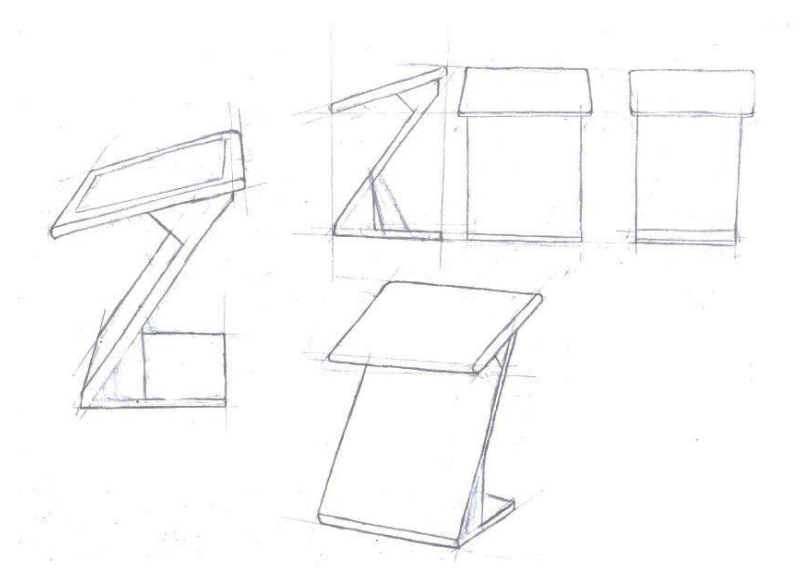

 **Figura 34 – Alternativa 6 (Fonte: elaboração própria 2020)**

# **4.1.2 Conceituação Final**

As alternativas propostas anteriormente foram comparadas levando em conta a ergonomia e a abrangência de mobilidade oferecidos, assim como qual delas possuiam formas mais interessantes e dinâmicas. Assim, foram escolhidas as Alternativas 1, 4 e 6 para um melhor desenvolvimento.

As alternativas 4 e 6, já durante esta fase, sofreram alterações na suas bases, passando a se localizar na traseira do totem, para um maior conforto, alcance e interação com ususários cadeirantes.

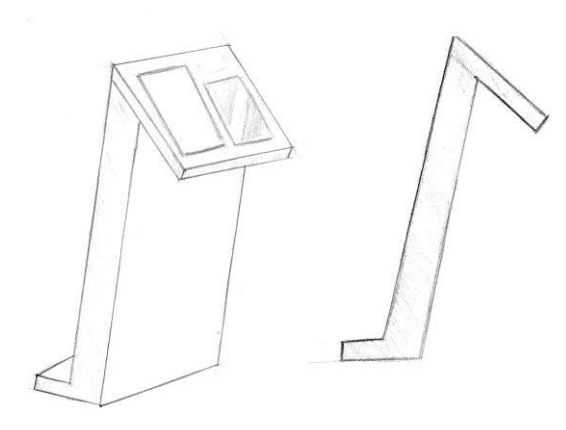

**Figura 35 – Desenvolvimento 1 (Fonte: elaboração própria 2020)**

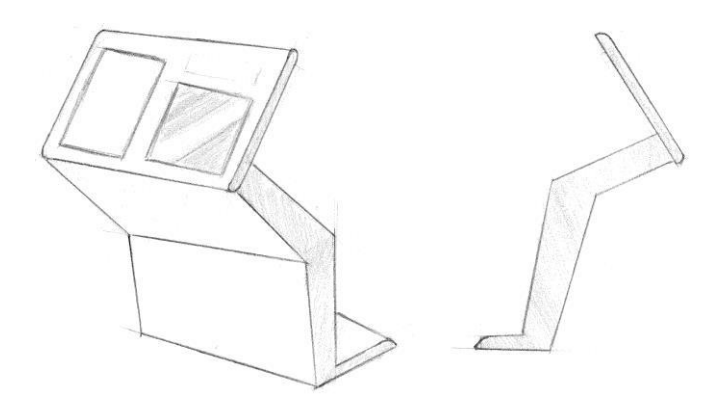

**Figura 36 – Desenvolvimento 2 (Fonte: elaboração própria 2020)**

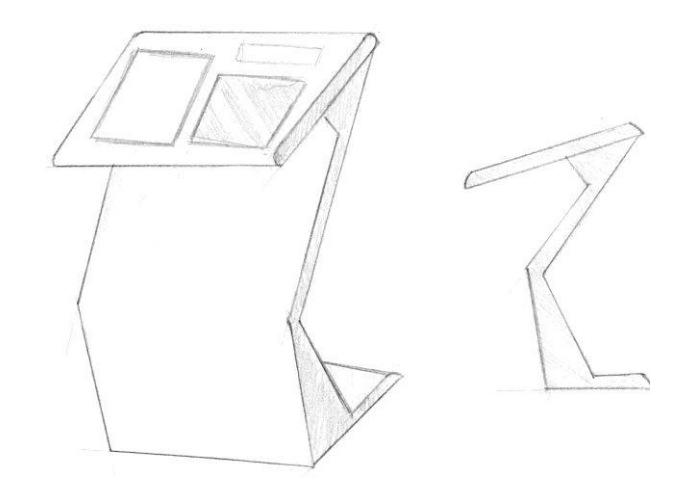

**Figura 37 – Desenvolvimento 3 (Fonte: elaboração própria 2020)**

# **4.1.3 Análise ergonômica dos conceitos**

O próximo passo foi a realização de uma nova análise ergonômica a fim de compreender como cada alternativa se comportaria no quesito da interação humana.

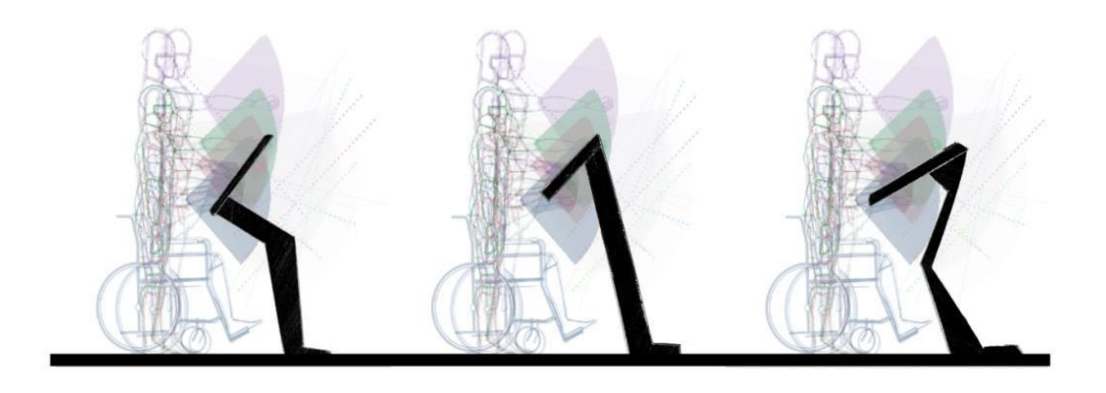

**Figura 38 - Análise ergonômica dos três totens (Fonte: elaboração própria 2020)**

O primeiro e segundo totens observados na figura 38 foram o que se mostraram mais promissores, devido sua funcionalidade e simplicidade. O terceiro totem, embora ofereça oportunidade para diversos percentis, se mostrou ter uma estrutura bastante instável, portanto foi eliminado.

# **4.2 Modelos de estudos mecânicos**

Foram realizado modelos em papel paraná, em escala 1:5 dos totens escolhidos para melhor coomprensão e estudo do ponto de equilíbrio das peças e construções e montagem mecânica do produto.

Durante a elaboração dos modelos, foi notado que era necessário trazer a base de apoio dos totens um pouco mais para frente, para que impedisse que o totem ficasse desequilibrado. Ao contrário do que foi pensado anteriormente, a análise ergonônima mostrou que isso era algo possível de ser realizado, sem que causasse algum disconforto para usuários cadeirantes, pois há um espaço entre as pernas e o corpo do totem.

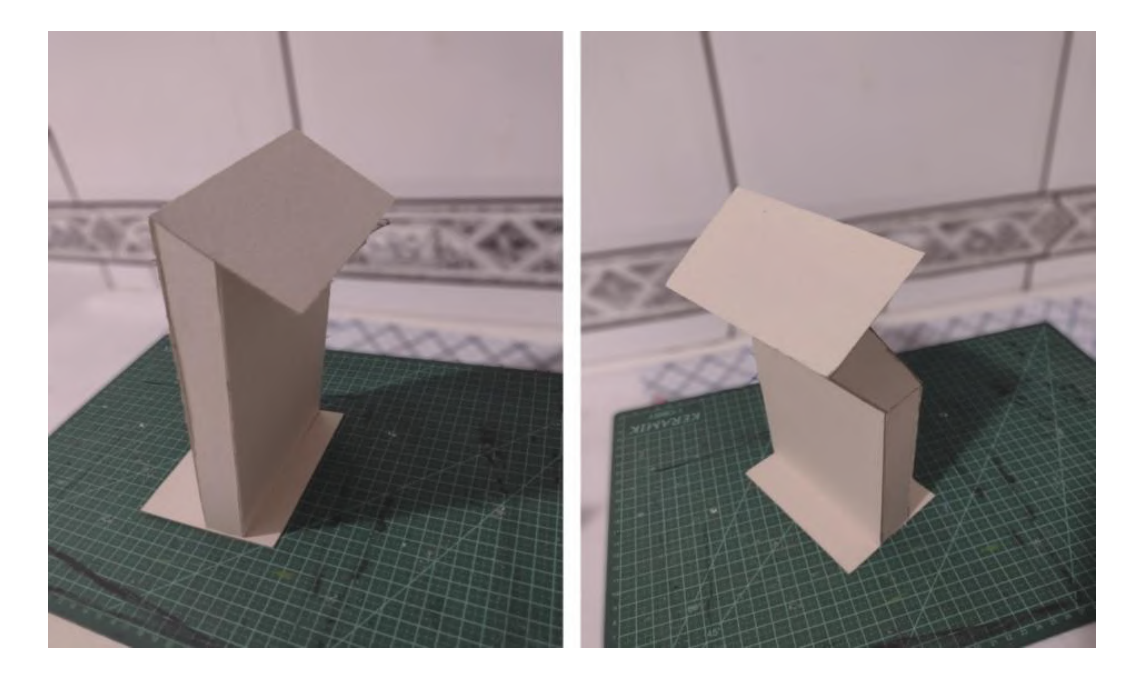

**Figura 39 - Modelo em papel Paraná (Fonte: elaboração própria 2020)**

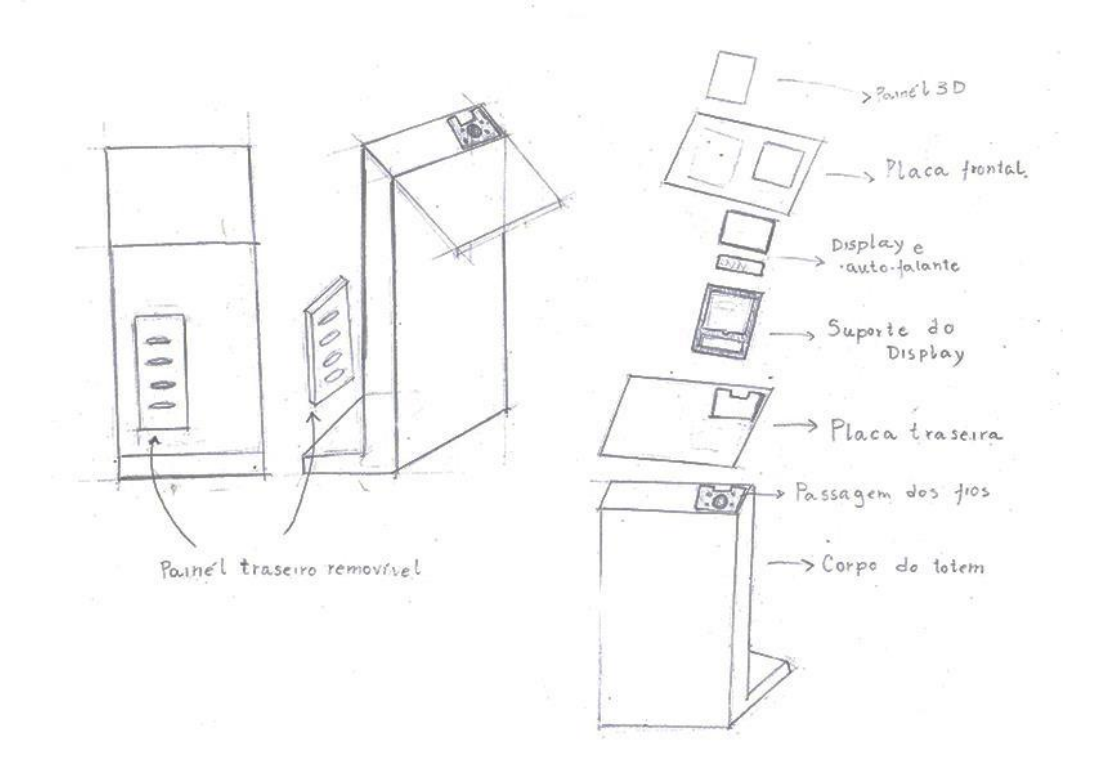

Também se iniciou os sketches da organização dos componentes internos.

**Figura 40 -** *Sketch* **dos componentes internos (Fonte: elaboração própria 2020)**

 $\tilde{\mathcal{D}}$ 

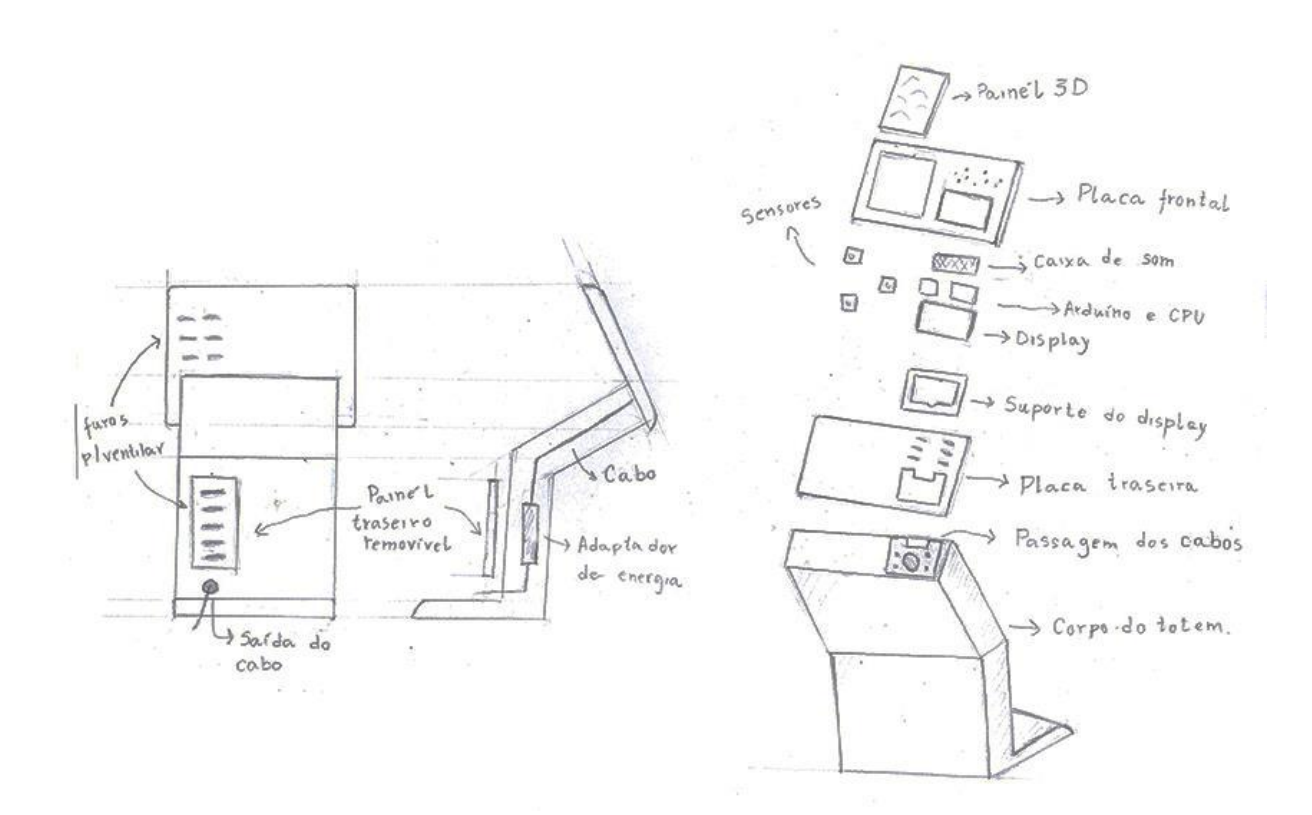

**Figura 41 -** *Sketch* **dos componentes intern (Fonte: elaboração própria 2020)**

Entretanto ainda havia uma questão. As formas do corpo do totem, num geral, ainda eram muito duras e quadradas. Faltava mais dinamismo. Sendo assim, baseando-se nas formas anteriores, foram realizadas mais dois sketches, com ênfase nas curvas e formas mais orgânicas.

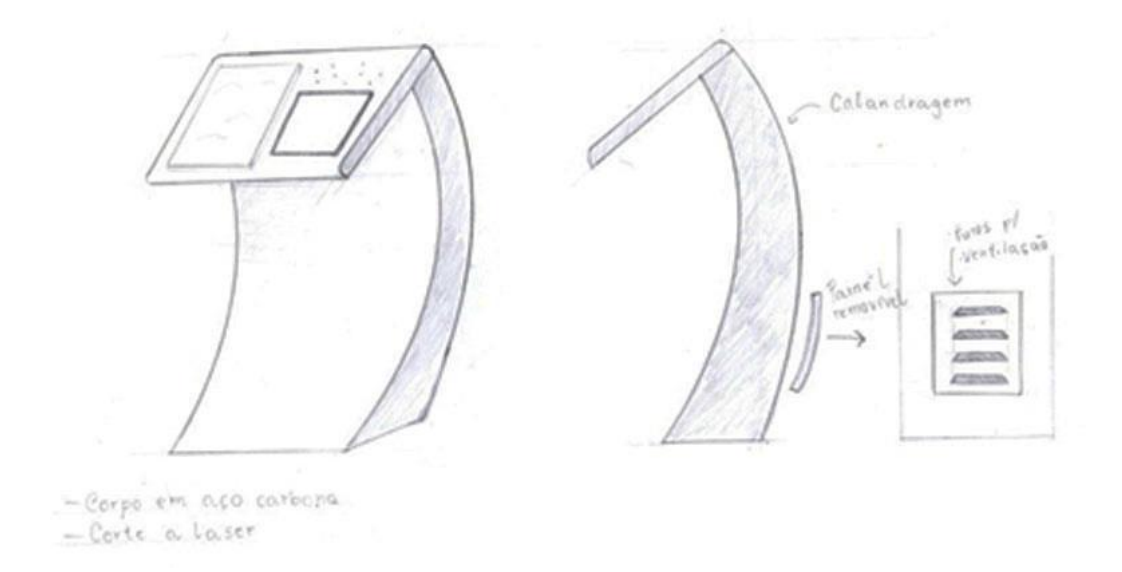

**Figura 42 - Alternativa de totem orgânico 1 (Fonte: elaboração própria 2020)**

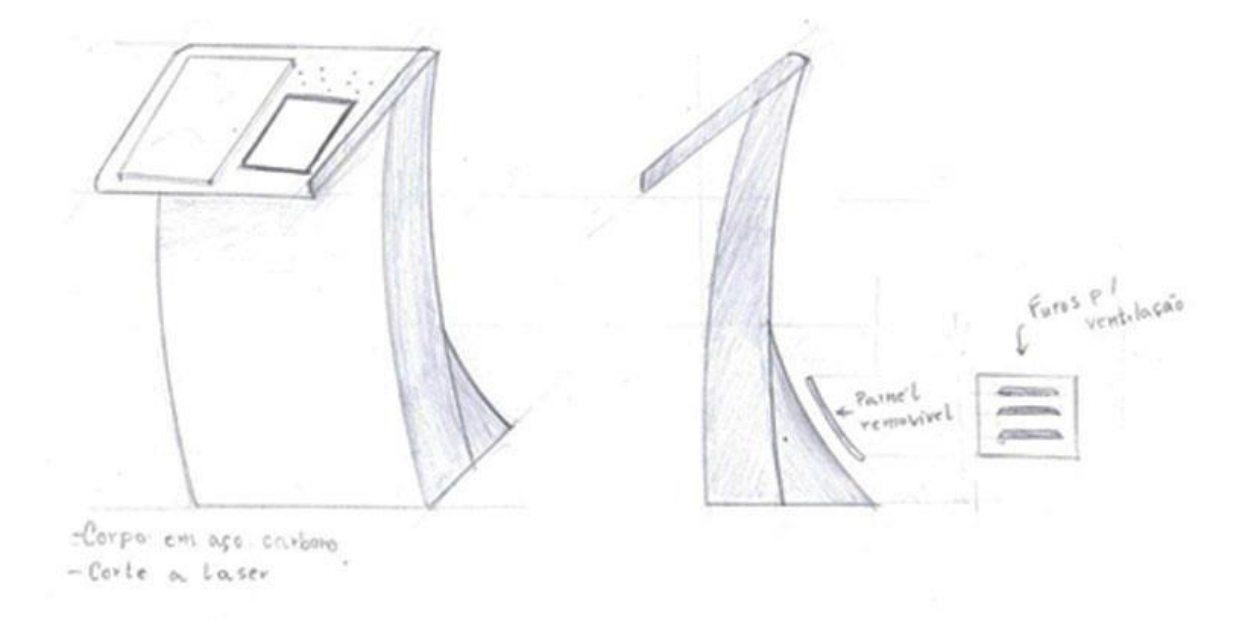

**Figura 43 - Alternativa de totem orgânico 2 (Fonte: elaboração própria 2020)**

Também foram realizado modelos em paraná em escala 1:5 para melhor entendimento da forma e do equilíbrio do totem.

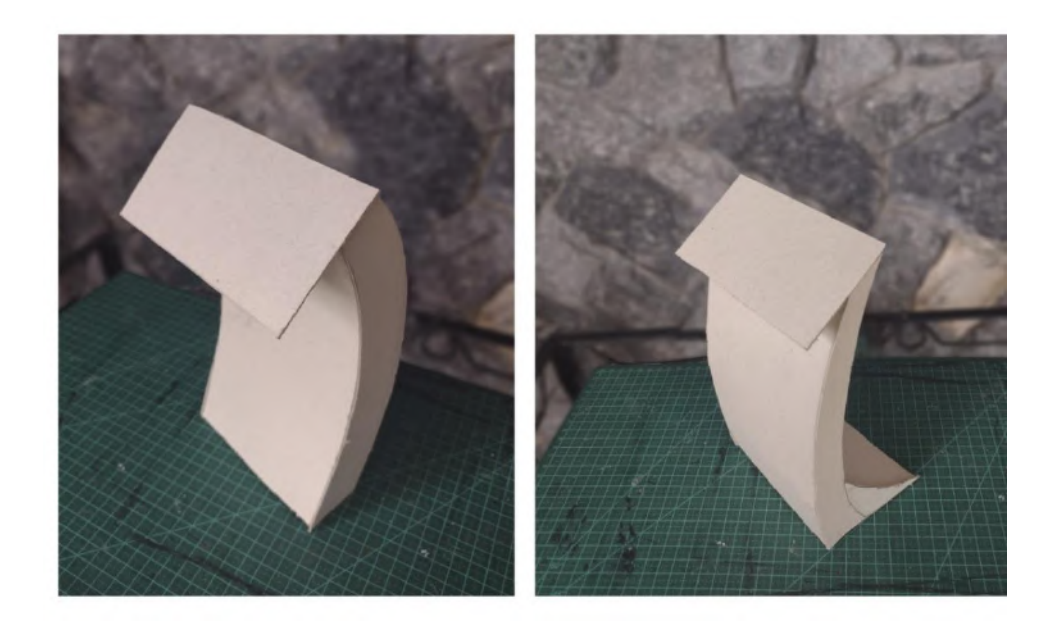

**Figura 44 - Modelo em papel Paraná das formas orgânicas (Fonte: elaboração própria 2020)**

# **4.3 Conceito Final Proposto**

Com refinamento das alternativas vistas nos tópicos anteriores, foi gerado um conceito formal para o produto projetado.

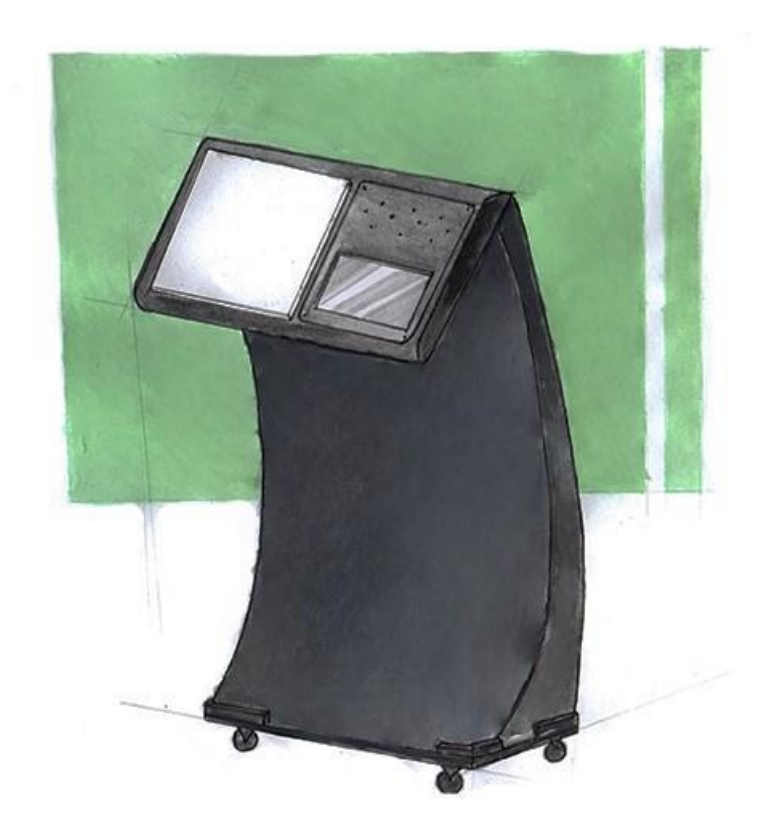

**Figura 45 - Conceito Técnico proposto. (Fonte: elaboração própria, 2021)**

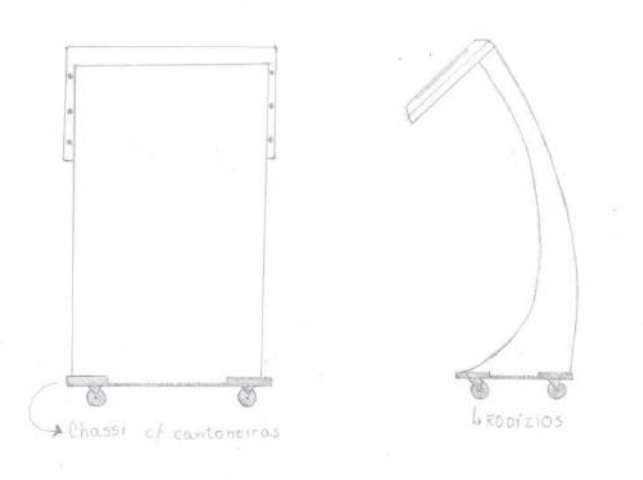

**Figura 46 - Vista posterior e lateral do totem (Fonte: elaboração própria, 2021)**

Foi decidido, durante a concepção, que seria o ideal o uso de um chassi com rodízios para facilitar a mobilidade do totem, quando necessário.

Também foi melhor trabalhado a organização dos componetes eletrônicos e internos, e como melhor se daria seus encaixes no painel.

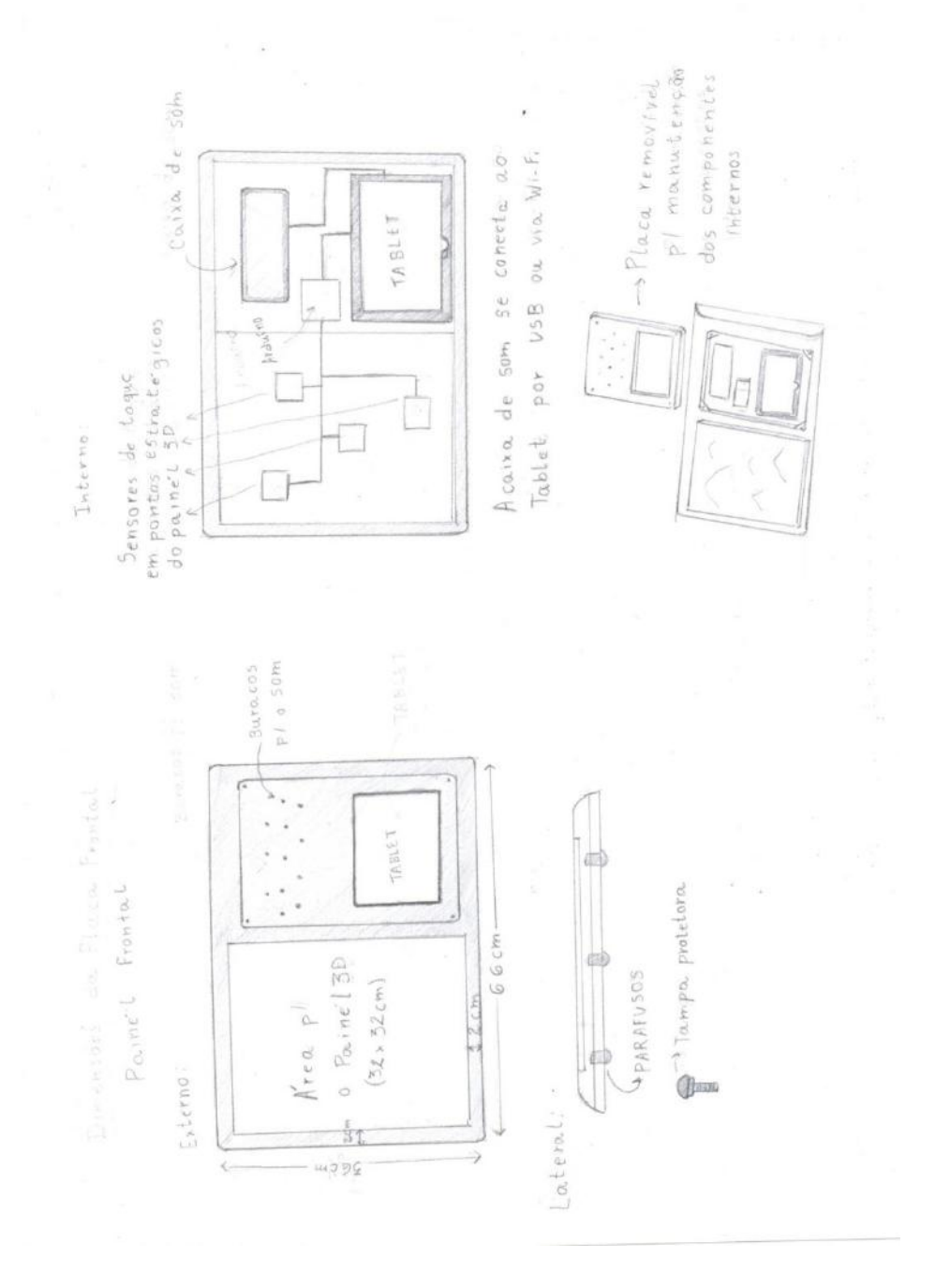

**Figura 47 - Arrumação dos componente internos dentro do painel. (Fonte: elaboração própria, 2021)**

Também foi decidido desenvolver uma espécie de tampa, que protegeria o painel e seus componentes, permitindo, assim, o uso do totem em ambientes externos.

## **4.4 Modelos e estudos complementares**

Tendo em vista a definição do conceito e a elaboração das maquetes, alguns detalhes ainda necessitavam de um estudo mais aprofundado para sua definição.

Para uma compreensão volumétrico do totem e para aperfeiçoar suas formas e seu funcionamento, foi confeccionado um modelo em escala real em papel Paraná. A partir dos desenhos já realizados foi-se construindo o modelo volumétrico. Para melhor precisão das dimensões e encaixes foi contruido também, em paralelo, um modelo virtual, utilizando o *software* AutoCad.

Assim como o *mockup*, este modelo se trata de um experimento realizado para testes por conveniência, em decorrência do isolamento social, executado em ambiente doméstico.

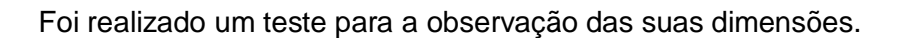

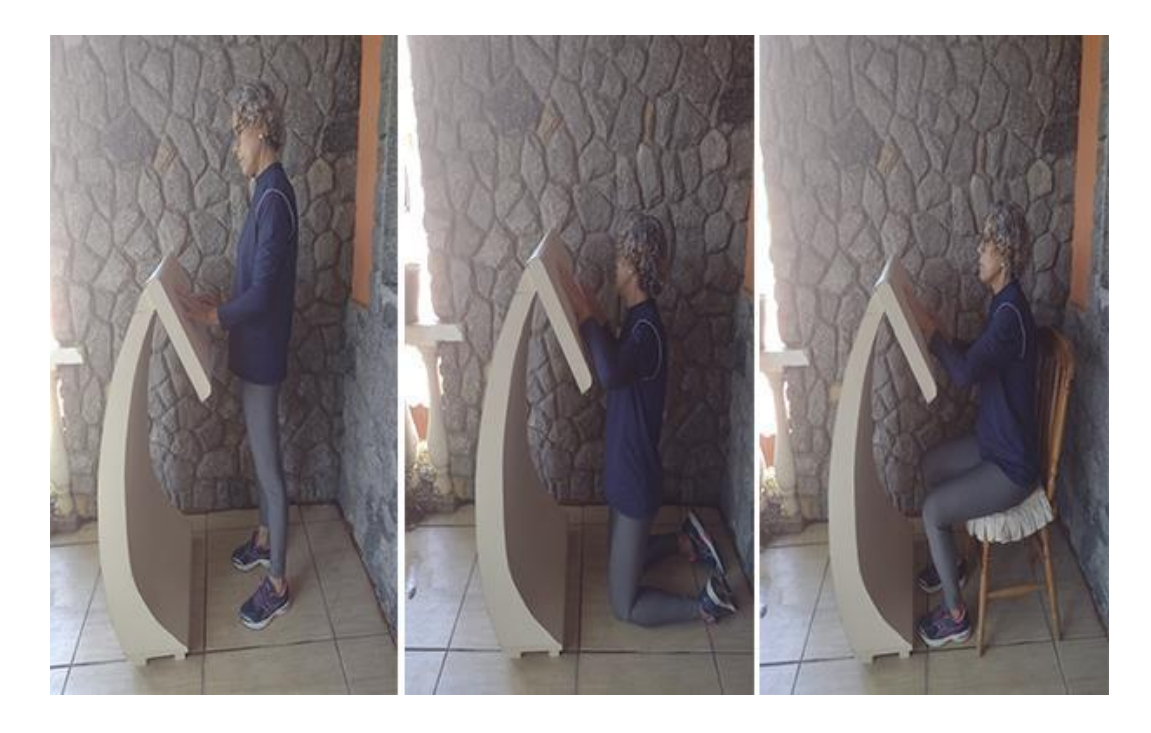

**Figura 48 - Teste de posicionamento 1 (Fonte: Elaboração própria, 2021)**

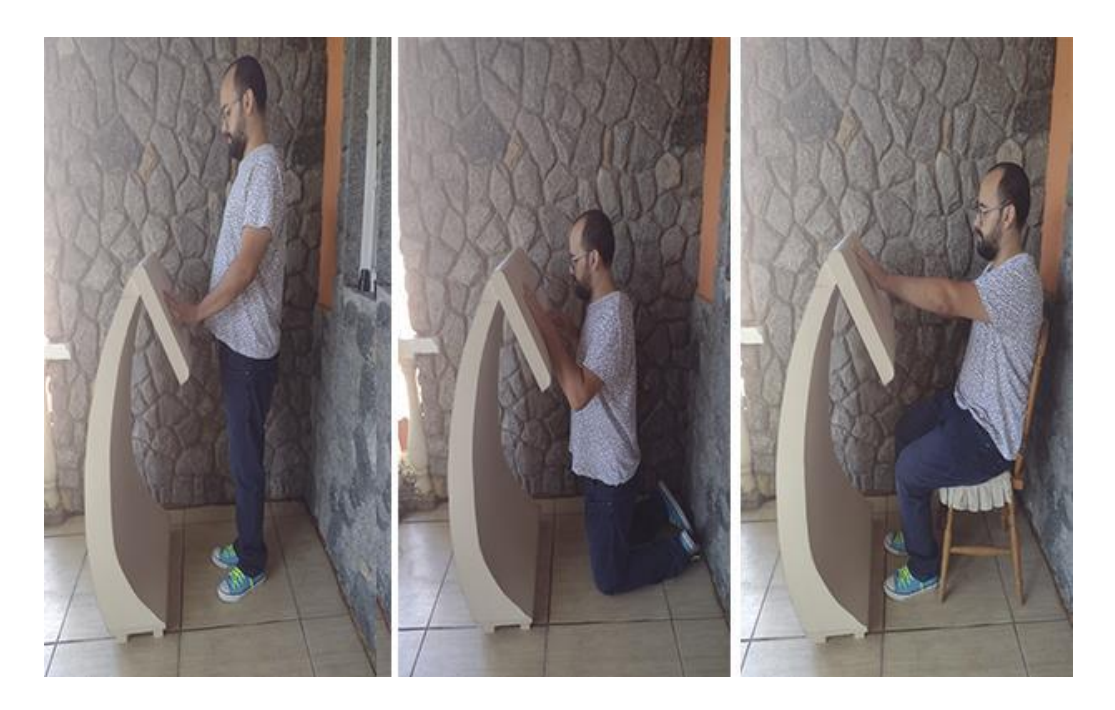

**Figura 49 - Teste de posicionamento 2 (Fonte: Elaboração própria, 2021)**

O modelo também ajudou na elaboração do protetor para ambientes externos, sendo assim mais fácil de se chegar em conclusões quanto suas dimensões, encaixes e funcionamento.

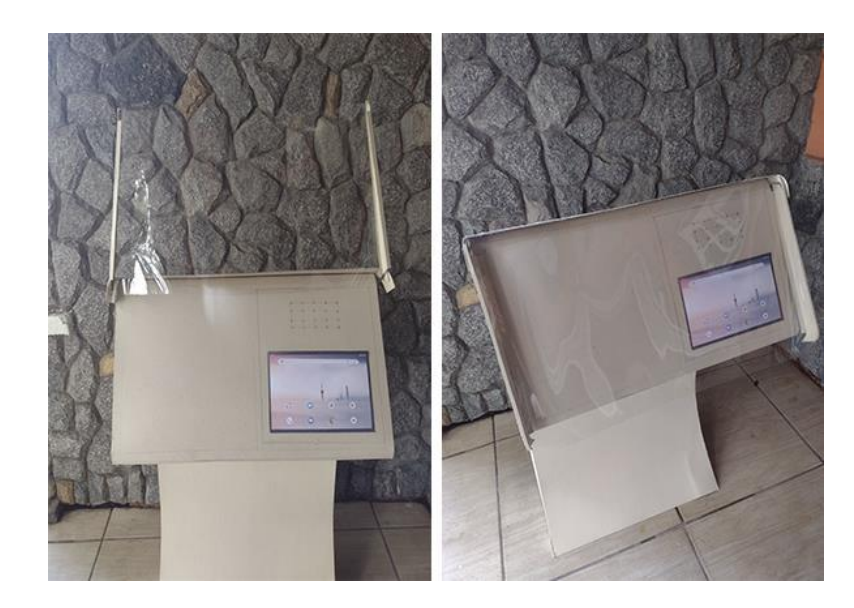

**Figura 50 - Protetor externo do totem. (Fonte: Elaboração própria, 2021)**

Na figura 50 é possível observar o protetor, aberto e fechado. Enquanto não for utilizado, o protetor permanece fechado, protegendo os componentes do painel das

intempéries do tempo. Para utilizar o painel, e só levantar o protetor. Foi decidido usar algum material transparente para a confecção do protetor, assim, todas os elementos do painel ficariam a mostra, mesmo que protegidos.

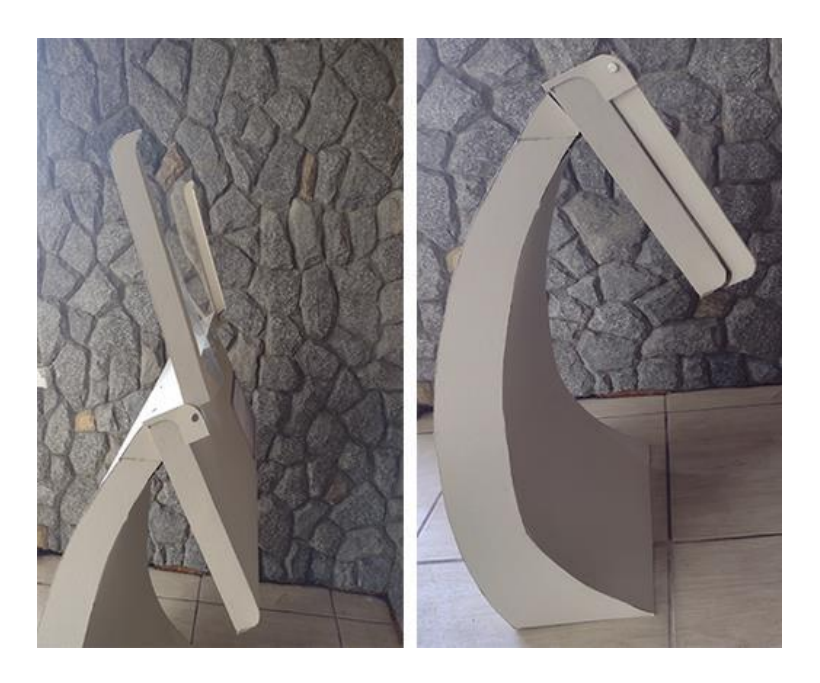

**Figura 51 – Protetor para ambientes externos. (Fonte: Elaboração própria, 2021)**

A figura 51 ilustra a mesma situação, só que pela lateral. Nela é possível observar o mecanismo de abre e fecha do protetor.

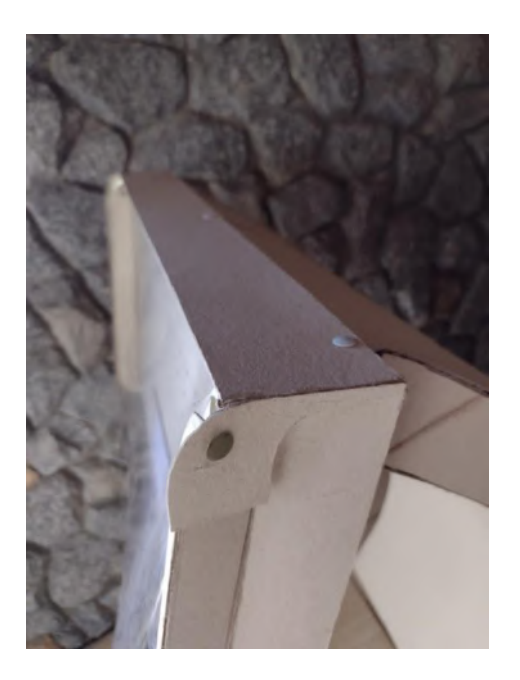

**Figura 52 - Protetor externo do totem. (Fonte: Elaboração própria, 2021)**

Na figura 52 é possivel ver o detalhe do mecanismo. Se trata de um pino, fixado na lateral que permite a abertura do protetor. As laterais do protetor foram pensadas para possuírem o mesmo material e forma do totem, assim, o protetor complementa o projeto como uma espécie de acessório, para quando seu uso fosse necessário em ambientes externos, mas ainda assim, estando em harmonia com a estética do totem.

Uma das primeiras constatações, após a realização do modelo, foi a necessidade de redução do corpo do totem, visto que não teria a necessidade do produto ser tão largo. Assim, durante a confecção do modelo, o objeto teve uma redução de 10cm em sua base e 20cm em seu corpo, não sendo possível reduzir mais pois isto deixaria o totem instável, correndo o risco de tombar, especialmente se tratando de um objeto que exige interação.

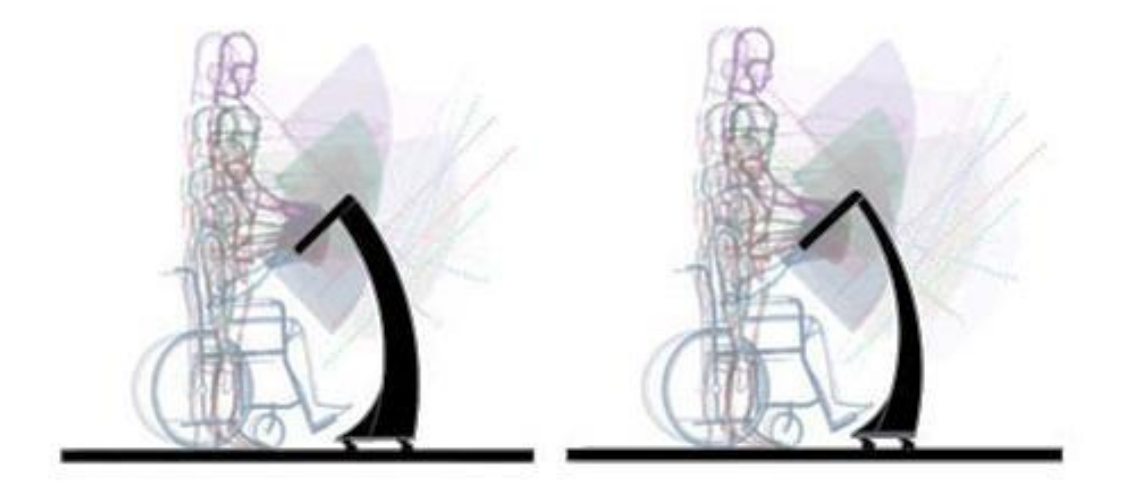

**Figura 53 - Comparação da redução do tamanho do corpo do totem. (Fonte: elaboração própria, 2021)**

Também foi percebido a necessidade da existência de um apoio para o painel do totem, para garantir mais estabilidade e firmeza nesta área do produto, principalmente durante a interação com o público.

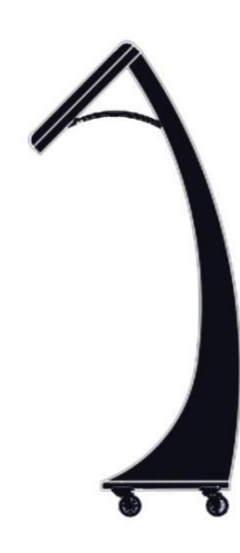

**Figura 54 - Ilustração do apoio do totem. (Fonte: elaboração própria, 2021)**

# **CAPITULO IV**

# **5 Desenvolvimento Tecnológico**

Após o desenvolvimento do conceito e seus testes com o modelo, esta fase retrata o desenvolvimento tecnológio do produto, tendo como base todos os requisitos e objetivos levantados ao decorrer do projeto.

# **5.1 Proposta Técnica**

O projeto se trata de um totem multissensorial interativo, com a intenção de ser expostos em museus para mediar a obra aos visitantes com deficiência visual, oferecendo interações de diferentes estímulos: táteis, visuais e auditivos. A figura a seguir demonstra todos os conjuntos do totem. É possível notar a simplicidade da forma, ao mesmo tempo que se mantem orgânica e dinâmica.

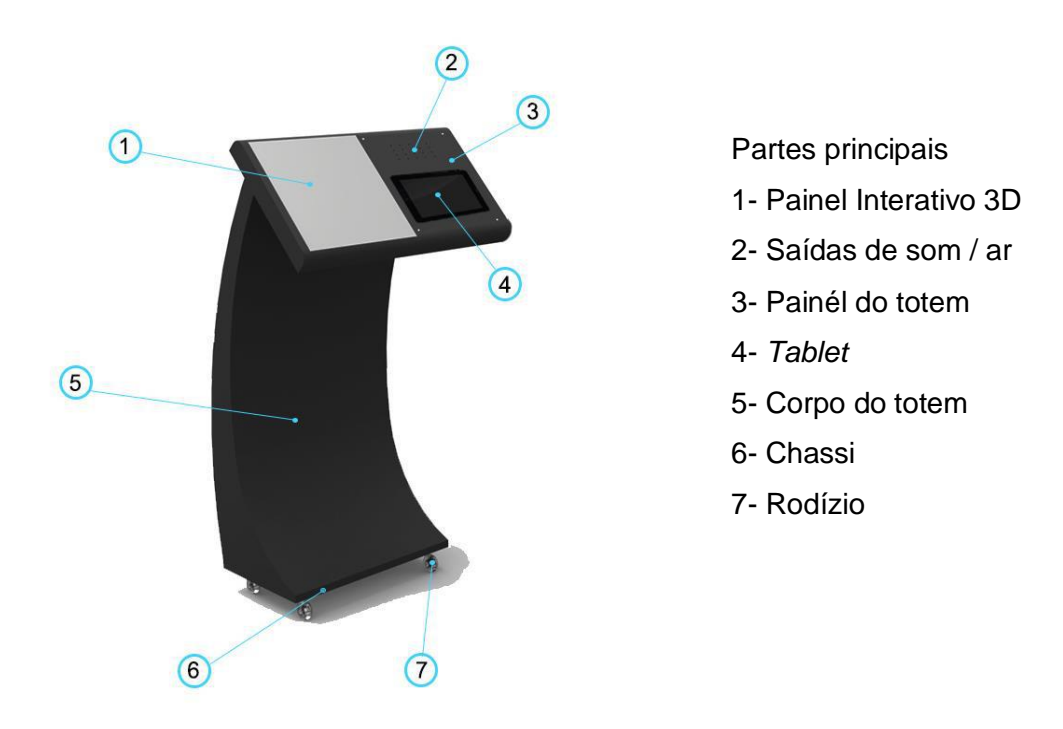

**Figura 55 - Modelo do totem em perspectiva. (Fonte: elaboração própria, 2021)**
Na área superior, o painel branco representa onde irá se localizar o painel impresso em 3D, de alguma obra da exposição. Ao lado é onde se localiza o *tablet*, com informações, escritas e em áudio sobre o autor e a obra. Em cima do *tablet* ficam as saídas de áudio, que são amplificados pelo o uso de uma caixa auto falante. A placa que contorna o *tablet* e o auto falante é removível para manutenção desses componentes.

O corpo possui uma forma orgânica e dinâmica com um rodízio na base, para facilitar a movimentação do totem, quando necessário.

A cor escolhida foi a preta, por ser uma cor escura que se mistura bem em espaços expositvos ao mesmo tempo que cria um destaque com o painel.

#### **5.1.1 Painel**

A figura a seguir demonstra os itens quem compõem o painel do totem:

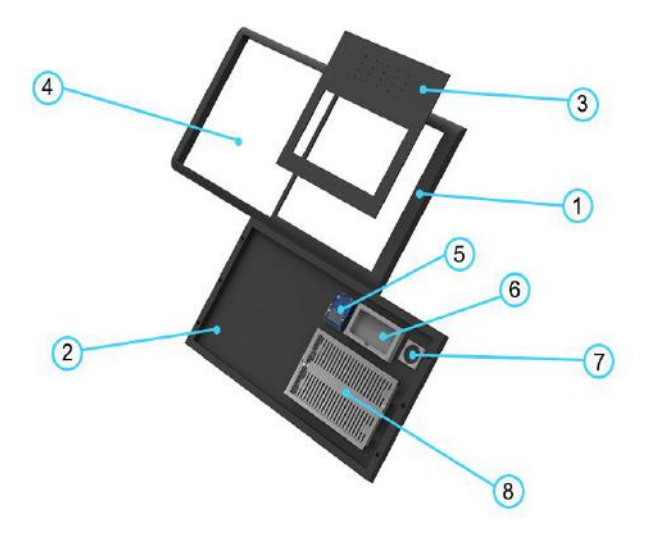

Partes principais: 1- Base sup. do painel

2- Base inf. do painel

3-Placa para manutenção

dos componentes internos

- 4- Área do painel 3D
- 5- Protetor do Arduíno
- 6- Protetor da caixa de som
- 7- *Cooler*
- 8- Protetor do *tablet*

**Figura 56 - Componentes do painel (Fonte: elaboração própria, 2021)**

#### **5.1.2 Componentes Internos**

Determinados itens do projeto já são encontrados fabricados no mercado. Para ter uma estimativa de valores e poder determinar o espaço que ocupariam dentro do painel, foi necessária uma pesquisa sobre esses componentes. Nessa etapa, ocorerram consultorias com o professor Fernando Reiszel, da ESDI, onde foi possível ter um melhor entendimento das peças necessárias. Os componentes foram definidos seguindo critérios de custo, tamanho, peso e usabilidade ao projeto. São eles:

#### **- Sensor de toque Capacitivo**

Por de baixo do painel 3D existem sensores de toque que, ao serem estimulados liberam o audio informativo automaticamente, sem que haja a obrigatoriedade de interagir com o tablet para o acesso a essas informações.

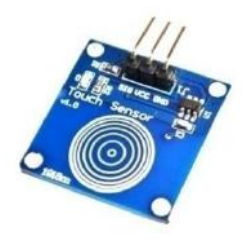

**Figura 57 - Sensor de toque capacitivo (Fonte: https://www.armazemdaeletrica.com.br/)**

#### **- Arduíno Uno**

Arduíno é uma placa de prototipagem eletrônica de código aberto. Ela quem é a responsável em processar a interação recebida pelos sensores e fazer com que eles funcionem.

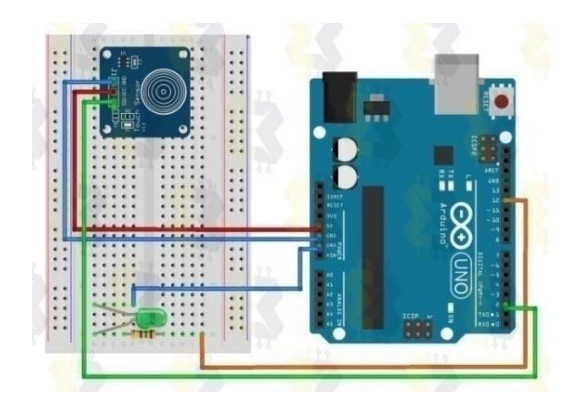

**Figura 58 - Esquema do funcionamento do sensor com a placa Arduíno. (Fonte: https://blogmasterwalkershop.com.br)**

Os sensores se ligam a placa por meio de cabos jumper. No mercado, é possível encontrar *cases* em plástico ABS transparente, com o intuito de proteger a placa, evitando curto circuitos e acúmulo de poeira. Esses *cases* já possuem áreas de ventilação e furos, para sua fixação. Também há acesso a todas as portas da placa Arduíno.

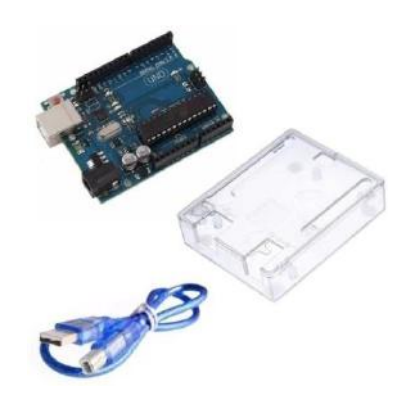

**Figura 59 - Arduíno Uno, case em ABS e cabo USB. (Fonte: https://www.casadarobotica.com/**

#### **-** *Tablet*

O *tablet* se trata de um modelo de 9 polegadas, tamanho suficiente para garantir uma boa vizualização e interação. Existem diversos modelos no mercado, embora para a sua aplicação no projeto, não é necessário o uso de um dos mais

caros. É possível encontrar tablets com *Bluetooth*, acesso a *WiFi,* 16GB de memória e sistema *Android* por pelo preço de R\$ 400,00 no mercado, como mostra a figura 60.

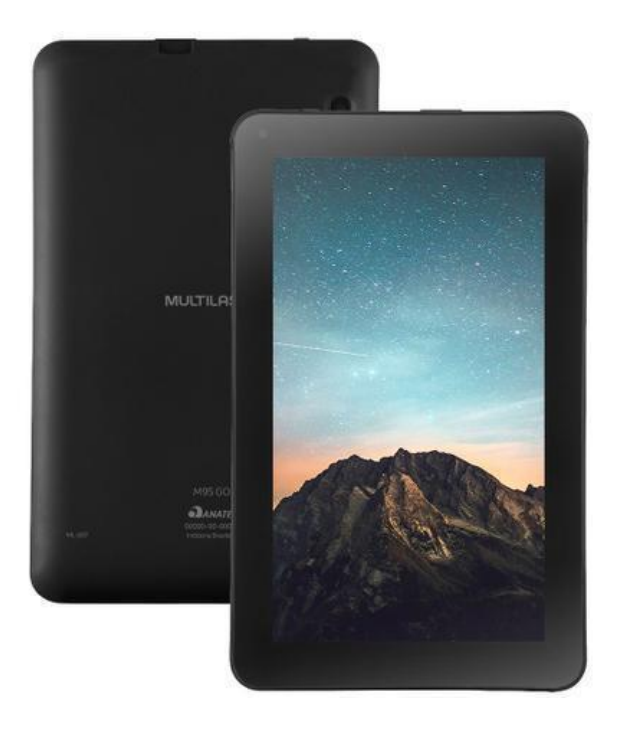

**Figura 60 - Exemplo de tablet. (Fonte: https://www.extra.com.br/)**

#### **- Caixa de som**

O espaço para a caixa de som é direcionado para um modelo portátil, que pode ser utilizado tanto com *Bluetooth*, como conectado a um *tablet*, por meio de um cabo USB.

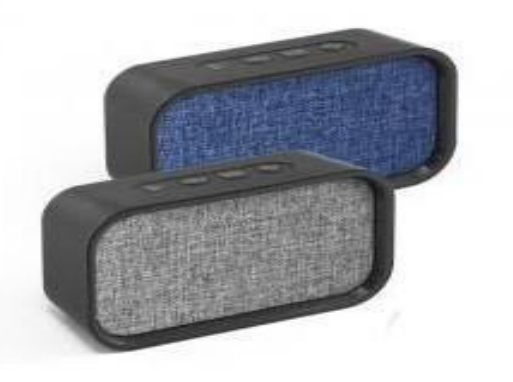

**Figura 61 - Exemplo de caixas de som. (Fonte: https://www.allurybrindes.com.br)**

#### **5.1.3** – **Painel Removível**

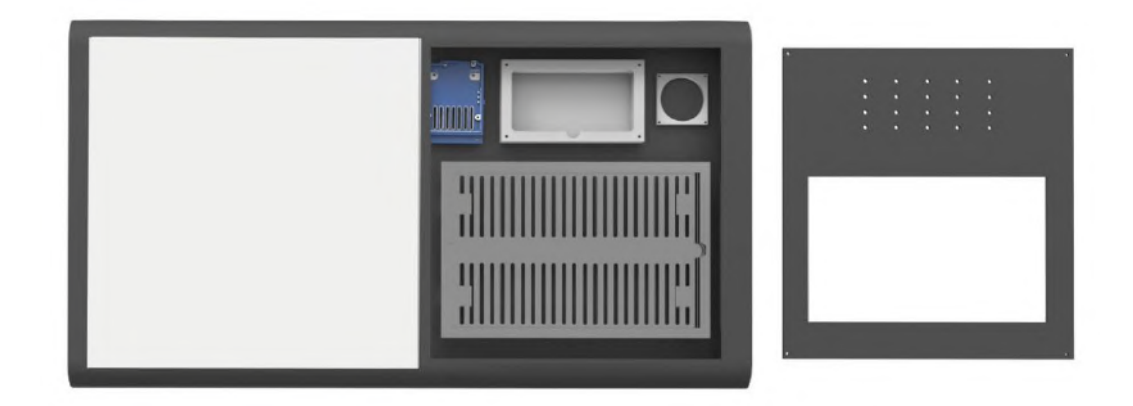

**Figura 62 - Painel (esquerda) e painel removível (direita). (Fonte: elaboração própria, 2021)**

Para a manutenção desses componentes eletrônicos, um painel removível é necessário. O trancamento desse painel é feito por meio de um dispositivo chamado parafuso anti-furto. Esse dispositivo possui uma cabeça com um formato único, e só com uma chave específica é possível abrir. Muitos totens e quiosques interativos usam desse dispositivo para protegerem os tablets.

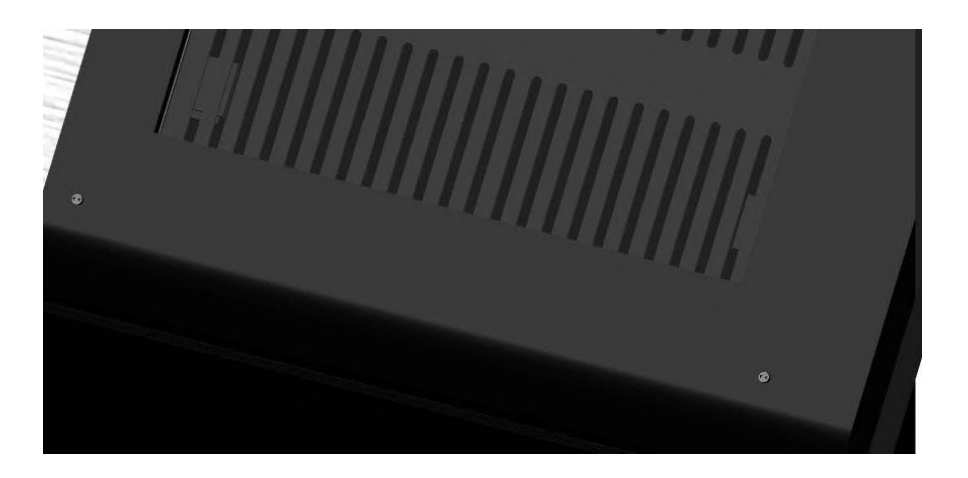

**Figura 63 - Detalhe do parafuso anti-furto. (Fonte: elaboração própria, 2021)**

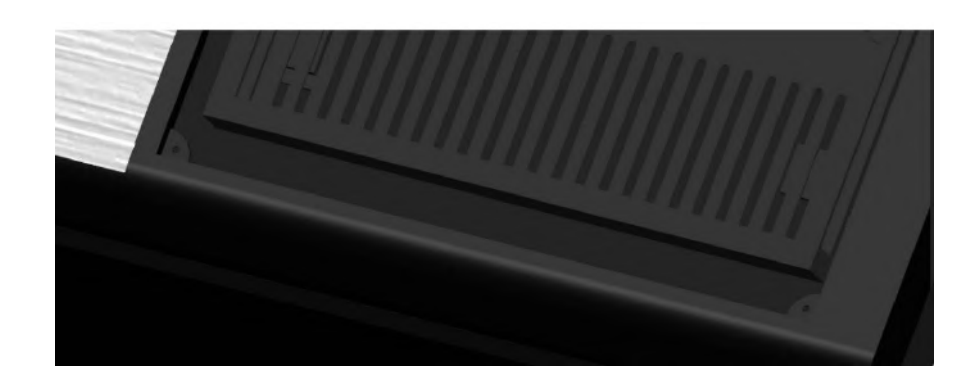

**Figura 64 - Detalhe do encaixe. (Fonte: elaboração própria, 2021)**

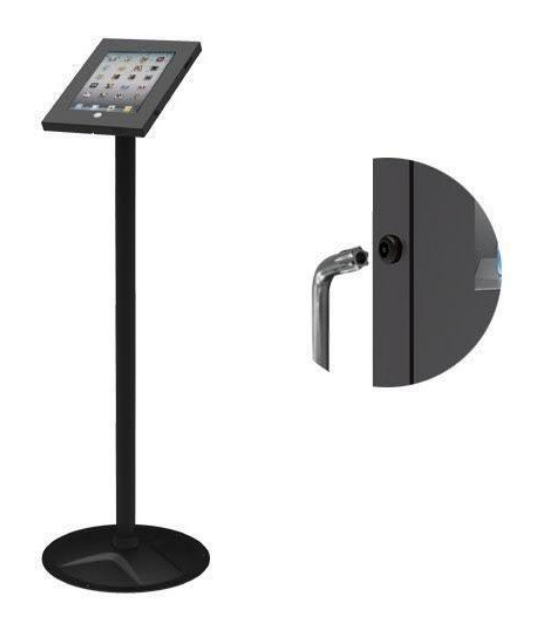

**Figura 65 - Exemplo de tracamento usando parafusos anti furtos usados no mercado. (Fonte: https://www.amazon.com, 2021)**

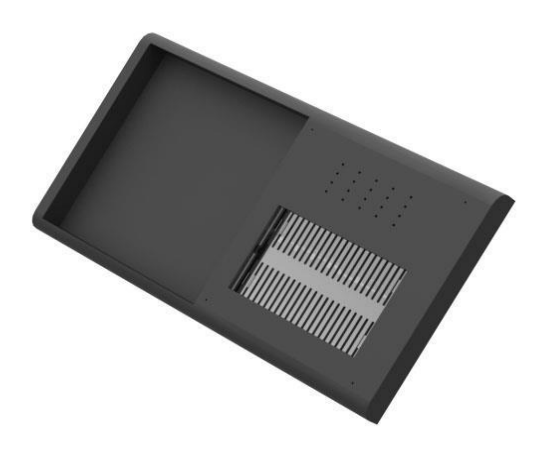

**Figura 66 - Vista do painel. (Fonte: elaboração própria, 2021)**

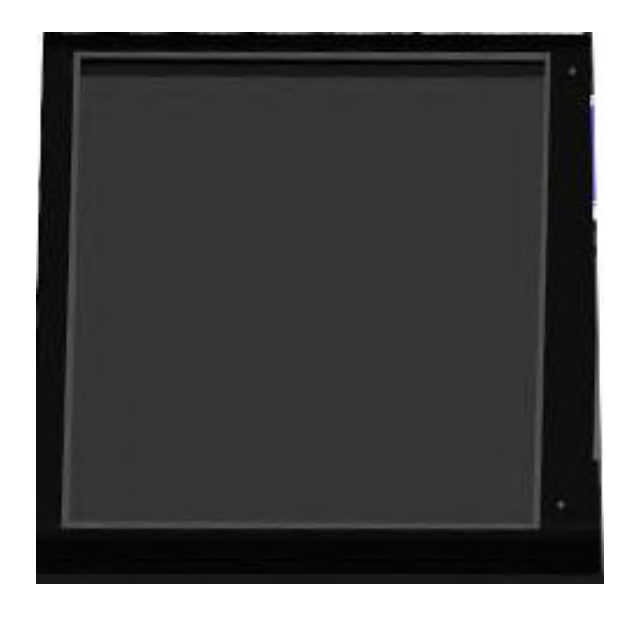

**Figura 67 - Detalhe para o encaixe do painel 3D. (Fonte: elaboração própria, 2021)**

#### **5.1.4 – Interação**

A interatividade do totem funciona da seguinte maneira: existe um painel impresso em 3D, onde o visitante poderá tatear e sentir as formas da obra. Por de baixo desse painel, existem sensores que, ao serem estimulados, irão liberar um áudio descritivo sobre cada ponto da obra.

Esse áudio estará disponível também, em texto, no *tablet*, onde é possível também ter informações gerais sore o autor e obra. O Vlibras, aplicativo de tradutor de conteúdo digital para Potuguês em Libras também estará disponível. Esse aplicativo é gratuito e e é disponibilizado pelo Governo Brasileiro.

A imagem a seguir ilustra o funcionamento da interface, feito no programa Adobe XD.

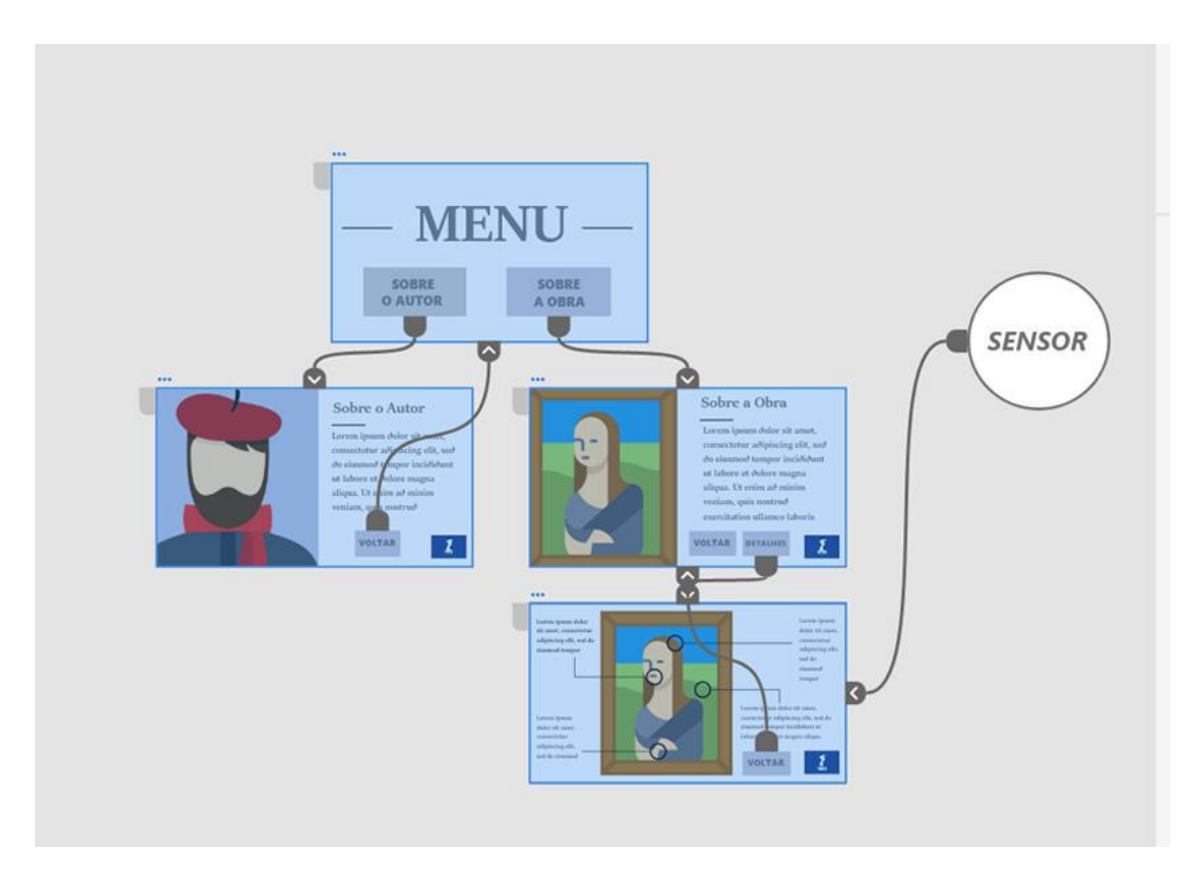

**Figura 68 - Funcionamento da interface do tablet. (Fonte: elaboração própria, 2021)**

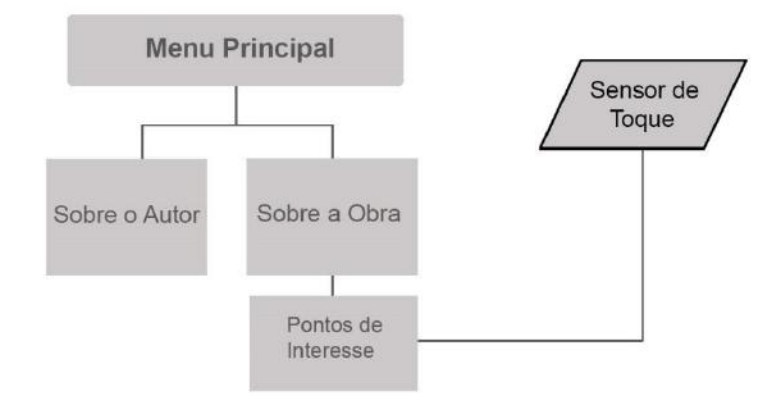

**Figura 69 - Fluxograma da interface (Fonte: elaboração própria, 2021)**

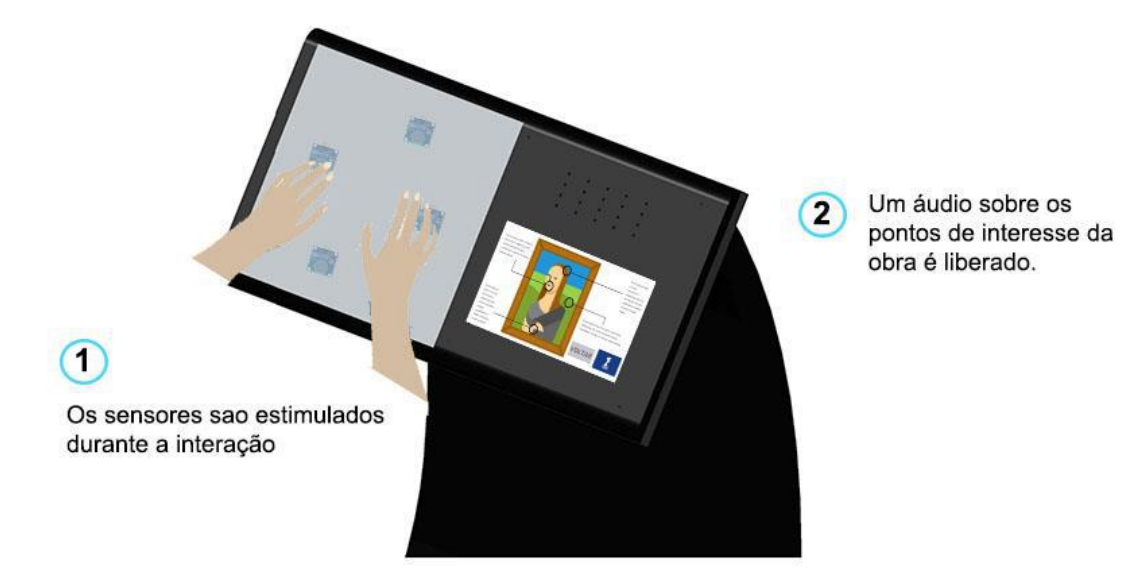

**Figura 70 - Ilustração da interação com os sensores. (Fonte: elaboração própria, 2021)**

Também há a interação direta com o tablet, onde é possível saber mais sobre o autor e a obra.

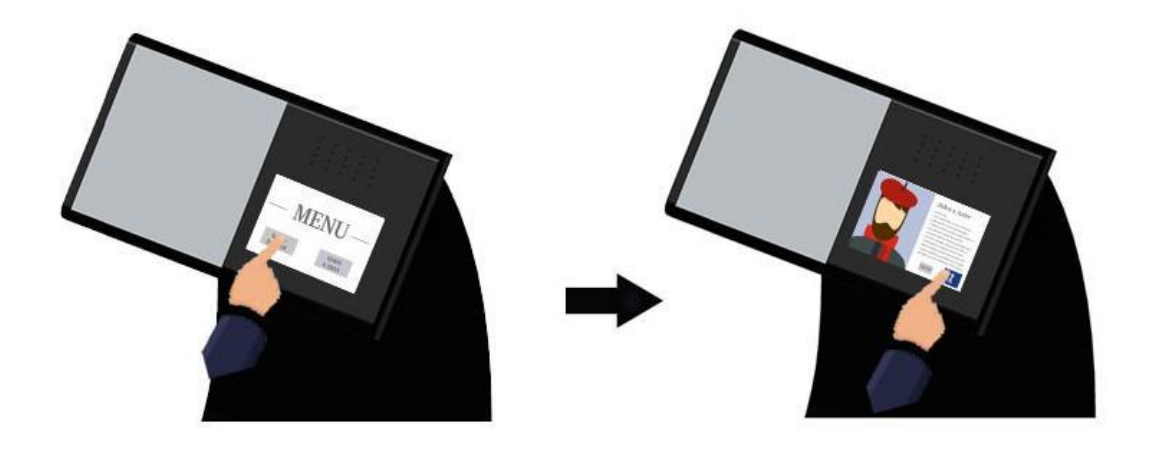

**Figura 71 - Ilustração da interação com o tablet. (Fonte: elaboração própria, 2021)**

#### **5.1.5 Protetor para ambientes externos**

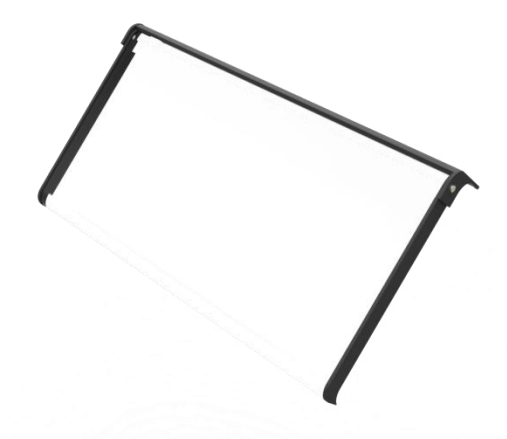

**Figura 72 - Protetor para ambientes externos. (Fonte: elaboração própria, 2021)**

O totem foi pensado para que seu uso também seja realizado em ambientes externos. Para garantir a proteção do painel 3D e dos componentes eletrônicos contra as intempéries do tempo, foi criada uma tampa protetora.

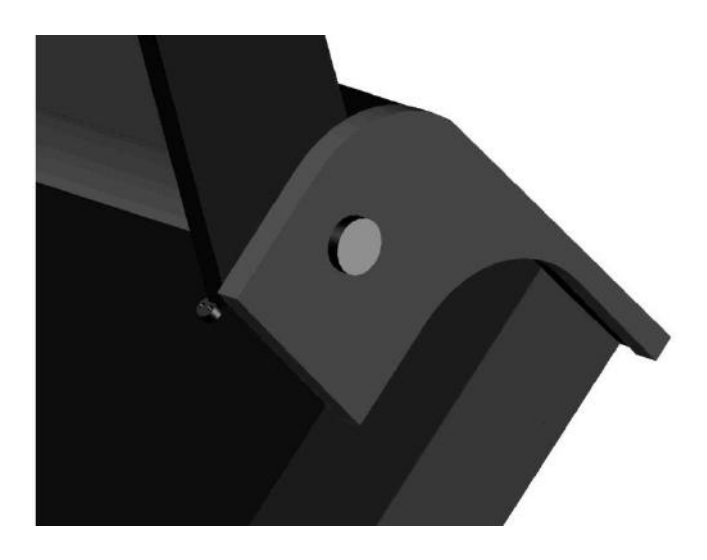

**Figura 73 - Detalhe da lateral do protetor. (Fonte: elaboração própria, 2021)**

Para garantir os movimentos de abre e fecha, serão usados nas laterais pinos de fixação. O protetor será fixado ao totem na traseira, por meio de parafusos.

#### **5.1.6** – **Chassi e rodízios**

**Figura 74 – Chassi. (Fonte: elaboração própria, 2021)**

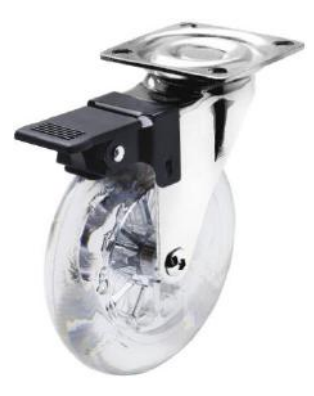

**Figura 75 - Rodízio Soprano Practice (Fonte: https://www.lojagruber.com.br/)**

Para garantir uma facilidade de movimentação, o totem conta com quatro rodízios fixados em sua base. Os rodízios escolhidos foram os Rodízios Soprano Pratice, além de resistentes, possuem eixo com sistema de rolamento, o que proporciona uma movimentação suave e silenciosa.

#### **5.1.7 Corpo**

A estrutura que sustenta o painel do totem é curvilínea e dinâmica. Conta com um apoio, para dar mais sustentação ao painel.

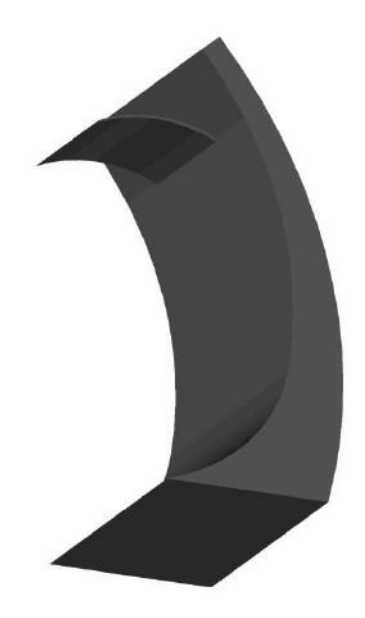

**Figura 76 - Corpo do totem. (Fonte: elaboração própria, 2021)**

#### **6 Materiais e processos de fabricação**

O principal material aplicado será o aço carbono. O aço carbono é conhecido por ser uma das ligas metálicas mais utilizadas na área da indústria e da construção civil. Por ser resultado de dois elementos muito poderosos, o ferro e o carbono, esse material é bastante resiliente e aplicado na indústria de automóveis. É possível para o cliente escolher entre a chapa de aço carbono inteira ou a chapa de aço carbono cortada sob medida, ou seja, a peça pode ser cortada conforme desenho em diversas espessuras e dimensões ou ser adquirida em tamanho bruto.

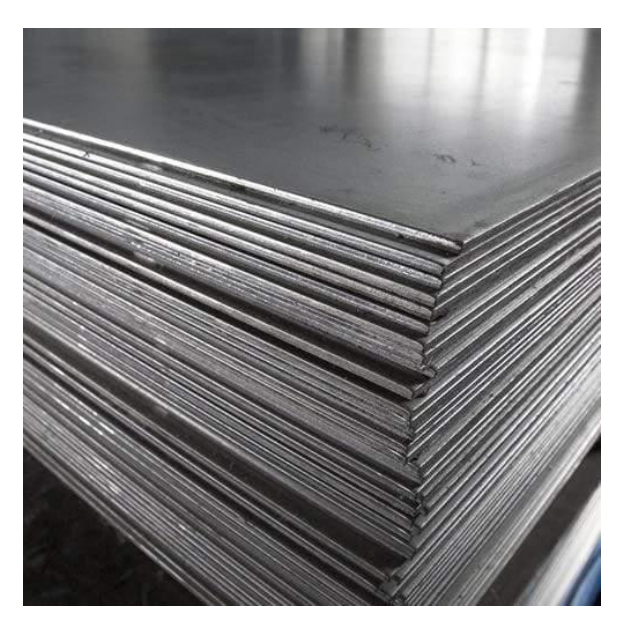

Figura 77 - Chapa de aço carbono. (Fonte: https://luxfer.com.br/)

O aço carbono é capaz de receber pinturas, através do processo de pintura eletroestática. Esse processo é rápido e de qualidade, muito utilizado na pintura de micro-ondas, geladeiras ou lava-roupas.

Irão ser usadas duas espessuras diferentes de chapas: 5mm para o chassi, corpo, paineis e protetor e de 20mm para as laterais do painel, onde se localizam os parafusos.

As peças serão cortadas por meio de serra de fita através de gabarito. Não é um processo muito rápido, no entanto uma das principais vantagens de uma serra de fita é que ela evita o desperdício de material, e, além dos cortes retos, as serras de fita podem realizar cortes irregulares e curvos, o que torna trabalhos que tenham esse tipo de necessidade muito mais fáceis. Esse tipo de corte também é muito mais barato em relação a outros existentes.

Para garantir a forma retangular do chassi, este passara por uma dobradeira onde terá suas laterias dobradas e assim, soldadas.

Chassi, corpo e painel serão unidos por meio de soldas. O painel superior se unirá ao inferior por meio de parafusos, permitindo assim, a manutenção completa do seu interior, quando necessário. Os rodízios e os componentes internos do painel também serão fixados por meio de parafusos.

Para as curvas do totem, existentes no corpo e no painel, não será necessário o uso de uma calandra. Como as chapas são finas, elas irão ganhando a forma curvilínea a medida que serão soldadas às laterais.

Quanto a estrutura do protetor para ambiente externos, este será fixado, também, por meio de parafusos, na traseira do painel inferior do totem. Como se trata de um acessório, este componente é removível, sendo apenas necessário seu uso em ambientes abertos. Uma placa de acrílico transparente de 5 mm será usada como protetor.

Por fim, o totem receberá um acabamento de pintura eletroestática. A cor escolhida foi a preta, por ser uma cor escura que se mistura bem em espaços expositvos ao mesmo tempo que cria um destaque com o painel.

#### **7 Renderização e Ambientação**

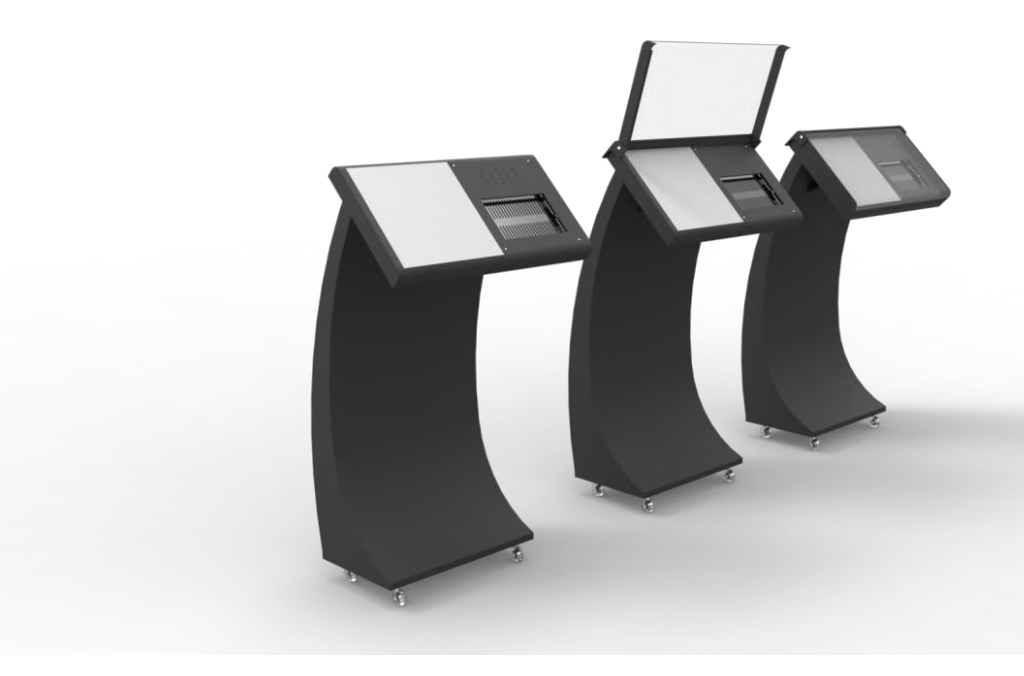

**Figura 78 - Perspectiva do totem. (Fonte: Arquivo da autora)**

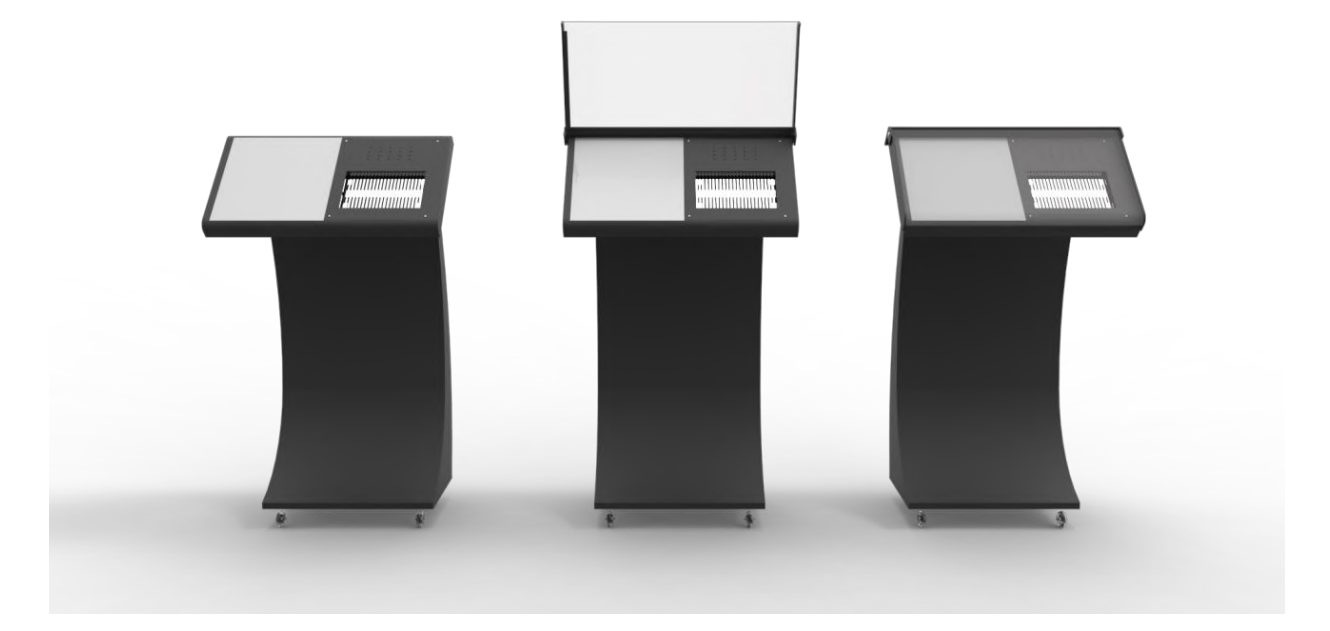

**Figura 79 - Vista Frontal do totem. (Fonte: Arquivo da autora)**

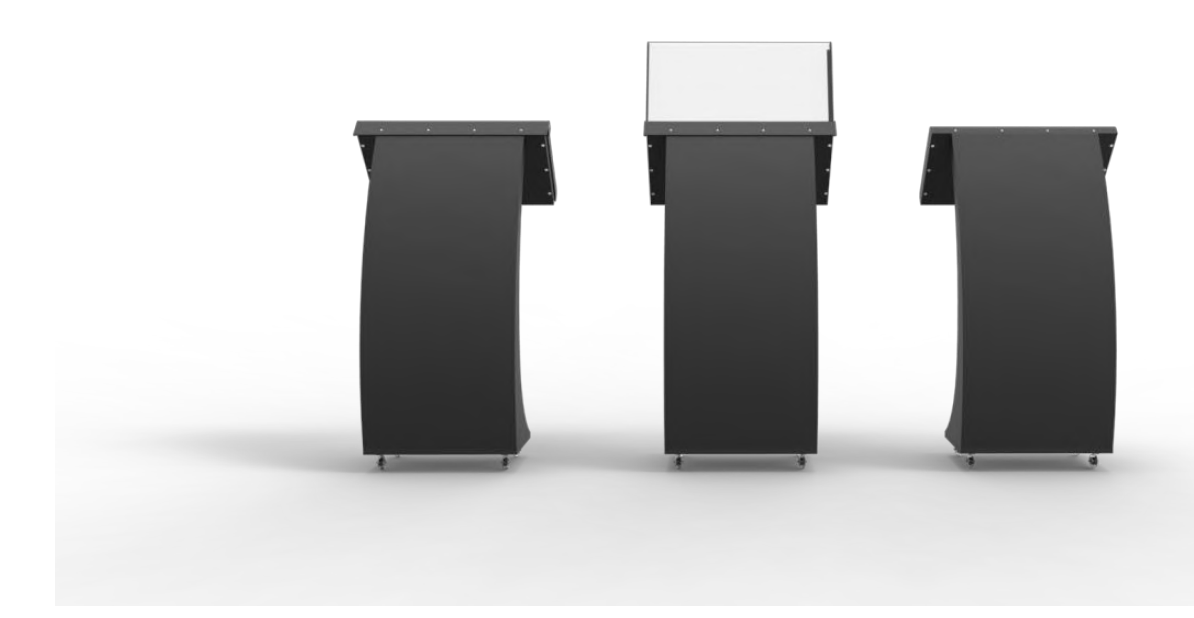

**Figura 80 - Vista Traseira do totem. . (Fonte: Arquivo da autora)**

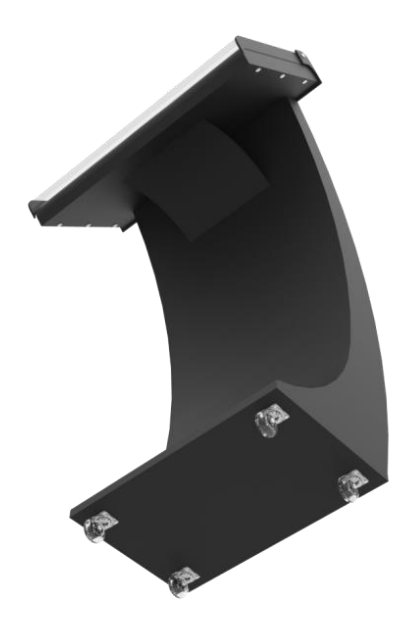

**Figura 81 - Vista Inferior do totem. (Fonte: Arquivo da autora)**

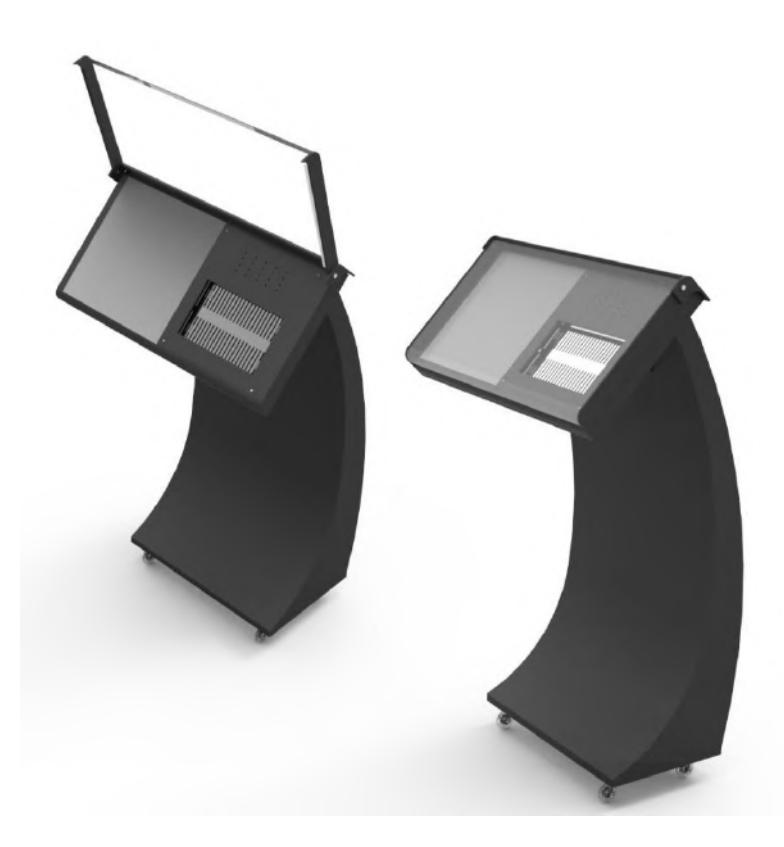

**Figura 82 - Comparação entre o protetor aberto e fechado. . (Fonte: Arquivo da autora)**

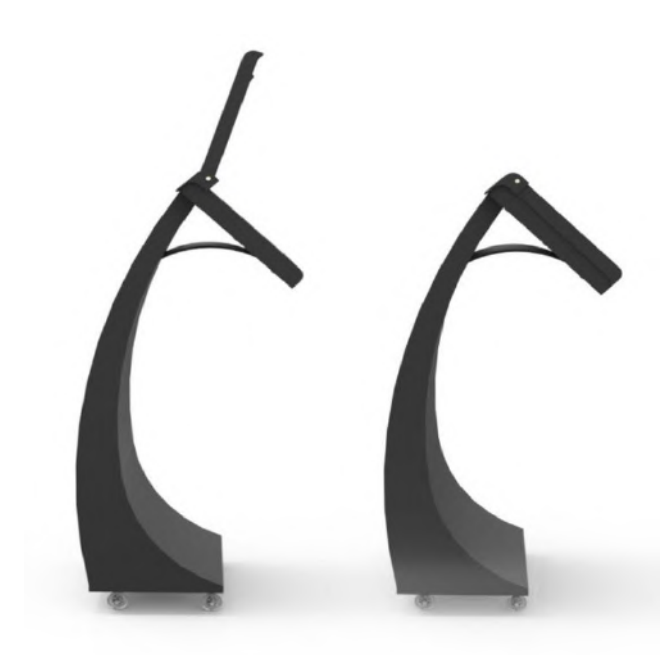

**Figura 83 - Comparação entre o protetor aberto e fechado. . (Fonte: Arquivo da autora)**

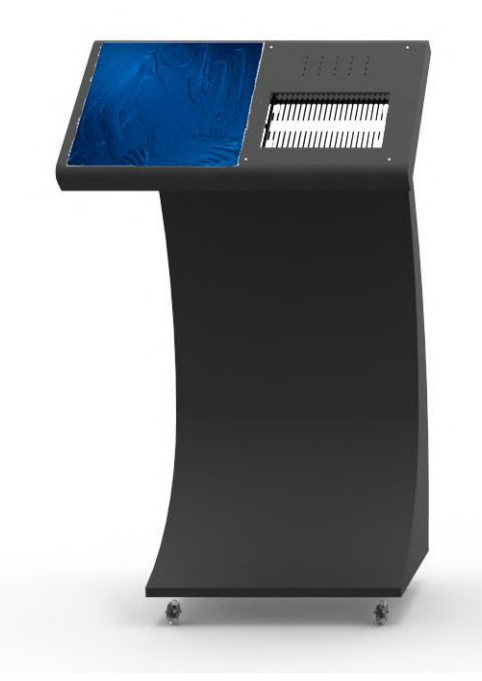

**Figura 84 - Renderização do totem com painel 3D. A cor indicada para o painel é o branco ou cinza claro, para criar contraste. Entretanto, como o programa utilizado não permite a mudança de cor em seus modelos digitais, não foi posssível alterar o tom de azul. (Fonte: Arquivo da autora)**

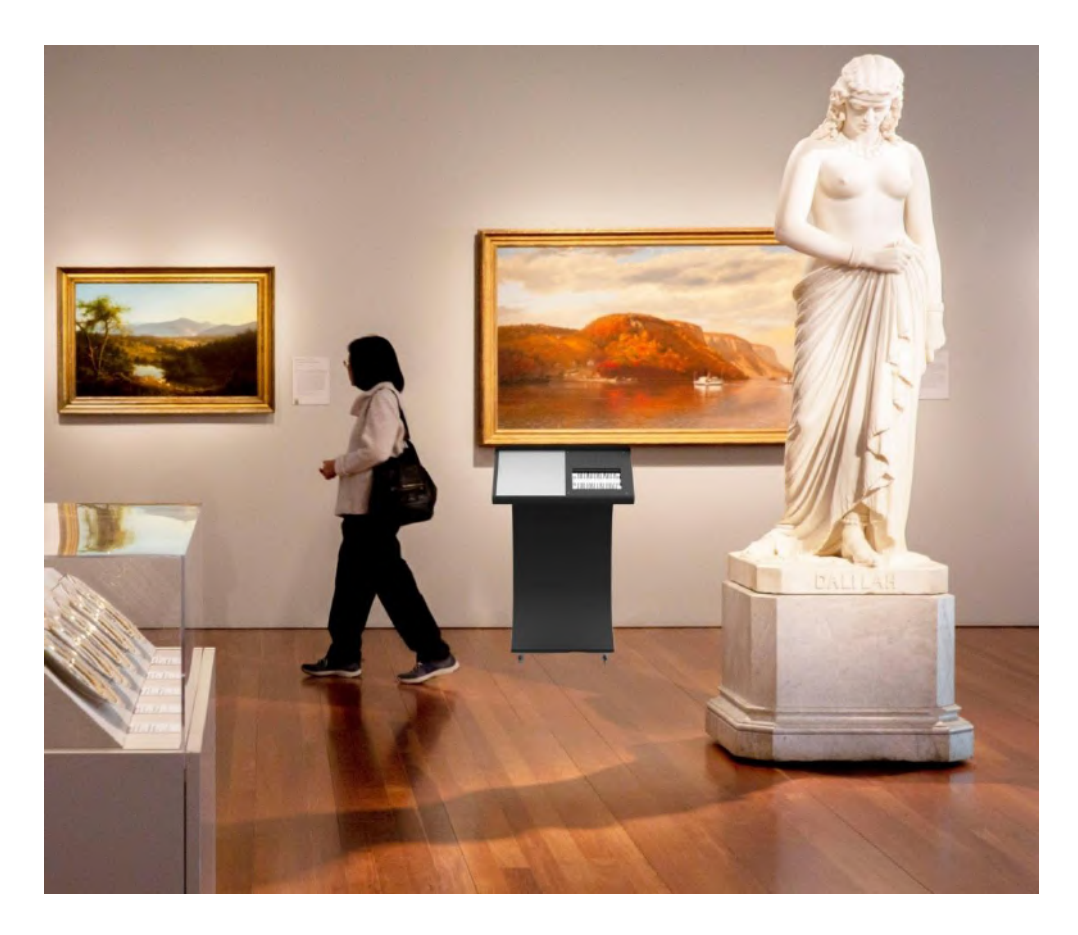

**Figura 85 - Ambientação em ambiente interno. (Fonte: elaboração própria, 2021)**

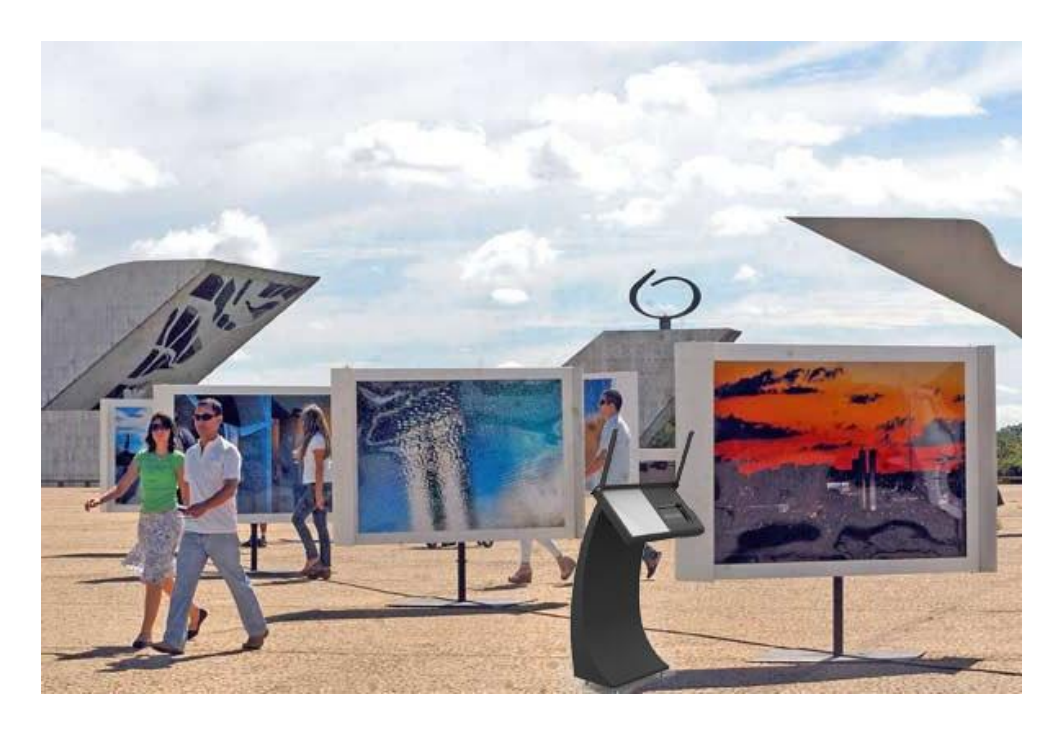

**Figura 86- Ambientação em ambiente externo com o protetor aberto. (Fonte: elaboração própria, 2021)**

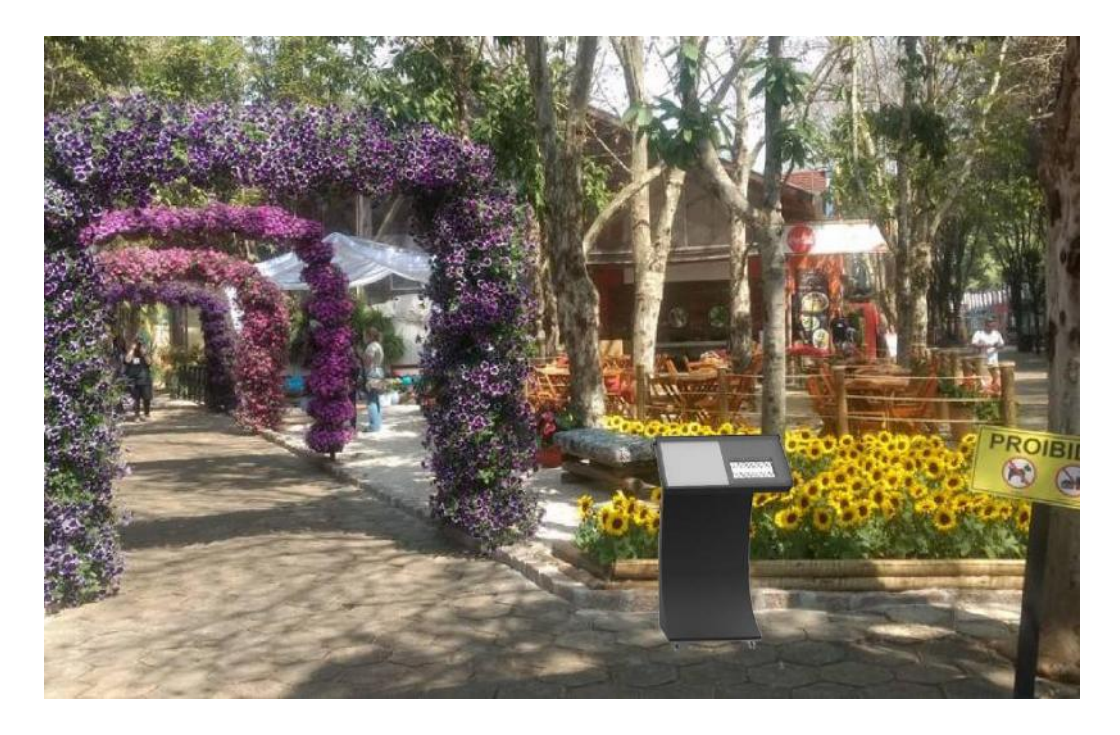

**Figura 87 - Ambientação em ambiente aberto com o portetor fechado. (Fonte: elaboração própria, 2021)**

#### **8 Modelo de Representação**

A apresentação através de maquete foi realizada em escala 1:3 cm, utilizando papel Paraná nº 120 e nº 80 para criar toda a estrutura e plástico transparente para simular o acrílico do protetor.

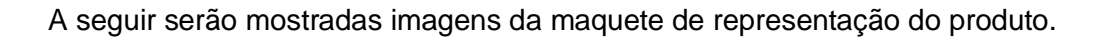

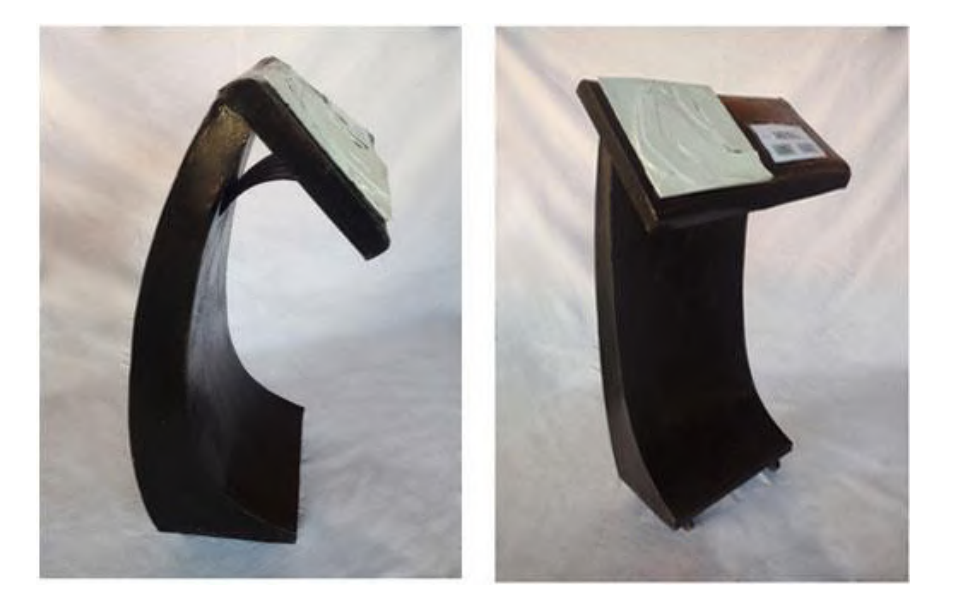

 **Figura 88 - Vistas do modelo. (Fonte: elaboração própria, 2021)**

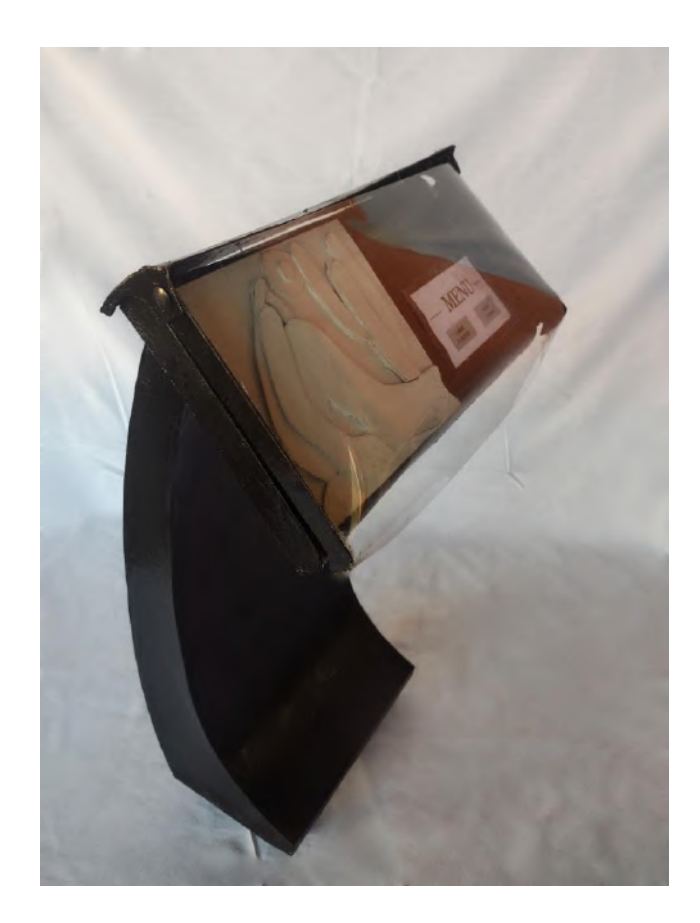

 **Figura 89 - Modelo com protetor fechado. (Fonte: elaboração própria, 2021)**

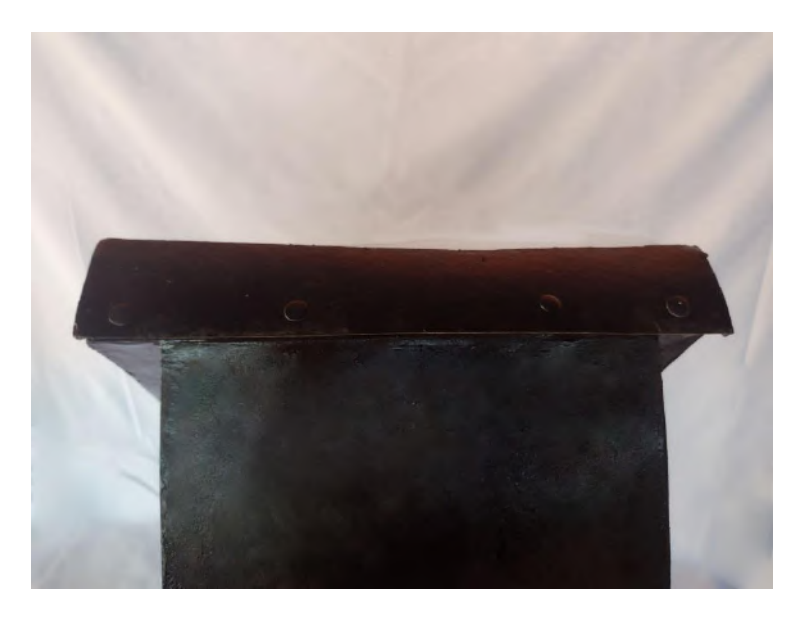

 **Figura 90 - Traseira do modelo com protetor. (Fonte: elaboração própria, 2021)**

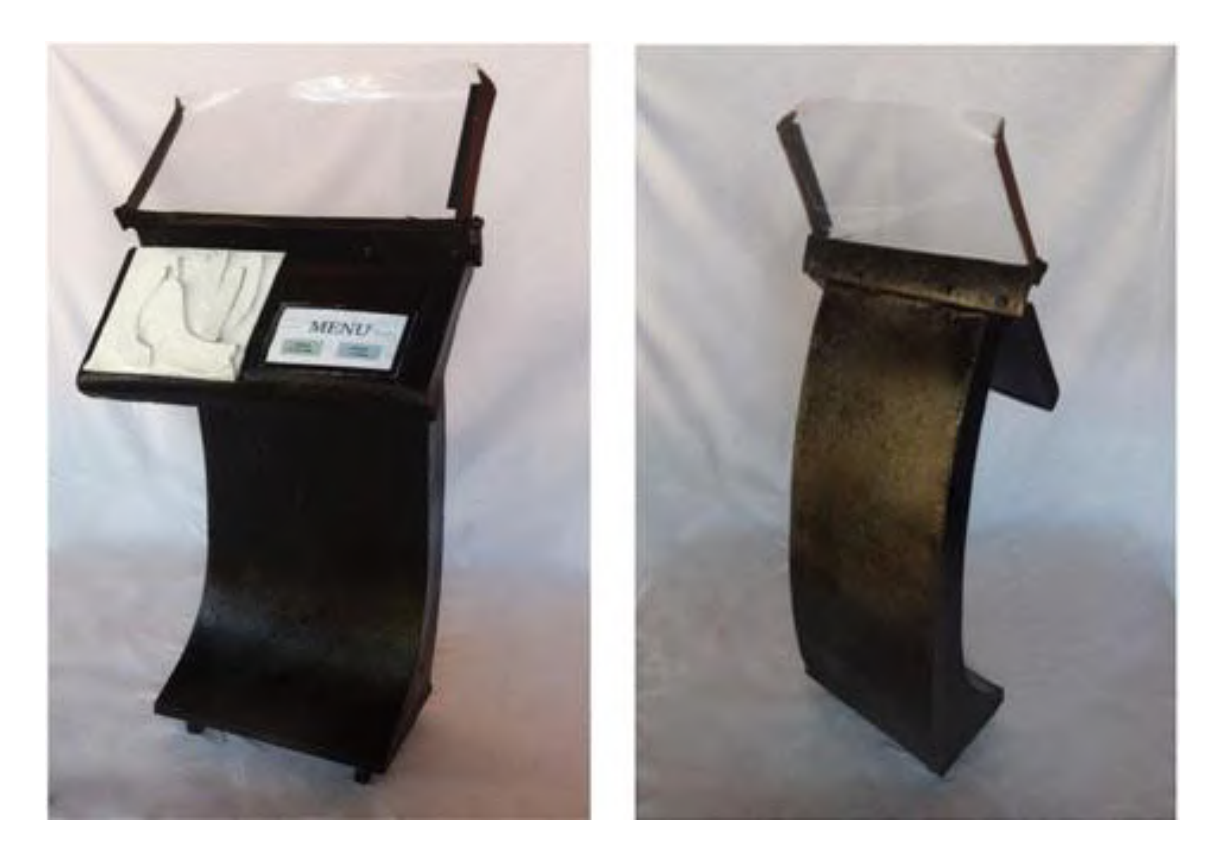

**Figura 91 - Modelo com o protetor aberto. (Fonte: elaboração própria, 2021)**

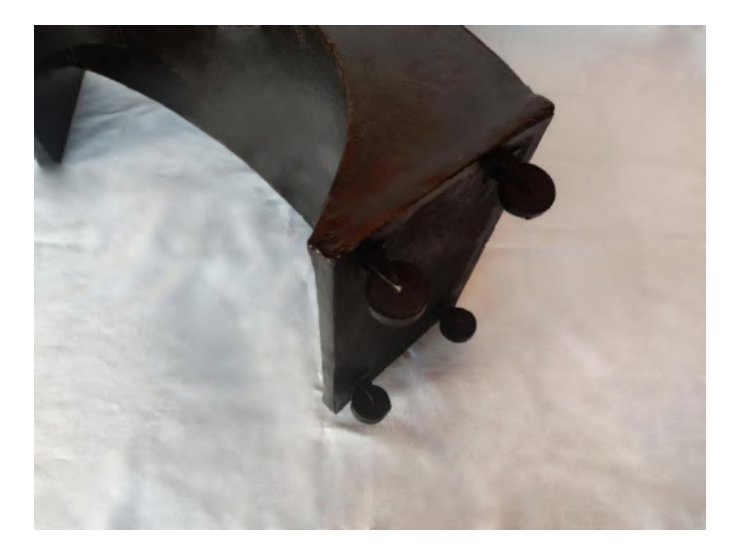

 **Figura 92 - Detalhe dos rodízios. (Fonte: elaboração própria, 2021)**

#### **9 Identidade Visual do Produto**

Para agregar à identidade visual do produto, um logotipo e nome foi pensado, de modo que remetesse a forma do totem. Como as curvas e dinamismo do projeto lembram ondas, o nome *Fluctus* – do latim, onda – foi escolhido.

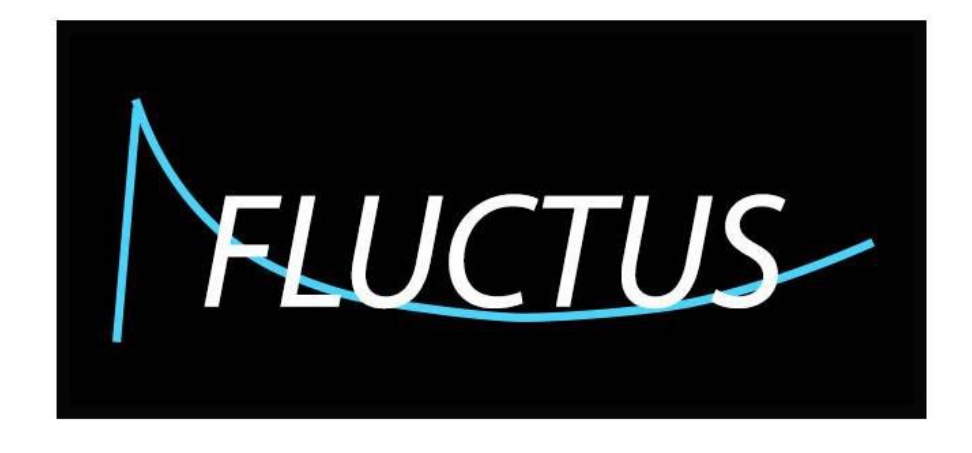

 **Figura 93 – Logotipo. (Fonte: elaboração própria, 2021)**

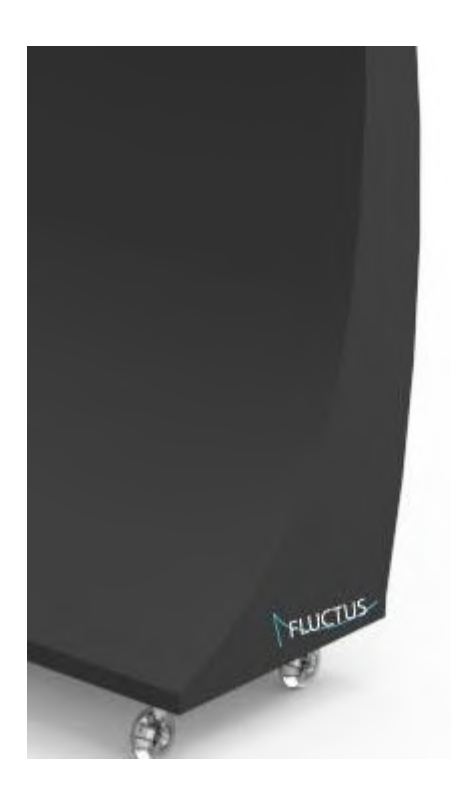

**Figura 94 - Logotipo aplicado ao projeto. (Fonte: elaboração própria, 2021)**

## **CAPÍTULO V**

#### **Conclusão**

Durante o desenvolvimento de um produto, muitas vezes, podem ocorrer considerações que não foram previstas antes, ou surgir obstáculos que não se espera.

Ao longo deste projeto, constatou-se que seria fundamental se aproximar do público alvo, para compreender suas perspectivas, anseios e dificuldades. No entanto, a tarefa de se aproximar do grupo de indivíduos com deficiência visual se mostrou, inicialmente, um pouco complicada devido ao um motivo ao qual niguém poderia esperar: o início do projeto PIBIAC se deu início juntamente com a quarentena devido à pandemia de COVID-19, o que afetou diretamente no planejamento e andamento do projeto.

No caso deste trabalho, a tentativa inicial de aproximação com o público estava planejada para ocorrer no Instituto Benjamin Constant. Infelizmente, a pandemia impediu a possibilidades de visitas.

Por outro lado, a Internet foi de grande ajuda para reunir informações e se aproximar desse público, que se mostrou bastante interessado e solicito.

Sendo um projeto que exigiu conhecimentos de outra área de estudo – a eletrônica – a falta de domínio em determinados temas se mostrou um pouco complicada inicialmente, o que resultou em certas dificuldades mas que, devido ao auxilio e a consultoria de indivíduos com mais conhecimentos nessa área, foram de extrema ajuda para adquirir os conhecimentos e entendimentos necessários para a execução do trabalho assim como um exercício de aprendizado e troca de ideias.

O projeto teve seu design pensado e seguindo a metodologia do Design Universal e tem como intenção fazer diferença não só para grupos de indivíduos cegos, mas qualquer visitante de museus ou galerias e exposições.

#### **Bibliografia**

- 1. ABNT Associação Brasileira de Normas Técnicas
- 2. IBGE EDUCA. Conheça o Brasil. Disponível em: https://educa.ibge.gov.br/jovens/conheca-o-brasil/populacao/20551-pessoascom-deficiencia.html
- 3. CAMARA LEGISLATIVA. Comitê brasieiro de direitos humanos e pol[ítica externa. Disponível em: https://www2.camara.leg.br/atividadelegislativa/comissoes/comissoes-permanentes/cdhm/comite-brasileiro-dedireitos-humanos-e-politica-externa/DecUniDirHum.html
- 4. PLANALTO. Lei brasileira de inclusão da pessoa com deficiência. Disponível em: http://www.planalto.gov.br/ccivil\_03/\_ato2015-2018/2015/lei/l13146.htm
- 5. IBGE EDUCA. Pessoas com deficiência. Disponível em: https://educa.ibge.gov.br/jovens/conheca-o-brasil/populacao/20551-pessoascom-deficiencia.html.
- 6. Instituto Benjamin Constant Disponível em: ibc.gov.br
- 7. J, Panero; ZELNIK; M. Las Dimensiones humanas em los espacios interiores.1. ed. Barcelona: Gustavo Gili, 1982. p. 1-320.
- 8. Didú by Estudios Durero Disponível em: http://didu.estudiosdurero.com/
- 9. Cambiaghi, Silvana. Desenho universal: Métodos e tecnicas para arquitetos e urbanistas, 2017.
- 10. THE CENTER FOR UNIVERSAL DESIGN Unviversal Design Principles. Disponívelem: https://projects.ncsu.edu/ncsu/design/cud/about\_ud/udprinciples.htm
- 11. https://wwwedc.eng.cam.ac.uk/research/inclusivedesign/https://compraco.com. br/collections/chapas-de-aco-carbono
- 12. https://pt.esab.net/pt/pt/education/blog/what-is-the-best-way-to-cut-steelplate.cfm
- 13. https://compraco.com.br/collections/chapas-de-aco-carbono
- 14. https://www.oxfer.com.br/chapa-aco-carbono

### **ANEXOS**

### **Anexo 1 - Cronograma de Execução**

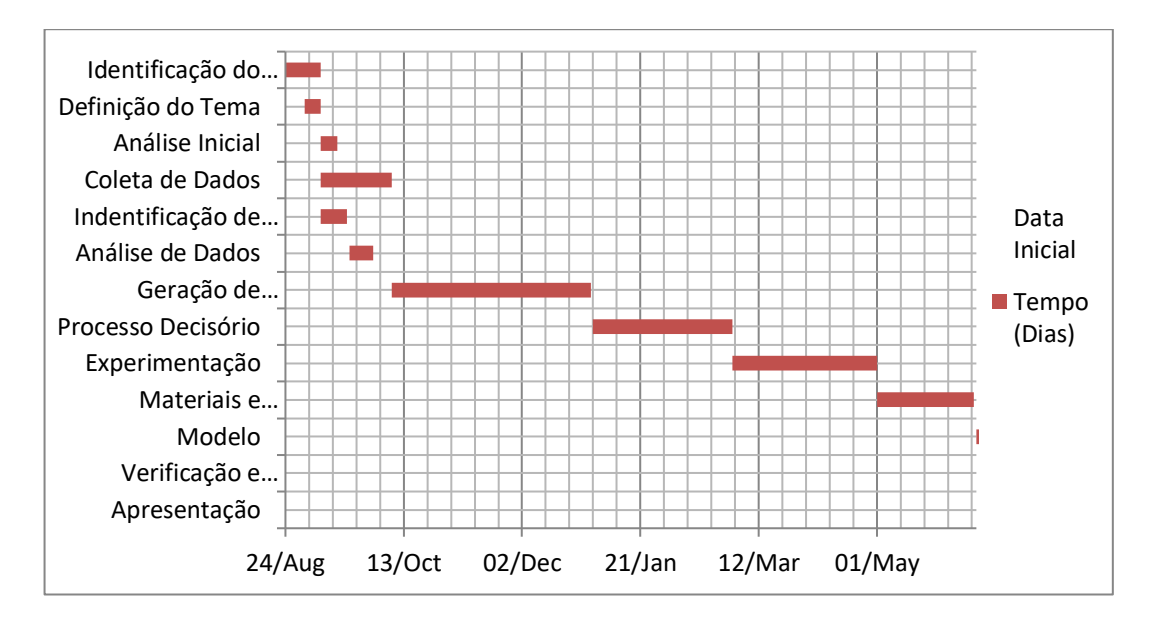

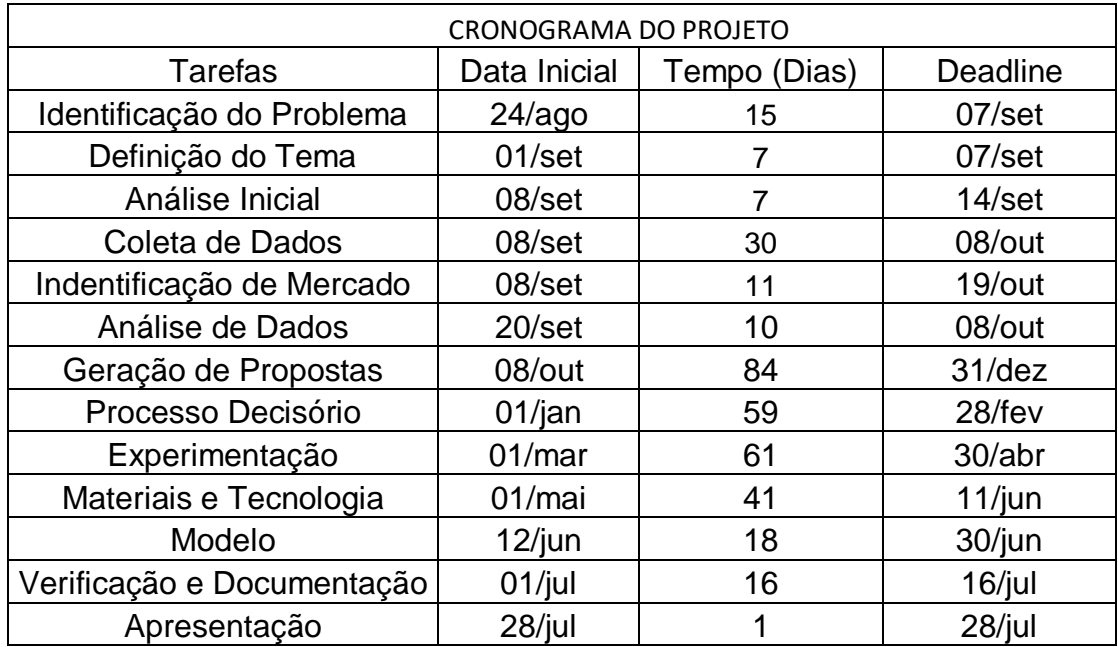

### **Anexo 2 - Árvore do Produto**

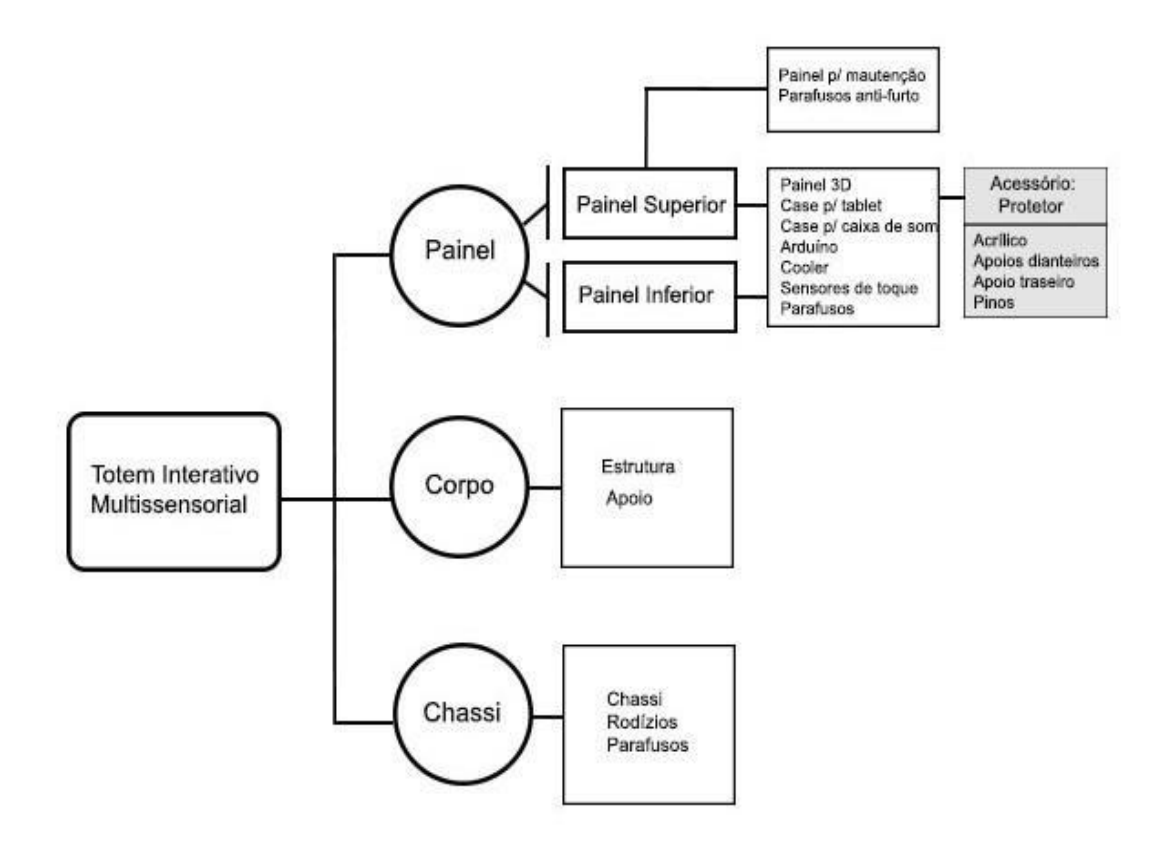

### **Anexo 3 – Pranchas de Desenho Técnico**

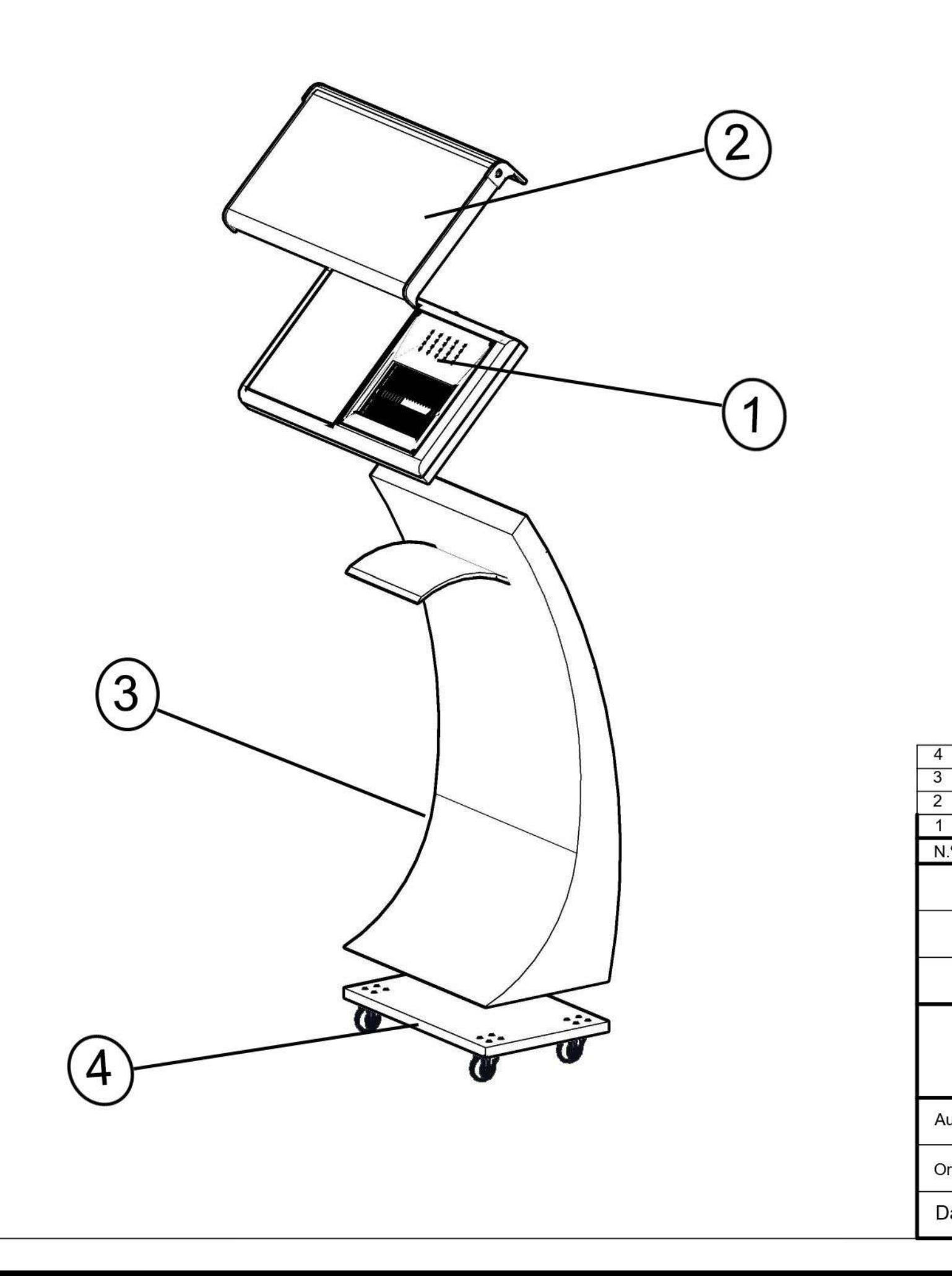

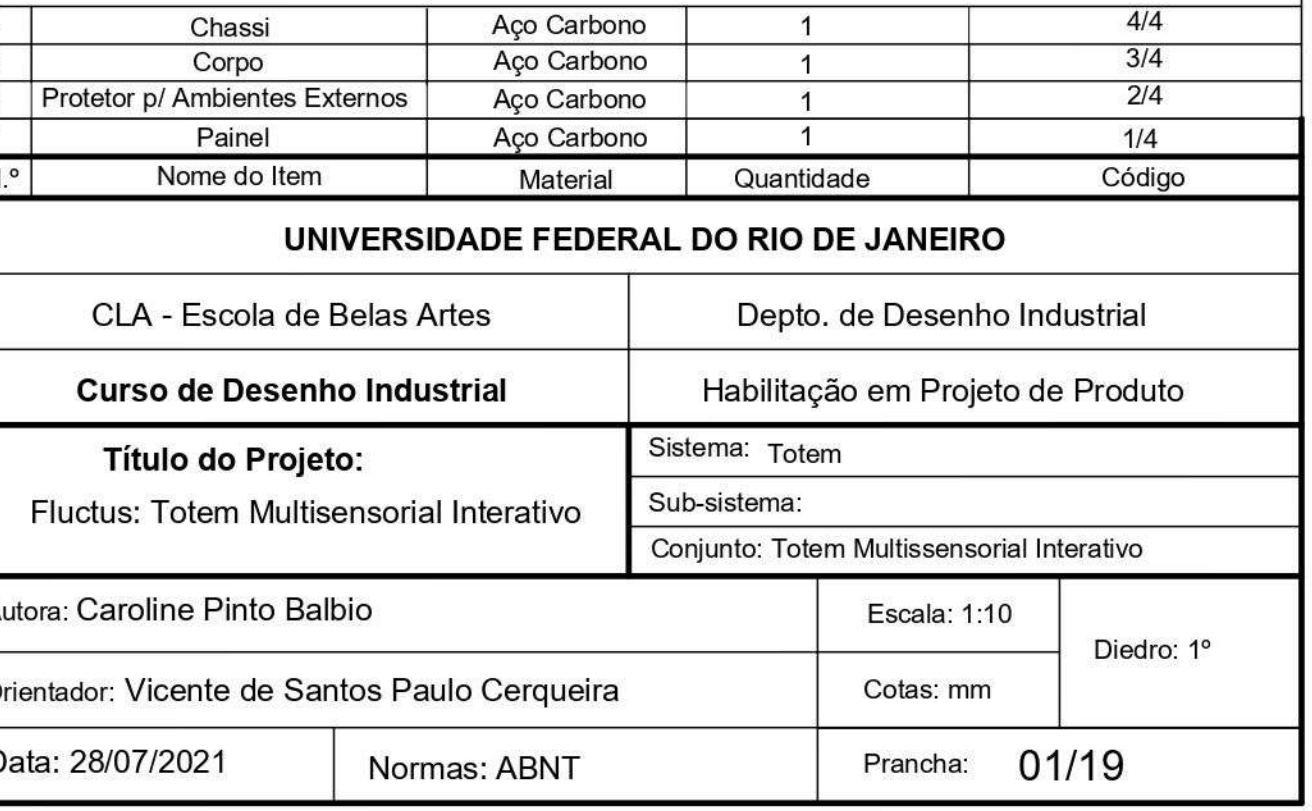

 $4/4$ 

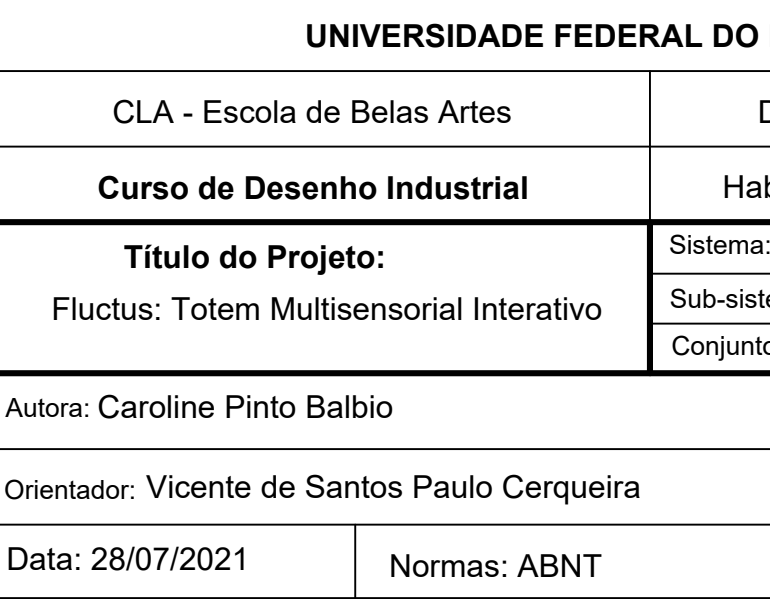

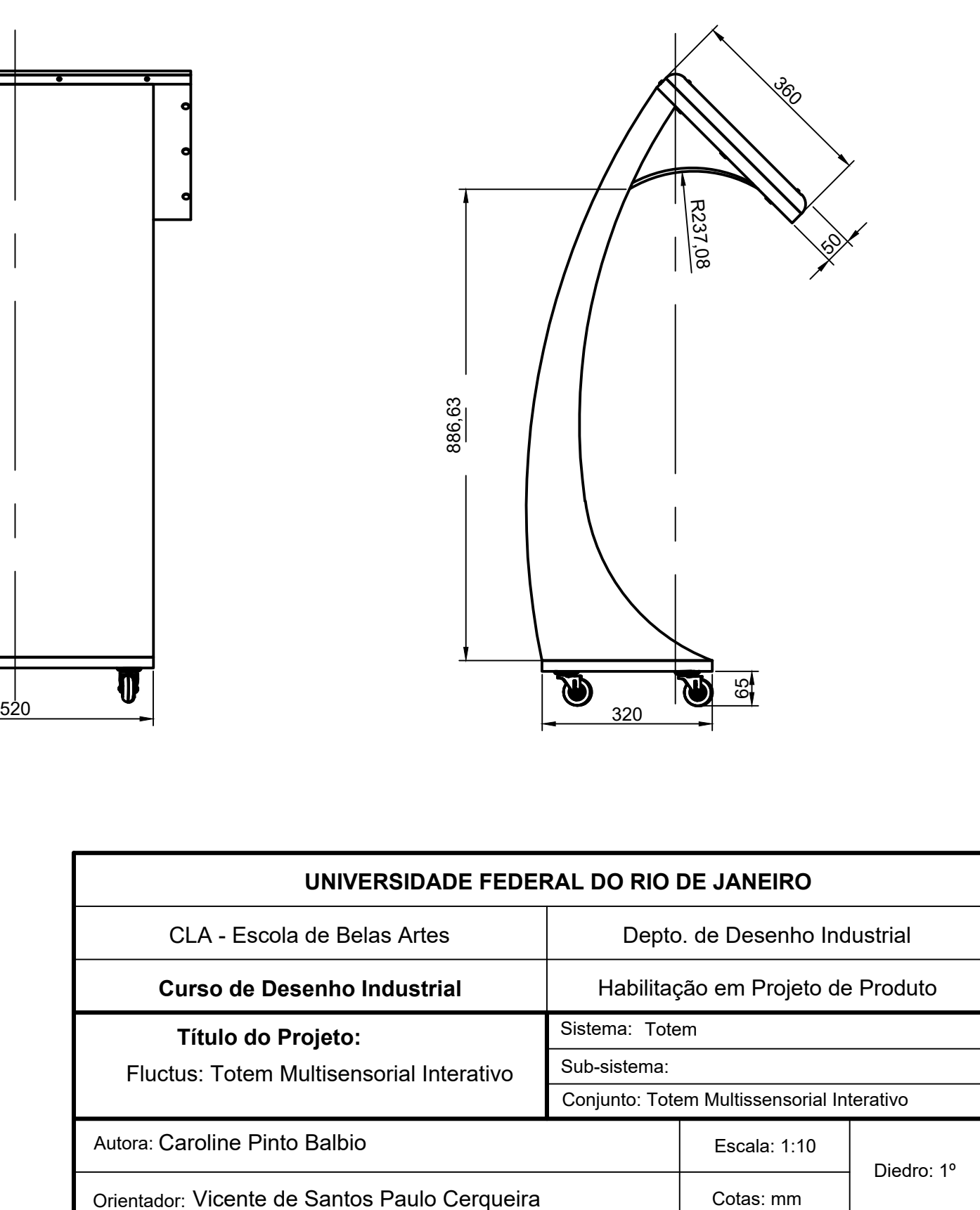

Prancha:

02/19

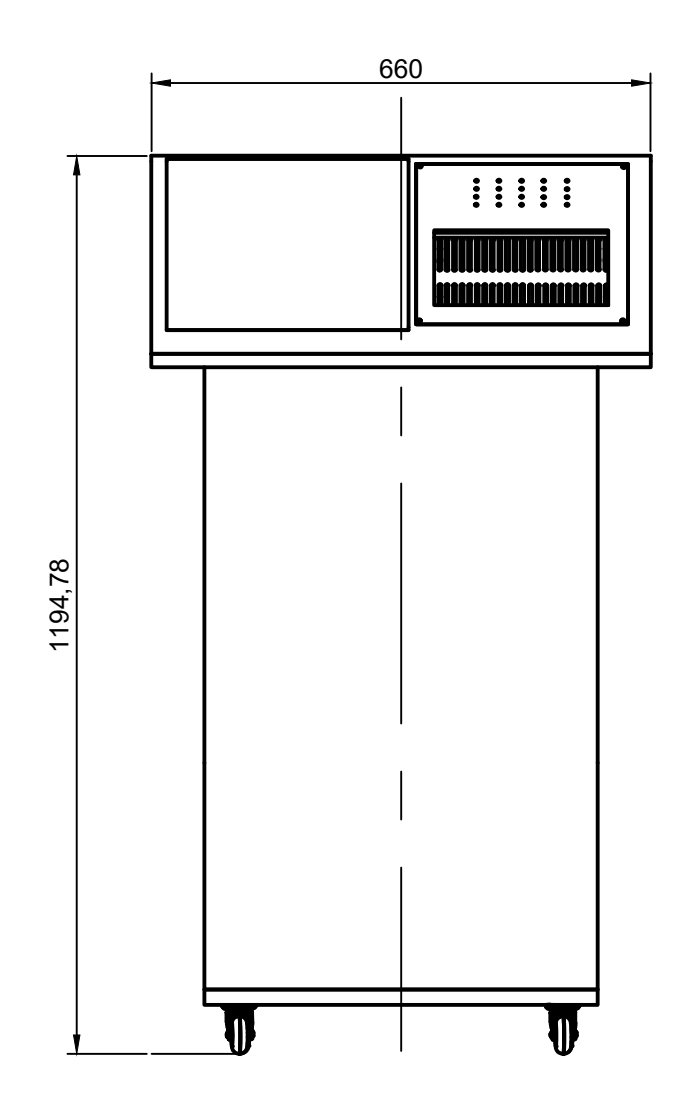

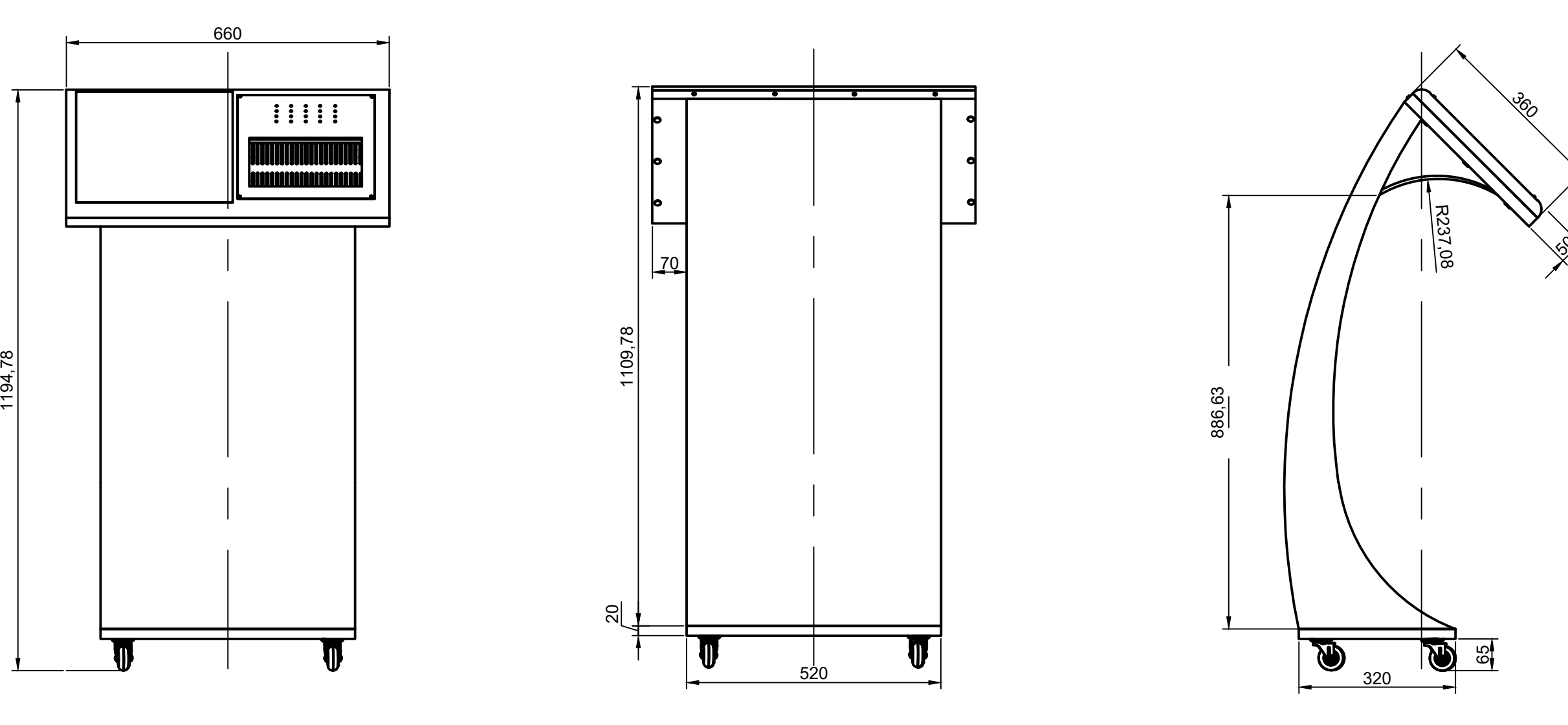

886,63

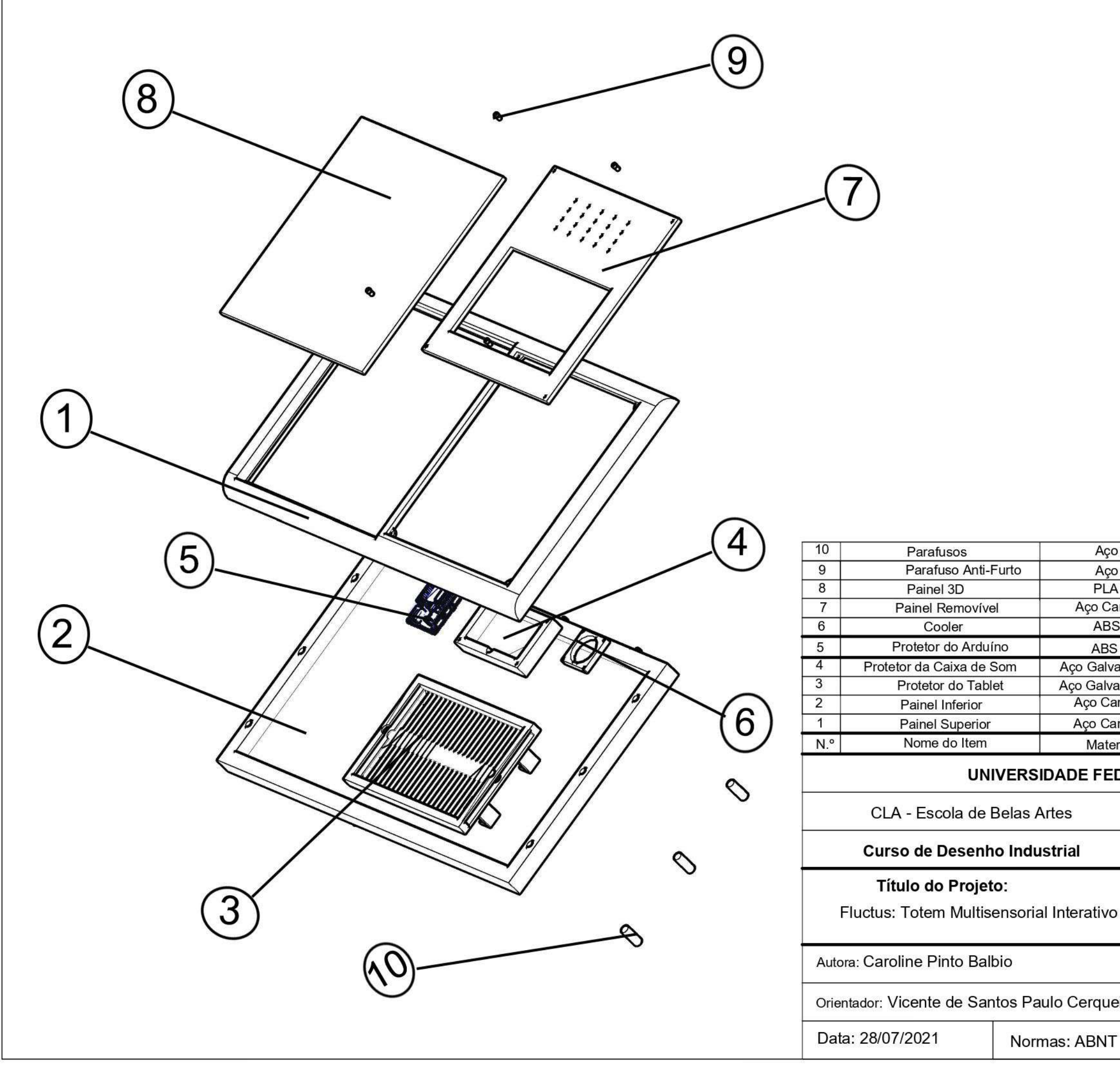

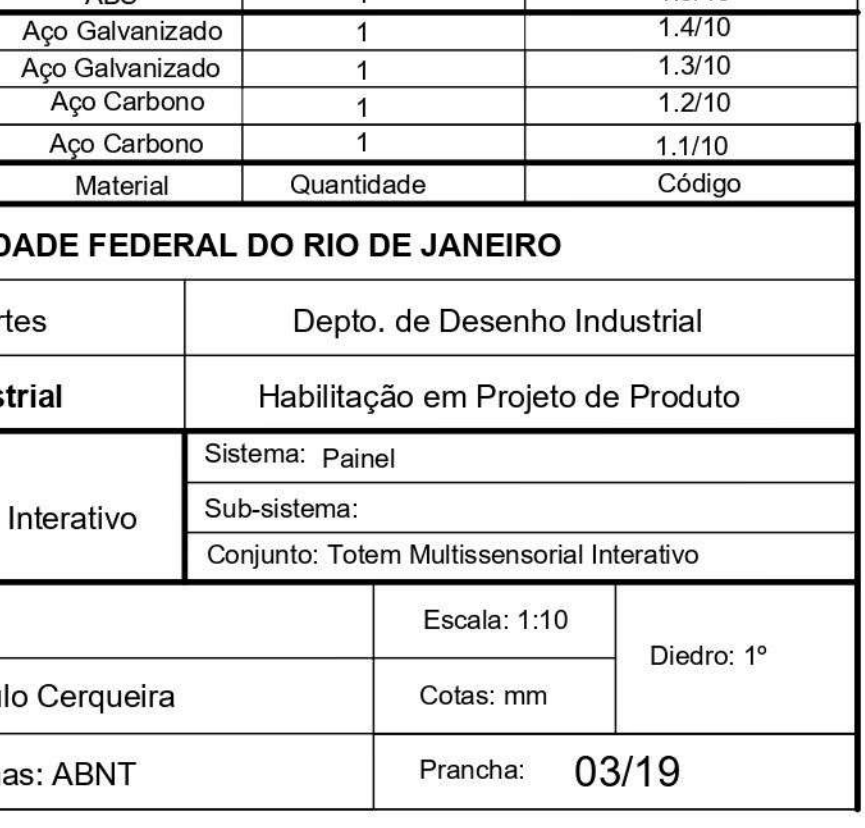

 $1.10/10$ 

 $1.9/10$ 

 $1.8/10$ 

 $1.7/10$ 

 $1.6/10$ 

 $1.5/10$ 

Aço

Aço

PLA

ABS

ABS

and a

Aço Carbono

 $6\overline{6}$ 

 $\overline{4}$ 

 $\overline{1}$ 

 $\overline{1}$ 

 $\overline{1}$ 

 $\overline{1}$ 

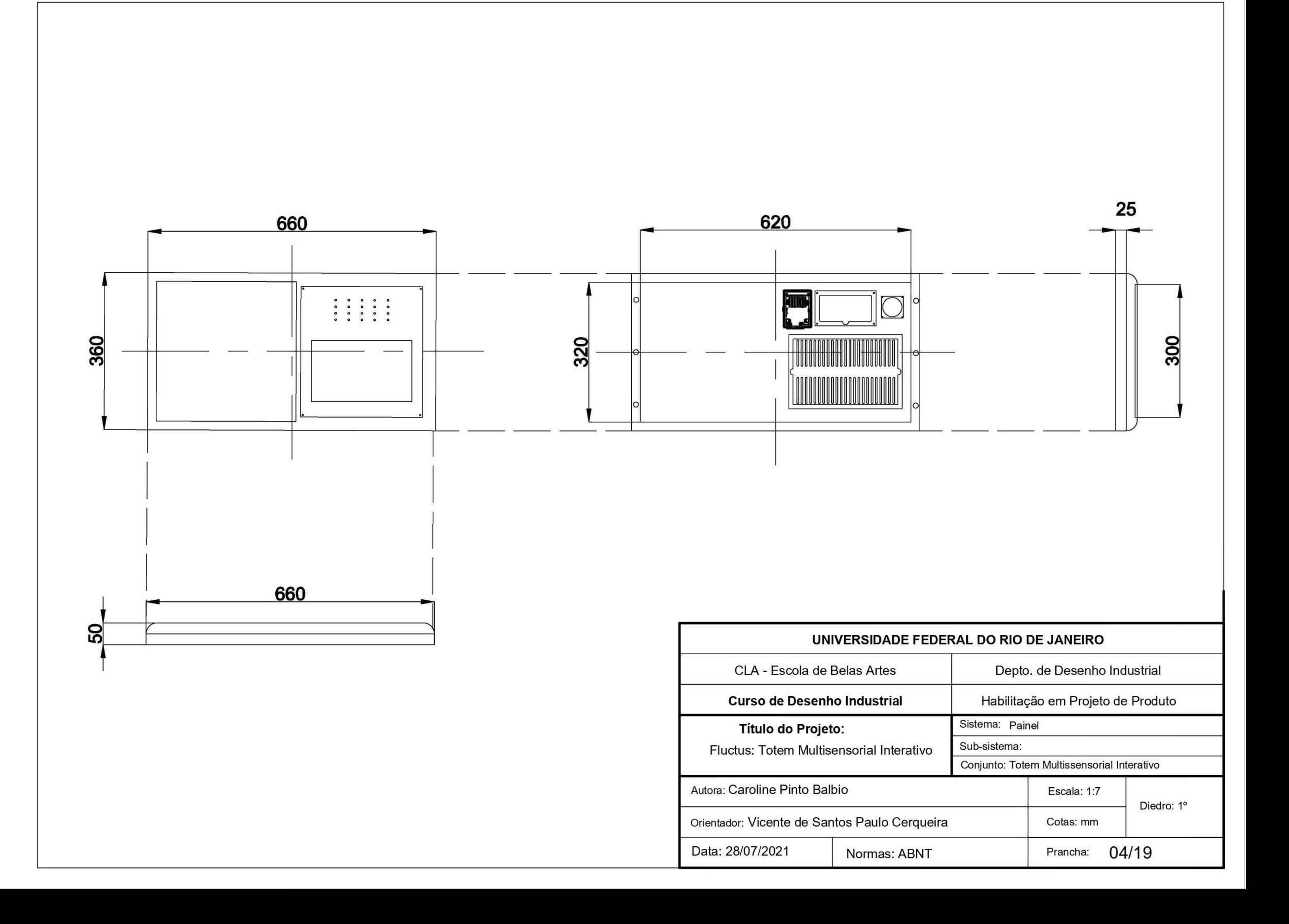

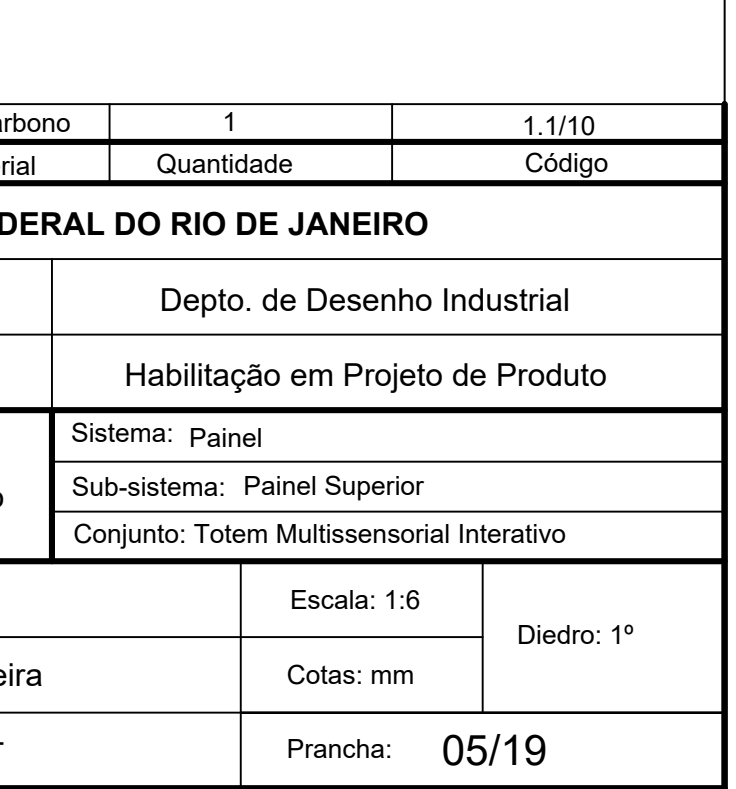

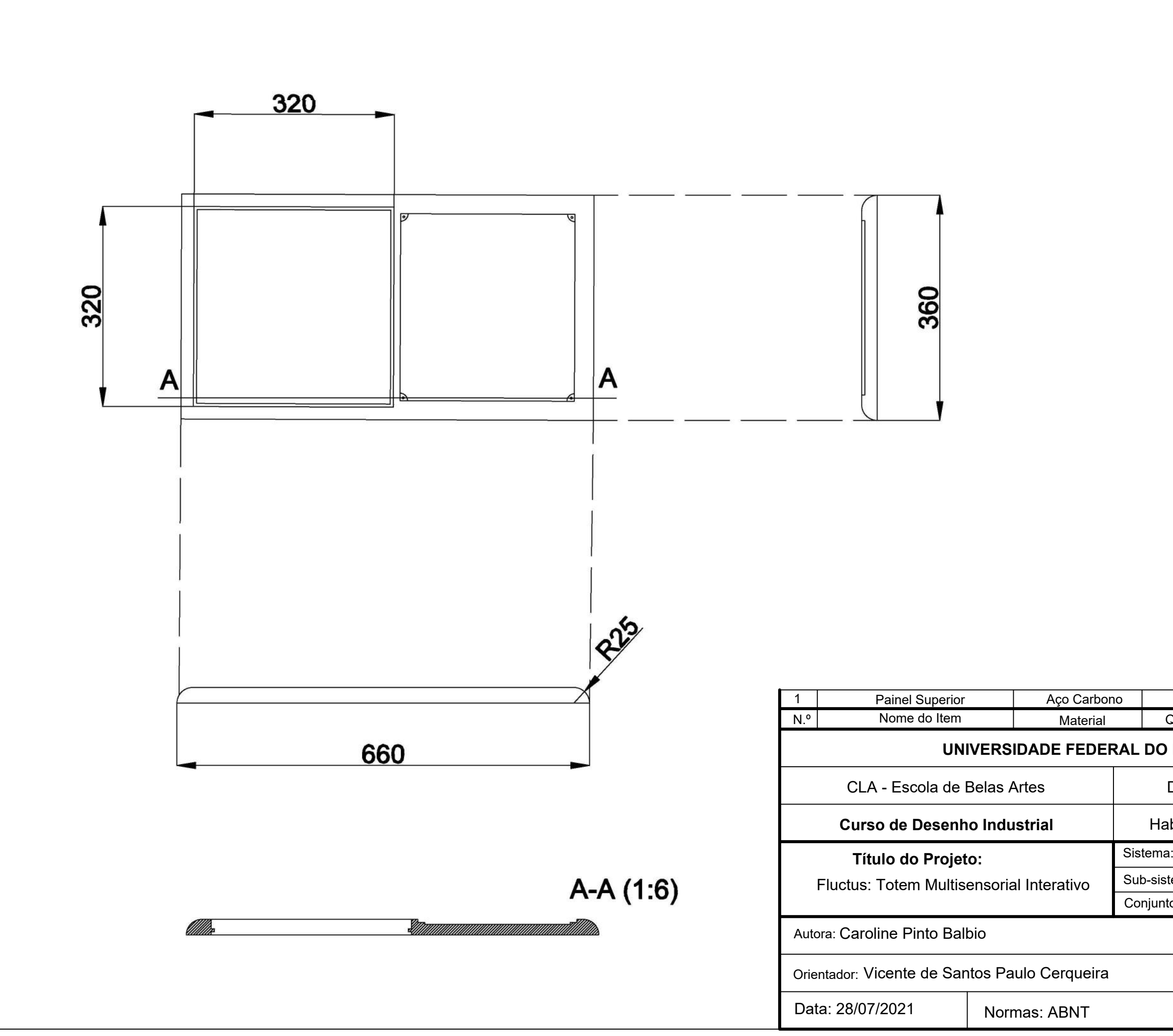

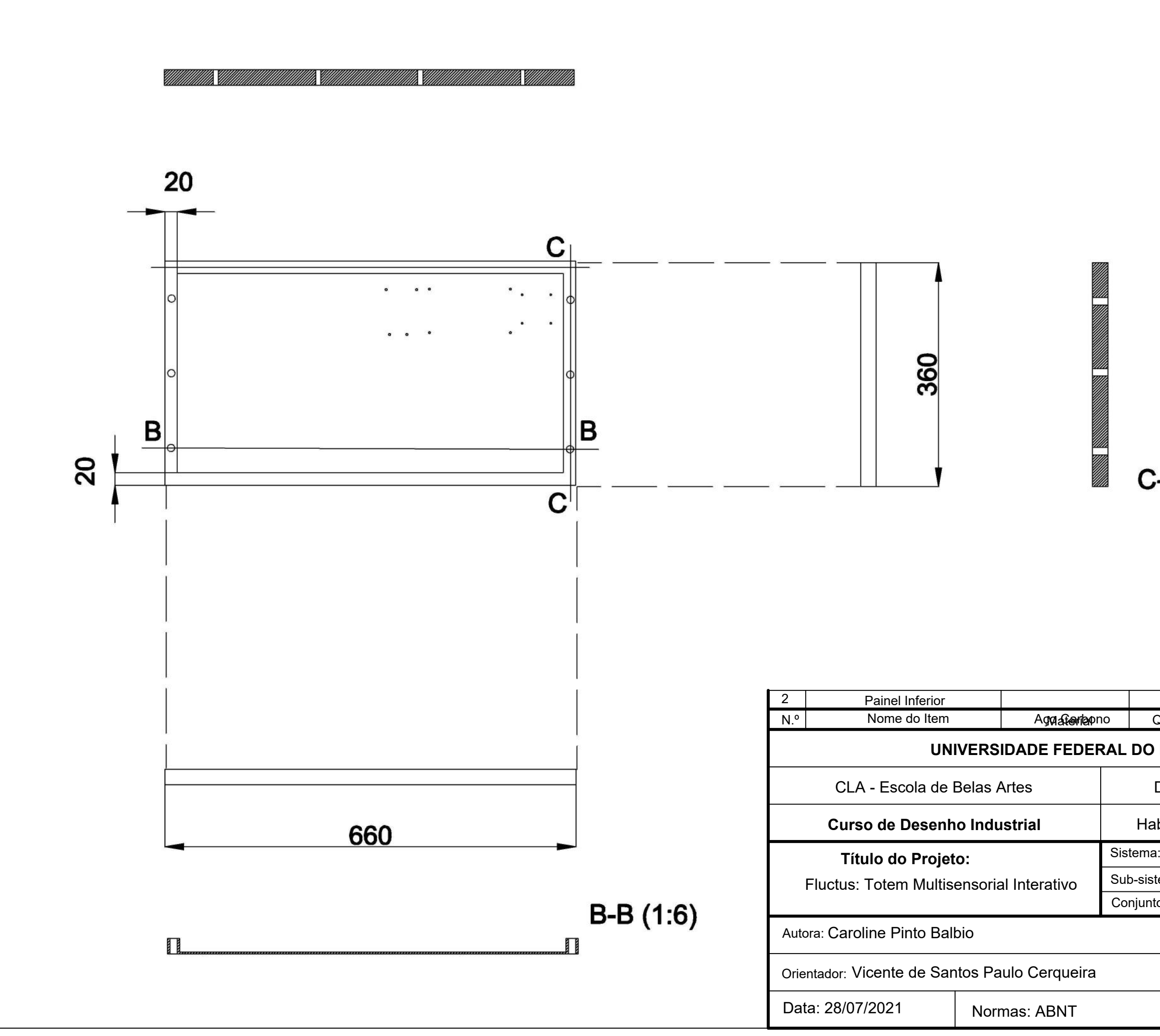

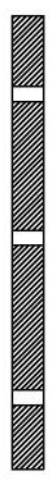

# $C-C(1:6)$

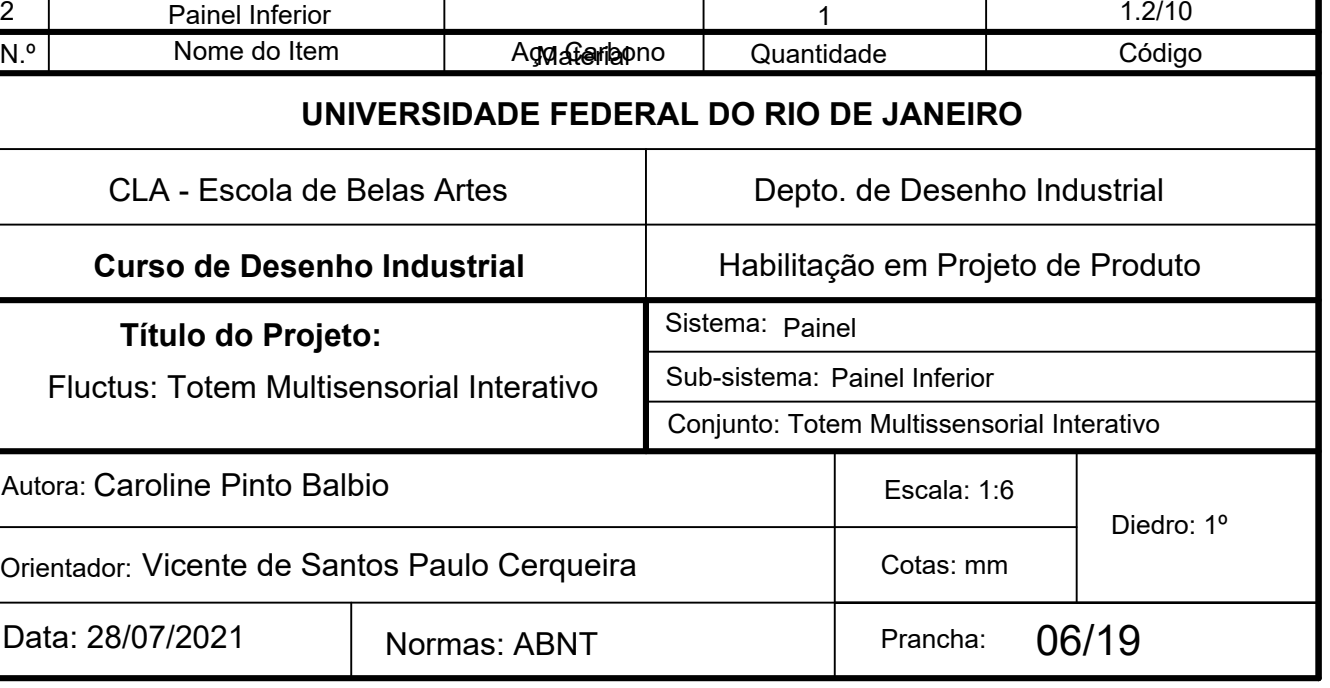

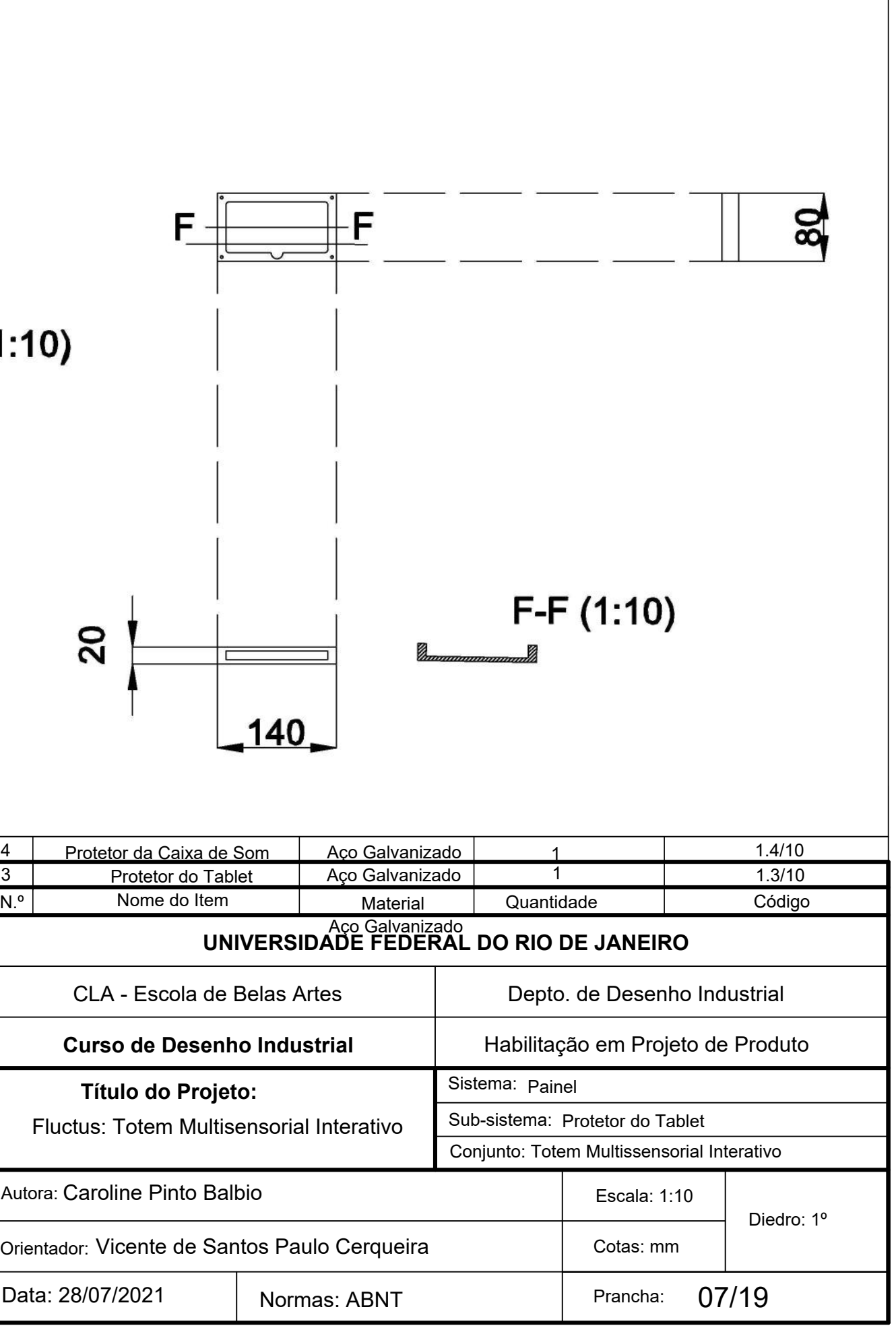

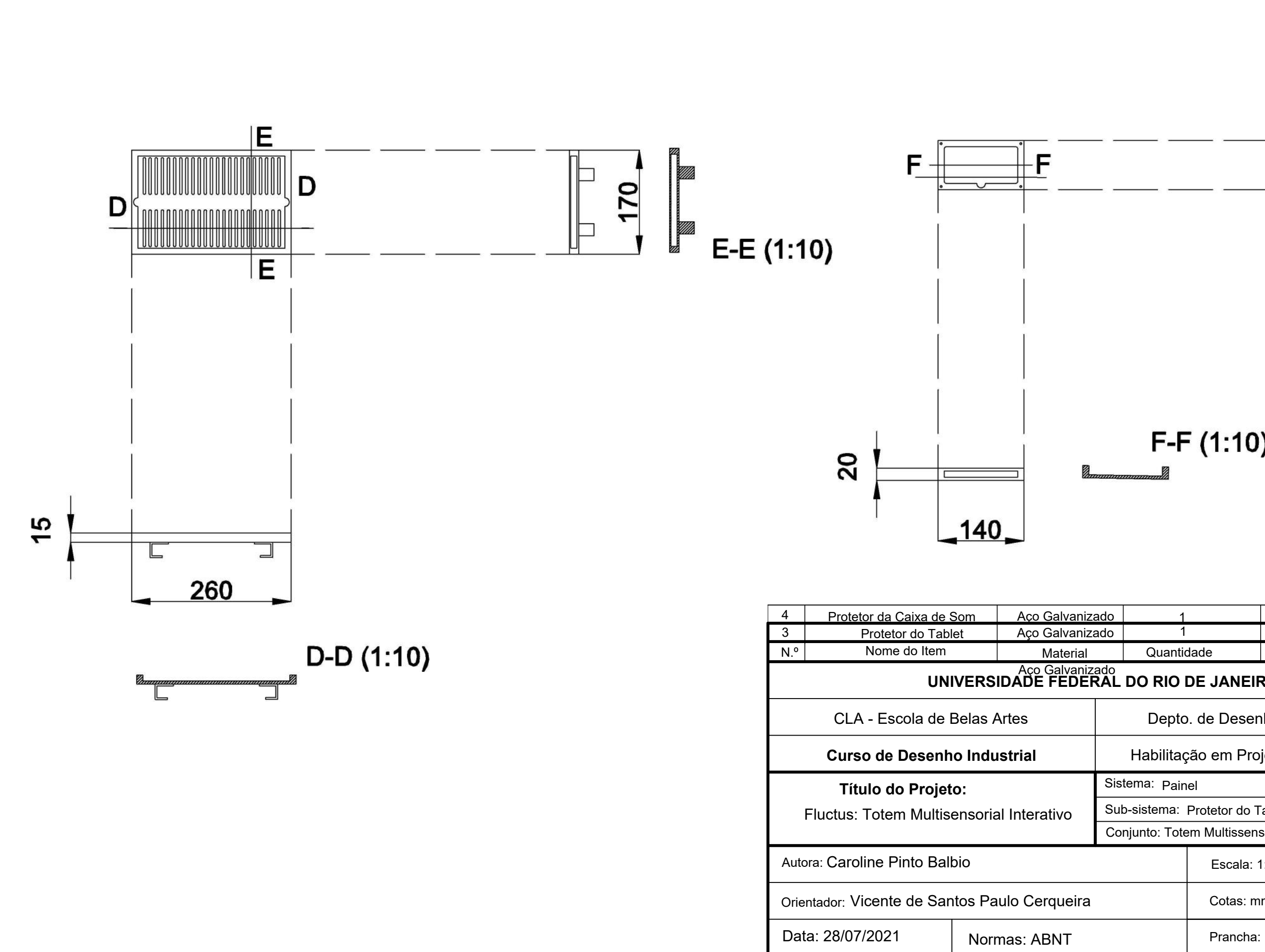
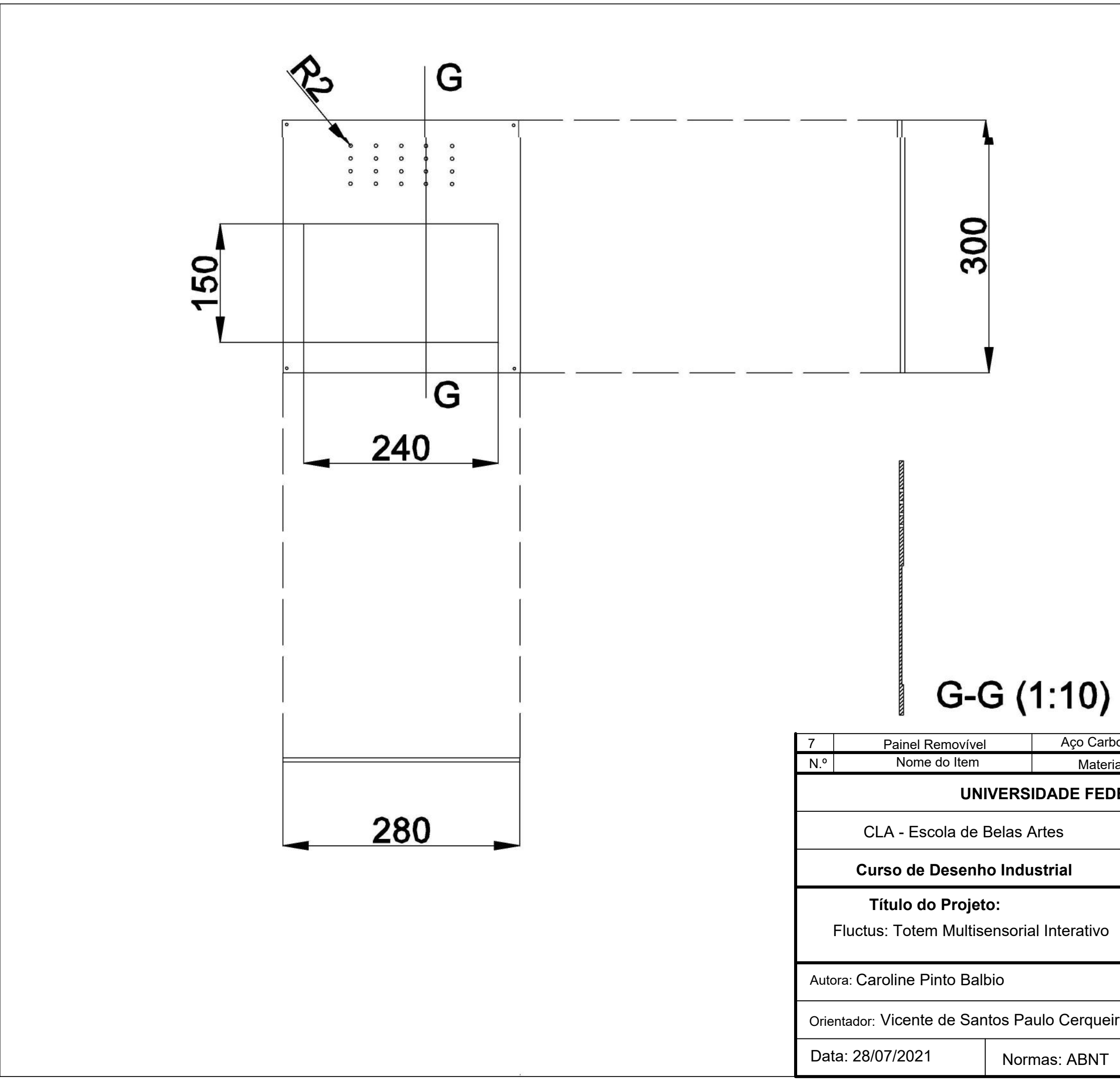

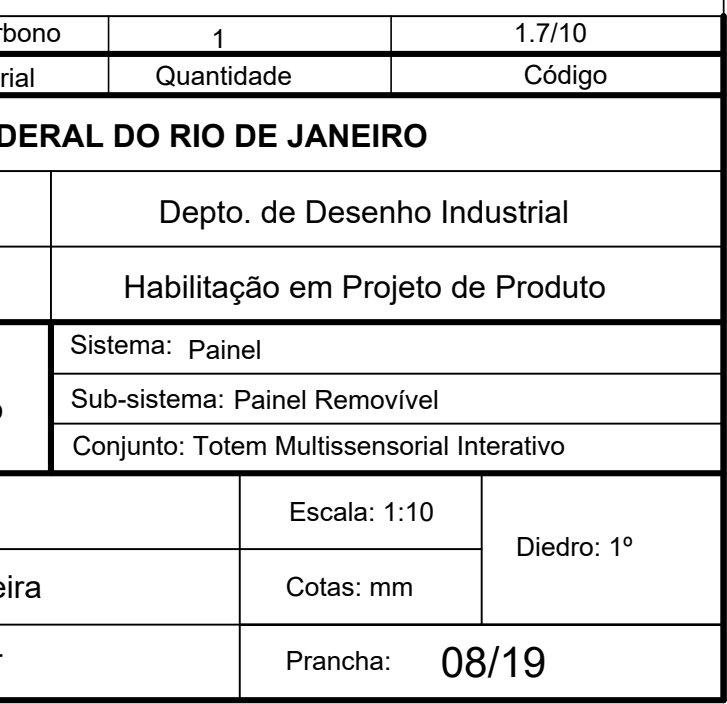

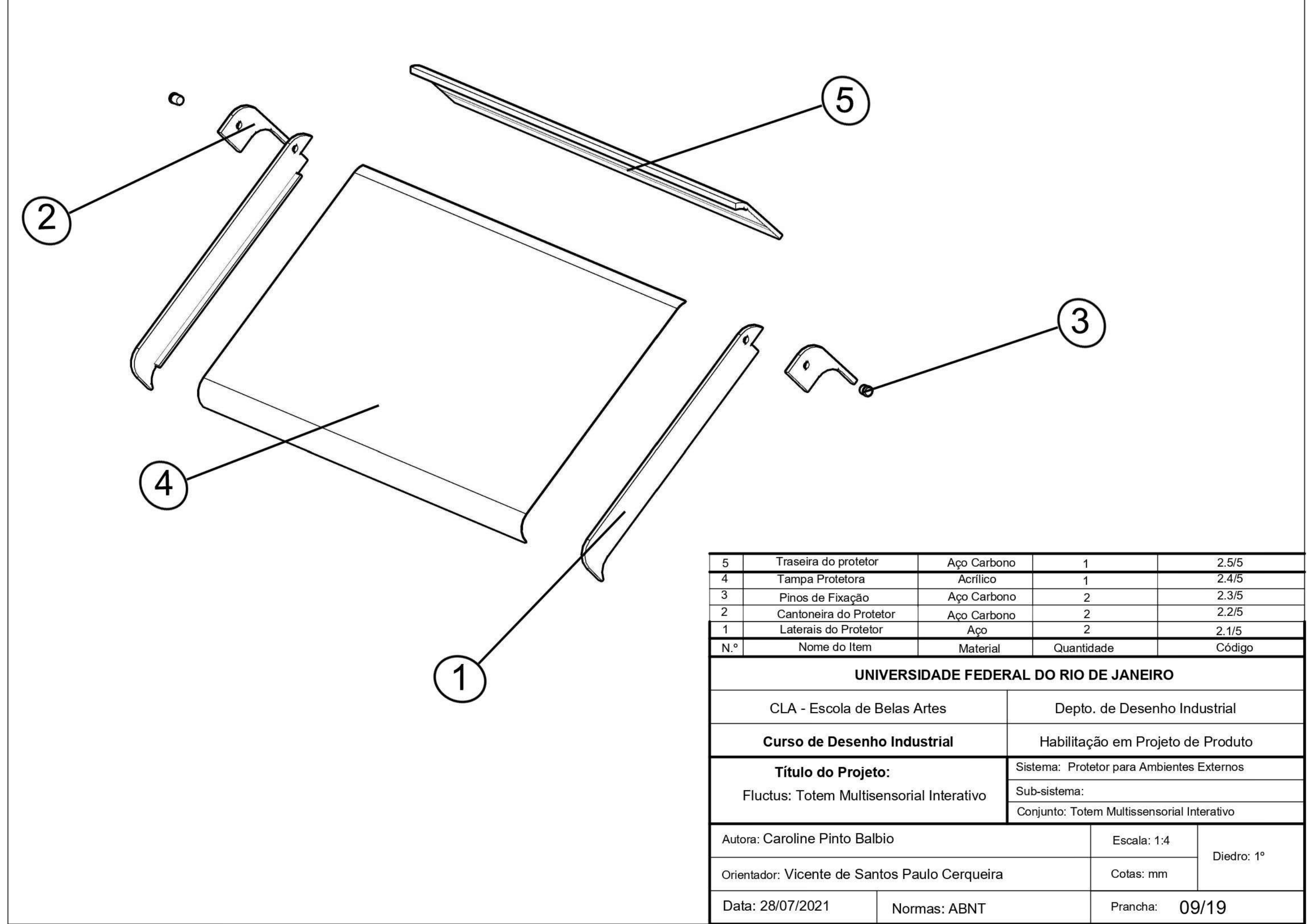

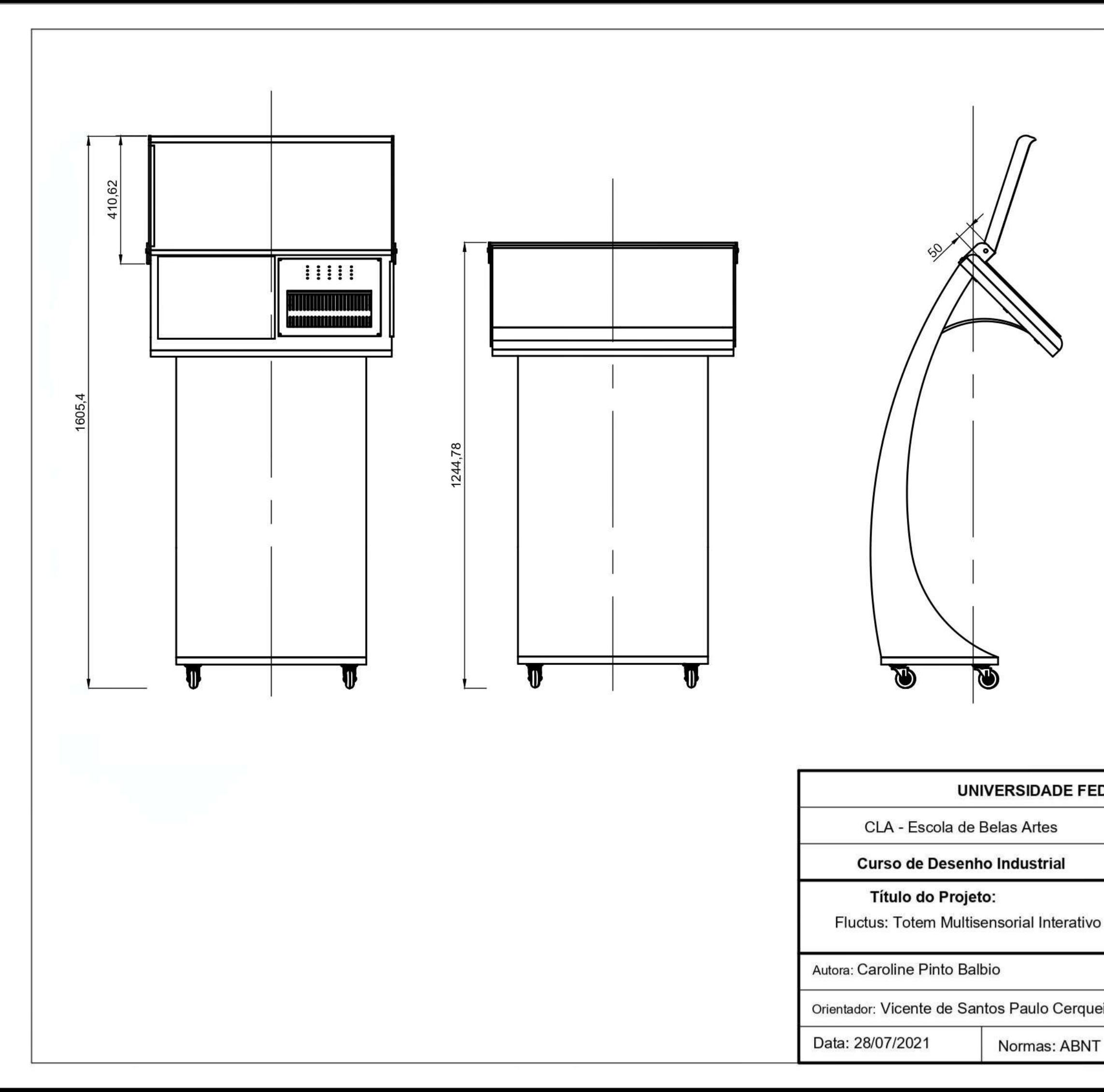

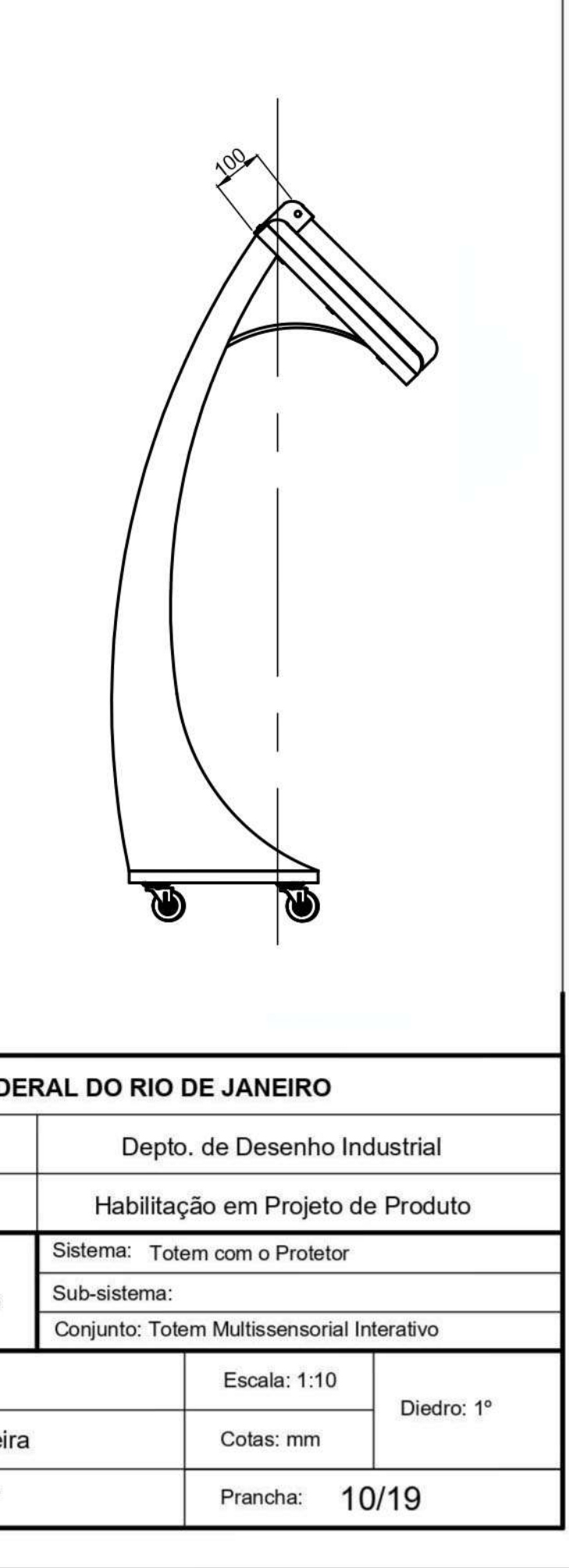

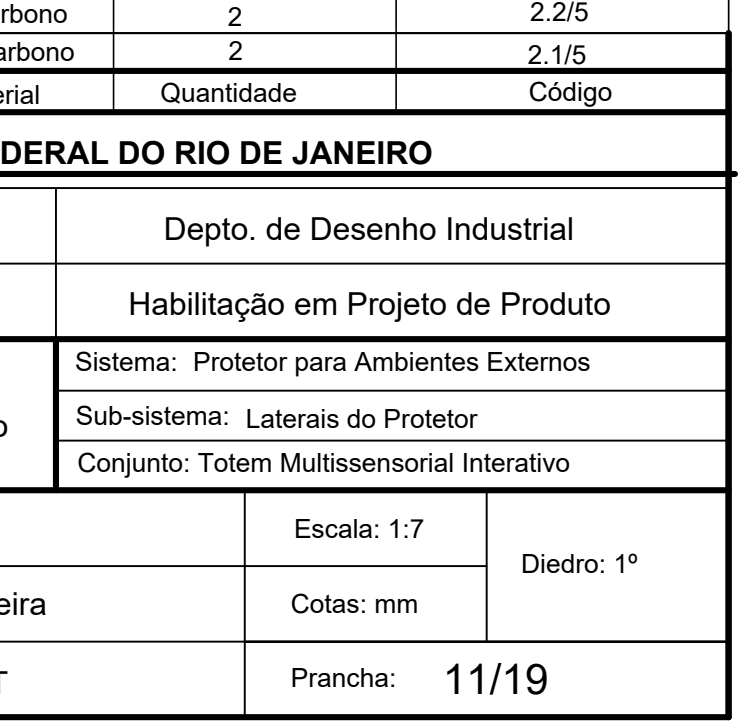

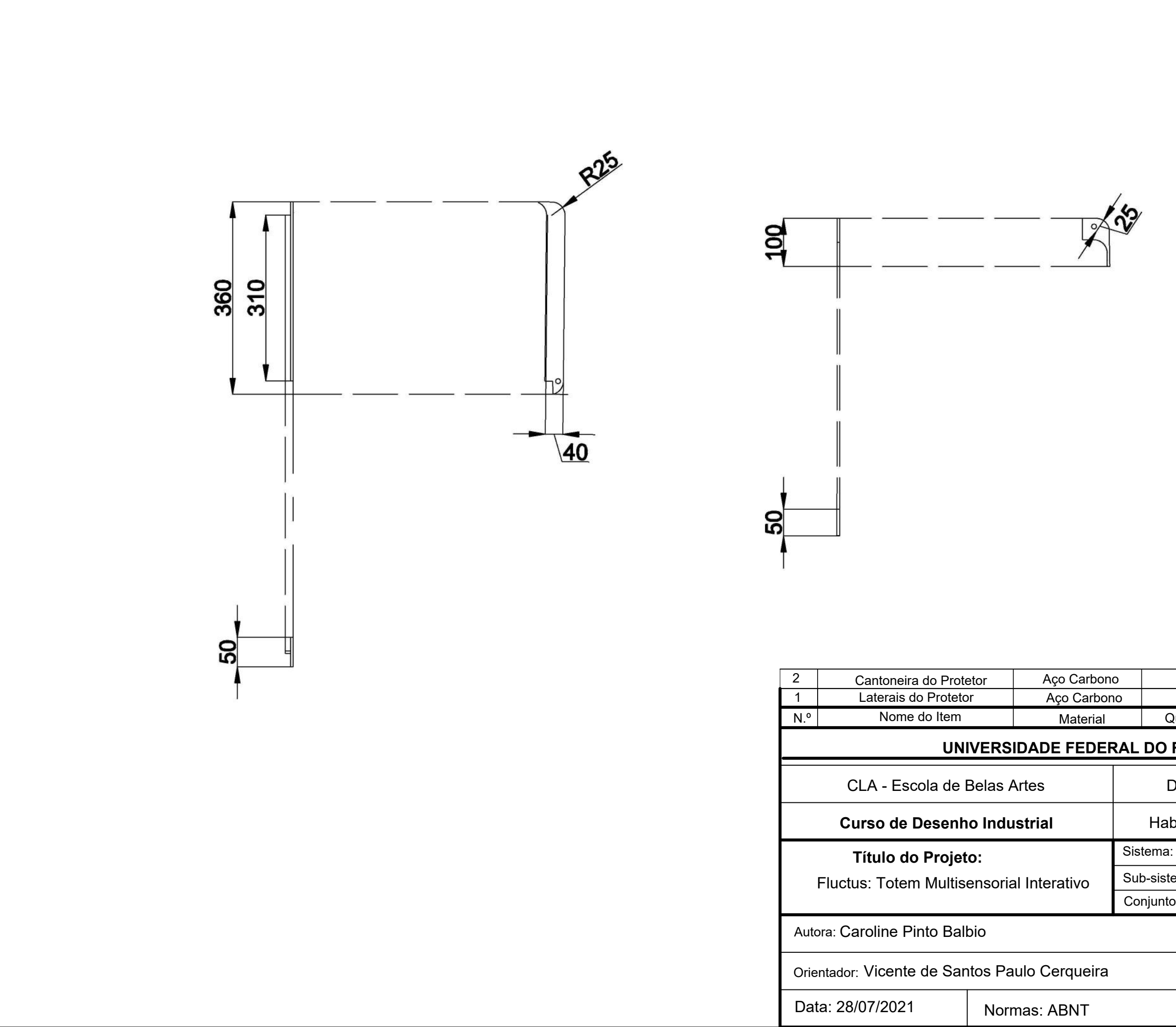

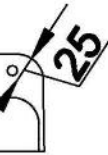

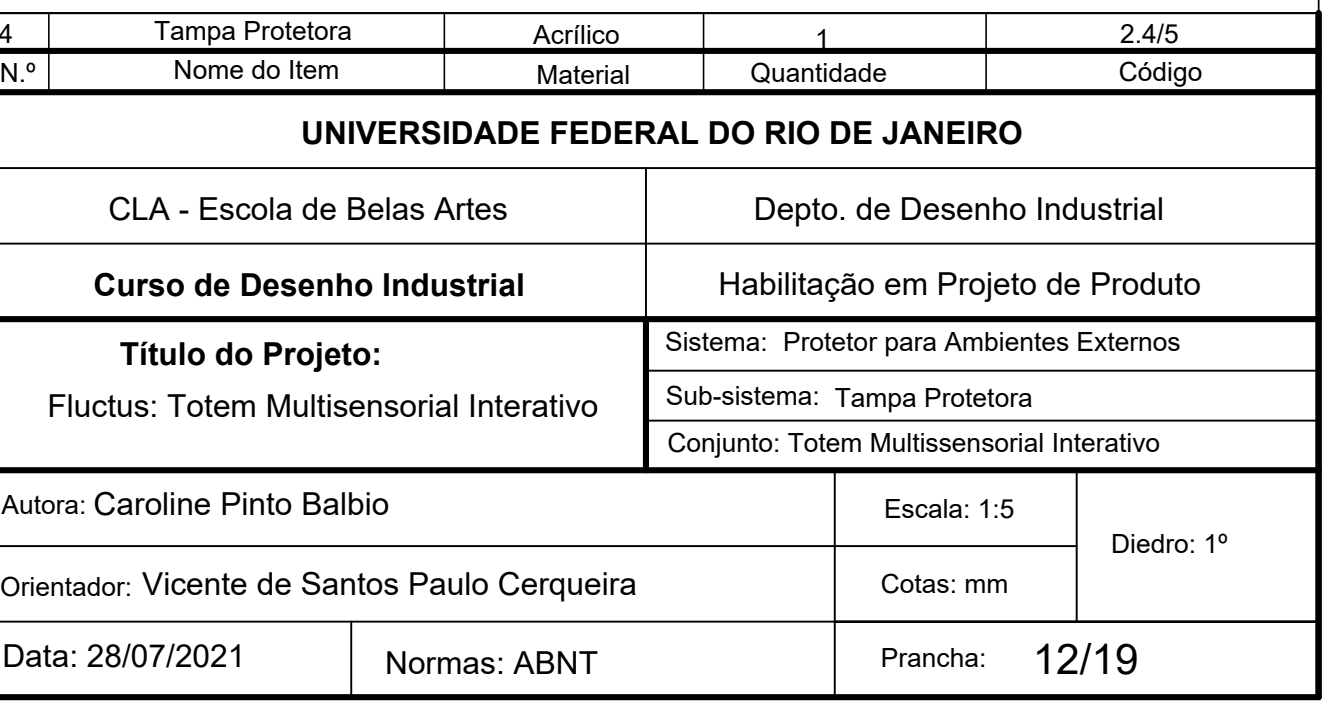

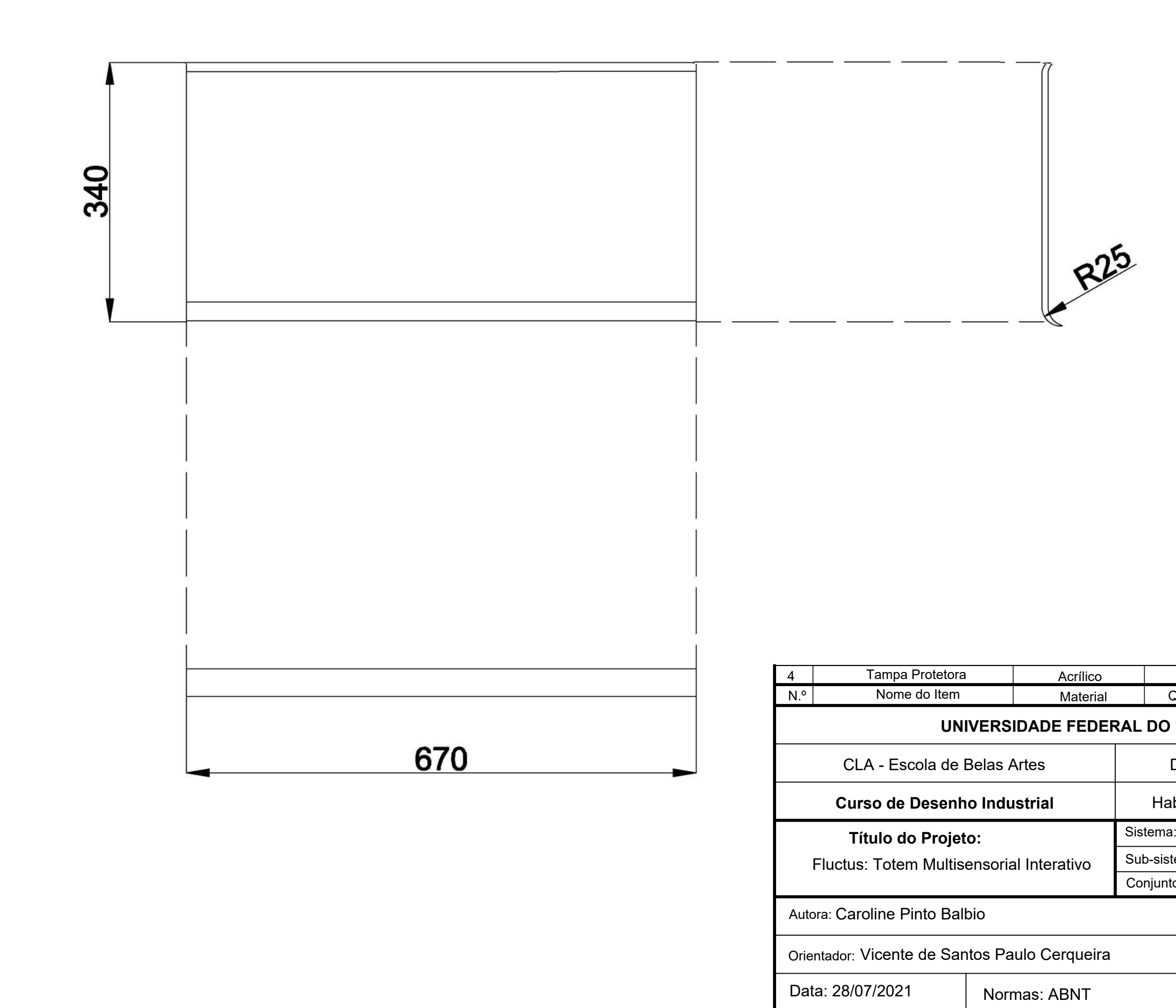

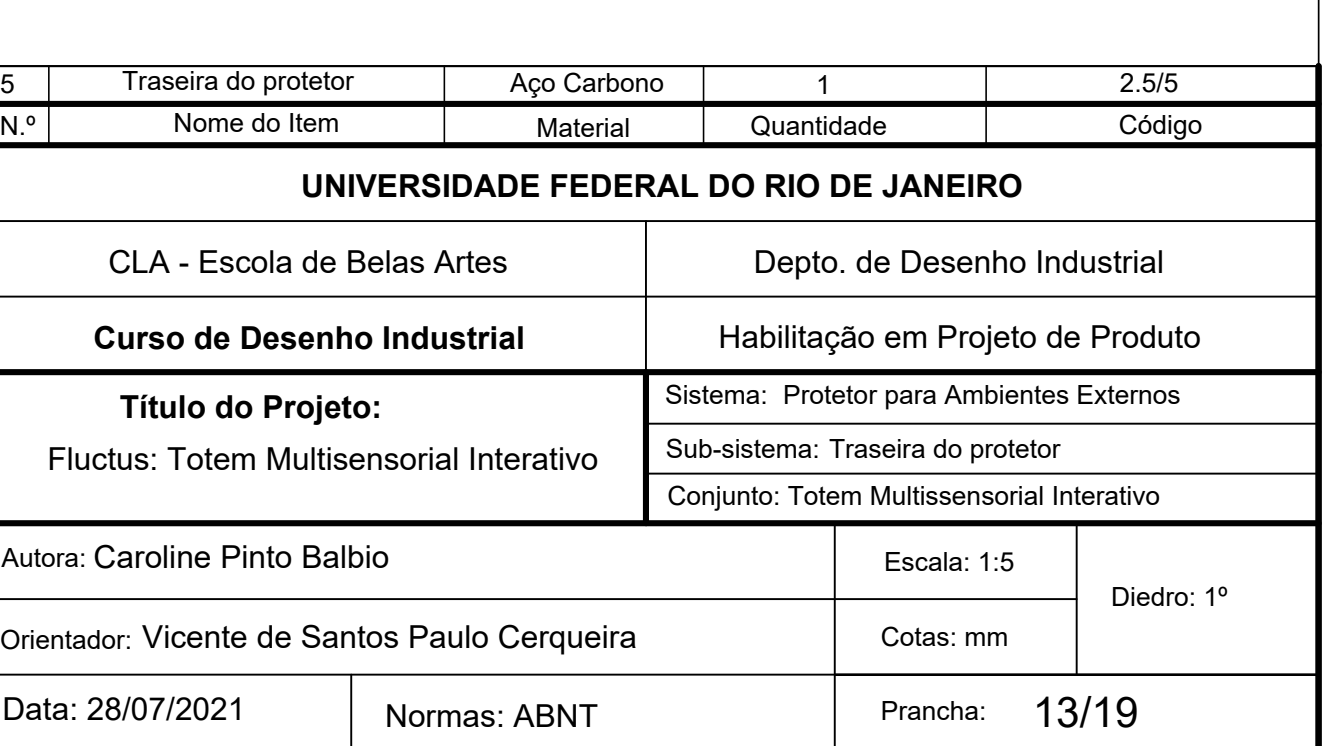

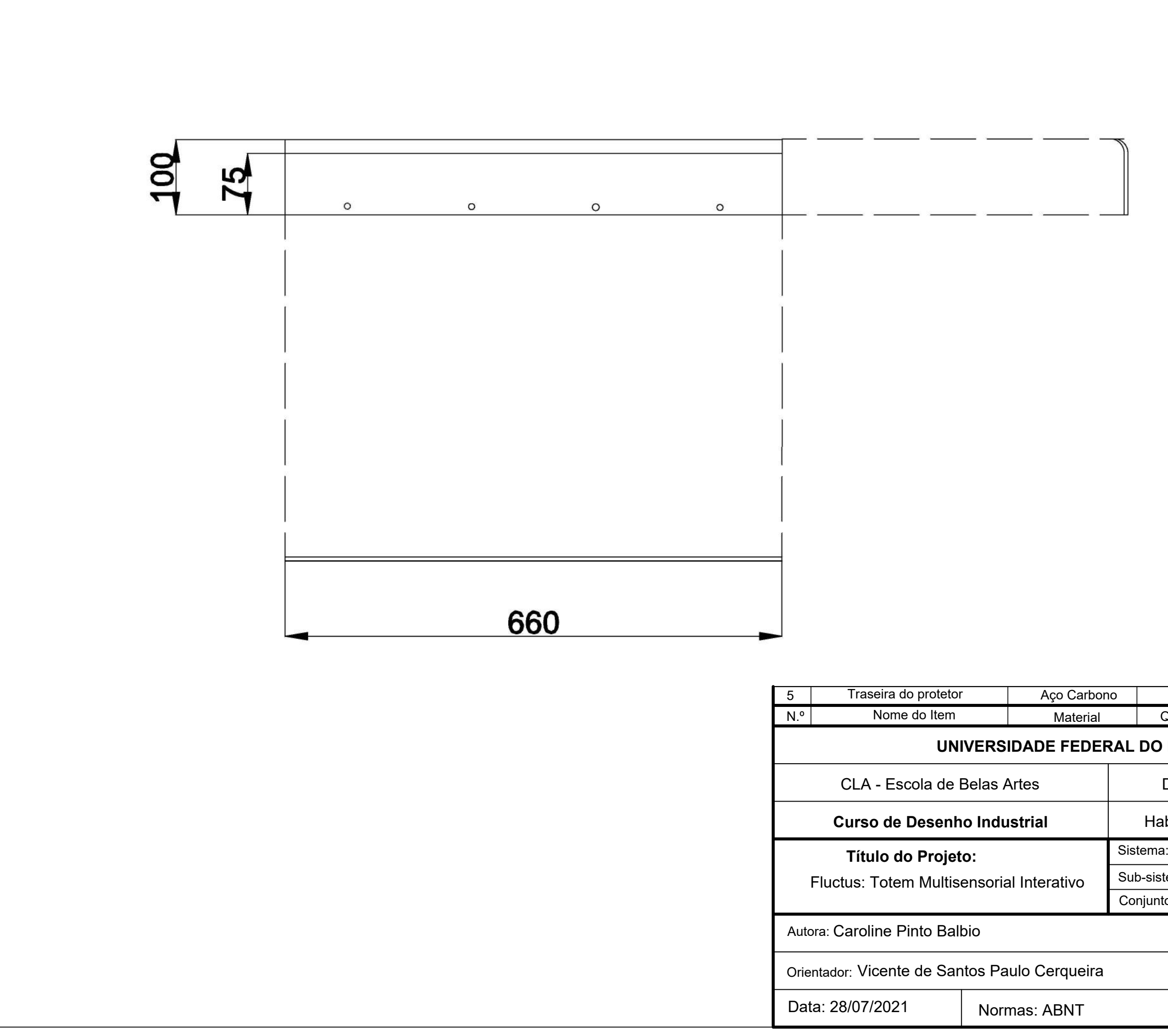

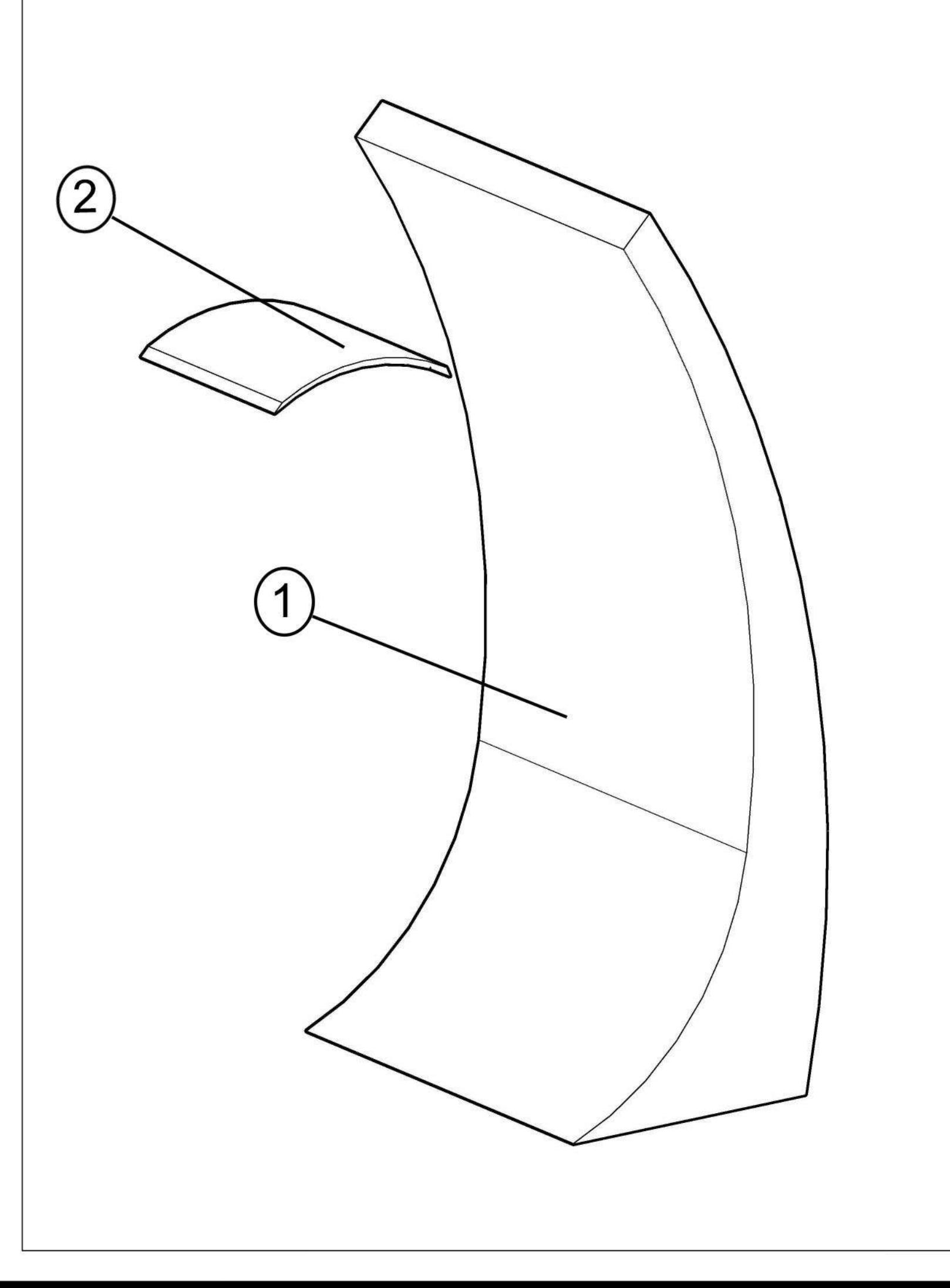

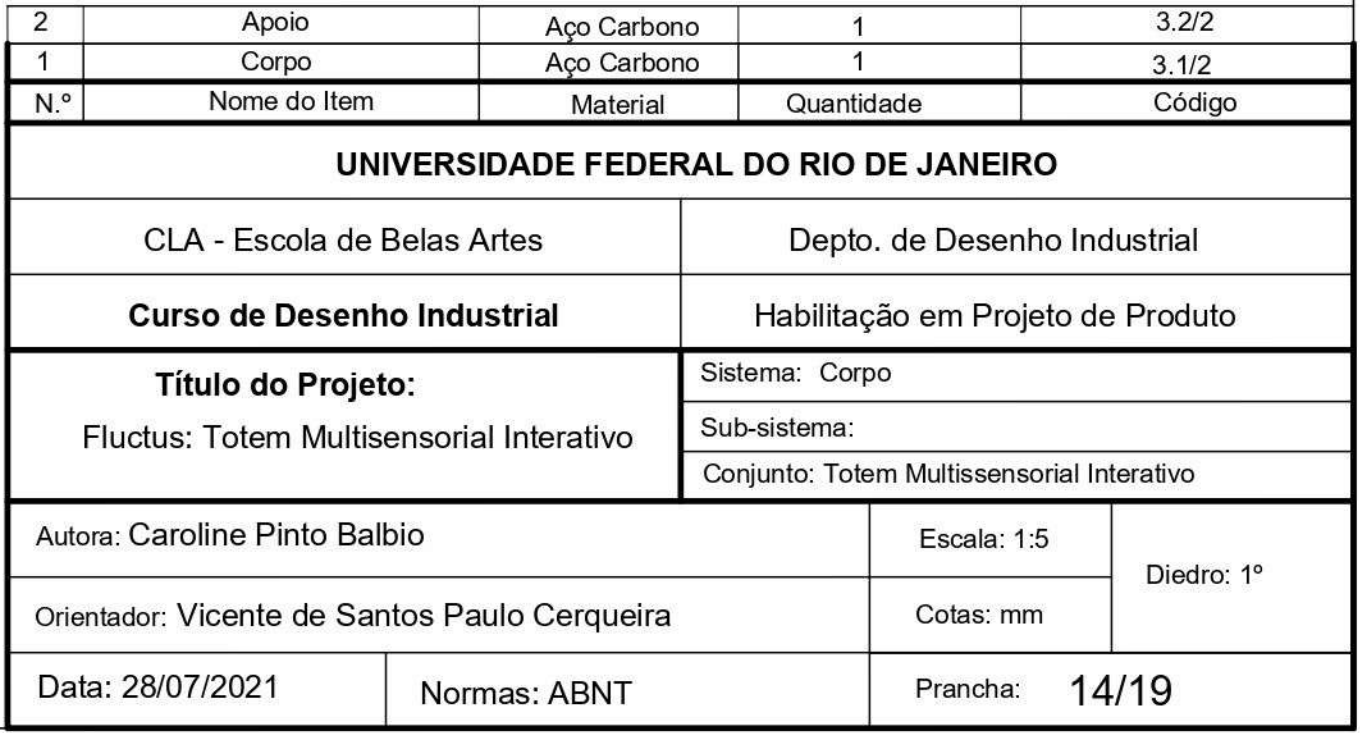

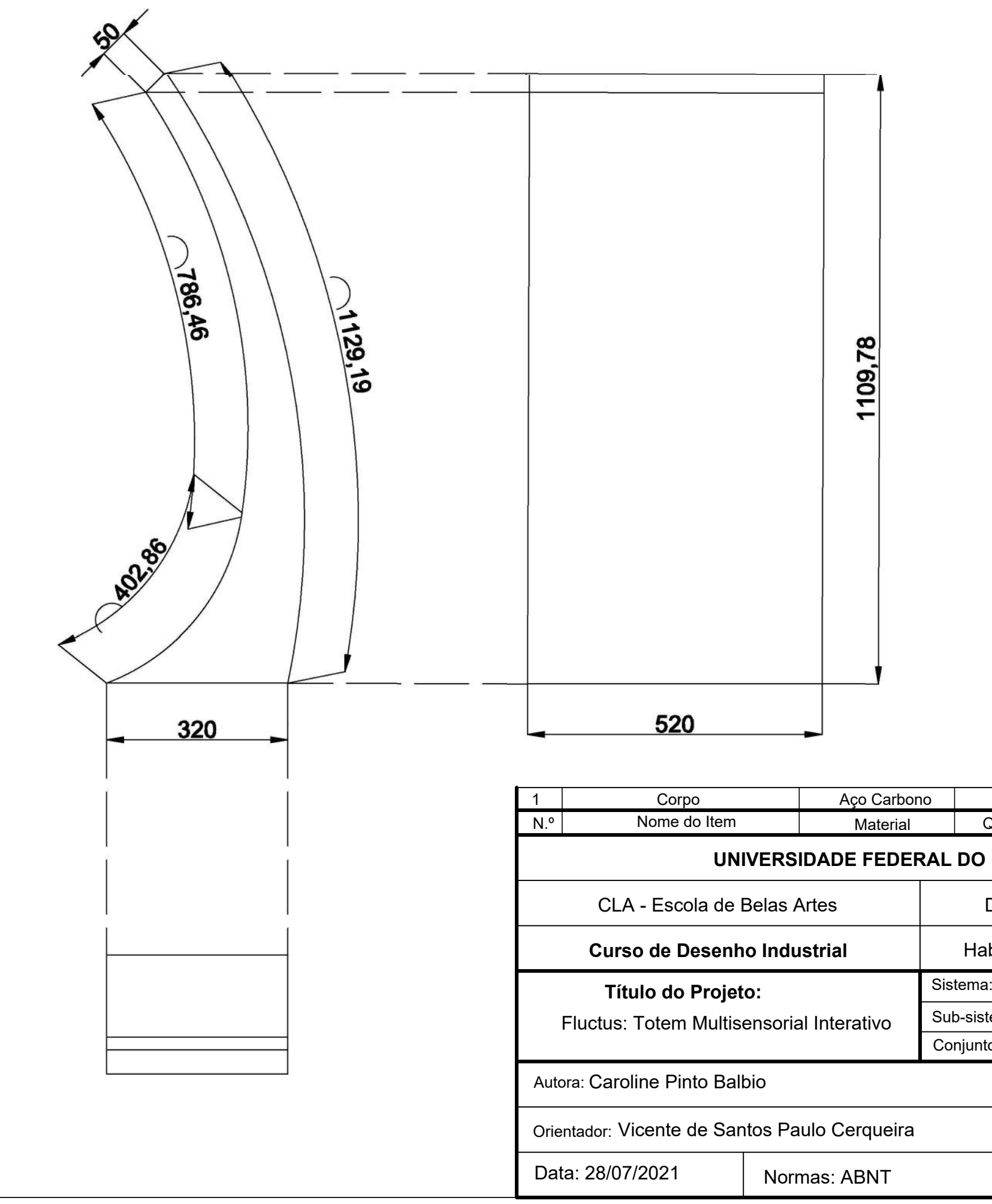

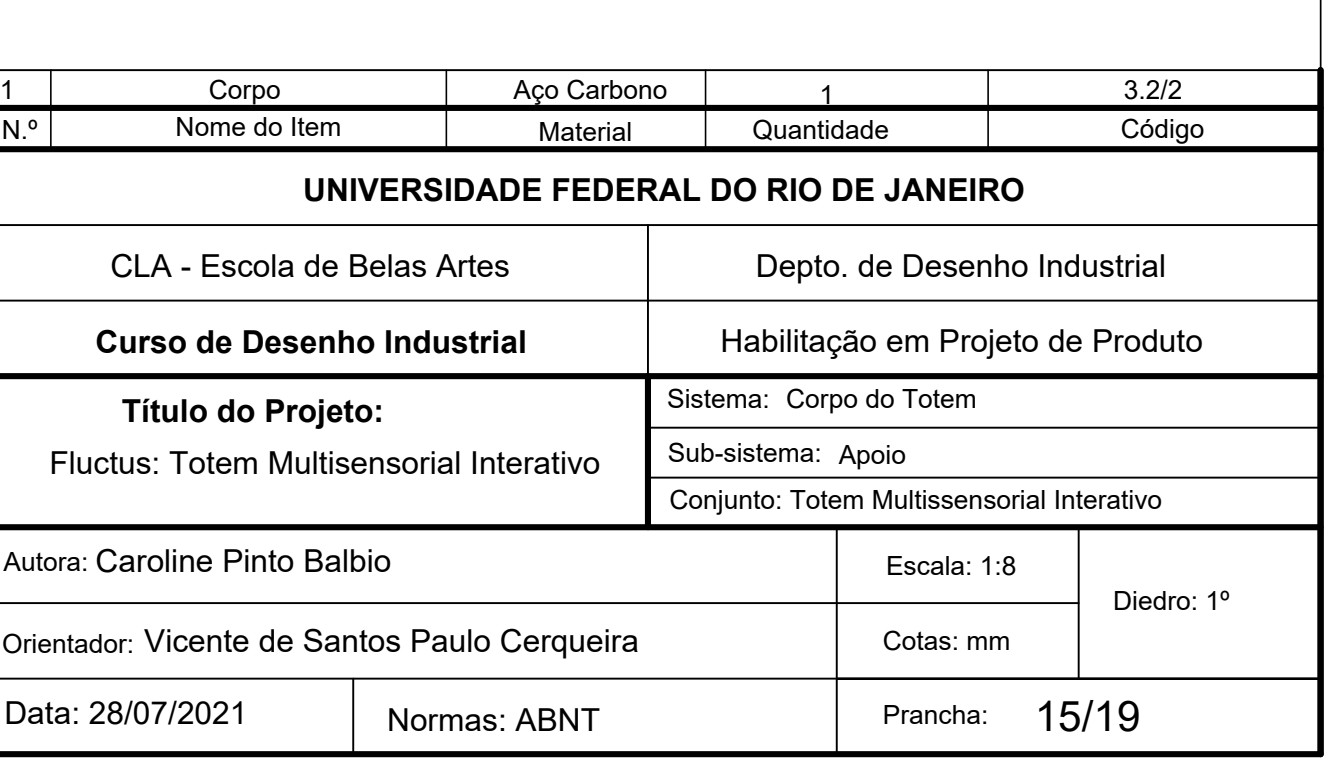

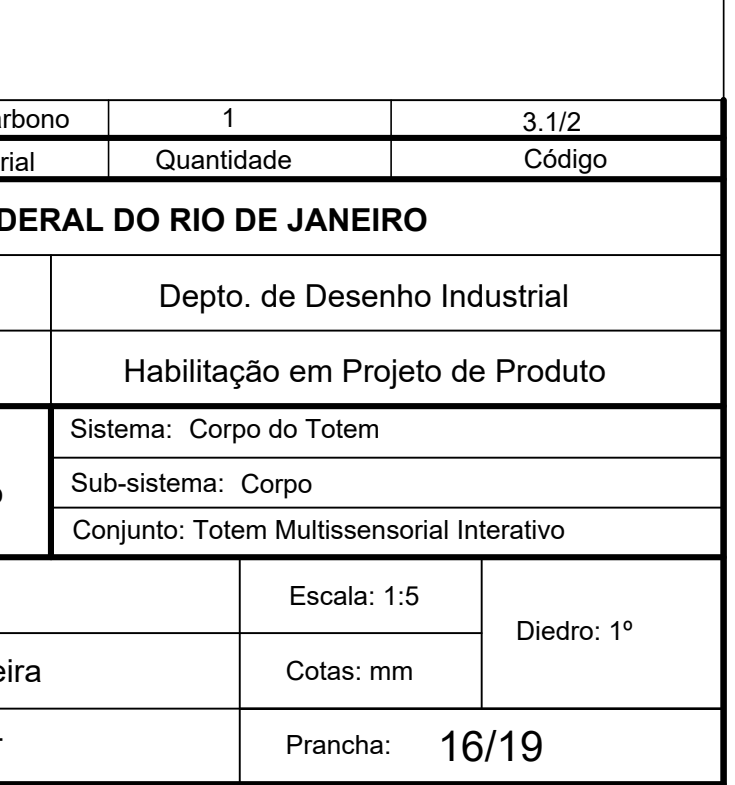

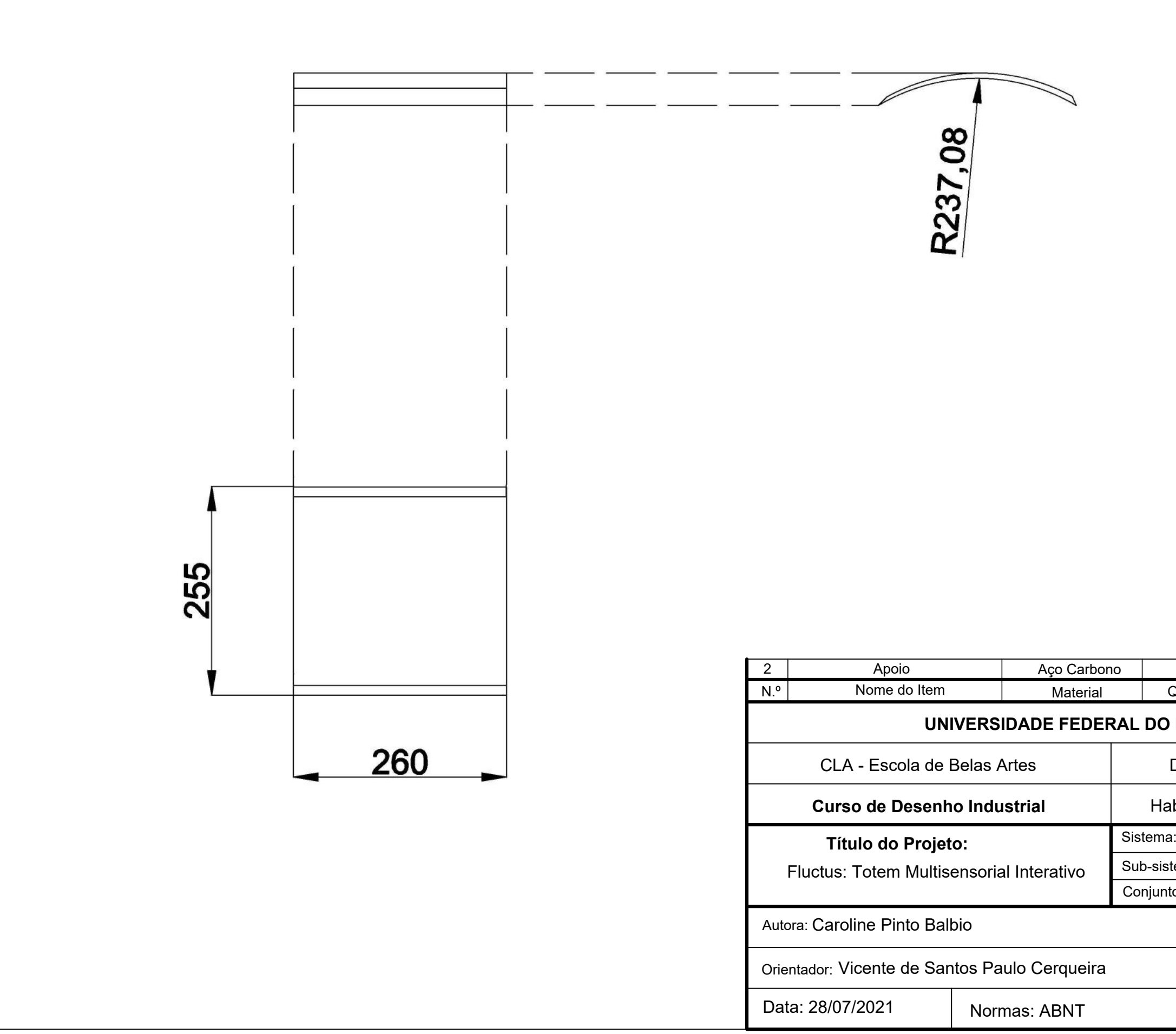

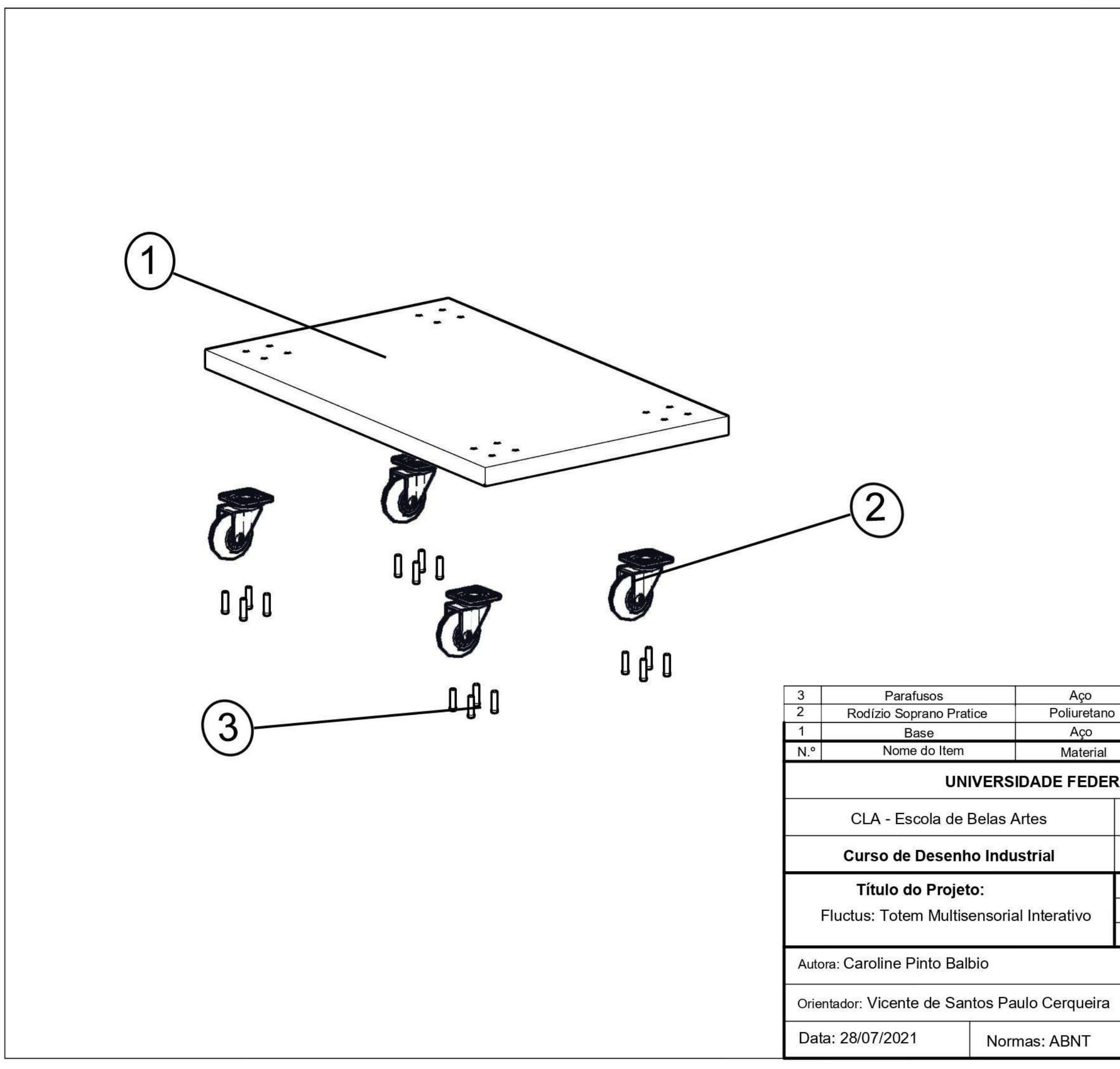

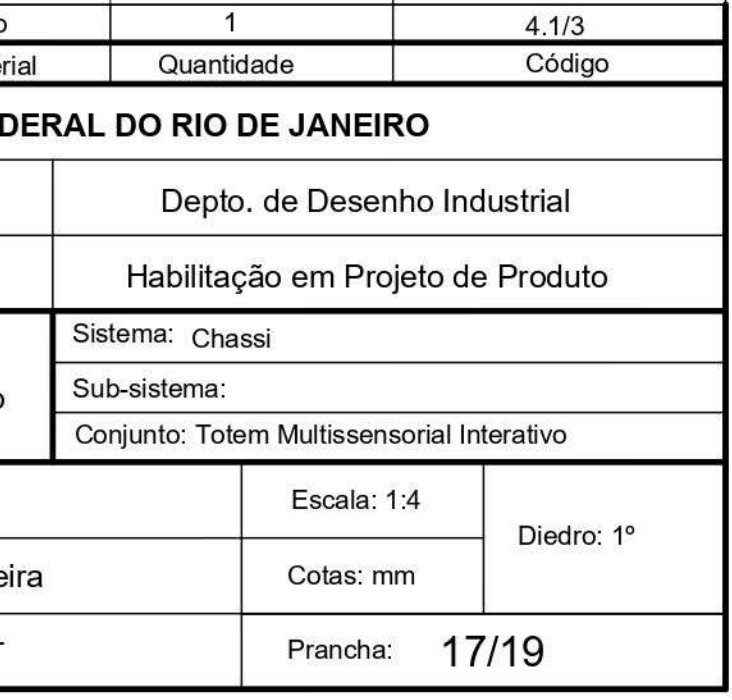

16

 $\overline{4}$ 

 $\overline{1}$ 

 $4.3/3$ 

 $4.2/3$ 

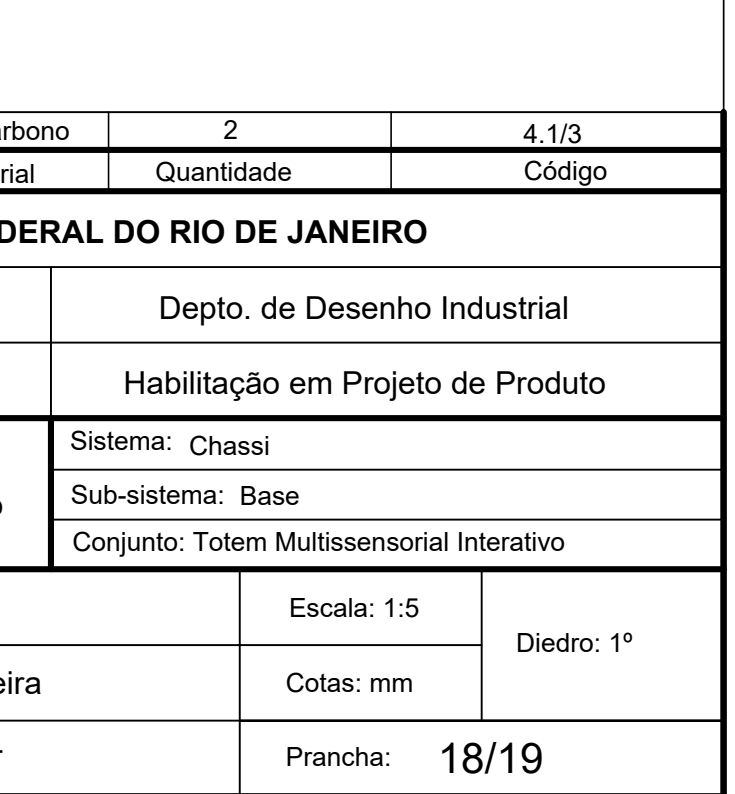

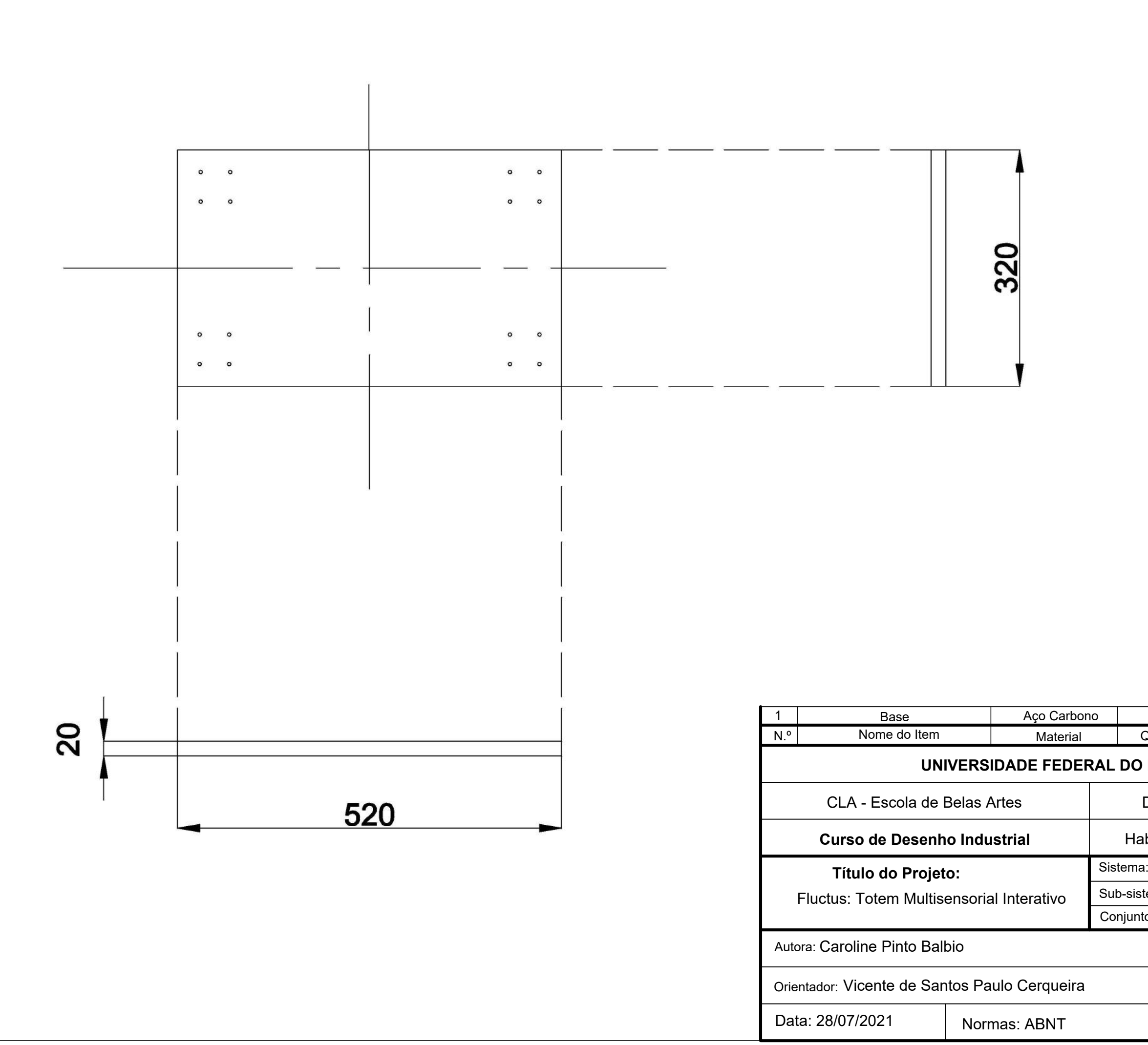

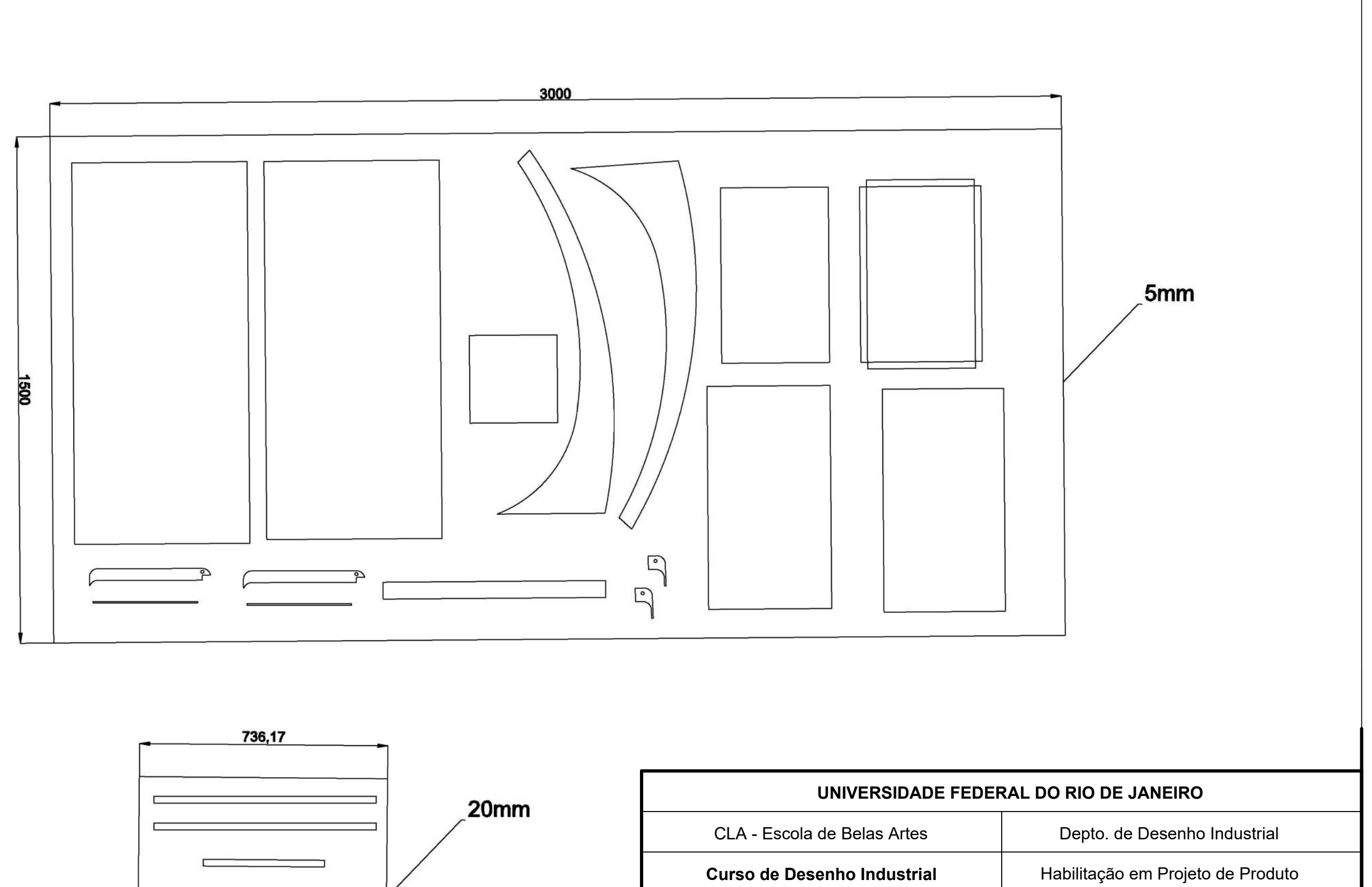

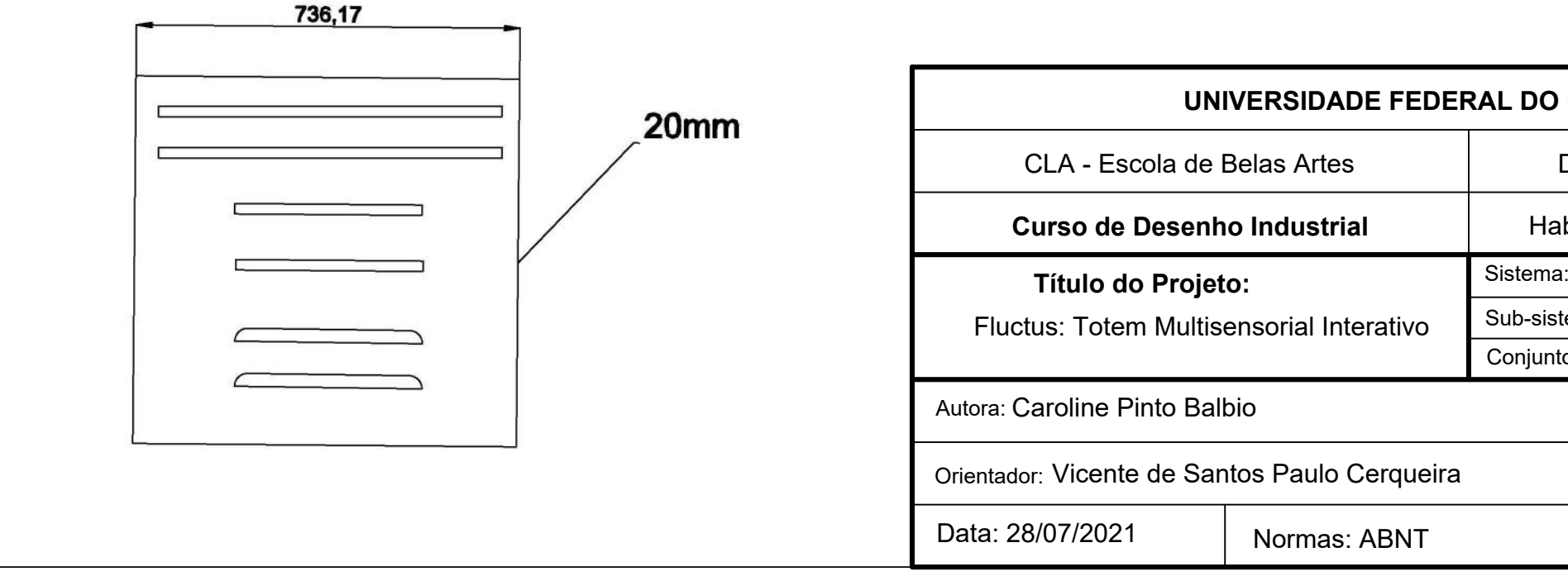

Conjunto: Plano de Corte Sub-sistema:

Escala: 1:12

Diedro: 1º

Cotas: mm Prancha:

Sistema: Plano de corte

19/19

#### Anexo 4 - Apresentação

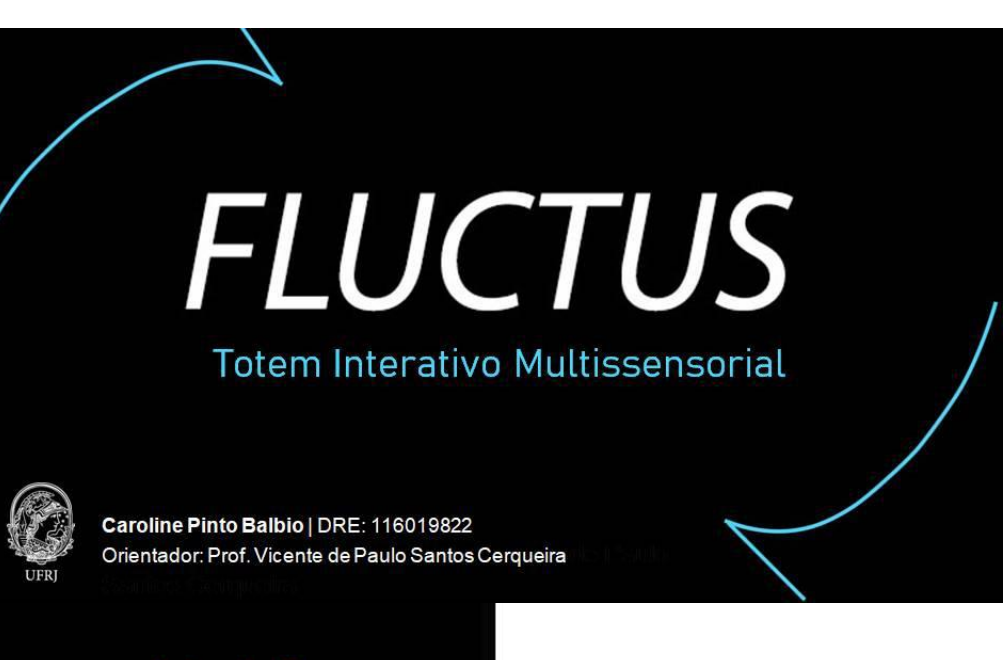

#### Introdução

Observa-se uma lacuna de opções de interações com obras voltados ao público cego, criando assim, uma<br>resistência por parte do visitante<br>deficiente a visitar exposições e museus, por considerá-los inadequados as suas necessidades.

Os símbolos visuais gráficos têm a capacidade de proporcionar uma de proporcional dinamiento,<br>decodificação imediata, entretanto,<br>estes só podem ser utilizados por<br>aqueles que possuem visão. Os<br>indivíduos cegos, obviamente, ficam à margem dessa linguagem visual.

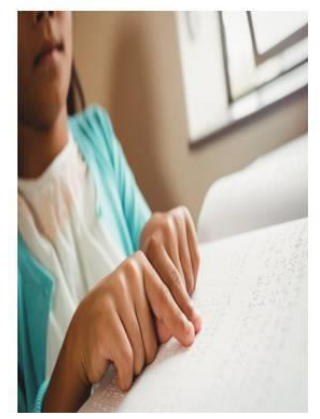

neraprender.com.br Fonte: co

# PROBLEMÁTICA

#### **Estudos e Pesquisa**

#### **Problemática Projetual**

De forma geral, o expaço<br>espositivo é construído para-ser visto, não sendo possível ter nenhum outro contato com as obras senão pela visão, restringindo significativamente a possibilidade de uma mediação para o público com deficiência visual.

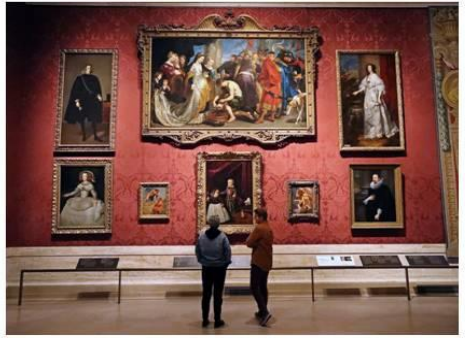

te: https://w w.mfa.org/

#### Problemática Projetual

É necessário que se pratique a inclusividade dentro das instituições culturais. Sem um programa específico de atendimento, onde exista uma proposta de acesso interativo, o museu torna-se um lugar monótono e desinteressante para aqueles portadores de alguma deficiência visual.

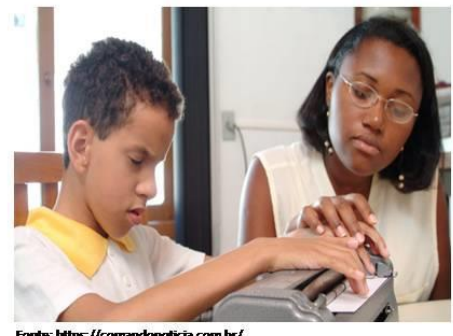

nte: https://comandonoticia.com.br/

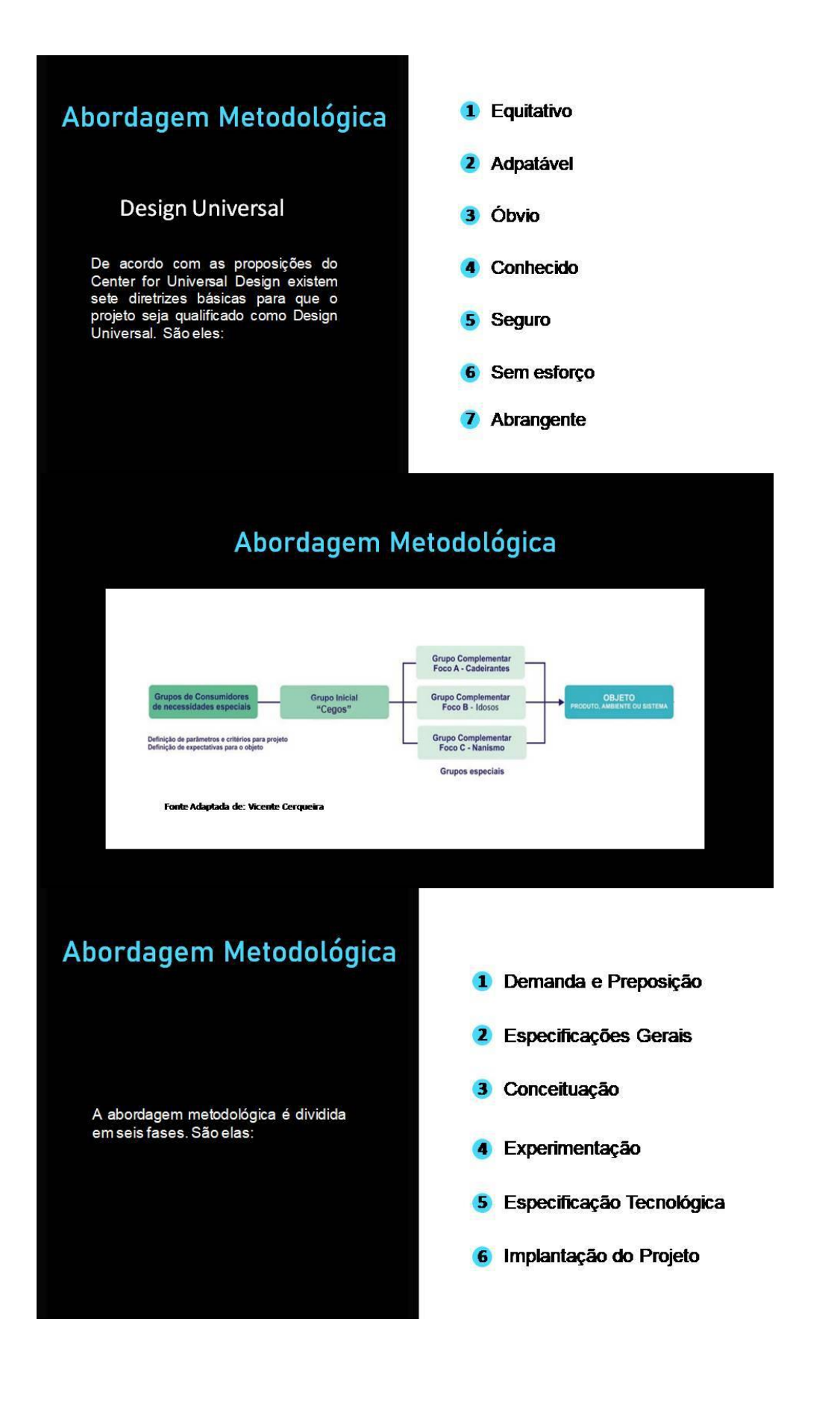

#### Análise de Funções

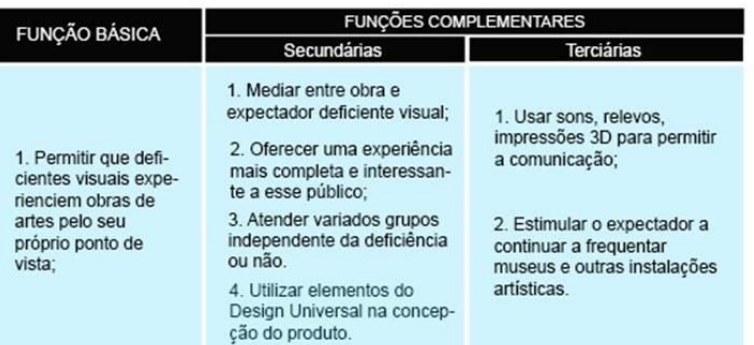

#### Requisitos Projetuais

#### **Materiais:**

·Resistência mecânica ·Baixo custo

#### Ergonomia:

·Proporcional às dimensões humanas •Contraste de cores

#### Fabricação:

·Facilidade de fabricação ·Facilidade de manutenção

#### **Imagens Mentais**

Imagens Mentais se qualificam como qualquer imagem formada pela mente. A visão não é necessária para a capacidade de gerá-las e, é assim que muito deficientes conseguem vizualizar um objeto ou plano. Para tal, existem algumas tecnologias que auxiliam na criação dessas Imagens Mentais.

#### Estética:

-Born acabamento -Design limpo e dinâmico

#### **Funcionalidade:**

«Recursotáteis

- «Recursos auditivos
- -Recursos visuais -Fácilmanutenção
- «Fácilmovimentação
- ·Proteção para ambientes externos

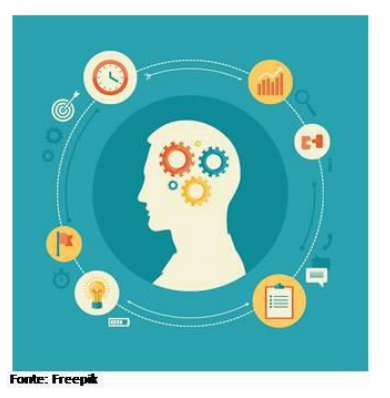

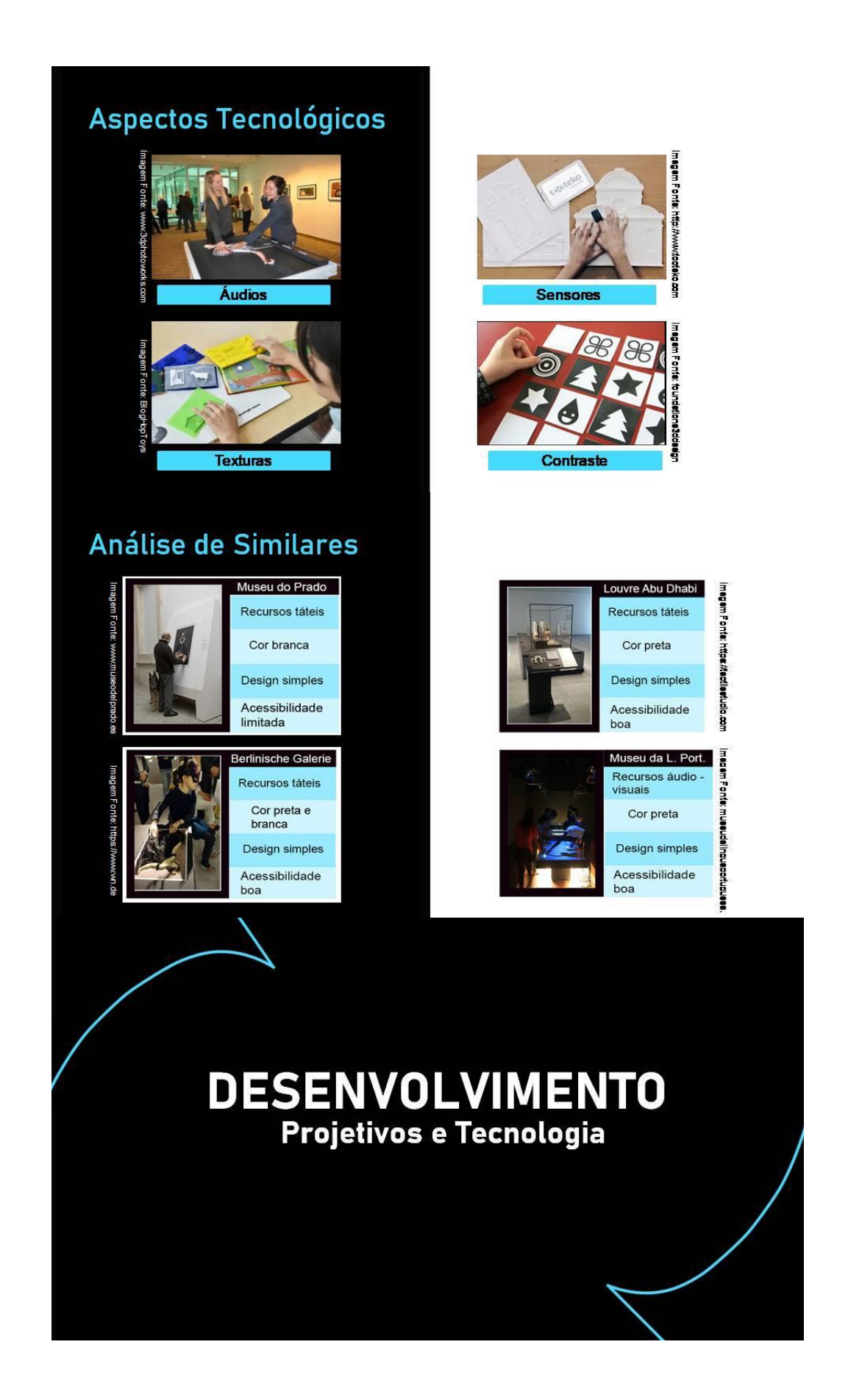

# Aspectos Ergonômicos

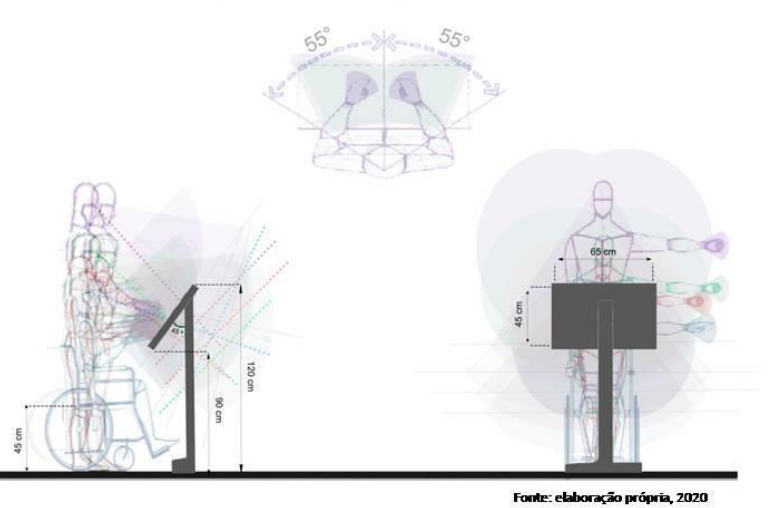

## Aspectos Ergonômicos

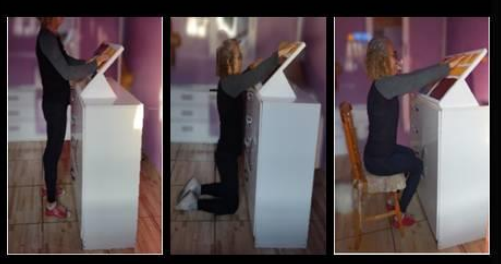

\*Mulher, percentil 50%

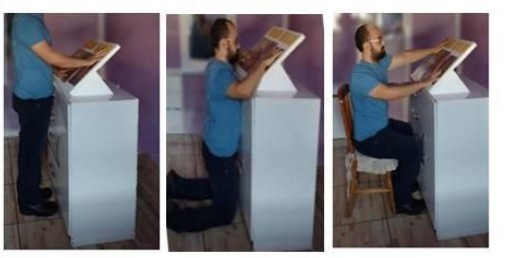

\*Homem, percentil 50%

## **Tecnologias**

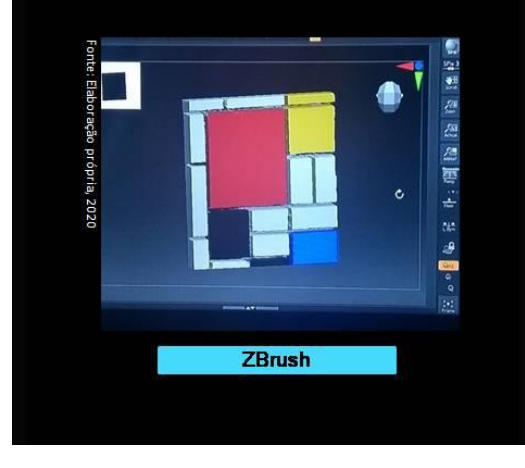

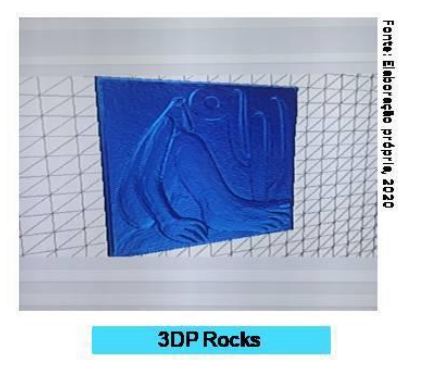

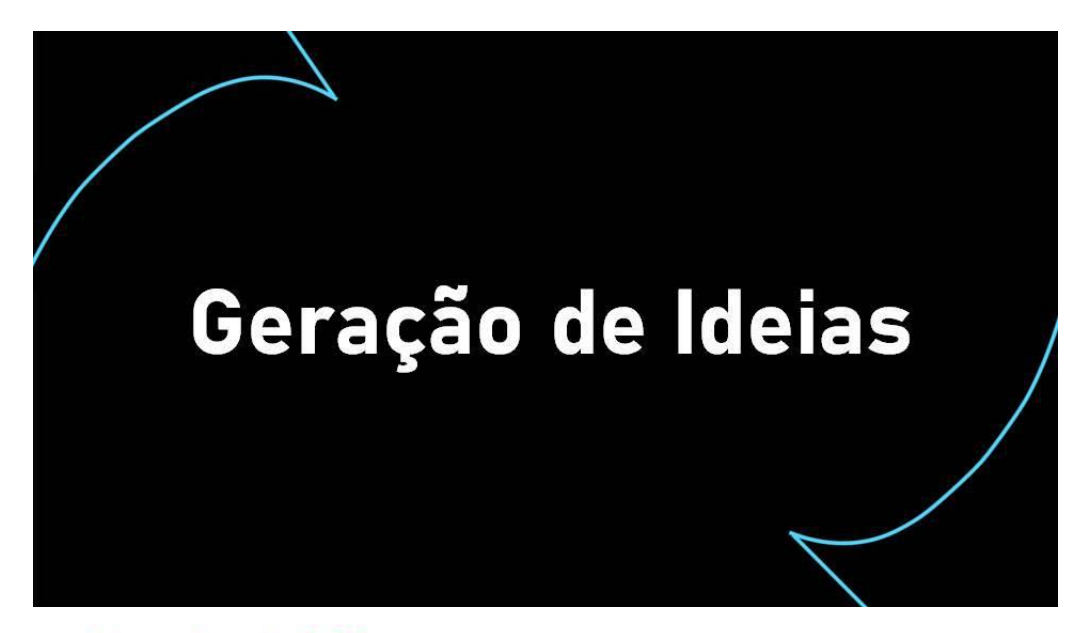

#### **Sketches Iniciais**

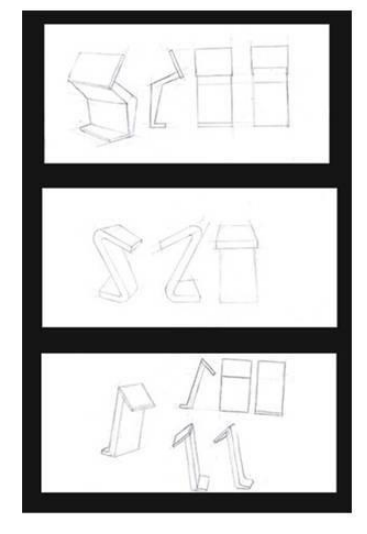

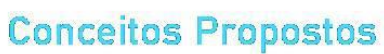

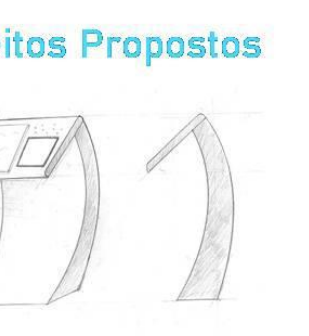

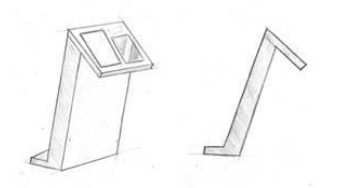

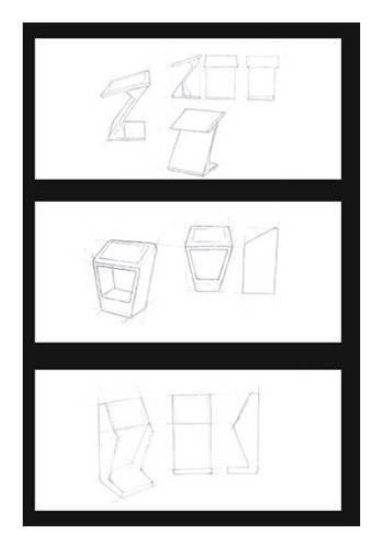

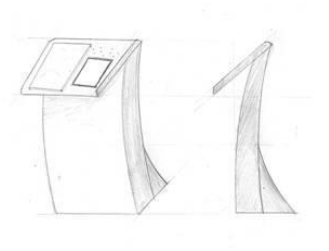

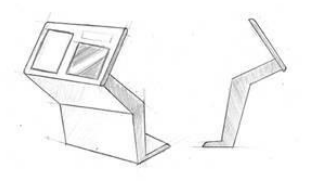

#### **Modelos Tridimensionais**

Escala: 1:5

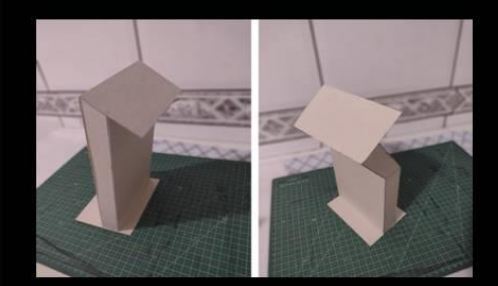

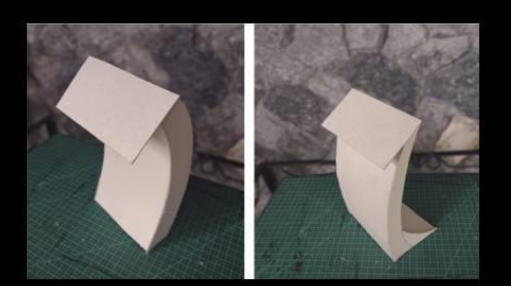

# **Conceito Final**

#### **Conceito Final**

Com base nas alternativas anteriores, foi gerado o<br>conceito final. O conceito busca manter  $\circ$ funcionamento das alternativas anteriores, enquanto implementa mais funcionalidades.

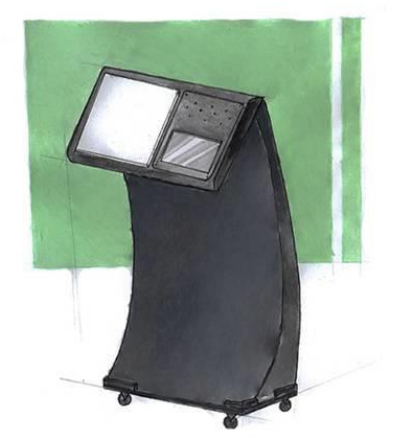

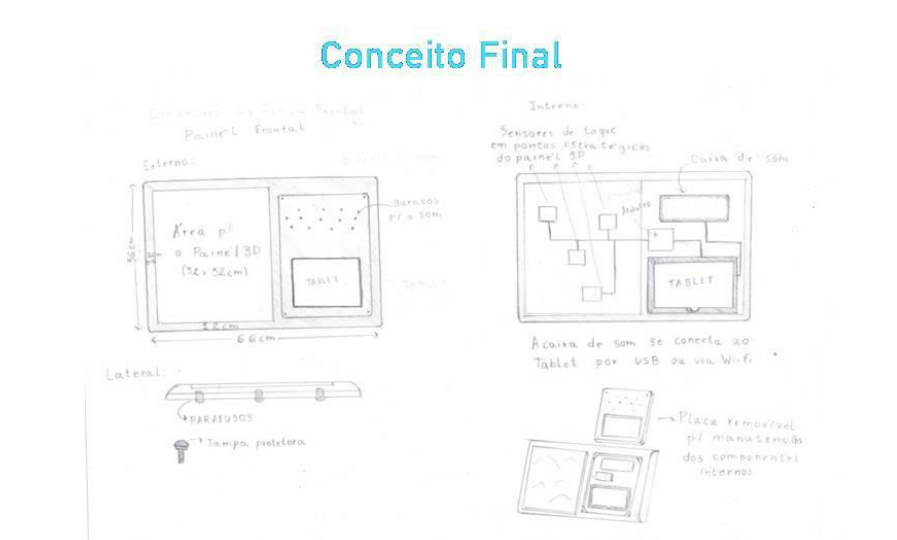

#### Modelo em Escala Real

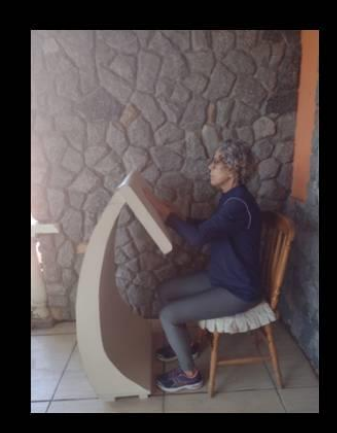

#### Modelo em Escala Real

O modelo também ajudou na elaboração do protetor para<br>ambientes externos, sendo<br>assim mais fácil de se chegar em conclusões quanto suas dimensões, encaixes  $\epsilon$ funcionamento.

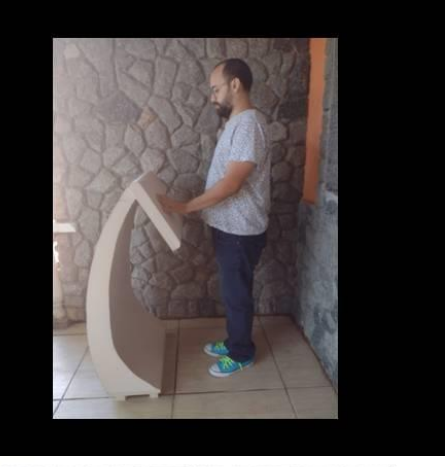

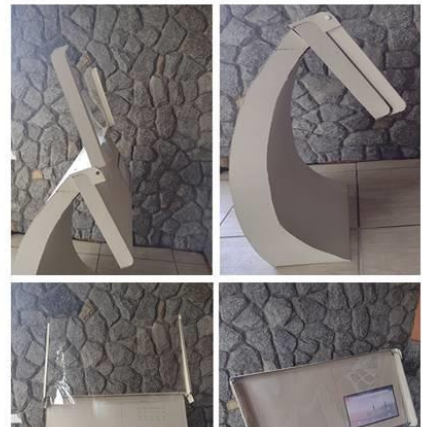

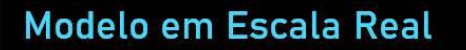

#### Algumas alterações:

-Necessidade de redução da espessura do corpo - Necessidade de incluir um<br>apoio em baixo do painel

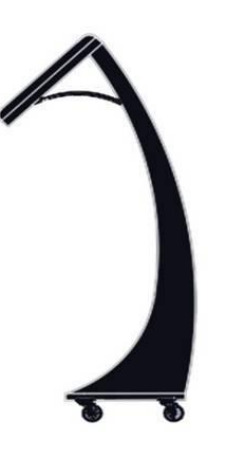

#### **Conceito Final** Modelagem Tridimensional

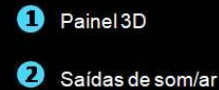

- 
- Painél do totem
- **O** Tablet

**O** Corpo

- **6** Chassi
- Rodízios

#### Painel de Interações

- Base Superior do Painel Base inferior do painel Placa removível para manutenção dos<br>componentes internos  $\bullet$ Area do painel 3D Protetor do Arduíno **O** Protetor da caixa de som  $\bullet$ Cooler
- **8** Protetor do tablet

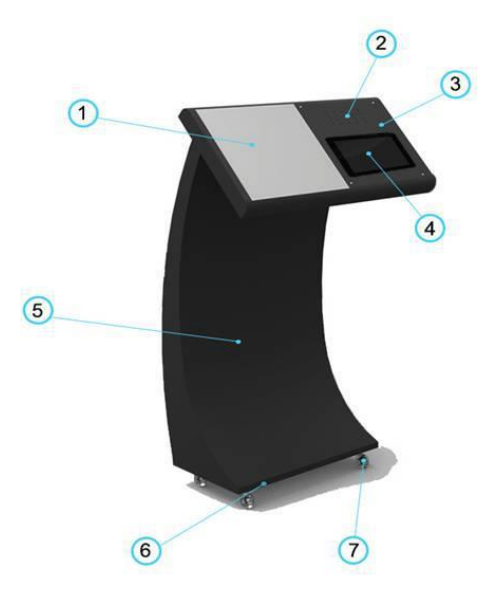

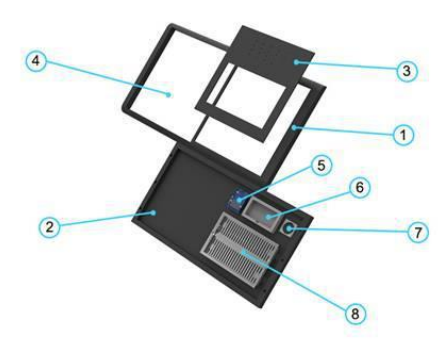

#### **Componentes Internos**

-Sensor de Toque Capacitivo<br>-Arduíno - Tablet -Caixa de Som -Cooler

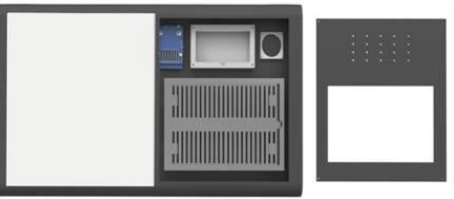

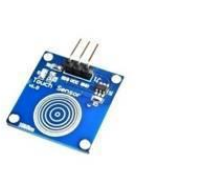

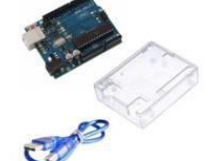

#### Painel

O trancamento desse painel é feito<br>por meio de um dispositivo chamado parafuso anti-furto. Esse dispositivo possui uma cabeça<br>com um formato único, e só com uma chave específica é possível abrir.

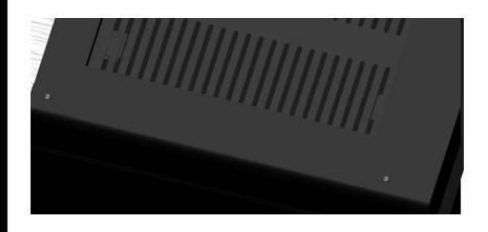

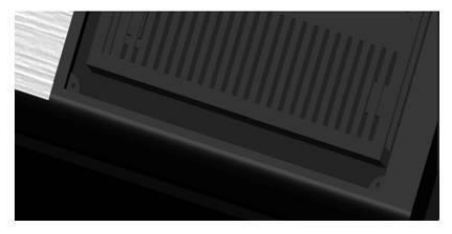

#### Interação

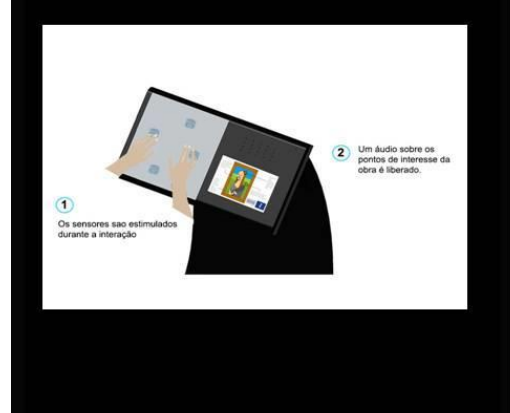

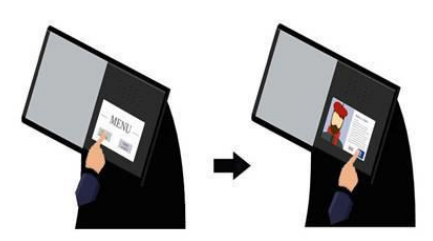

#### **Protetor para Ambientes Externos**

O totem foi pensado para que<br>seu uso também seja realizado em ambientes externos.

Para garantir a proteção do painel 3D e dos componentes eletrônicos contra as intempéries do tempo, foi criada uma tampa<br>protetora. A área transparente é feita em acrílico.

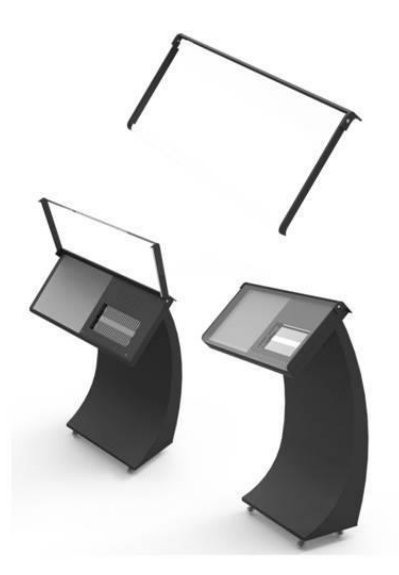

#### Coluna (Corpo)

A estrutura que sustenta o painel<br>do totem é curvilínea e dinâmica. Conta com um apoio, para dar mais sustentação ao painel.

No geral, a estrutura do totem é feita em aço carbono, com acabamento de pintura eletroestática preta.

#### **Chassi e Rodízios**

Para garantir uma facilidade de movimentação, o totem conta com quatro rodízios fixados em sua base.

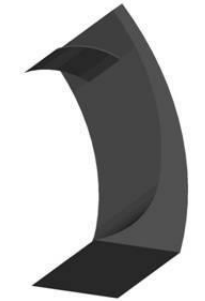

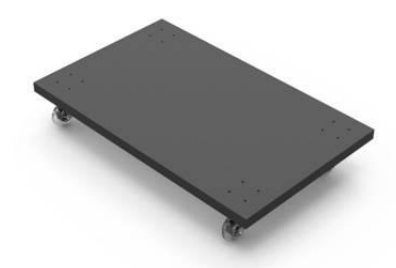

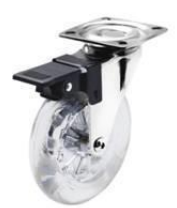

# Ambientação

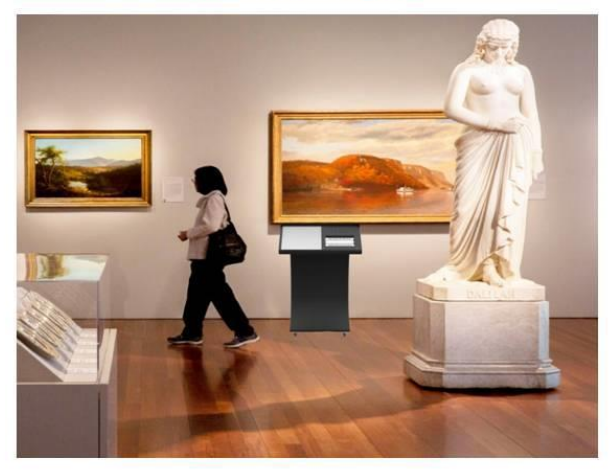

# Ambientação

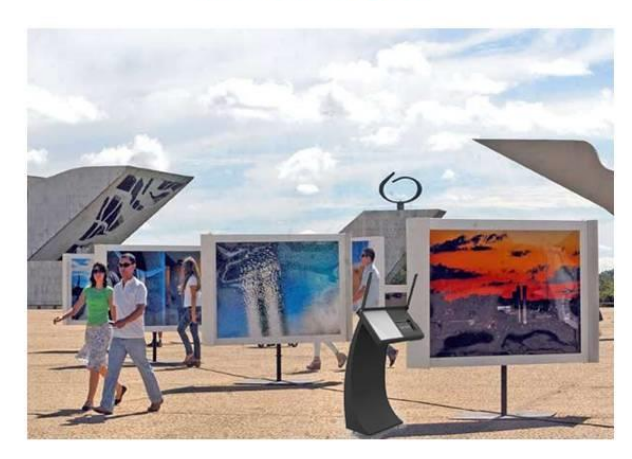

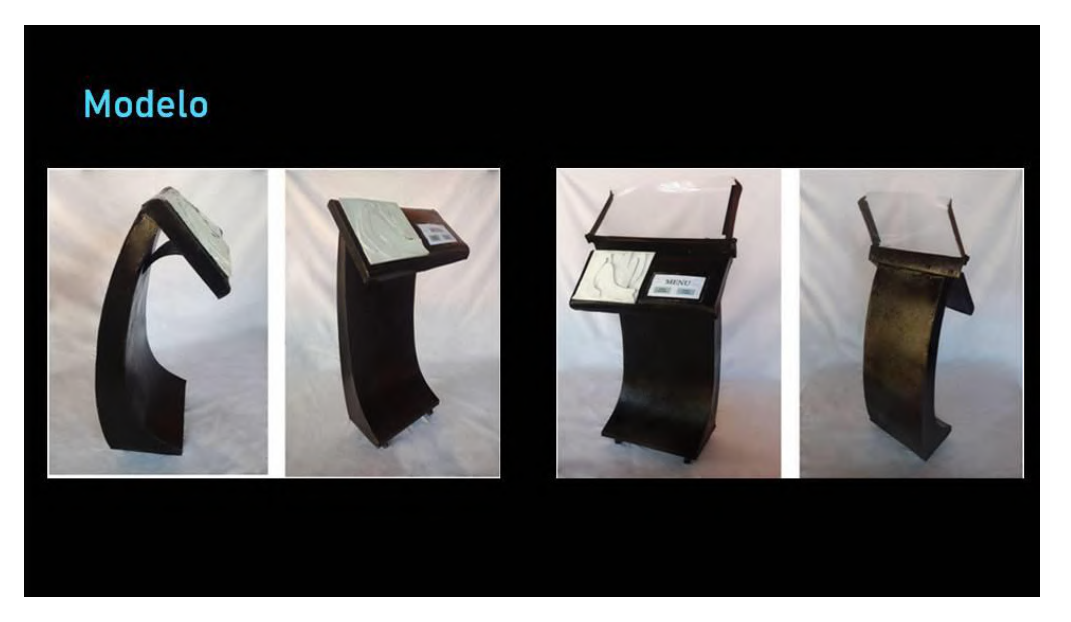

#### **Identidade Visual**

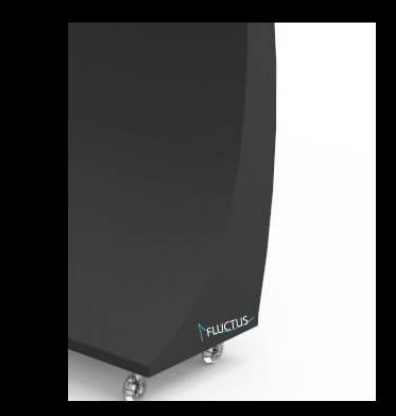

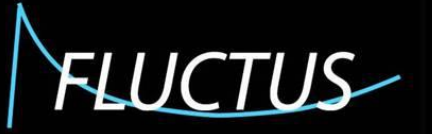

#### Conclusão

A pesquisa foi realizada visando coletar dados e aprender o máximo possível sobre a relação dos cegos com a linguagem visual e como é possível aproximá-los.

Devido a pandemia, não foi possível realizar visitas ou entrevistas presenciais entretanto a internet foi de grande ajuda para reunir informações e se aproximar desse público. Se espera, ao término desse projeto, conseguir desenvolver de forma satisfatória e funcional o produto proposto utilizando os conhecimentos adquiridos e estudos realizados durante essa pesquisa sobre a multissensorialidade e o atendimento aos deficientes visuais.

## **OBRIGADA!**

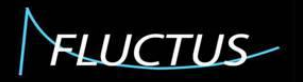

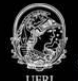

Caroline Pinto Balbio | carolbalbio@gmail.com<br>Orientador: Prof. Vicente de Paulo Santos Cerqueira | vcerqueira.design@gmail.com

#### Anexo 4 - Banner

# FLUCTUS-**Totem Interativo Multissensorial**

O projeto se trata de um totem multissensorial interativo, com a inteção de ser expostos em museus para mediar a obra aos visitantes com deficiência visual, oferecendo interações de diferentes estímulos: táteis, visuais e auditivos. A figura a seguir demonstra todos os conjuntos do totem. É possível notar a simplicidade das formas, ao mesmo tempo que se mantem orgânica e dinâmica.

# Universidade Federal do Rio de Janeiro CLA - EBA

**UFRJ** 

Departamento de Desenho Industrial Curso de Desenho Industrial / Projeto de Produto

Projetos em Graduação em Desenho Industrial **Autora: Caroline Pinto Balbio** Orientador: Vicente de Paulo Santos Cerqueira Ano: 2021

Na área superior, o painel branco representa onde irá se localizar o painel impresso em 3D, de alguma obra da exposição. Ao lado é onde se localiza o tablet, com informações, escritas e em áudio sobre o autor e a obra. Em cima do tablet ficam as saídas de áudio, que são amplificados pelo o uso de uma caixa auto falante. A placa que contorna o tablet e o auto falante são removível para manutenção desses componentes.

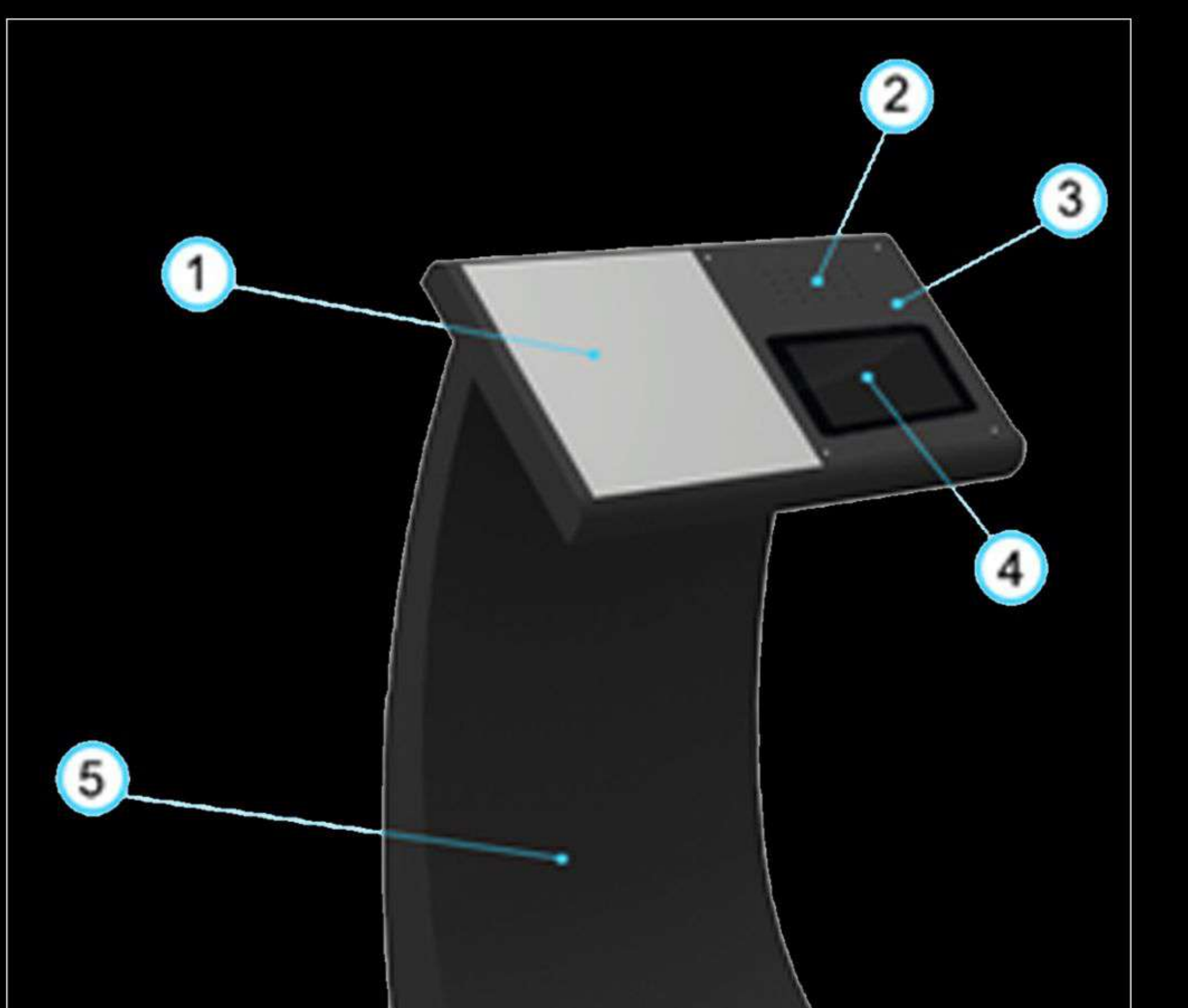

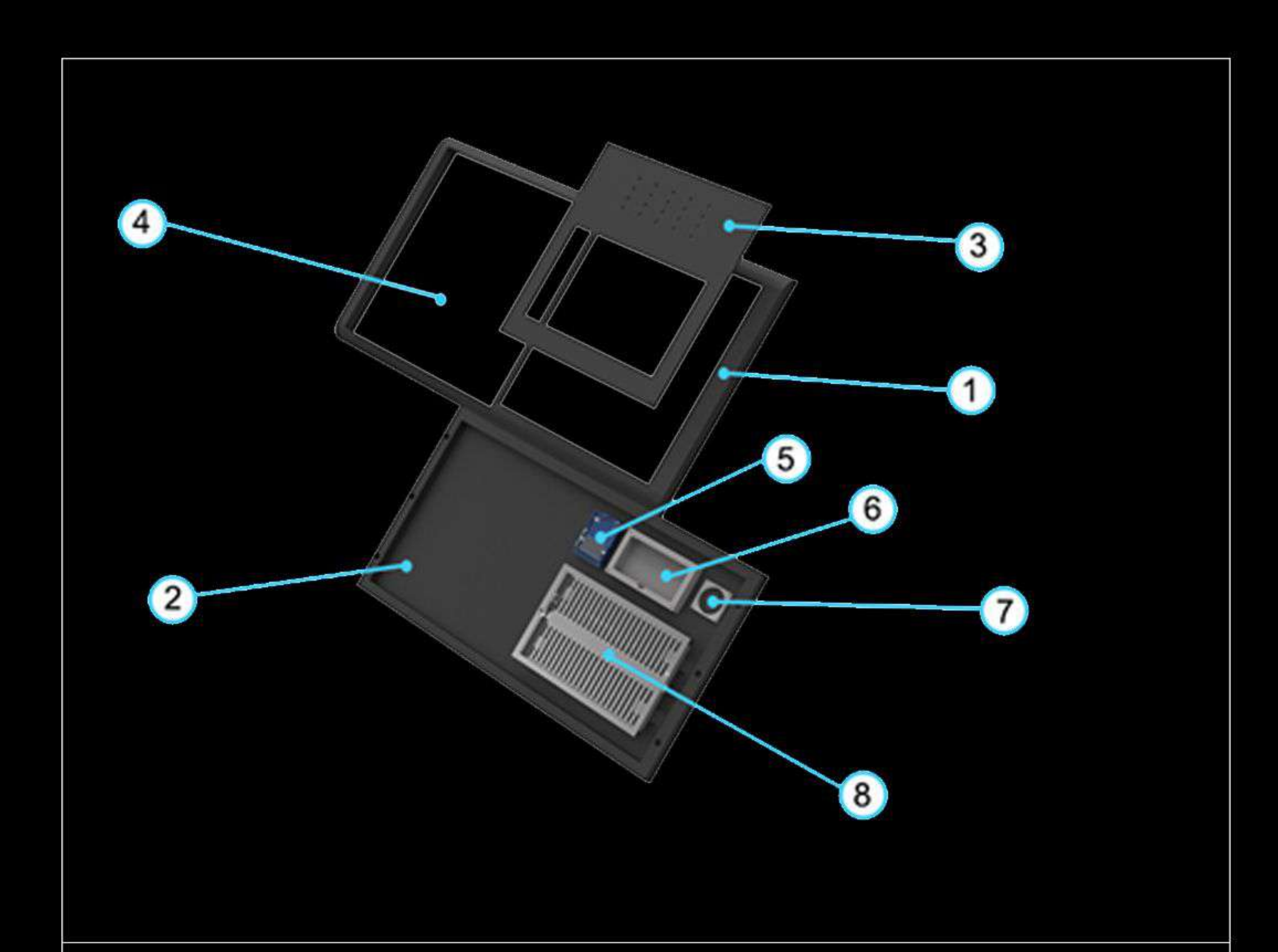

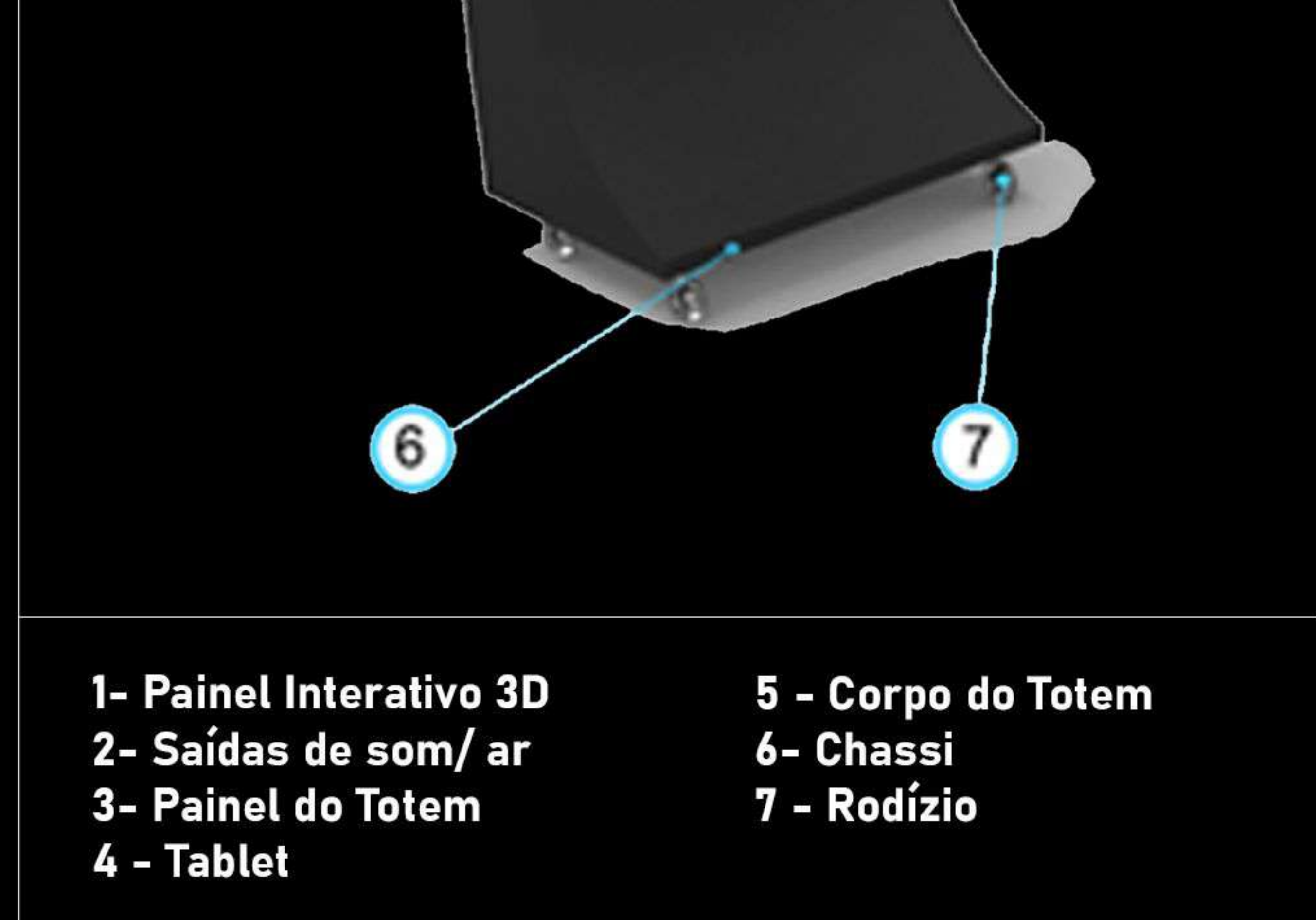

1 - Base superior do painel 2- Base inferior do painel 3- Placa removível para manutenção 4- Área do painel 3D

5- Protetor do Arduíno 6- Protetor da Caixa de som 7- Cooler 8- Protetor do Tablet

A interatividade do totem funciona da seguinte maneira: existe um painel impresso em 3D, onde o visitante poderá tatear e sentir as formas da obra. Por de baixo desse painel, existem sensores que, ao serem estimulados, irão liberar um áudio descritivo sobre cada ponto da obra.

Esse áudio estará disponível também, em texto, no tablet, onde é possível também ter informações gerais sore o autor e obra.

 $\bigcirc$ Os sensores sao estimulados durante a interação

Um áudio sobre os pontos de interesse da obra é liberado.

 $\mathbf{2}$ 

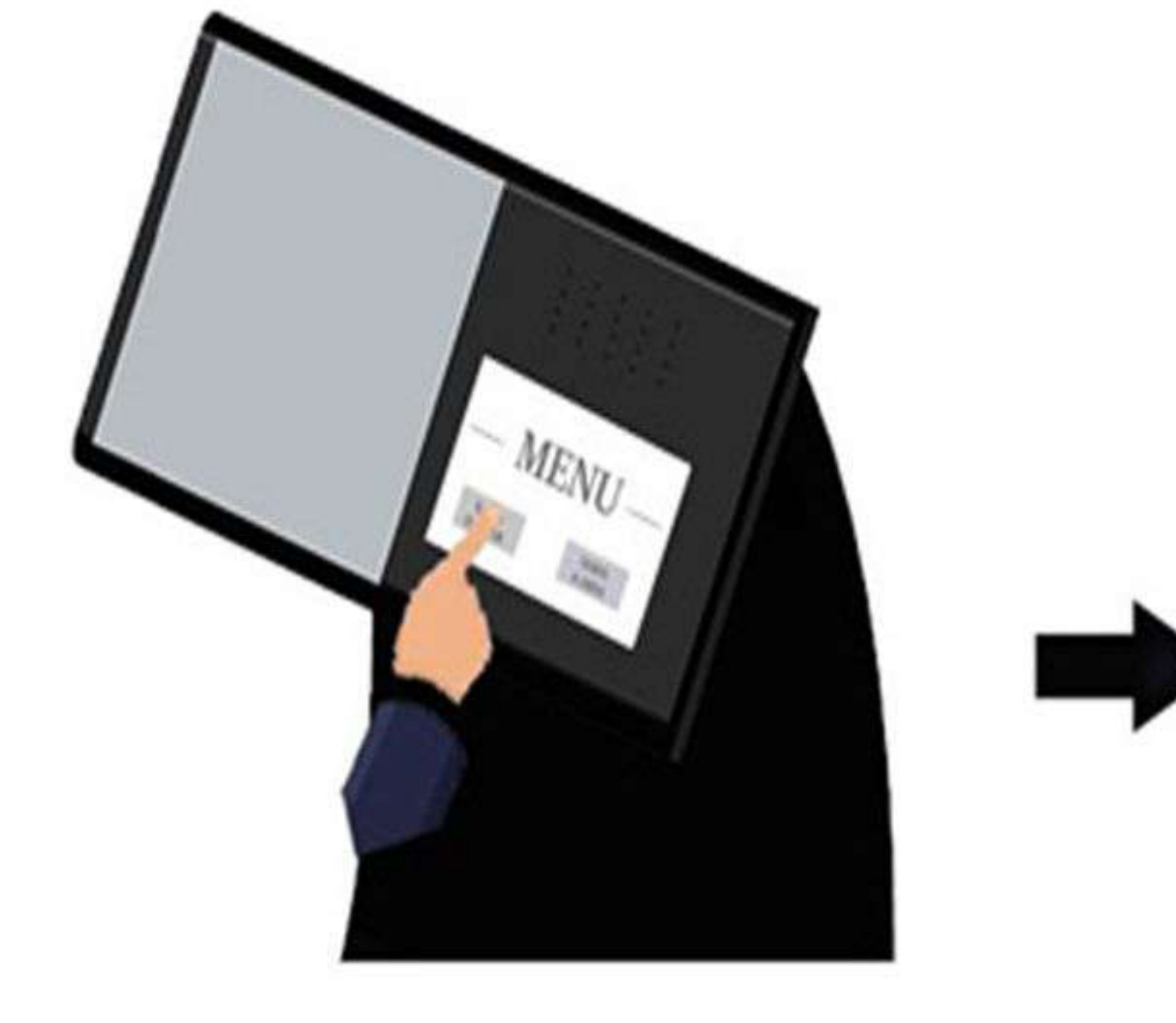

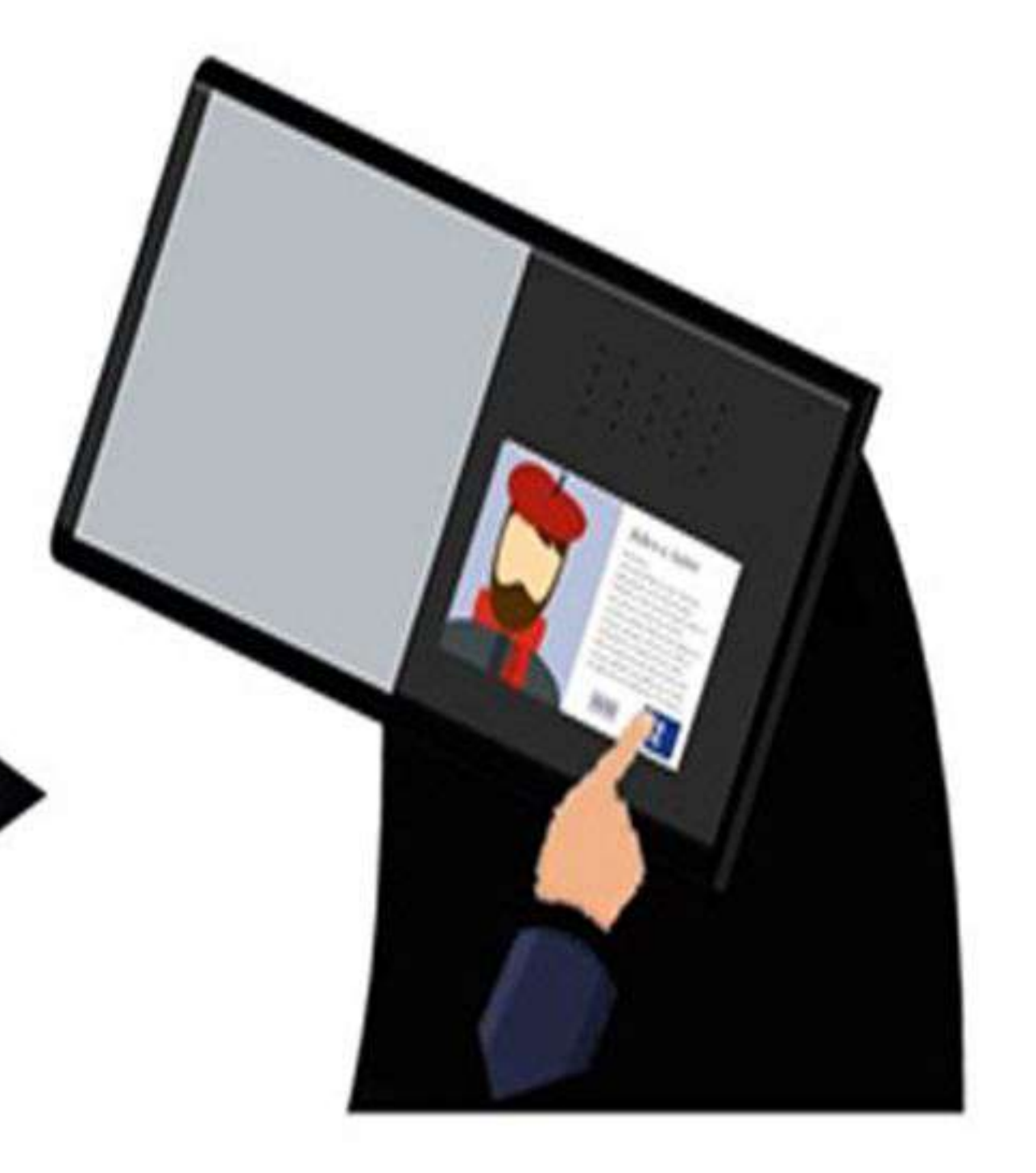

#### UNIVERSIDADE FEDERAL DO RIO DE JANEIRO

CLA | EBA | BAI | Desenho Industrial - Projeto de Produto

**PGDI** 

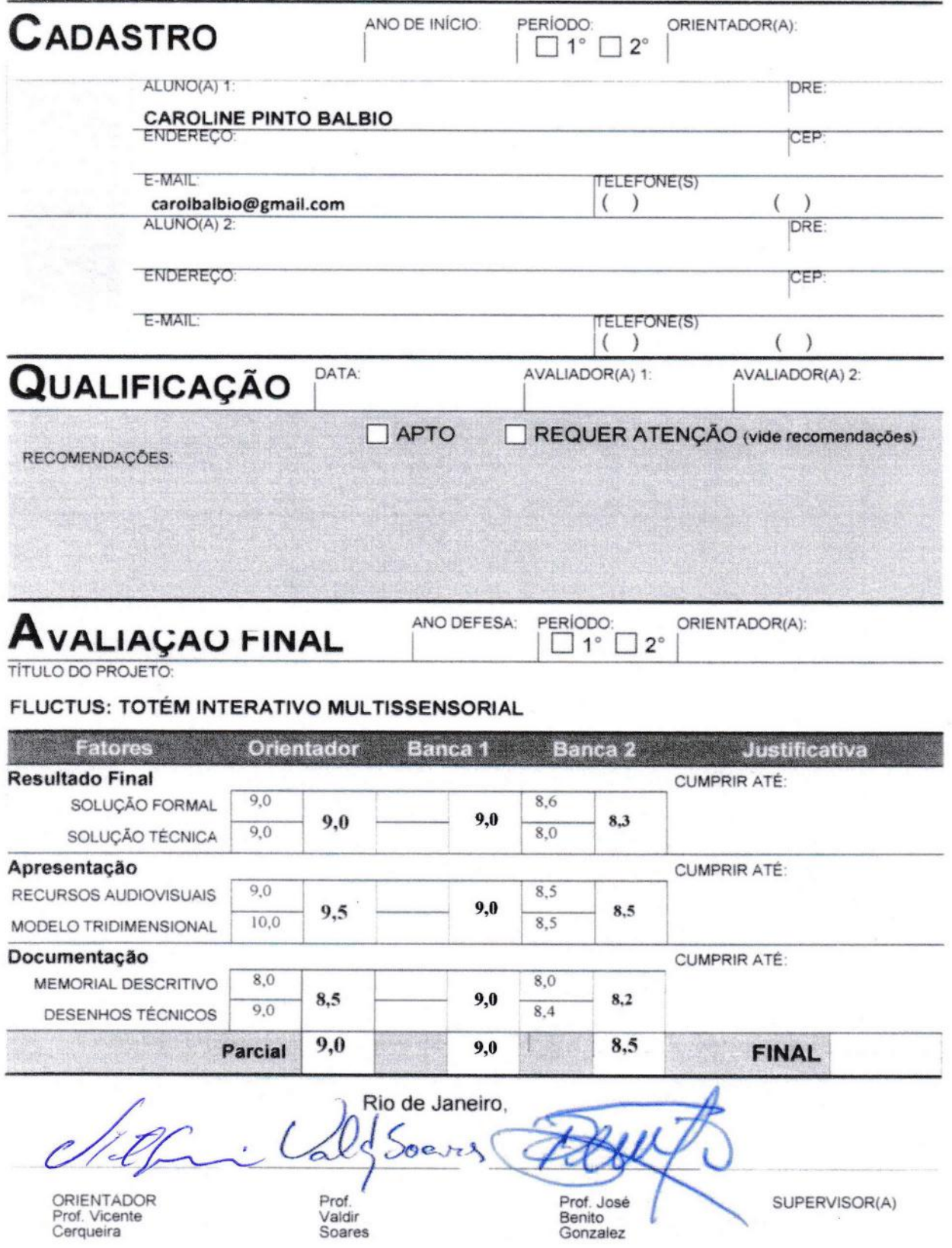

 $\gamma_{\rm g}$ 

 $\alpha$  - {